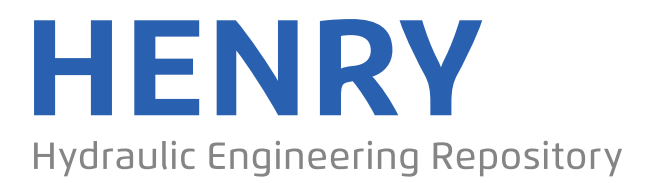

Ein Service der Bundesanstalt für Wasserbau

Report, Published Version

## **Kaiser, R.; Förster, W.; Friedhoff, B.; Gronarz, A.; List, S.; Thill, C. Verbundvorhaben SKATE. Schiffs-Konzepte für die Anwendung innovativer Techniken zur Energieeinsparung. Teilvorhaben VALIDATE SKATE : Versuchsdurchführung, Analyse, Extrapolation und Designerrichtlinien ableiten**

DST-Bericht

Verfügbar unter/Available at: https://hdl.handle.net/20.500.11970/107264

Vorgeschlagene Zitierweise/Suggested citation:

DST - Entwicklungszentrum für Schiffstechnik und Transportsysteme e.V. (Hg.) (2015): Verbundvorhaben SKATE. Schiffs-Konzepte für die Anwendung innovativer Techniken zur Energieeinsparung. Teilvorhaben VALIDATE SKATE : Versuchsdurchführung, Analyse, Extrapolation und Designerrichtlinien ableiten. Duisburg: DST - Entwicklungszentrum für Schiffstechnik und Transportsysteme e.V. (DST-Bericht, 2150).

#### **Standardnutzungsbedingungen/Terms of Use:**

Die Dokumente in HENRY stehen unter der Creative Commons Lizenz CC BY 4.0, sofern keine abweichenden Nutzungsbedingungen getroffen wurden. Damit ist sowohl die kommerzielle Nutzung als auch das Teilen, die Weiterbearbeitung und Speicherung erlaubt. Das Verwenden und das Bearbeiten stehen unter der Bedingung der Namensnennung. Im Einzelfall kann eine restriktivere Lizenz gelten; dann gelten abweichend von den obigen Nutzungsbedingungen die in der dort genannten Lizenz gewährten Nutzungsrechte.

Documents in HENRY are made available under the Creative Commons License CC BY 4.0, if no other license is applicable. Under CC BY 4.0 commercial use and sharing, remixing, transforming, and building upon the material of the work is permitted. In some cases a different, more restrictive license may apply; if applicable the terms of the restrictive license will be binding.

Verwertungsrechte: Alle Rechte vorbehalten

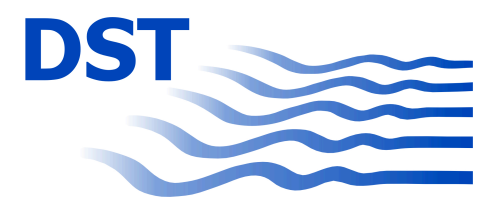

Bundesministerium für Wirtschaft und Energie Förderkennzeichen 03SX317A

## Verbundvorhaben SKATE – Schiffs-Konzepte für die Anwendung innovativer Techniken zur Energieeinsparung

Teilvorhaben VALIDATE SKATE – Versuchsdurchführung, Analyse, Extrapolation und Designrichtlinien ableiten

Bericht 2150 - Juni 2015

von Dipl.-Math. R. Kaiser Dipl.-Ing. W. Förster Dipl.-Ing. B. Friedhoff Dr.-Ing. A. Gronarz Dipl.-Ing. S. List Dr.-Ing. C. Thill

Das diesem Bericht zugrundeliegende Vorhaben wurde mit Mitteln des Bundesministeriums für Wirtschaft und Energie unter dem Förderkennzeichen 03SX317A gefördert. Die Verantwortung für den Inhalt dieser Veröffentlichung liegt beim Autor.

# **Inhaltsverzeichnis**

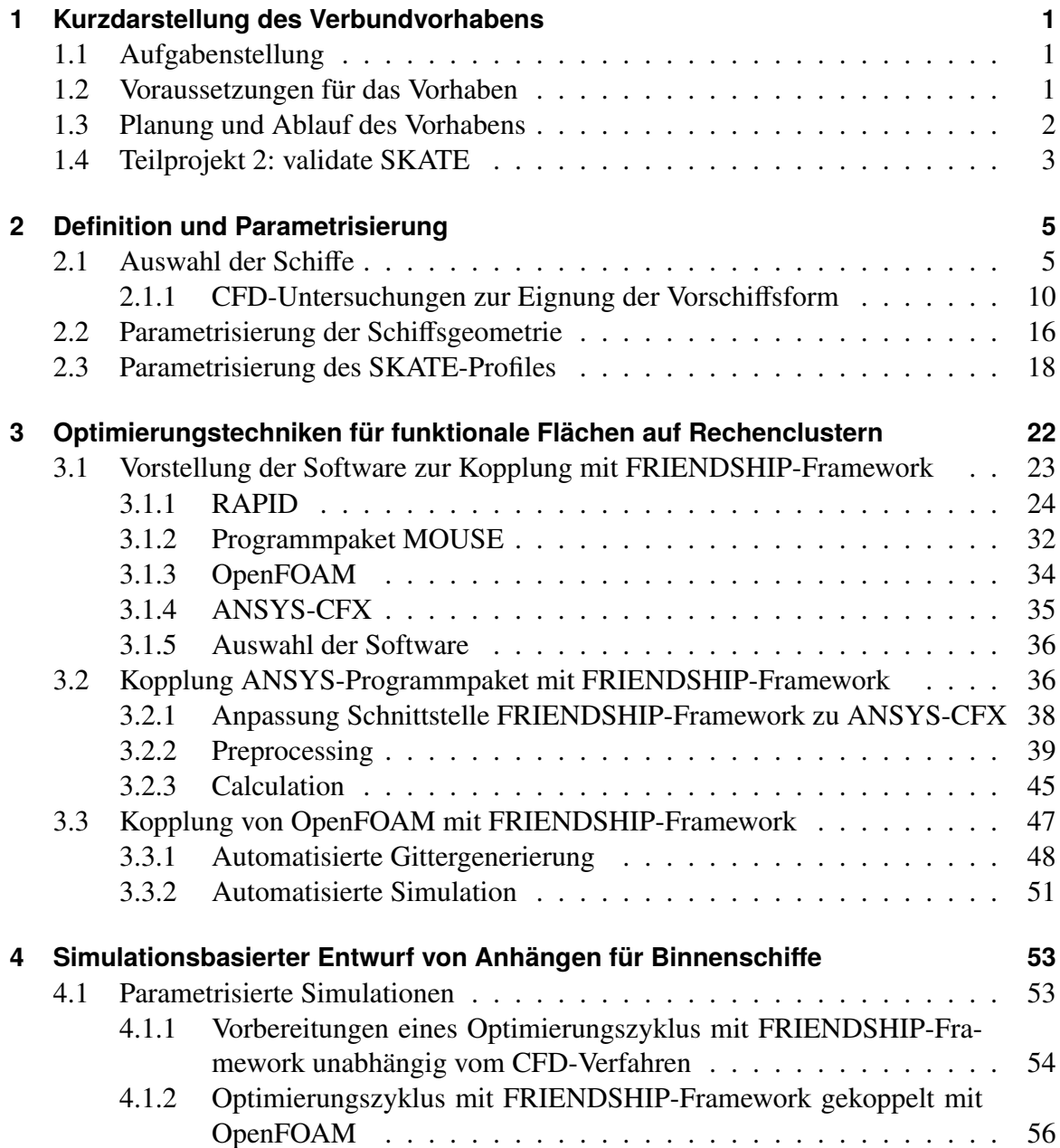

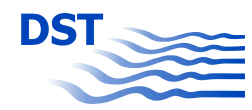

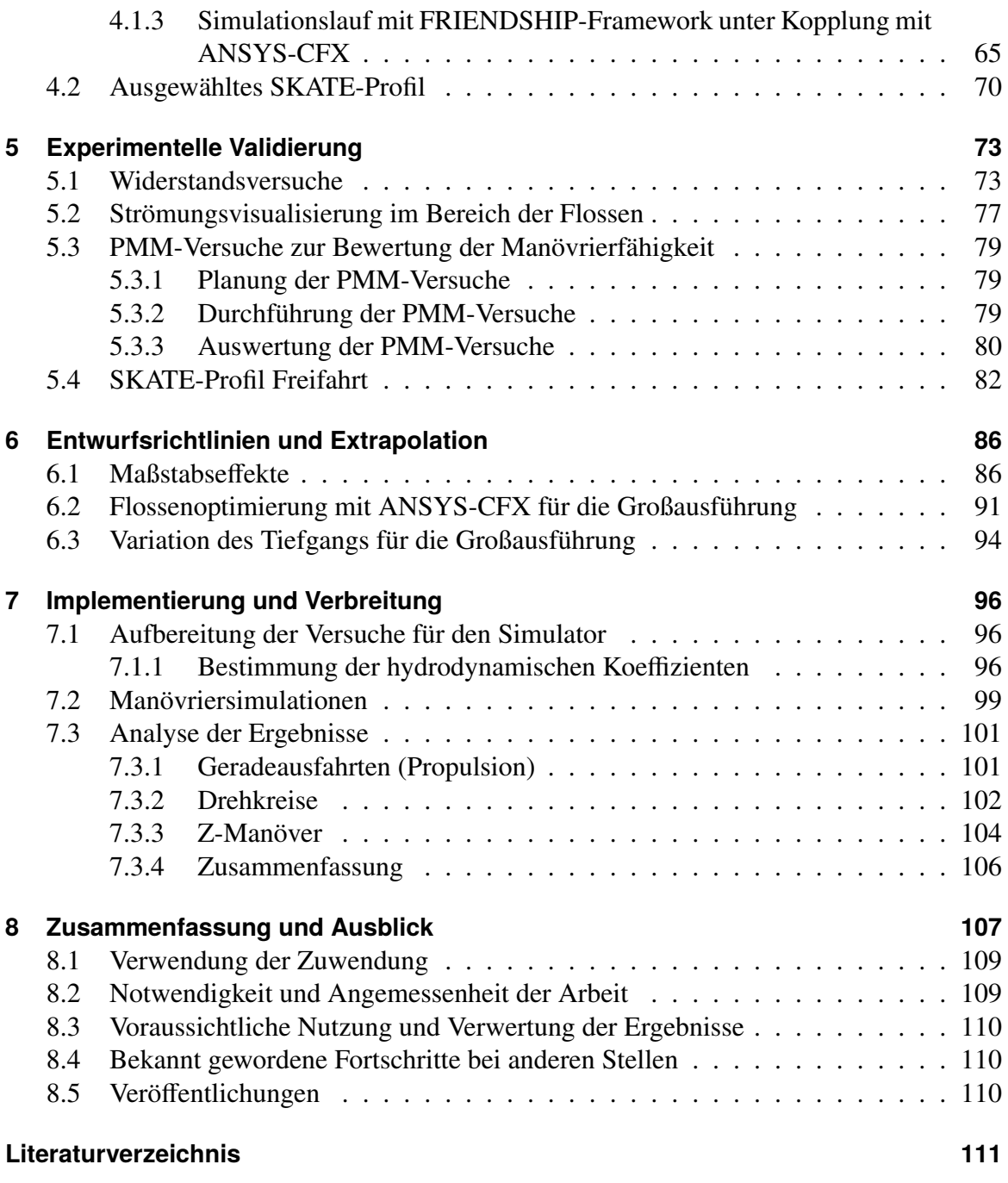

# **Abbildungsverzeichnis**

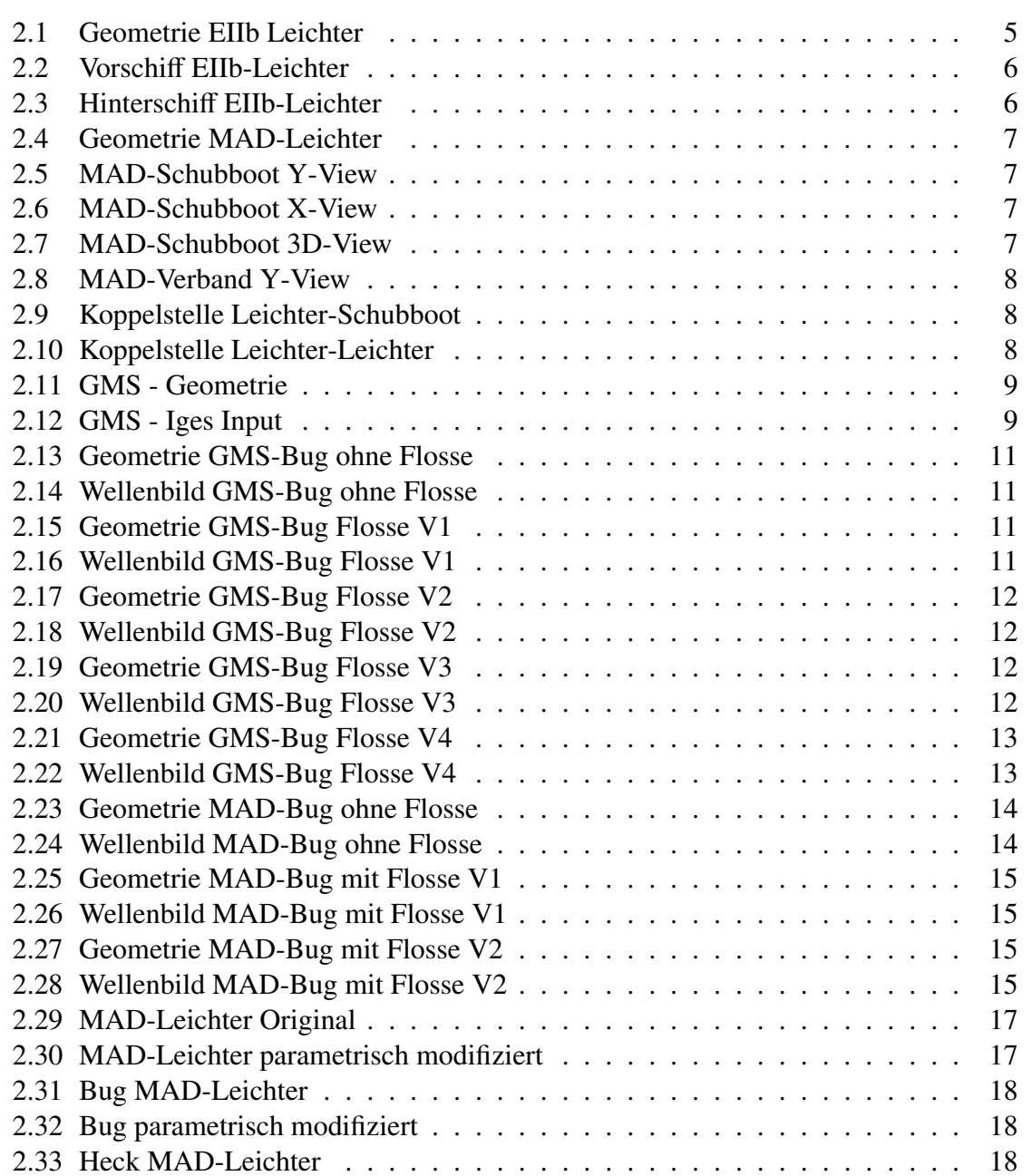

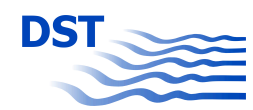

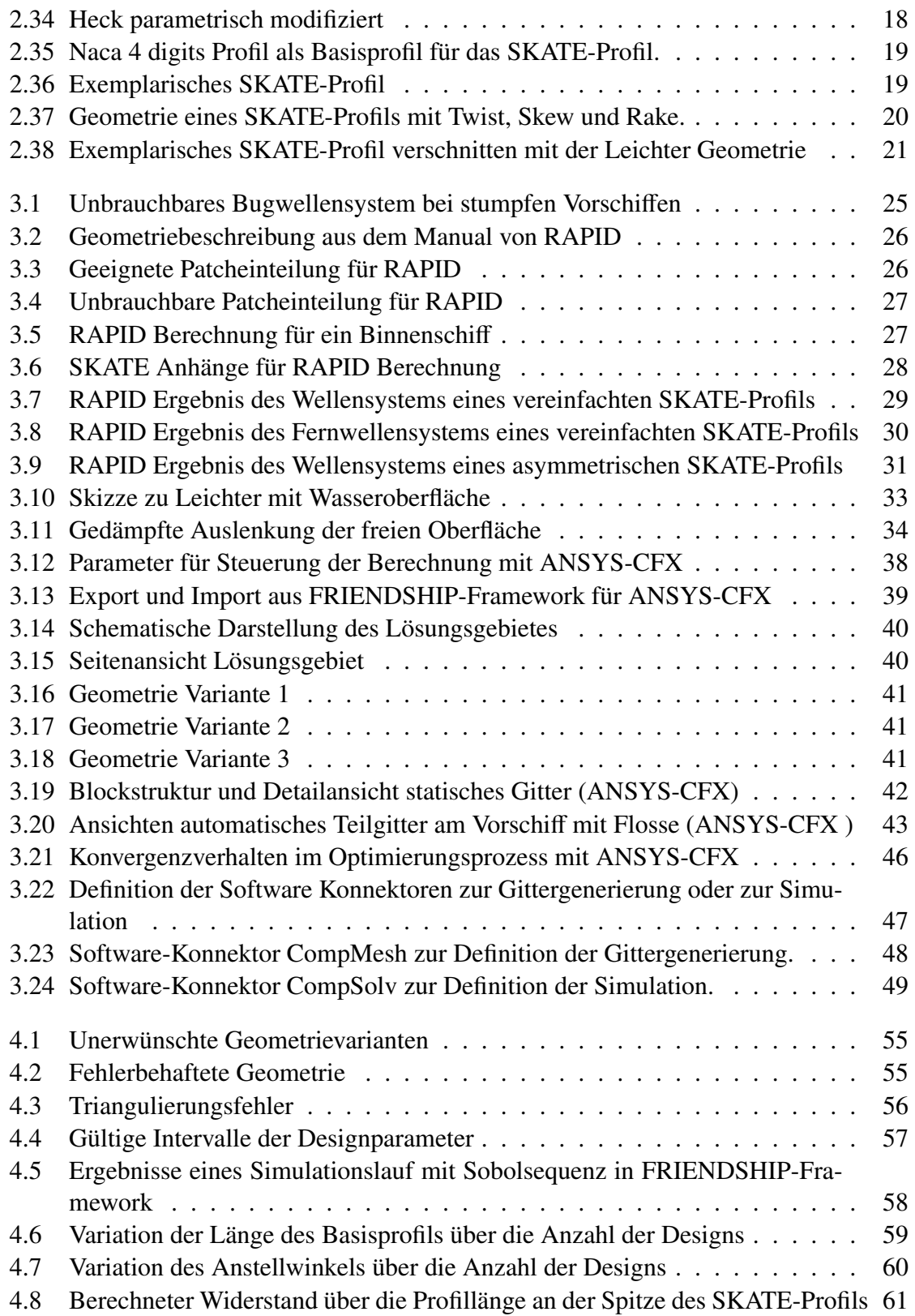

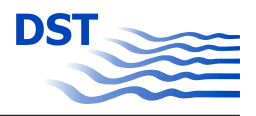

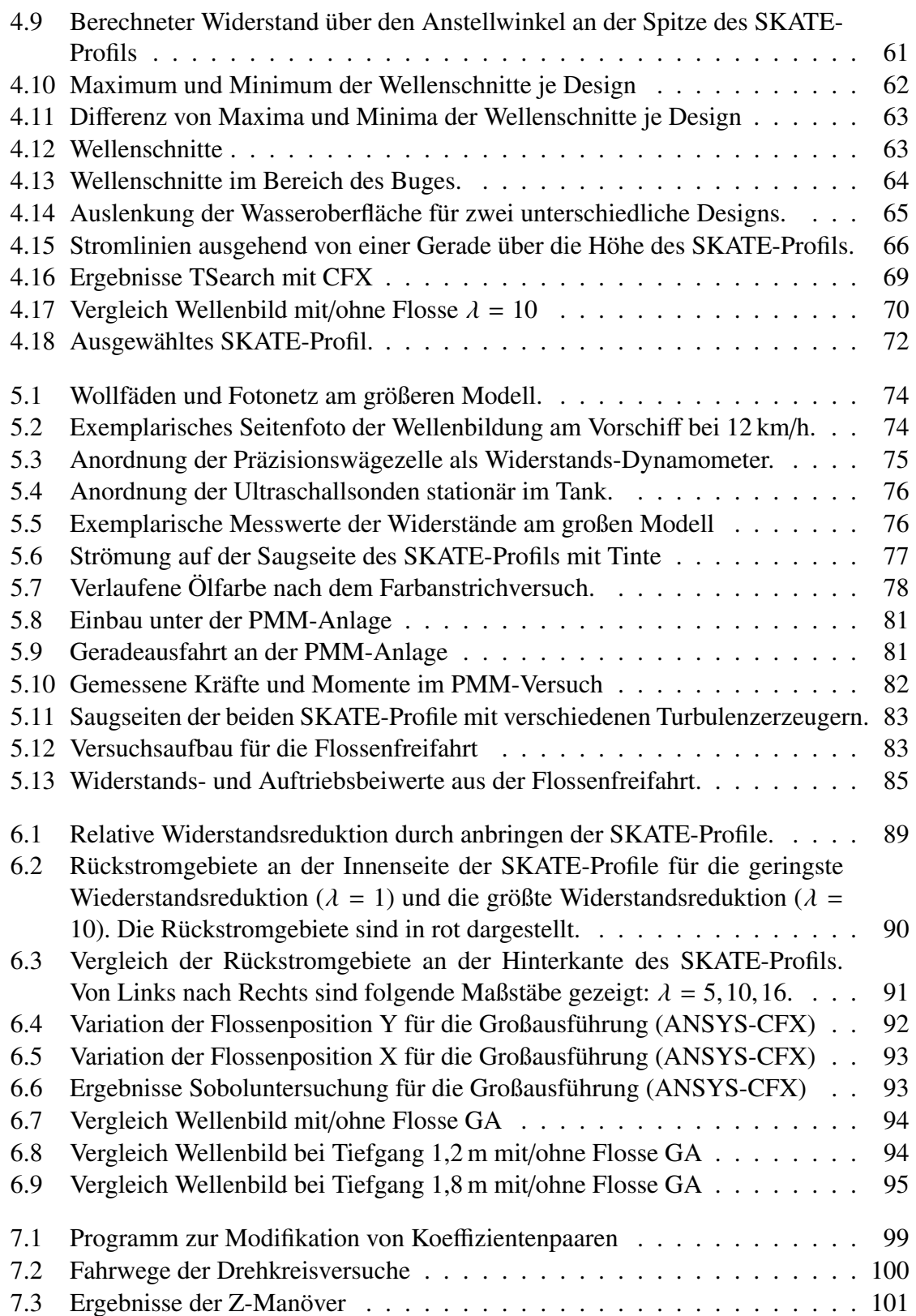

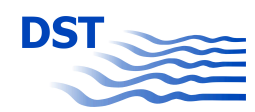

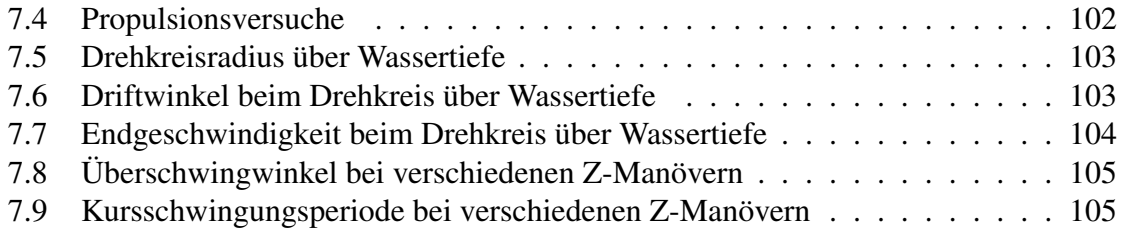

# **Tabellenverzeichnis**

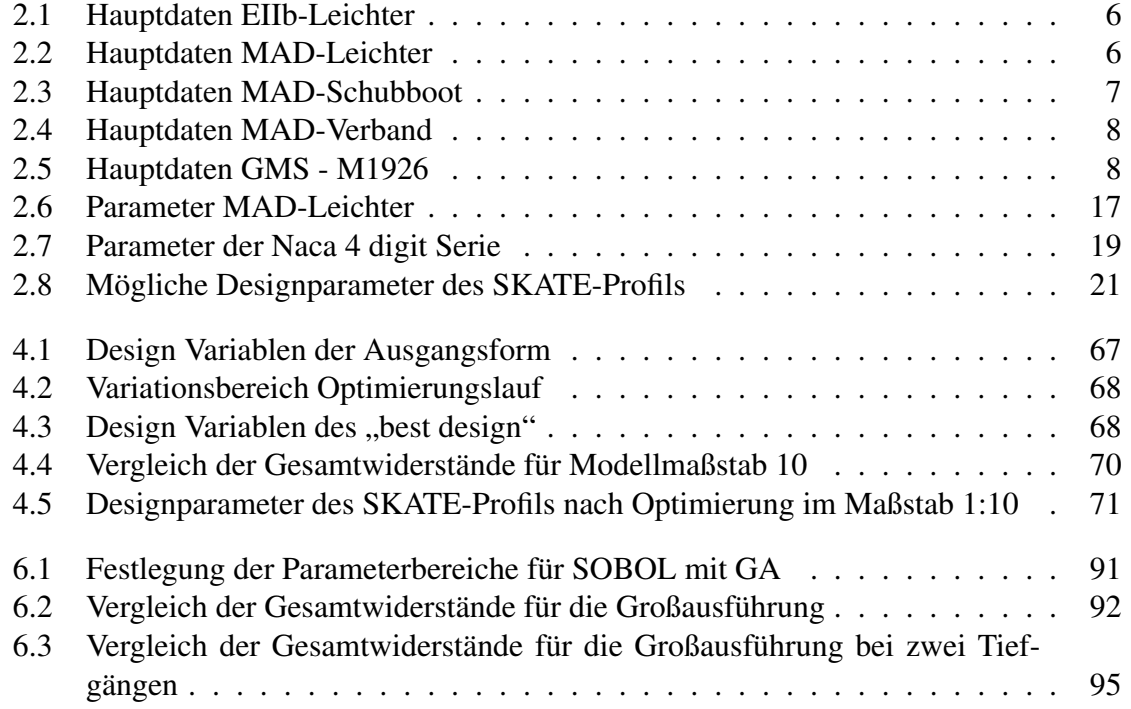

## **1 Kurzdarstellung des Verbundvorhabens**

### **1.1 Aufgabenstellung**

Während verschiedene Varianten des sogenannten Wulstbugs seit Jahrzehnten bei Seeschiffen erfolgreich zur Verringerung des Widerstands eingesetzt werden, konnte bei Binnenschiffen bis heute keine Entsprechung etabliert werden. Die Funktionsweise eines Wulstbugs kann aufgrund der im Verhältnis zum Tiefgang sehr großen Schiffsbreite, der geringeren Geschwindigkeit und der Abhängigkeit der Umströmung von der Wassertiefe nicht übertragen werden. Zudem ist die Gesamtlänge der Fahrzeuge häufig beispielsweise durch die Abmessungen von Schleusen limitiert.

Ziel des hier dokumentierten Forschungsvorhabens war es nun, den Einfluss von Verdrängungskörpern innerhalb der Deckskontur eines Binnenschiffs auf Widerstand und Manövrierfähigkeit zu untersuchen. Aufgrund der langen Betriebszeit von Schiffen wurden Lösungen, die sich auch für die Modernisierung der bestehenden Flotte eignen, angestrebt.

Neben der direkten Verbesserung der Energieeffizienz der Schiffe selber, kann auch die Reduktion der Wellenbildung erhebliche gesamtwirtschaftliche Vorteile mit sich bringen. Diese resultieren aus reduzierten Instandhaltungskosten für die Gewässerberandungen oder auch aus einer verringerten Beeinträchtigung der Nutzung der Wasserstraßen durch andere Interessensgruppen.

### **1.2 Voraussetzungen für das Vorhaben**

Im Rahmen von Untersuchungen im Auftrag der New-Logistics GmbH konnte für das Futura Carrier Konzept mit vier Ruderpropellern, je zwei an Bug und Heck, eine signifikante Verbesserung des Leistungsbedarfs aufgezeigt werden. Hierzu wurden die Doppelrumpfelemente der charakteristischen Bugform, die auch dem Schutz der vorderen Ruderpropeller dienen, durch Verdrängungskörper mit Tragflügelquerschnitt ersetzt. Durch eine Interferenz der Druckverteilungen von Rumpf und Flügel sowie der günstigen Beeinflussung des Zuund Abstroms der Propeller konnte die Antriebsleistung um rund 30 % reduziert werden.

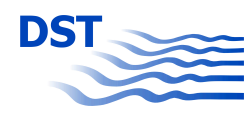

Dieser mit nur wenigen Parametern und Variationen erzielte Erfolg ließ auf weiteres Potenzial hoffen, welches mit einer systematischen Optimierung erschlossen werden sollte.

Um ein breites Einsatzgebiet für die Projektergebnisse zu erschließen, wurden hier typische Schiffsformen mit konventionellem Antrieb, das heißt ohne die genannten Ruderpropeller im Vorschiffsbereich, betrachtet. Aufgrund der komplexen Interaktion der Strömungs- und Druckfelder der einzelnen Teilkörper ist eine empirische Formgebung auch für erfahrene Entwerfer nur sehr eingeschränkt möglich. Daher wurden hier moderne Ansätze der automatisierten parametrischen Formoptimierung eingesetzt. Einen guten Ausgangspunkt für diese Aufgabe bot das Paket FRIENDSHIP-Framework der FRIENDSHIP SYSTEMS GmbH (FSYS) mit seinen parametrischen CAD-Funktionalitäten, implementierten Optimierungsalgorithmen und der Erfahrung mit hydrodynamischen Anwendungen zur Bewertung der einzelnen Lösungen. Dennoch waren umfangreiche methodische Erweiterungen notwendig, um die komplexen Geometrien beschreiben und variieren zu können sowie die aufwändigen CFD-Simulationen ohne großen manuellen Aufwand automatisiert zu starten und auszuwerten.

### **1.3 Planung und Ablauf des Vorhabens**

Das Verbundvorhaben wurde eng vernetzt in drei Teilprojekten bei drei Projektpartnern bearbeitet.

- **GO SKATE** Das Teilprojekt *GO SKATE* wurde bei der FRIENDSHIP SYSTEMS GmbH bearbeitet. Die Schwerpunkte lagen hierbei auf den Arbeitspaketen 1 (Definition und Parametrisierung) und 2 (Optimierungstechniken für funktionale Flächen auf Rechenclustern). Das Programmpaket FRIENDSHIP-Framework wurde hierbei für die parametrische Beschreibung und Variation der betrachteten Geometrien erweitert. Zudem wurden neue Schnittstellen zu den genutzten Vernetzungs- und Simulationsprogrammen beziehungsweise für das Remote Computing auf dem Rechencluster des DST programmiert.
- **validate SKATE** Das Teilvorhaben *validate SKATE* beinhaltet die Arbeiten beim Koordinator des Verbundes, dem Entwicklungszentrum für Schiffstechnik und Transportsysteme e.V. (DST), und bildet den Kern dieses Abschlussberichts. Das DST war in allen Arbeitspaketen involviert, wobei die Schwerpunkte auf der systematischen Optimierung mittels der zuvor so weit wie möglich automatisierten Werkzeuge und der experimentellen Validierung der Ergebnisse lagen. Zudem wurde erstmals eine Methodik erarbeitet und getestet, um basierend auf Manövrierversuchen mit der PMM-Anlage des DST Koeffizienten für den Schiffsführungssimulator zu bestimmen.
- **assemble SKATE** Das dritte Teilvorhaben *assemble SKATE* wurde beim Planungs- und Konstruktionsbüro Maritime A Design UG bearbeitet. Hier wurden sowohl Schiffe

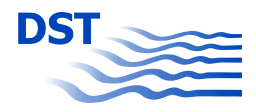

für den Einsatz der neuen Profile entworfen, als auch konstruktive und fertigungstechnische Detaillösungen erarbeitet. Des Weiteren wurden Wirtschaftlichkeitsprognosen erstellt.

Der Stand der Technik, an den dieses Projekt in den einzelnen Teilgebieten anknüpft, ist in den jeweiligen Kapiteln dieses Berichts, beziehungsweise in den Teilberichten der Projektpartner, dargestellt. Eine weitere Einordnung findet sich in den jeweiligen Antragsdokumenten.

## **1.4 Teilprojekt 2: validate SKATE**

Das Verbundvorhaben SKATE wurde durch das Entwicklungszentrum für Schiffstechnik und Transportsysteme in Duisburg (DST) initiiert und koordiniert. Neben den übergeordneten Arbeiten und Zuarbeiten zu den Teilvorhaben der Partner wurden am DST umfangreiche Untersuchungen durchgeführt, die in den folgenden Kapiteln detailliert beschrieben werden.

Zunächst wurde ein repräsentativer aber breiter Querschnitt von Vorschiffen aus der Binnenschifffahrt ausgewählt. Genehmigungen für die Nutzung von konkreten Entwürfen wurden eingeholt und entsprechende Geometrien aufbereitet sowie an die Projektpartner verteilt. So konnten die CAD-Methoden des Partners FSYS bereits in einer frühen Projektphase an die Besonderheiten von Binnenschiffen am Beispiel des Europaleichters Typ IIb und des modernen Gütermotorschiffs angepasst werden. Im weiteren Projektverlauf wurden die meisten Untersuchungen mit einer vergleichbaren Leichtergeometrie des Partners MAD durchgeführt.

Am DST wurden verschiedene Softwarepakete zur Simulation des hier vorliegenden Strömungsproblems verglichen. Das potentialtheoretische Verfahren RAPID wurde beschafft, und Mitarbeiter des DST wurden in der Anwendung geschult. Diese Art der Strömungssimulation erlaubt sehr kurze Antwortzeiten und somit eine große Anzahl von Varianten. Allerdings werden viskose Einflüsse nicht erfasst, was im Rahmen einer Vorschiffsoptimierung normalerweise unkritisch ist. Bei der hier benötigten Anwendung jedoch soll die Umströmung von Tragflügeln simuliert werden, deren Funktion auf dem viskos bedingten Strömungsabriss an der Hinterkante basiert. In engen Grenzen der Strömungsverhältnisse existieren hierfür Behelfslösungen, die in der Luft- und Raumfahrttechnik oder im Kontext von Propellern seit vielen Jahren erfolgreich eingesetzt werden. Die komplexe Interaktion der verschiedenen Körper und vor allem die Grenzfläche zwischen der Luft- und der Wasserphase bringen hier zusätzliche Schwierigkeiten mit sich. Die entsprechenden Details sind in Kapitel 3.1.1 auf Seite 24 beschrieben.

Das Programmpaket MOUSE ist eine in Teilen frei verfügbare objekt-orientierte Berechnungsplattform zur Simulation strömungstechnischer Problemstellungen auf strukturiert

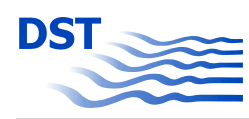

und unstrukturiert räumlichen diskretisierten Berechnungsgebieten. Die enthaltenen Klassen umfassen allgemeine numerische und anwendungsbezogene Methoden. Gegenüber den kommerziellen Anwendungen besteht der Vorteil der freien Verfügbarkeit der Quelltexte und die Möglichkeit, beliebig viele Rechnungen ohne lizenzrechtliche Limitierungen durchzuführen. Durch den offenen Quellcode ist es möglich, zusätzlich zu den vorhandenen Standardmethoden eigene Methoden zur Erfassung von weiteren Effekten zu implementieren. Für schiffstechnische Anwendungen sind beispielsweise numerische Verfahren zur Simulation inkompressibler Strömungen mit freier Oberfläche unter Flachwasserbedingungen implementiert. Die grundlegenden Datenstrukturen und Methoden wurden in den Projekten SicherBin (Fkz:03SX199) [8], SimuBin (Fkz:03SX222) [3] und SIPAS-MAP [5] entwickelt, so dass am DST umfangreiche Erfahrungen mit MOUSE existieren.

Das Softwarepaket OpenFOAM besitzt viele Ähnlichkeiten mit dem MOUSE-Paket, ist jedoch eine deutlich jüngere Entwicklung mit einer internationalen Nutzerschaft. Ebenfalls kostenfrei lizensiert besitzt es zwar weniger spezialisierte Methoden als MOUSE, jedoch Vorteile in der Effizienz und Stabilität der Basismethoden. Besonders im Kontext der viskos bedingten Maßstabseffekte, die auch im Rahmen des SKATE-Projekts relevant sind, lassen die implementierten Turbulenzmodelle Vorteile erwarten. Demgegenüber stehen der begrenzte Erfahrungsschatz und bekannte Schwierigkeiten im Rahmen der Gittergenerierung, die ebenfalls eine bedeutende Rolle für die automatisierte Optimierung spielt.

Das kommerzielle Paket aus dem Gittergenerator ICEMCFD und der Simulationsumgebung ANSYS-CFX war im Projekt aufgrund der hohen Lizenzkosten und der begrenzten Anzahl der parallelen Simulationen als Referenz für die freien Programmpakete eingeplant. Ohne Einarbeitungsaufwand, jedoch mit dem üblichen hohen Zeitaufwand für Pre- und Postprocessing, konnten hiermit gleich zu Beginn des Vorhabens erste Testfälle simuliert werden.

Nach diesen "händischen" Rechnungen erfolgte die Festlegung der Randbedingungen für den automatisierten Entwurf unter Einsatz der parametrischen Optimierung. Umfangreiche Variantenrechnungen wurden zunächst im größeren der beiden Modellmaßstäbe (1:10) durchgeführt. Die optimierte Geometrie wurde daraufhin sowohl im Maßstab 1:10 als auch in 1:16 eingehend experimentell hinsichtlich der Beeinflussung des Leistungsbedarfs und der Manövriereigenschaften untersucht.

Eine Methodik zur Bestimmung der hydrodynamischen Koeffizienten für den Schiffsführungssimulator aus den Modellversuchen wurde entwickelt. So konnten Manöver wie beispielsweise Drehkreise und Z-Manöver mit und ohne die neuen SKATE-Profile im Flachwasser-Fahrsimulator des DST verglichen werden.

Die Maßstabseffekte, die aus der zwingenden Verletzung der Reynold'schen Ähnlichkeit im schiffbaulichen Modellversuchswesen resultieren, wurden untersucht und diskutiert. Eine abschließende Variantenrechnung im Maßstab der Großausführung diente der Ermittlung der optimalen Flossenkonfiguration für das konkrete Beispiel des MAD-Leichters.

## **2 Definition und Parametrisierung**

## **2.1 Auswahl der Schiffe**

Im Rahmen dieses Projektes sollten SKATE-Profile an Binnenschiffen implementiert werden, um die Wellenbildung am Vorschiff zu verringern und die Steuer- und Manövrierfähigkeit der Schiffe zu verbessern. Binnenschiffe sind im Vergleich zu Seeschiffen sehr völlig und weisen häufig scharfe Geometrieübergänge in Form von Kanten auf, die parametrisch beschrieben werden müssen. In Abstimmung mit den Projektpartnern wurde in einem ersten Schritt ein EIIb-Leichter ausgewählt. Diese Art der Leichter ist sehr weit verbreitet. Er hat eine Länge von 76,50 m und eine Breite von 11,40 m. Für diesen Schiffstyp sollen hier beispielhaft die Voraussetzungen und Arbeitsabläufe für die Parametrisierung von Binnenschiffen im Softwarepaket FRIENDSHIP-Framework beschrieben werden.

Insbesondere Leichter werden aus Kostengründen so gefertigt, dass überwiegend ebene oder nur leicht gekrümmte Platten bei der Fertigung verwendet werden können. Abbildung 2.1 zeigt die Geometrie des EIIb-Leichters. Farblich hervorgehoben sind die Einzelflächen, die parametrisch erfasst werden müssen. Das Schiff ist gekennzeichnet durch viele klar separierte Flächen insbesondere am Boden und an der Seite des lang gezogenen Mittelteils des Leichters. Beide Teilbereiche werden durch eine plane Kimm miteinander verbunden.

Die Form des Leichters ergibt sich neben den zuvor genannten Kostengesichtspunkten aus der Forderung, dass mehrere Leichter seitlich oder in Reihe koppelbar sein müssen. In den Abbildungen 2.2 und 2.3 sind das Hinterschiff und das Vorschiff dargestellt. Alle Darstellungen zeigen die Flächenmodelle, die für die numerischen Berechnungen verwendet wur-

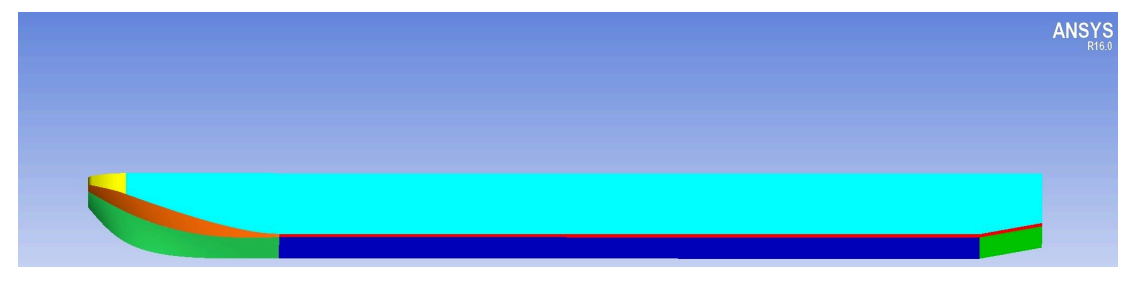

Abb. 2.1: Geometrie EIIb Leichter

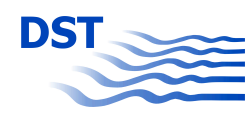

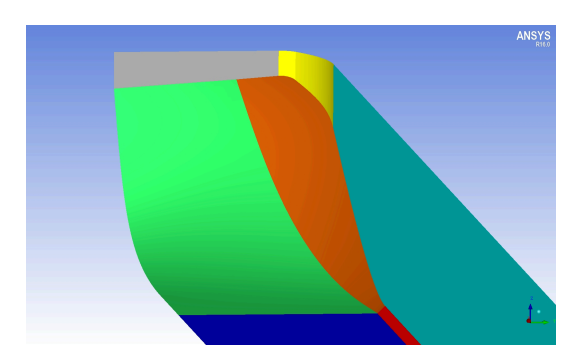

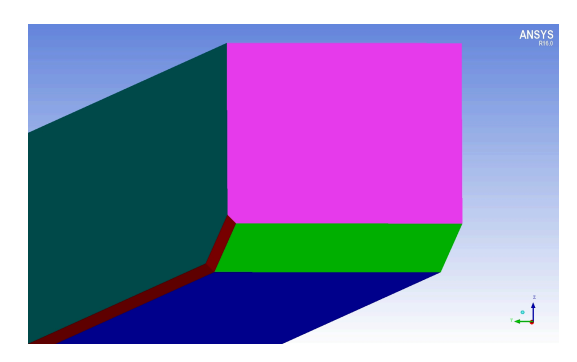

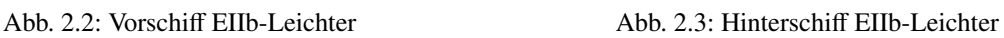

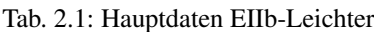

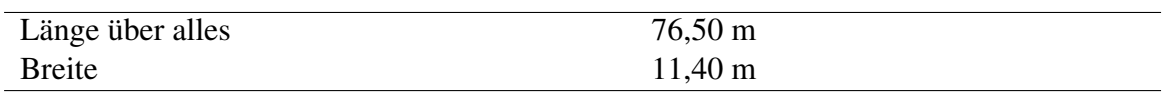

den. Bei den Berechnungen wird aufgrund der reduzierten Rechenleistung die Symmetrie der Schiffe ausgenutzt. Das Schiff wird nur bis zur Mitschiffsebene modelliert.

In enger Abstimmung mit den Projektpartnern MAD und FSYS wurde ein weiteres Schiff ausgewählt, welches beim Partner MAD für den Pkw-Transport auf Sammelpaletten konzipiert wurde (2.4). Aus jeweils 2 Leichtern und einem Schubboot soll ein Verband von ca. 152 m Länge gebildet werden. Die Rahmenbedingungen für diese Transportaufgabe haben zu einer sehr kurzen Bugform mit einer entsprechend harten Schulter geführt. Die Hauptdaten des Schiffes sind in der Tabelle 2.2 zusammengefasst.

Für den Transport von Fahrzeugen in einem speziellen Fahrgebiet bei vorgegebener Geschwindigkeit soll der Leichter im Verband mit einem Schubboot und einem weiteren Leichter eingesetzt werden. Das Schubboot (Abbildungen 2.5 bis 2.7 - Seite 7), dessen Flächen nur 2-dimensional verformt sind, wurde speziell für diese Transportaufgabe entwickelt. In den Abbildungen 2.8 bis 2.10 auf Seite 8 sind der gesamte Schubverband und die Schnittstellen zwischen Schubboot und den Leichtern dargestellt. Die Geometrie des Schubbootes und der Leichter wird im Abschlussbericht des Industriepartners MAD [11] ausführlich beschrieben.

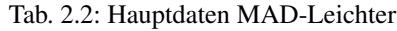

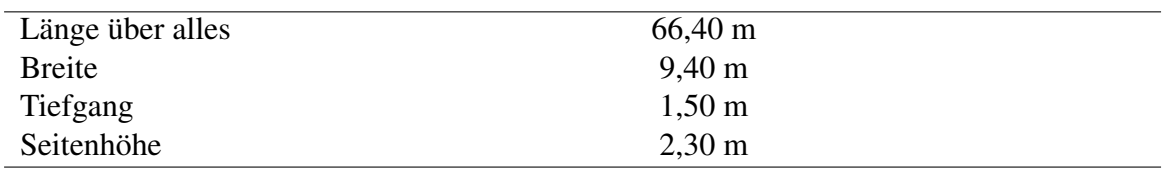

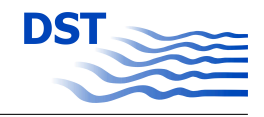

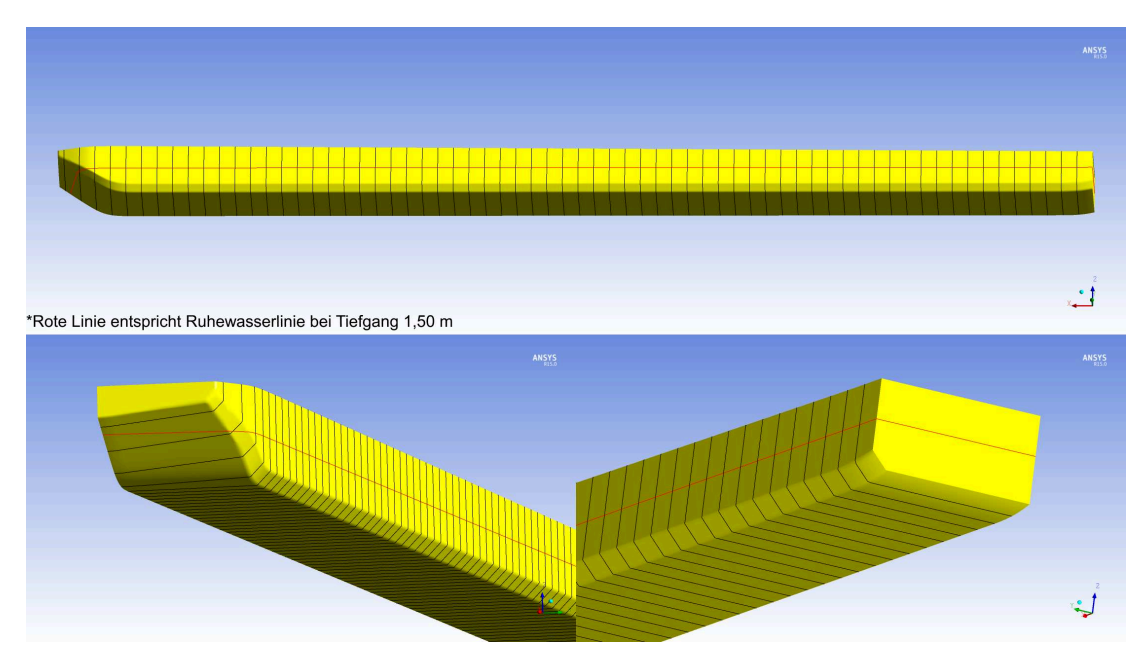

Abb. 2.4: Geometrie MAD-Leichter

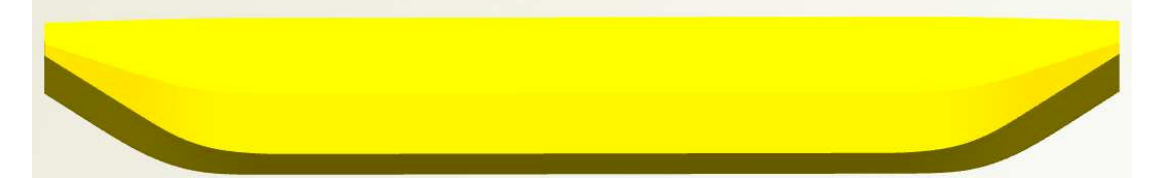

Abb. 2.5: MAD-Schubboot Y-View

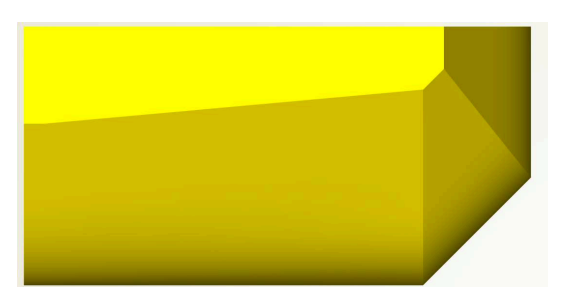

Abb. 2.6: MAD-Schubboot X-View

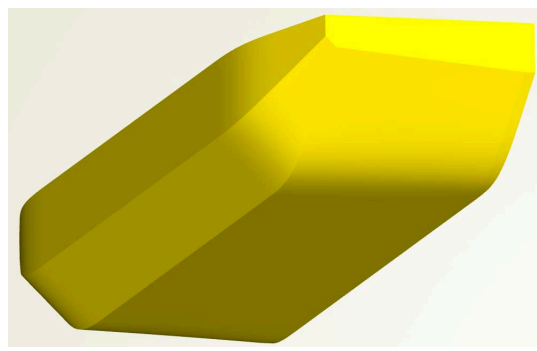

Abb. 2.7: MAD-Schubboot 3D-View

| Länge über alles | $19,85 \text{ m}$    |  |
|------------------|----------------------|--|
| <b>Breite</b>    | $9,40 \; \mathrm{m}$ |  |
| Tiefgang         | $1,10 - 1,50$ m      |  |
| Seitenhöhe       | $2,40 \text{ m}$     |  |

Tab. 2.3: Hauptdaten MAD-Schubboot

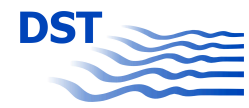

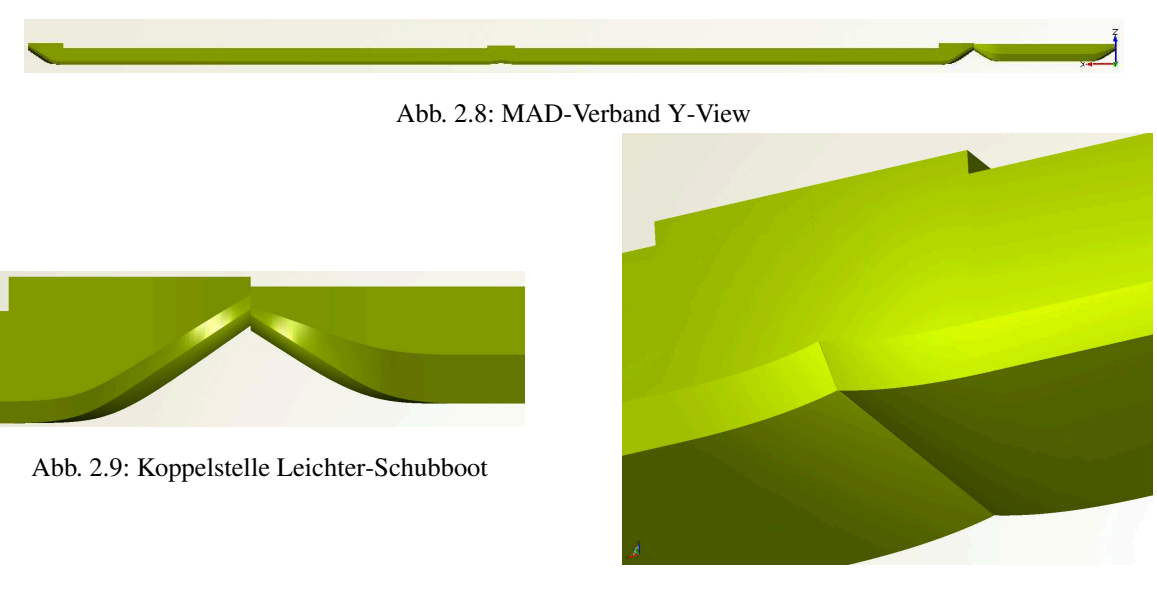

Abb. 2.10: Koppelstelle Leichter-Leichter

Tab. 2.4: Hauptdaten MAD-Verband

| Länge über alles | $152,65 \; \text{m}$ |  |
|------------------|----------------------|--|
| <b>Breite</b>    | $9,40 \text{ m}$     |  |
| Tiefgang         | $1,10 - 1,50$ m      |  |
| Seitenhöhe       | $2,40 \text{ m}$     |  |

Als Beispiel eines modernen Gütermotorschiffs wurde der in dem EU-Forschungsvorhaben "Streamline" (Project reference: 233896) entworfene Rumpf mit der DST-Modellnummer M1926 ausgewählt. Das Modell dieses Schiffes liegt im DST in digitaler Form mit Anhängen vor. Für die Parametrisierung wurden die Anhänge entfernt, und die Rumpfform wurde mit Flächen beschrieben. Die Geometrie des Zweischraubers wurde im IGES-Format exportiert und dem Partner FSYS zur Verfügung gestellt.

Da der Fokus dieses Vorhabens auf der Untersuchung der SKATE-Profile lag, sollten die betrachteten Rumpfformen bei der Implementierung des Verdrängungskörpers am Bug nicht verändert werden. Die systematische Formvariation beschränkte sich somit auf die Position, Größe und Form der Profile, so dass die Ergebnisse auch für die Nachrüstung nutzbar sind. Unter Anwendung geeigneter Optimierungsroutinen sollte für eine gegebene Schiffsform

| Länge über alles | $110,00 \text{ m}$ |  |
|------------------|--------------------|--|
| <b>Breite</b>    | $11,36 \text{ m}$  |  |
| Tiefgang         | $2,50 \text{ m}$   |  |

Tab. 2.5: Hauptdaten GMS - M1926

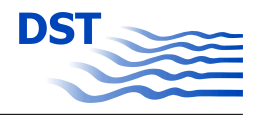

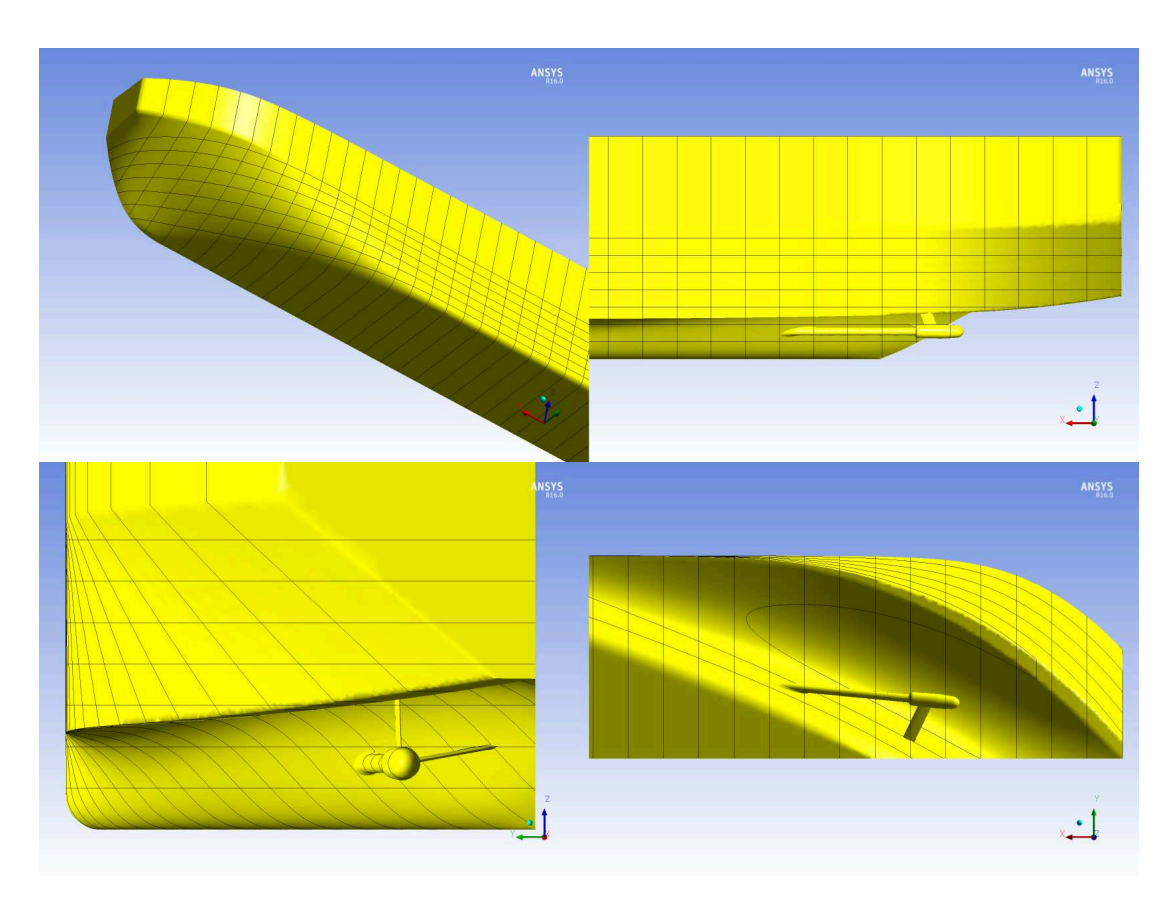

Abb. 2.11: GMS - Geometrie

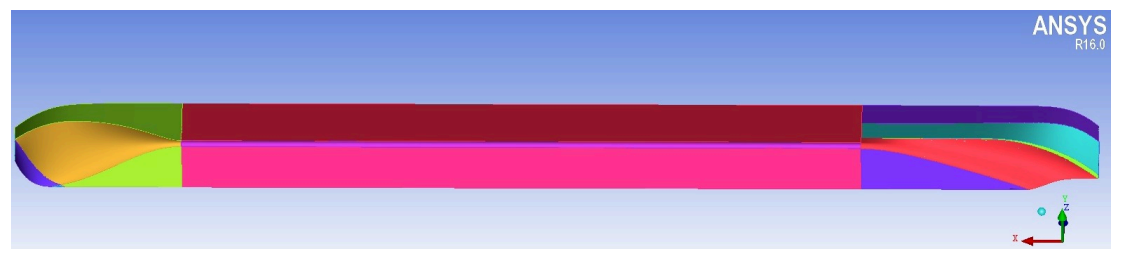

Abb. 2.12: GMS - Iges Input

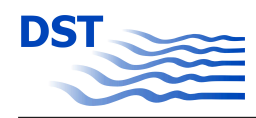

eine optimale Flosse gefunden werden. Durch diese Methode lassen sich die entwickelten Verfahren auch für andere Schiffe, wie zum Beispiel Binnenfahrgastschiffe und Schubboote anwenden. Mögliche Anwendungsbeispiele sind im MAD Abschlussbericht [11] skizziert.

#### **2.1.1 CFD-Untersuchungen zur Eignung der Vorschiffsform**

Erste numerische Untersuchungen zur Anbindung von Verdrängungskörpern am Bug von Binnenschiffen wurden mit dem RANSE-Löser ANSYS-CFX durchgeführt. Diese Software ist neben den Modellversuchen das im DST eingesetzte Standardverfahren zur Ermittlung der Strömungsverhältnisse an Schiffskörpern und wird im Kapitel 3.1.4 auf Seite 35 näher beschrieben.

Für das im EU-Forschungsvorhaben "Streamline" (Project reference: 233896) untersuchte Motorgüterschiff und den durch den Projektpartner MAD entworfenen MAD-Leichter wurden CFD-Untersuchungen durchgeführt. Beide Schiffe werden im Kapitel 2.1 näher beschrieben. Die Strömungsberechnungen wurden mit dem Ziel durchgeführt, die Eignung der Flossen für ausgewählte Bugformen nachzuweisen. Aus diesem Grund wurden für jeden Schiffstyp die Strömungsverhältnisse mit und ohne Verdrängungskörper numerisch ermittelt. Die Berechnungen hatten nicht das Ziel die Form der Flosse und deren Position zu optimieren. Auf Grund der gegebenen Vorschiffsform sind die konstruktiven Möglichkeiten der Implementierung einer Flosse teilweise eingeschränkt. Dies gilt insbesondere für den Bug des Motorgüterschiffes (Abb. 2.11) und einer Vielzahl von ähnlichen Binnenschiffen mit konventioneller Bugform. Die geometrischen Möglichkeiten der Anbindung einer Flosse am Bug wurden untersucht. Für ausgewählte Positionen und Flossen in unterschiedlicher Größe, Form und Anstellwinkel wurden Berechnungen durchgeführt, die nachweisen sollen, ob überhaupt eine signifikante Beeinflussung der Strömung durch einen folgenden automatischen Optimierungsprozess zu erwarten ist.

#### **CFD-Berechnungen mit konventionellem Bug (GMS)**

Die folgenden Abbildungen zeigen Ergebnisse der CFD-Untersuchungen am Motorgüterschiff. Für diese Bugform wurde das Strömungsfeld für den Rumpf ohne Flosse und mit vier Flossenvarianten ermittelt. Die Abbildungen 2.13 bis 2.22 zeigen jeweils die Geometrie und die Lage der Flosse am Vorschiff und das korrespondierende Wellenbild. Die Flossen sollen am Vorschiff ohne wesentliche Veränderung der Schiffsform angebracht werden. Für das erste Flossendesign am GMS wurde jedoch ein Sockel implementiert, da die Flosse sehr steil in den Rumpf einläuft. Die weiteren Flossen wurden in Größe, Position und Anstellwinkel verändert.

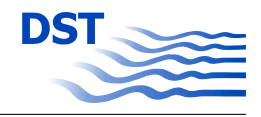

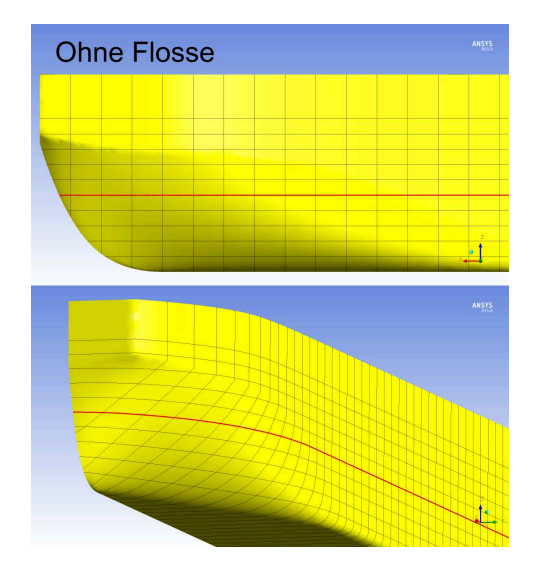

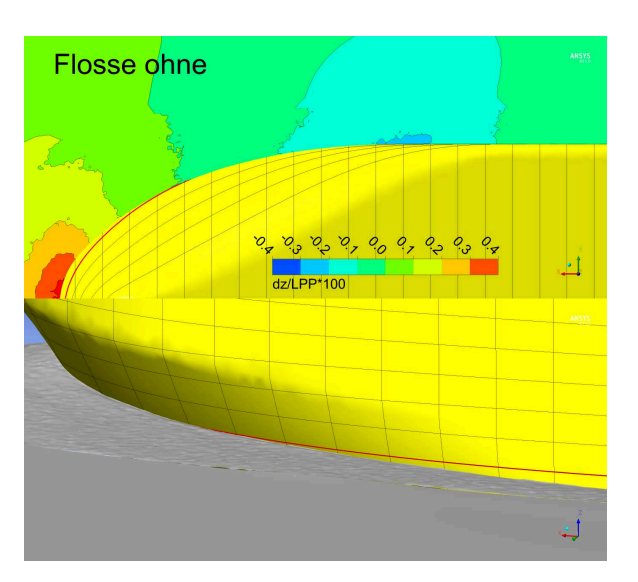

Abb. 2.13: Geometrie GMS-Bug ohne Flosse Abb. 2.14: Wellenbild GMS-Bug ohne Flosse

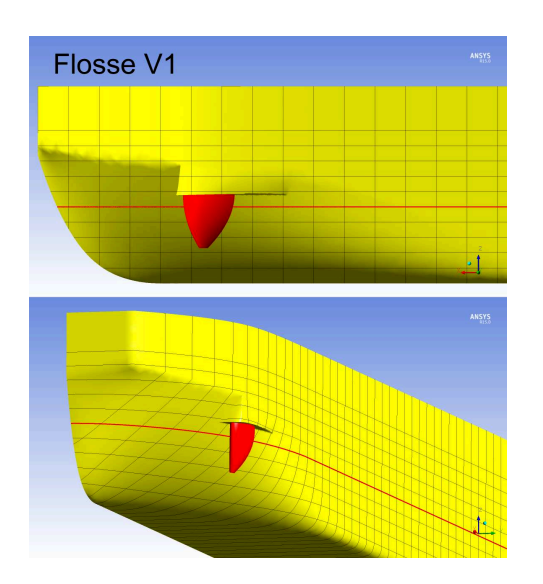

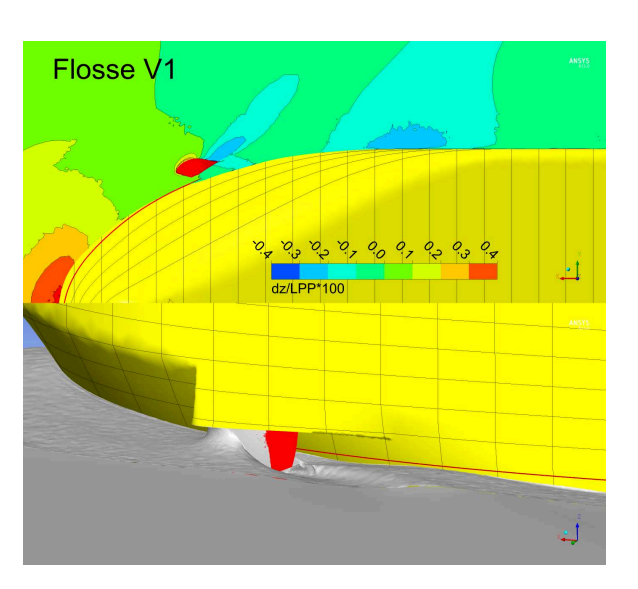

Abb. 2.15: Geometrie GMS-Bug Flosse V1 Abb. 2.16: Wellenbild GMS-Bug Flosse V1

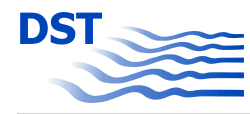

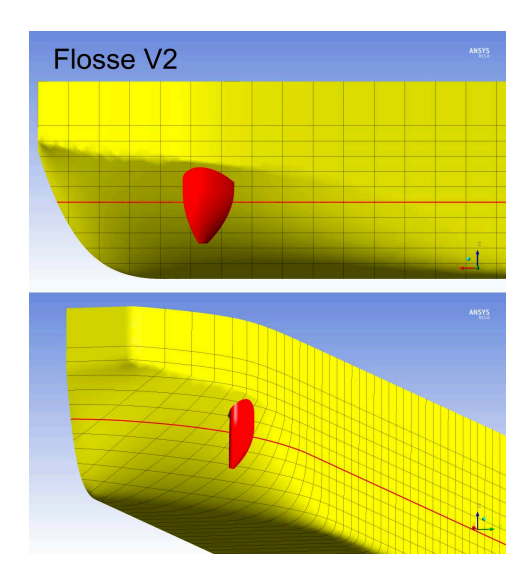

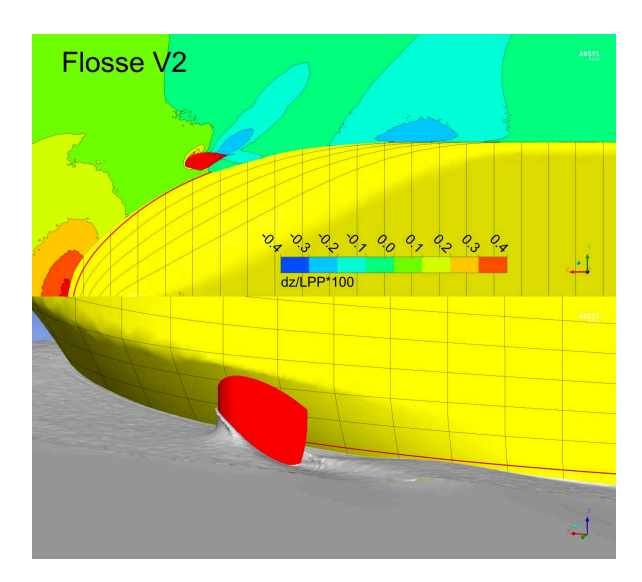

Abb. 2.17: Geometrie GMS-Bug Flosse V2 Abb. 2.18: Wellenbild GMS-Bug Flosse V2

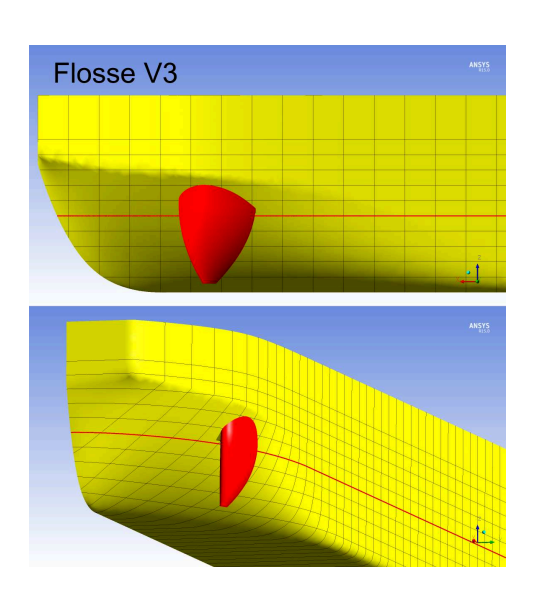

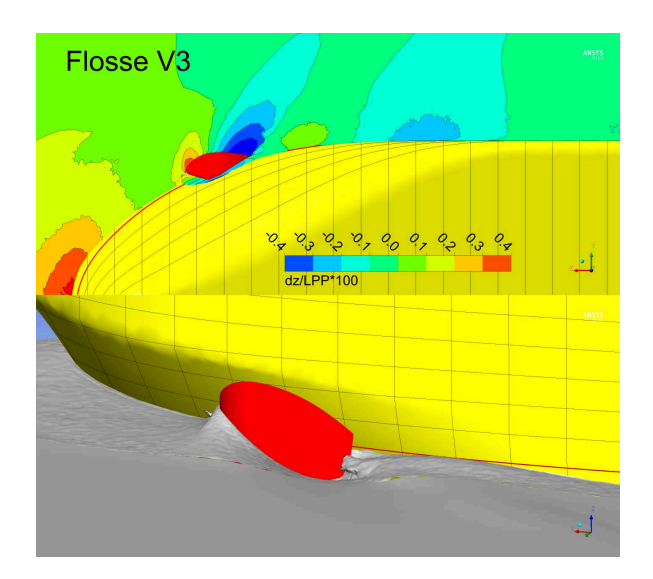

Abb. 2.19: Geometrie GMS-Bug Flosse V3 Abb. 2.20: Wellenbild GMS-Bug Flosse V3

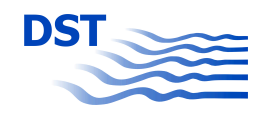

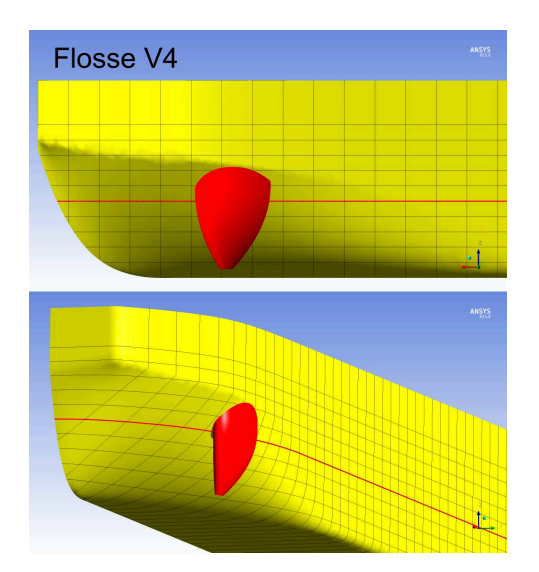

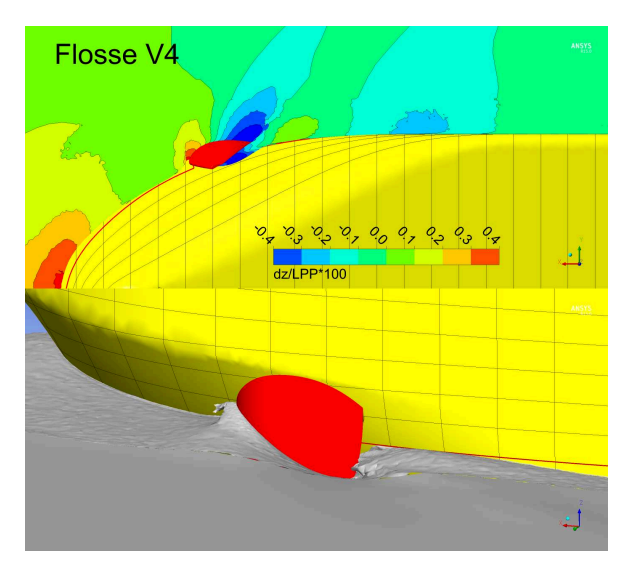

Abb. 2.21: Geometrie GMS-Bug Flosse V4 Abb. 2.22: Wellenbild GMS-Bug Flosse V4

Alle Berechnungen mit dem GMS zeigen, dass bis auf die lokale Veränderung des Wellenbildes im Nahbereich kein wesentlicher Einfluss auf das Wellental hinter der vorderen Schulter zu erreichen ist. Teilweise wird das Wellental durch die Überlagerung der Wellentäler noch verstärkt.

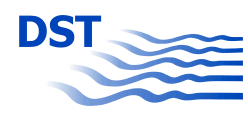

#### **CFD-Berechnungen mit der MAD-Vorschiffsform**

Der kantige Bug am MAD-Leichter und Schubboot bietet mehr Freiraum zum Anbringen eines Verdrängungskörpers. Für diese Vorschiffsform wurden 2 Flossen gewählt und hinsichtlich ihrer Wirkung auf die Umströmung untersucht. Die Ergebnisse der Berechnungen zeigen, dass schon durch nicht optimierte Flossen (Form und Position) eine Reduzierung des Wellentales erreicht werden kann (Abb. 2.23 bis 2.28). Eine Verbesserung des Wellenbildes durch das Anbringen eines Verdrängungskörpers kann den Gesamtwiderstand reduzieren, wenn es möglich ist, die Flosse so zu gestalten, dass der eventuell auftretende Zusatzwiderstand der Flosse nicht größer ist als die Minimierung des Widerstandes durch das kleinere Wellental am Vorschiff. Das Finden des Optimums für die Positionierung und die Form der Flosse am Rumpf ist durch "manuelle" Optimierungsverfahren auf eine geringe Anzahl von Varianten beschränkt. Aus diesem Grund wird für die hier gewählte Bugform eine parametrische und vollautomatisierte Optimierung empfohlen.

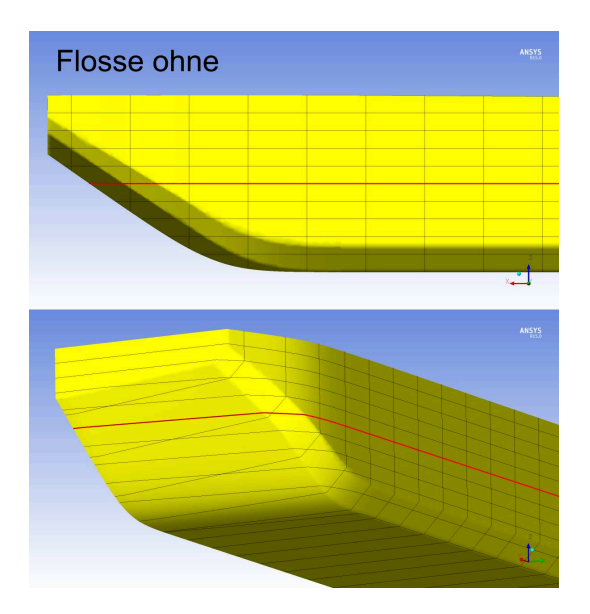

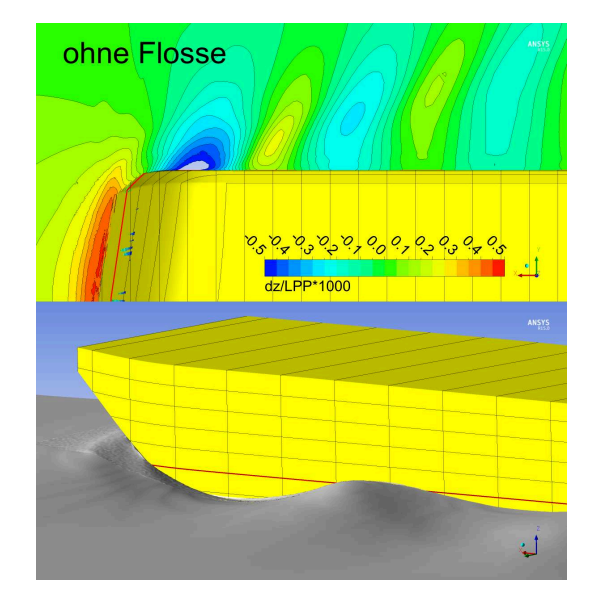

Abb. 2.23: Geometrie MAD-Bug ohne Flosse Abb. 2.24: Wellenbild MAD-Bug ohne Flosse

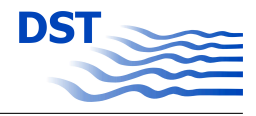

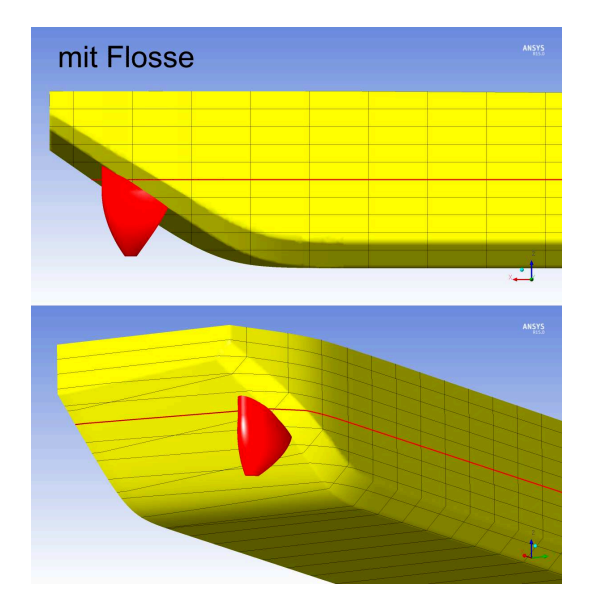

Abb. 2.25: Geometrie MAD-Bug mit Flosse V1 Abb. 2.26: Wellenbild MAD-Bug mit Flosse V1

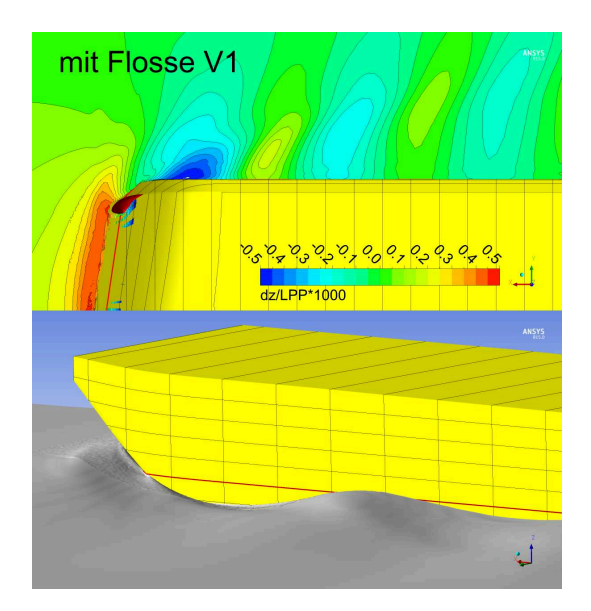

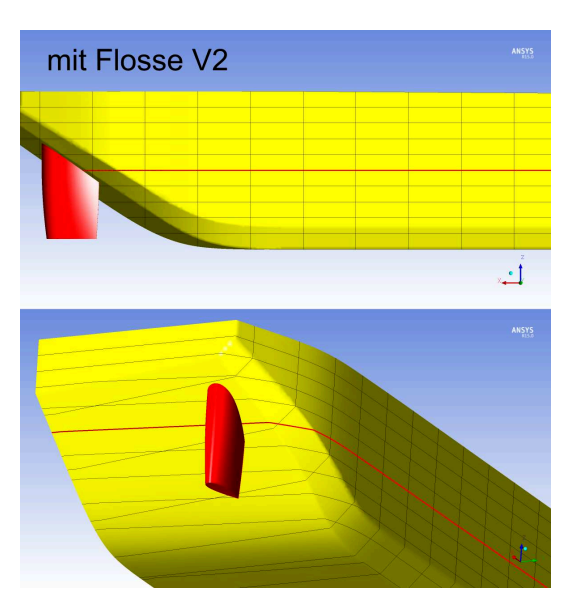

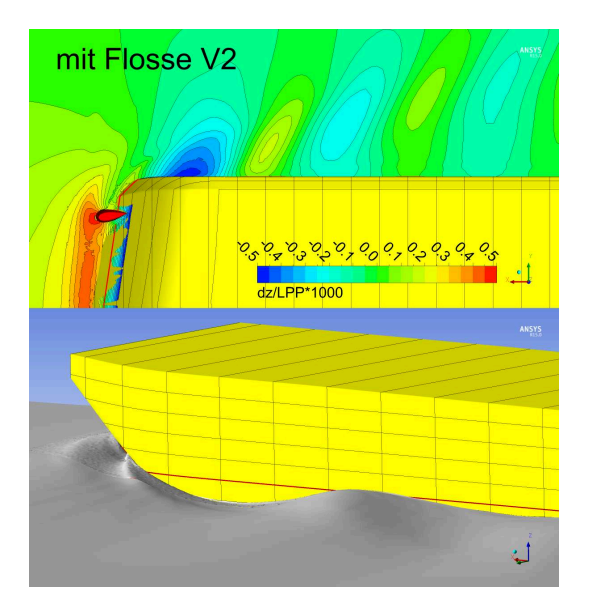

Abb. 2.27: Geometrie MAD-Bug mit Flosse V2 Abb. 2.28: Wellenbild MAD-Bug mit Flosse V2

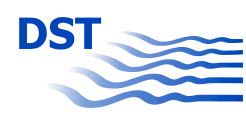

## **2.2 Parametrisierung der Schiffsgeometrie**

Im Rahmen dieses Projektes soll eine Optimierung der am Vorschiff angebrachten Verdrängungskörper (Flossen) durch das Programmpaket FRIENDSHIP-Framework des Partners FSYS in Verbindung mit geeigneten Verfahren zur Berechnung der Umströmung am Schiff erfolgen. Dazu müssen alle verwendeten Formen (Schiff, Flosse) parametrisch beschrieben werden, selbst wenn nur Teile davon systematisch variiert werden.

Für Seeschiffe wird eine Optimierung der Rumpfform unter Anwendung von konventionellen, teilparametrischen und vollparametrischen Beschreibungen von funktionalen Flächen in Verbindung mit potentialtheoretischen und viskosen Verfahren zur Strömungsberechnung erfolgreich angewendet. Unter Beachtung von ausgewählten Randbedingungen, wie zum Beispiel Länge und Breite des Schiffes, werden mit entsprechenden Optimierungsansätzen Formvarianten erzeugt und bewertet. Das Resultat ist eine Matrix, in der die Auswirkung der Formänderung auf das Optimierungsziel, in der Regel die Energieeffizienz, abgeleitet werden kann. Ein großer Vorteil dieses Verfahrens ist, dass die einzelnen Formvarianten automatisch erzeugt werden. Eine manueller Entwurf (Stand der Technik im Binnenschiffbau) ist sehr zeitaufwendig und reduziert die Anzahl der Formvarianten bis zur realisierten Lösung. Das manuelle Suchen der für die Transportaufgabe am besten geeigneten Schiffsform ist in starkem Maße abhängig vom Erfahrungsschatz der Entwurfsingenieure.

Die Integration von Binnenschiffen in den auf FRIENDSHIP-Framework basierenden Optimierungszyklus erfordert die vollständige Auflösung der Schiffsgeometrie durch eine parametrische Beschreibung der Rumpfform in Form von Flächen, Punkten und Linien, die sich durch definierte Parameter verändern lassen. In enger Zusammenarbeit mit FSYS wurden binnenschiffstypische Kenngrößen für ausgewählte Schiffe und den Schubverband festgelegt und in FRIENDSHIP-Framework implementiert.

Die notwendigen Parameter wurden in globale und lokale Bereiche unterteilt. Globale Parameter sind Kenngrößen wie die Länge und Breite des Schiffes. Mit den lokalen Parametern können Details wie Ausprägung der Kimm und die Form des Vor- und Hinterschiffes beeinflusst werden.

In einem ersten Schritt wurde die gelieferte Originalgeometrie (IGES) importiert und mit den gewählten Parametern modelliert. Für die exakte Nachbildung der Geometrie ist eine Vielzahl von Parametern notwendig. Diese Parameter können für eine spätere Formvariation als konstant oder variabel (Designparameter) in vorgegebenen Grenzbereichen definiert werden. Eine kleine Auswahl von Parametern wird in der Tabelle 2.6 beschrieben.

Die Abbildungen 2.29 und 2.30 zeigen den parametrisierten MAD-Leichter. Die Auswirkungen manueller bzw. automatischer Veränderungen von Parametern zeigen die Abbildungen 2.31 bis 2.34 auf Seite 18. Hier wurden die Länge des Vor- bzw. Hinterschiffes und der

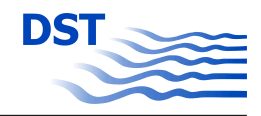

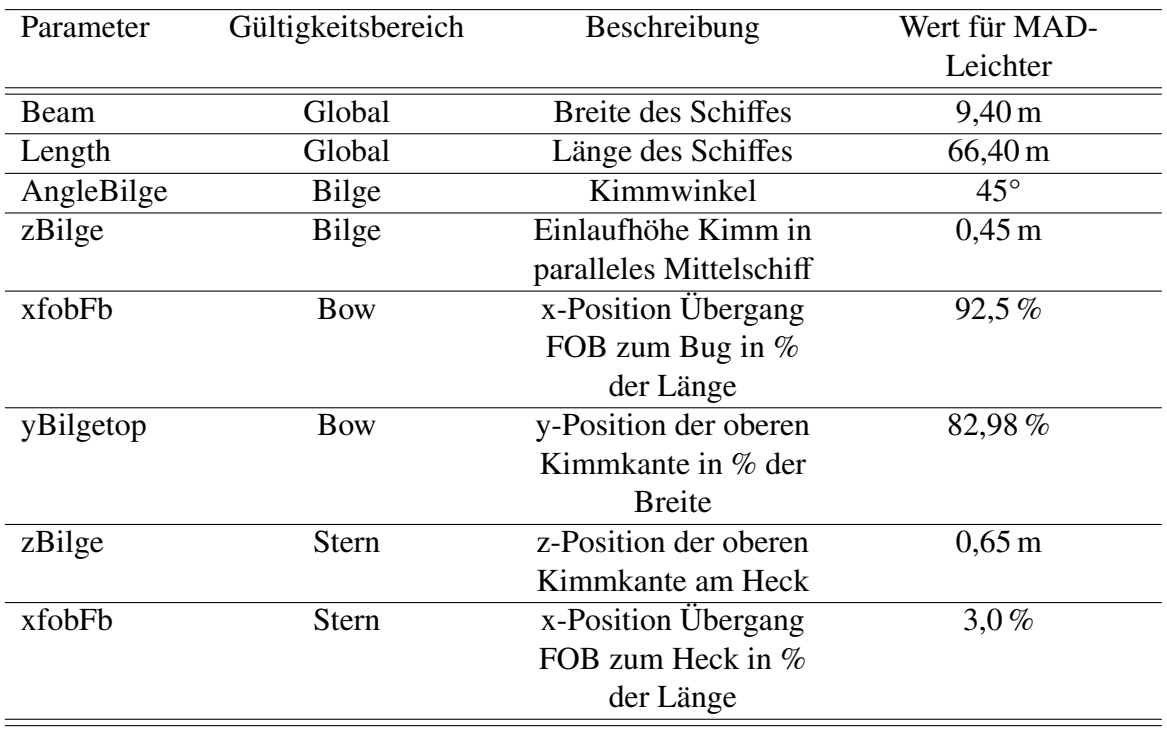

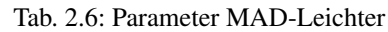

Kimmwinkel geändert. Durch das Ändern dieser drei Parameter werden alle Flächen, die eine Abhängigkeit zu diesen Parametern haben, automatisch neu berechnet.

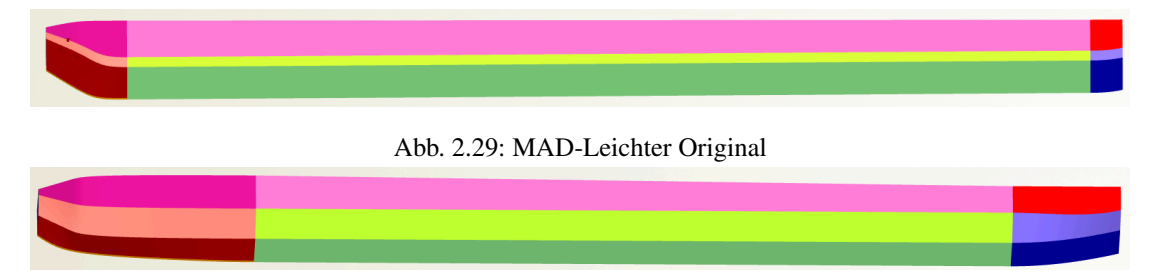

Abb. 2.30: MAD-Leichter parametrisch modifiziert

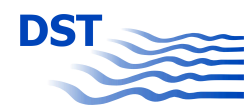

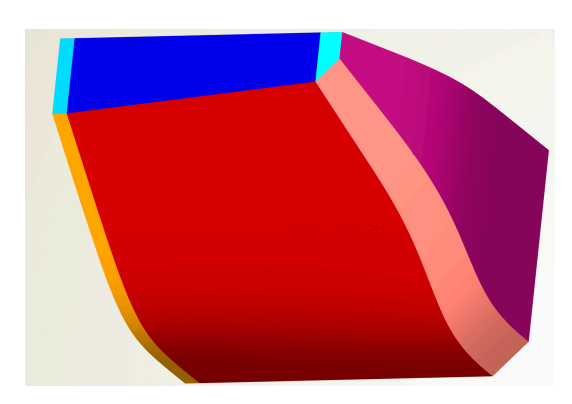

Abb. 2.31: Bug MAD-Leichter

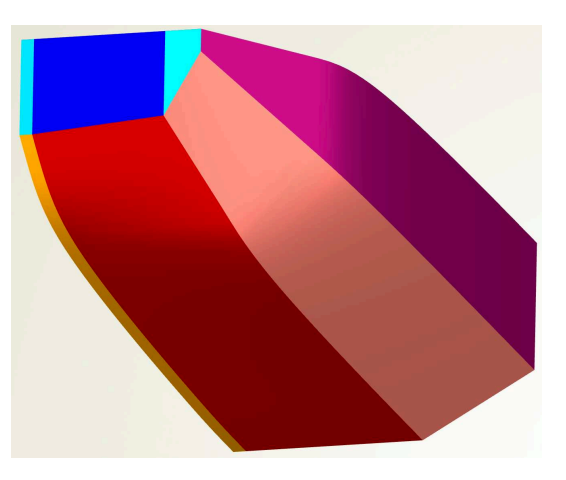

Abb. 2.32: Bug parametrisch modifiziert

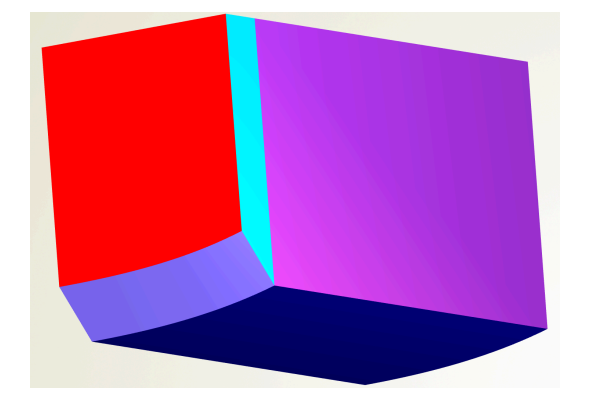

Abb. 2.33: Heck MAD-Leichter

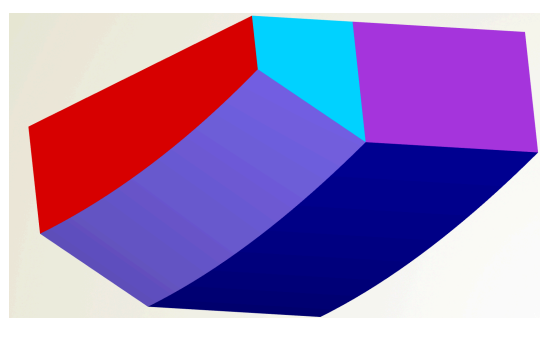

Abb. 2.34: Heck parametrisch modifiziert

## **2.3 Parametrisierung des SKATE-Profiles**

Zur Konstruktion eines SKATE-Profils wurde die Profilserie Naca 4 digits als Basisprofil herangezogen. Die Abbildung 2.35 stellt ein solches Profil dar. Die Geometrie dieser Profilserie wird durch zwei Funktionen beschrieben. Eine Funktion beschreibt die Krümmungslinie des Profils und die zweite Funktion beschreibt die Dicke t des Profils in Abhängigkeit von der Position auf der Krümmungslinie. Eine detaillierte Beschreibung ist in [2] enthalten. Die benötigen Parameter dazu sind in Tabelle 2.7 angegeben. Die Größen t, m und p sind relative Größen bezogen auf c.

Das SKATE-Profil ist in zwei Bereiche aufgeteilt, siehe Abbildung 2.36. Der graue Bereich ergibt sich durch Verschieben des Basisprofils in positiver z-Richtung und anschließender Erzeugung der Seitenflächen. Die Spitze des SKATE-Profils ist ebenfalls ein Profil aus der Naca 4 digits Serie und besitzt damit den gleichen Parametersatz wie das Basisprofil. Mit einer CurveEngine in FRIENDSHIP-Framework wird das Basisprofil in negativer z-

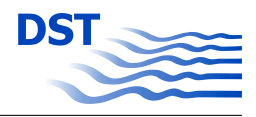

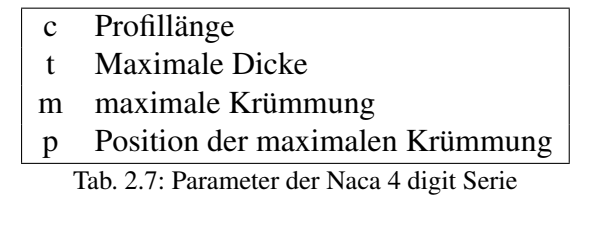

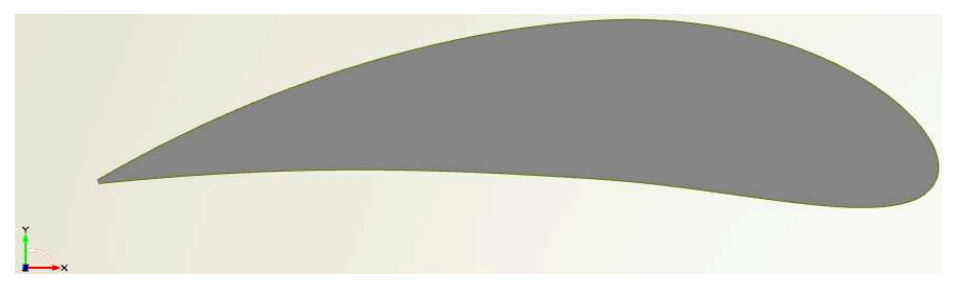

Abb. 2.35: Naca 4 digits Profil als Basisprofil für das SKATE-Profil.

Richtung in das Profil an der Spitze des SKATE-Profils überführt. Für dieses "Morphing" wurden lineare oder parabolische Funktionen genutzt. Z.B. ändert sich die Länge des Profilquerschnittes in z-Richtung, ausgehend vom Basisprofil zum Profil an der Spitze des SKATE-Profil linear mit der z-Achse.

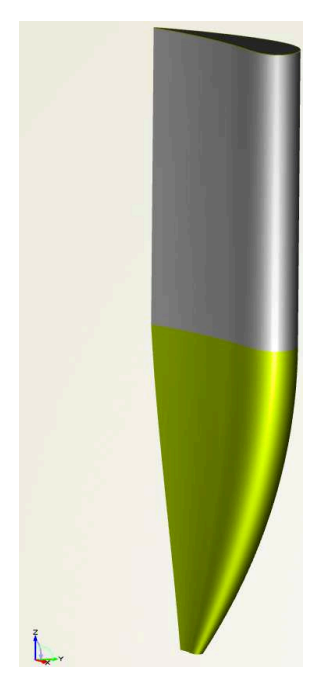

Abb. 2.36: Exemplarisches SKATE-Profil

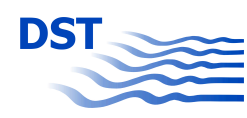

Für den Bereich des "Morphing" sind weitere Änderungen in z-Richtung möglich. Dies sind das Verdrehen des Profils, der Twist, und die parallele Verschiebung in x- und y-Richtung , Skew und Rake, siehe Abbildung 2.37.

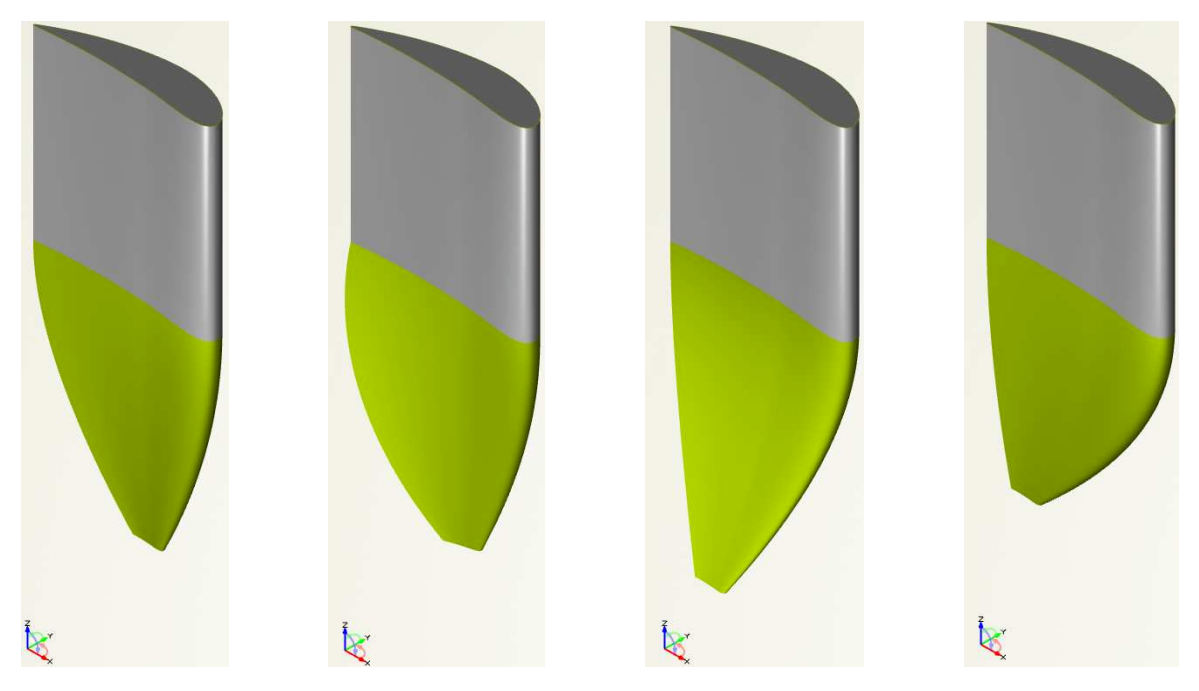

Abb. 2.37: Geometrie eines SKATE-Profils (links) mit Twist (2. von links), Skew (2. von rechts) und Rake (rechts).

Die Grenze zwischen dem konstantem Profilquerschnitt und dem sich ändernden Profilquerschnitt wird durch das Verschneiden des SKATE-Profils mit dem Schiffskörper bestimmt. Als erstes wird das Basisprofil in z-Richtung auf die Schiffsgeometrie projiziert und im Anschluss daran wird das arithmetische Mittel zwischen der maximalen und der minimalen z-Koordinate der Schnittlinie bestimmt. Damit ist dieser Punkt abhängig von der Bugform. Des Weiteren kann das SKATE-Profil beliebig in x- und y-Richtung positioniert werden. Abschließend wurde noch die Möglichkeit geschaffen das SKATE-Profil insgesamt mit einem Anstellwinkel zu versehen. Dazu wurde die Drehachse so gewählt, dass sie durch den Neutralpunkt des Basisprofils geht. Dies wurde so festgelegt, damit sich die maximalen und minimalen Koordinaten, einer das SKATE-Profil umgebenen Box, möglichst wenig auf Grund einer Drehung des SKATE-Profils ändern, Abbildung 2.38.

Die Umsetzung der Parametrisierung des SKATE-Profils in FRIENDSHIP-Framework erfolgte mit Unterstützung des Projektpartners FSYS. Insgesamt ergeben sich folgende Parameter die als Designparameter in FRIENDSHIP-Framework genutzt werden können, Tabelle 2.8

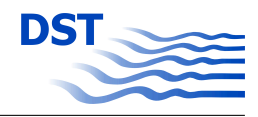

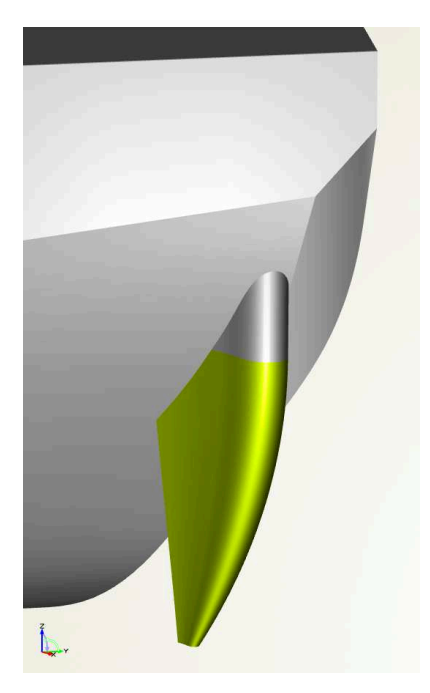

Abb. 2.38: Exemplarisches SKATE-Profil verschnitten mit der Leichter Geometrie

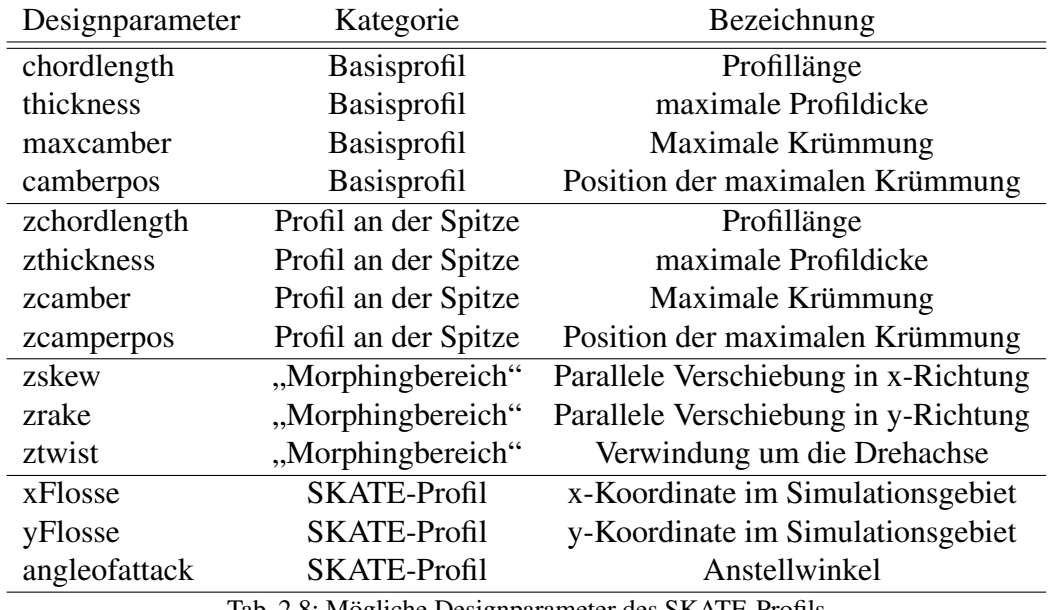

Tab. 2.8: Mögliche Designparameter des SKATE-Profils

## **3 Optimierungstechniken für funktionale Flächen auf Rechenclustern**

Die automatische Optimierung von technischen Konstruktionen aller Art, in diesem Fall von Schiffsformen, erfordert neben einer parametrischen Beschreibung der Konstruktion beziehungsweise Geometrie eine Bewertung der einzelnen Designvarianten an Hand von definierten Zielfunktionen. Bei der Optimierung von Schiffsformen ist häufig der Widerstand ein wesentliches Kriterium zur Bewertung der Qualität des Entwurfs. Aus energetischen Gründen wird bei der Entwicklung von Schiffen eine Widerstandsminimierung angestrebt. Neben der Energieeffizienz können auch Emissionen von Schall, Schadstoffen oder Schiffswellen sowie Komfortmerkmale oder auch mehr oder weniger komplexe Kostenmodelle zur Bewertung herangezogen werden. Im Kontext des hier dokumentierten Vorhabens wurde zunächst der Fokus auf den Widerstand gelegt.

Zur Ermittlung des Widerstands werden im Schiffbau neben den bewährten Modellversuchsverfahren, numerische Berechnungen der Schiffsumströmung eingesetzt. Durch diese Verfahren kann die gesamte Umströmung eines Schiffskörpers detailliert ermittelt werden. Wichtige Ergebnisse der so genannten CFD-Methoden (Computational Fluid Dynamics) sind die Ermittlung der durch das Schiff induzierten Wellenbildung, die Zuströmung zum Propeller und die bei einem gegebenen Betriebszustand (Schiffsgeschwindigkeit, Wassertiefe, Tiefgang) erforderliche Schubkraft zur Überwindung des Schiffswiderstandes.

Zur Ermittlung der relevanten Kenngrößen zur Bewertung der entworfenen Einzellösungen wurden durch FSYS mit dem Programm FRIENDSHIP-Framework bereits erfolgreich potentialtheoretische Berechnungsverfahren standardmäßig gekoppelt. Diese Verfahren haben den Vorteil von schnellen Antwortzeiten und bieten dadurch die Möglichkeit eine Vielzahl von Designvarianten berechnen und vergleichen zu können. Im Einzelfall wurden auch viskose Verfahren angebunden und genutzt. Eine standardmäßige Anwendung wurde auf Grund der hohen Anforderungen an die Rechenleistung und auf Grund der komplexen Gittergenerierung bisher nicht realisiert.

Im Rahmen dieses Projektes wurden nun unterschiedliche CFD-Verfahren auf ihre Tauglichkeit hinsichtlich der effizienten Einbindung in den Optimierungsprozess und für den speziellen Fall der Implementierung einer Flosse am Bug eines völligen Binnenschiffs untersucht. Die Verfahren werden im Kapitel 4 auf Seite 53 näher beschrieben.

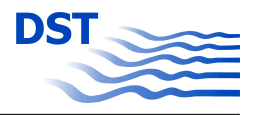

Die Einbindung der Software zur Widerstandsberechnung in den Optimierungsprozess des Programmpakets FRIENDSHIP-Framework muss auf Grund fehlender Standardisierungen für jeden Strömungslöser einzeln angepasst werden. Eine wichtige Voraussetzung für die erfolgreiche Implementierung der CFD-Programme ist die Stabilität des gesamten Prozesses beginnend beim sogenannten Pre- bis zum Postprocessing. Der gesamte Prozess des Aufsetzens einer Berechnung mit anschließender Auswertung muss ohne die Notwendigkeit des manuellen Eingreifens durch den Anwender möglich sein.

Von Seiten des DST müssen stabile vollautomatische Gittergenerierungsroutinen und parametergesteuerte, problemangepasste Preprocessing-Routinen für jede Kopplung von Framework zum "EXTERNEN PROGRAMM" entwickelt werden. Die bei diesen Arbeiten identifizierten Hilfsgeometrien, Steuerungsparameter und notwendigen Ausführungsskripte müssen in die Datenbank des Optimierungsprogramms eingebunden werden. Unter Nutzung der von FSYS entwickelten "Software Connector" zur allgemeinen Anbindung externer Software erfolgte die Ankopplung der RANSE-Programme OpenFOAM und AN-SYS-CFX in enger Zusammenarbeit mit dem Projektpartner FSYS. In den folgenden Kapiteln 3.2 und 3.3 werden die notwendigen Arbeiten zur Kopplung der CAD-Funktionen im FRIENDSHIP-Framework mit den Strömungsberechnungsprozessen näher beschrieben.

## **3.1 Vorstellung der Software zur Kopplung mit FRIENDSHIP-Framework**

Zur Kopplung mit FRIENDSHIP-Framework standen dem DST im Rahmen dieses Vorhabens vier Softwarepakete zur Verfügung. Zum einen zwei kommerzielle Softwarepakete, ANSYS-CFX und RAPID von MARIN, und zum anderen zwei Open Source Softwarepakete, MOUSE und OpenFOAM, wurden hinsichtlich ihrer Eignung für die gegebene Problemstellung bewertet. Während ANSYS-CFX, MOUSE und OpenFOAM Feldmethoden zur Lösung der Navier-Stokes-Gleichung beinhalten und damit die Viskosität berücksichtigen, handelt es sich bei dem Softwarepaket RAPID um einen Potentialcode, der unter anderem auf der Annahme reibungsfreier Fluide basiert. Es wurde untersucht, ob diese vier Softwarepakete das Ausgangsproblem lösen und mit FRIENDSHIP-Framework gekoppelt werden können.

Essentiell für eine Kopplung ist die vollständig automatisierte Ausführung eines Gesamtprozesses. Für alle vier Softwarepakete sind dies die Gittergenerierung, die Simulation und deren Auswertung. Die Schwierigkeit liegt darin, Parameter für die Teilprozesse so zu wählen, dass für alle Geometrievarianten immer ein gültiges Gitter und eine konvergente Strömungssimulation gewährleistet sind.

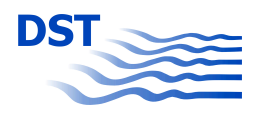

#### **3.1.1 RAPID**

Simulationsumgebungen, die auf der Potentialtheorie basieren, erlauben eine schnelle und kostengünstige Strömungsberechnung und werden deshalb in der Praxis insbesondere zur Optimierung von Vorschiffen eingesetzt. Zu dieser Gruppe der Verfahren gehört auch das kommerzielle Paket RAPID. Die erreichbare Genauigkeit ist begrenzt, weil die Zähigkeit der Strömung vernachlässigt wird, und Effekte wie brechende Wellen, die bei stumpfen Vorschiffen oder durch die Nähe der SKATE-Profile zur Oberfläche auftreten können, nicht darstellbar sind.

Da die Anzahl der bewertbaren Einzellösungen bei vertretbarem Zeit- und Arbeitsaufwand für die meisten Optimierungsalgorithmen extrem wichtig für den Erfolg ist, wurde geprüft, innerhalb welcher Grenzen Potentialmethoden auch für SKATE-Vorschiffe anwendbar sind. Dabei hat sich eine Eigenart der Potential Codes als nahezu unüberwindbare Einschränkung gezeigt. Diese Verfahren sind ungeeignet, grenzschichtbeeinflusste Phänomene richtig wiederzugeben. Die Strömung im Knick zwischen Profil und Rumpf wird aber von gleich zwei Grenzschichten maßgeblich beeinflusst, d.h. in diesem Bereich kann keine zutreffende Modellierung mittels eines Potential Codes erwartet werden. Hier auftretende Phänomene brechender Wellen konnten von RAPID auch nicht modelliert werden, weil solche Phänomene instationär sind und dem verwendeten Code die Dimension "Zeit" fehlt.

Bei sehr stumpfen Bugformen, wie dem hier verwendeten Leichter, kann sich auch vor dem Bug ein Totwasser bilden, dessen viskos dominierte Strömung von einem Potentiallöser ebenfalls nicht richtig wiedergegeben werden kann. Eine brechende Bugwelle mit instationärem Verhalten kann nicht modelliert werden. Des Weiteren stellt der Knick als solcher für viele Potentiallöser bereits ein Problem dar, weil ohne Reibung an Knicken unnatürlich hohe Strömungsgeschwindigkeiten auftreten können, welche die Stabilität der Simulation gefährden.

Den beschriebenen Einschränkungen kann prinzipiell teilweise wie folgt begegnet werden: Der stumpfe Bug kann leicht angeschärft werden. Dadurch wird die Strömung geschmeidiger um den Staubereich geführt, was aber auch zu einer entsprechenden Vorverlagerung der Bugwelle führt und damit den Interferenzaspekt des SKATE-Profils nicht korrekt wiedergibt. Beim MAD-Leichter konnte dieser Ansatz daher nicht angewendet werden.

Es hat sich herausgestellt, dass dieser Ansatz über die ganze Bugbreite angewandt werden müsste, weil der für üblicherweise schlanke Seeschiffe entwickelte RAPID Code alle Paneele, die die Wasserlinie schneiden, mit aufsteigender X-Koordinate ablegen muss. Bei dem stumpfen Leichterbug liegen jedoch viele Paneele auf der gleichen Längenkoordinate, was der Code nicht auflösen kann.

Die Paneele über die gesamte Breite künstlich keilförmig nach vorne zu verschieben, verstärkt dabei die Problematik, dass für eine richtige Bestimmung der Lage der Flosse bezüg-

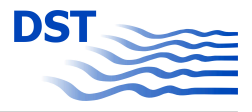

lich einer optimalen Interferenz die Lage des Bugwellensystems nicht verfälscht werden darf.

Die Bugwelle wird auch oder gerade wegen der oben genannten "Reparaturen" nicht ausreichend wiedergegeben, weil die Paneele in der freien Oberfläche durch die Stauchung der Länge in X-Richtung unzureichend für eine gute Wellenapproximation sind (Abbildung 3.1).

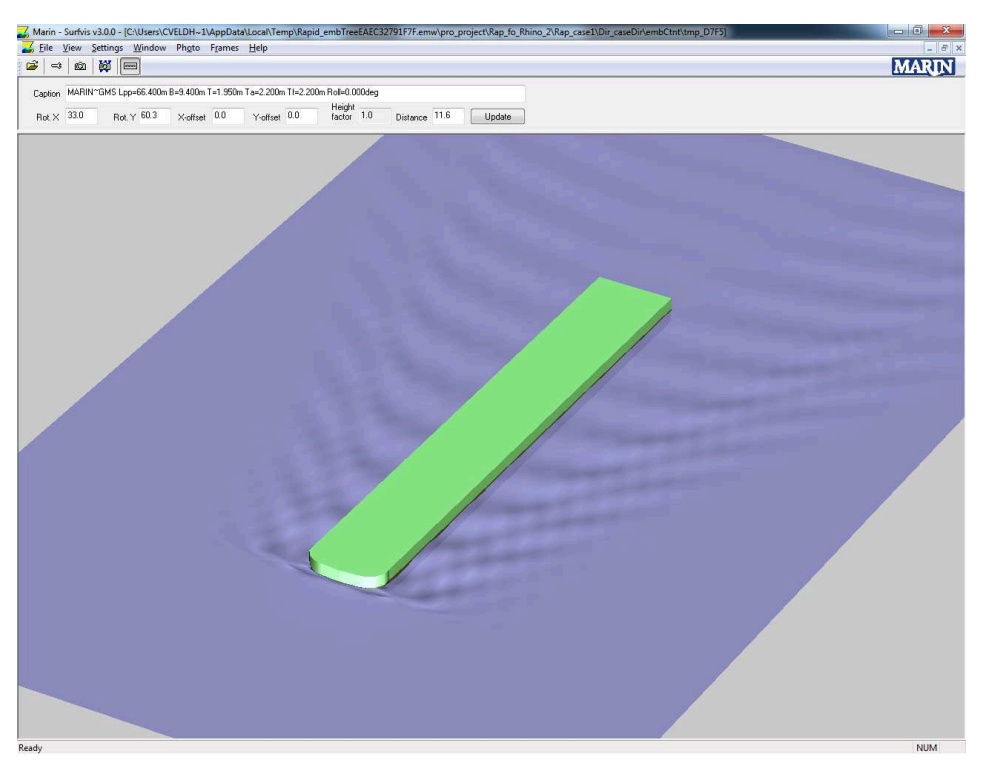

Abb. 3.1: Unbrauchbares Bugwellensystem bei stumpfen Vorschiffen

Des Weiteren vermutet der Code die Wasserlinie irgendwo zwischen Deck und Kiel. Diese pragmatische Annahme hat starke Konsequenzen für die Geometriebeschreibung, siehe Abbildung 3.2.

Das DST entwickelt Linien mit der hierfür bekannten Software NAPA. Die universelle Schnittstelle von NAPA zu fremder Software für die Geometrie ist das IGES Format. Innerhalb dieser Formatkonvention können beliebige 3D- Geometrien beschrieben werden. Allerdings teilt NAPA hierzu die Geometrie in verschiedene Patches auf, bevorzugt so, dass Linien bestimmter Eigenschaften, z.B. die Einlauflinie der Kimm, eine Patchgrenze bilden. Damit wird zwar sichergestellt, dass der Übergang von ebener Schiffsseite zur gekrümmten Kimm nicht innerhalb eines Paneels verloren geht, aber eine solche Patchgrenze liegt dann eben auch zwischen Kiel und Deck. Damit kann RAPID den Ort der dynamisch ermittelten Wasserlinie nicht mehr bestimmen und das Problem ist für RAPID nicht mehr lösbar. NA-PA bietet eine Schnittstelle zu RAPID an, die diese Komplikation vermeidet. Da diese nicht

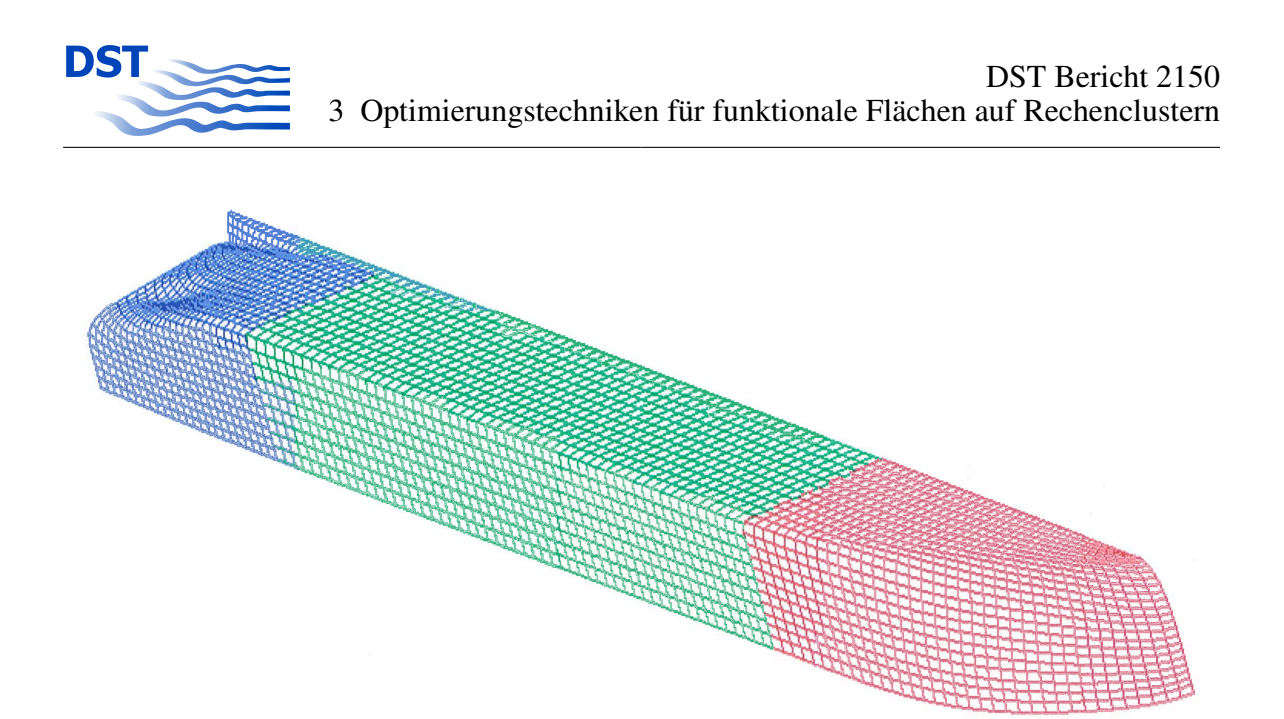

Abb. 3.2: Geometriebeschreibung aus dem Manual von RAPID

im vom DST genutzten Lizenzpaket vorliegt, musste innerhalb der NAPA Befehlsstruktur eine Methode entwickelt werden, bei der die mittels NAPA generierten Oberflächen ohne Patchgrenze zwischen Kiel und Deck zu erzeugen ist. Abbildung 3.3 zeigt im Vergleich zu Abbildung 3.4 ein Beispiel für eine geeignete Geometriebeschreibung aus NAPA zur Nutzung in RAPID.

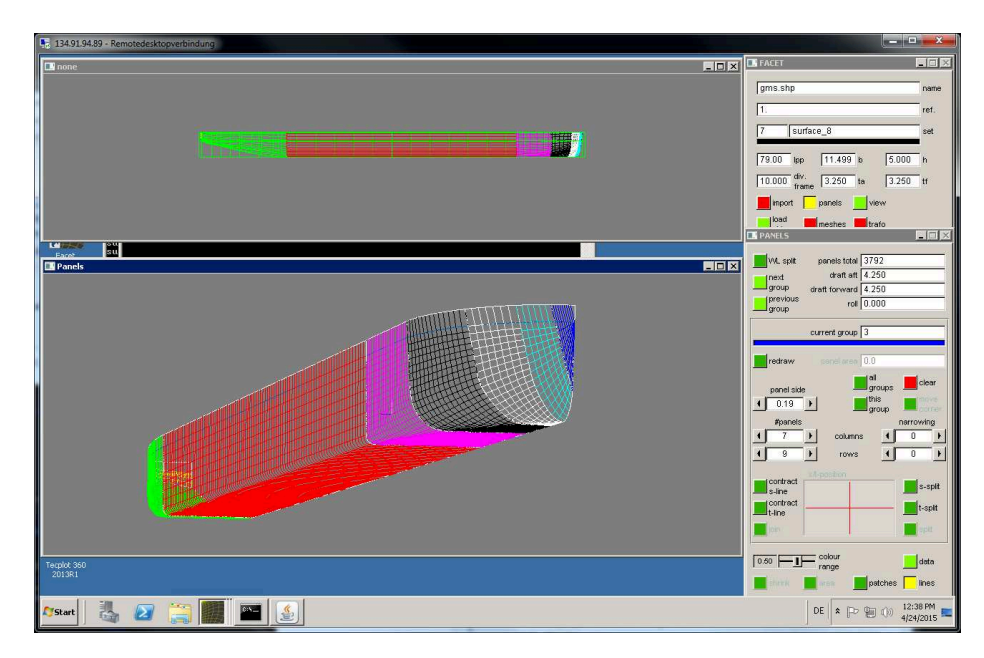

Abb. 3.3: Geeignete Patcheinteilung für RAPID

Die Eignung der RAPID Software für Binnenschiffe, die im Vergleich zu schlanken Seeschiffen in der Regel einen völligen Bug besitzen, wurde auch an einem weniger extremen
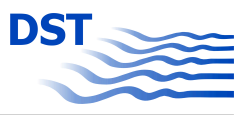

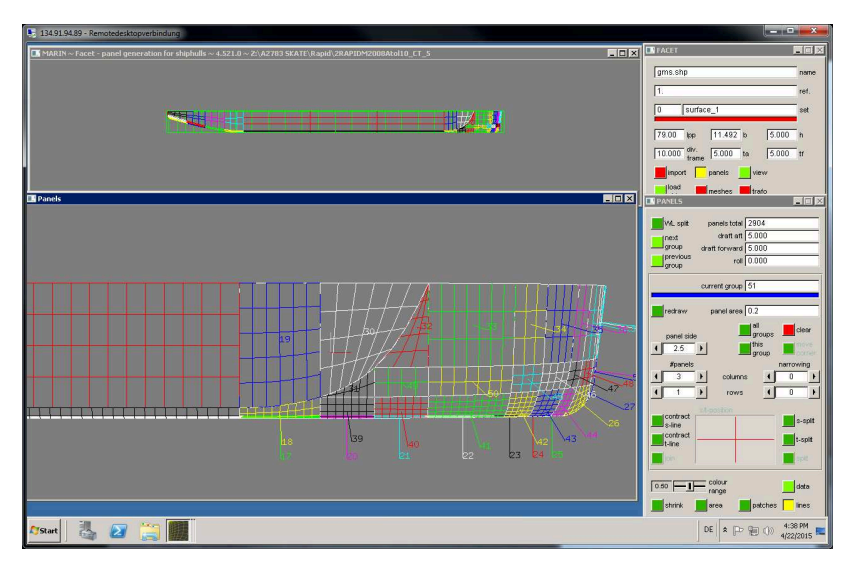

Abb. 3.4: Unbrauchbare Patcheinteilung für RAPID

Beispiel untersucht. Die Abbildung 3.5 zeigt ein entsprechend simuliertes Wellensystem. Obwohl die Ausgangsgeometrie bei weitem nicht so völlig und kantig war wie der MAD-Leichter, waren mehrere Iterationen mit Unterstützung der Softwareentwickler zur Modifikation der Geometrie erforderlich, bis dass eine konvergente Simulation durchgeführt werden konnte.

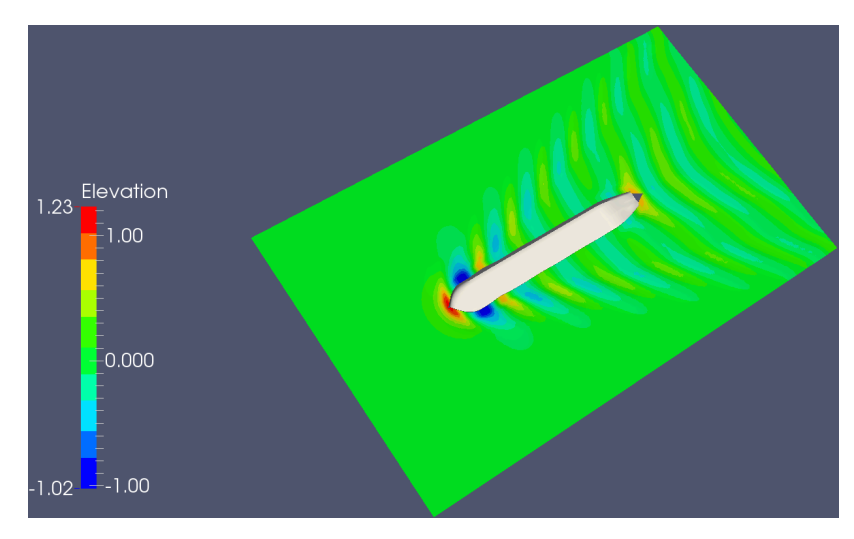

Abb. 3.5: RAPID Berechnung für ein Binnenschiff

Nach diesen umfangreichen Erprobungen ist daher die Aufgabe im Projekt, die Eignung von Paneel Codes zur Optimierung von SKATE-Profilen zu prüfen, als *nicht zielführend* zu beurteilen.

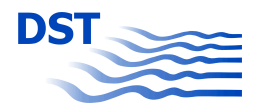

Dennoch ist weiter untersucht worden, innerhalb welcher Grenzen und für welche Aufgaben ein Potentialverfahren wie RAPID beim Design von SKATE-Schiffen eingesetzt werden kann. Dazu muss berücksichtigt werden, dass für Potentiallösungen das Superpositionsgesetz gilt, das heißt eine Lösung der Potentialaufgabe plus einer weiteren Lösung der Potentialaufgabe ist wieder eine Lösung der zusammengesetzten Potentialaufgabe. In anderen Worten, eine Potentiallösung des Rumpfes ohne SKATE-Profile bleibt eine gültige Lösung für diese Geometrie, auch wenn man die Potentiallösung der SKATE-Profile ohne Rumpf addiert. Dies hat den Vorteil, dass zur Bestimmung einer Lösung für ein SKATE-Profil auf die Modellierung mit auftriebserzeugender Paneelbelegung zurückgegriffen werden kann und so die gleichzeitige Anwendung verschiedener Paneele bei den jeweiligen Berechnungen nicht mehr erforderlich ist. Dennoch wird die Physik der Profile (das heißt inklusive Auftrieb) bestmöglich berücksichtigt.

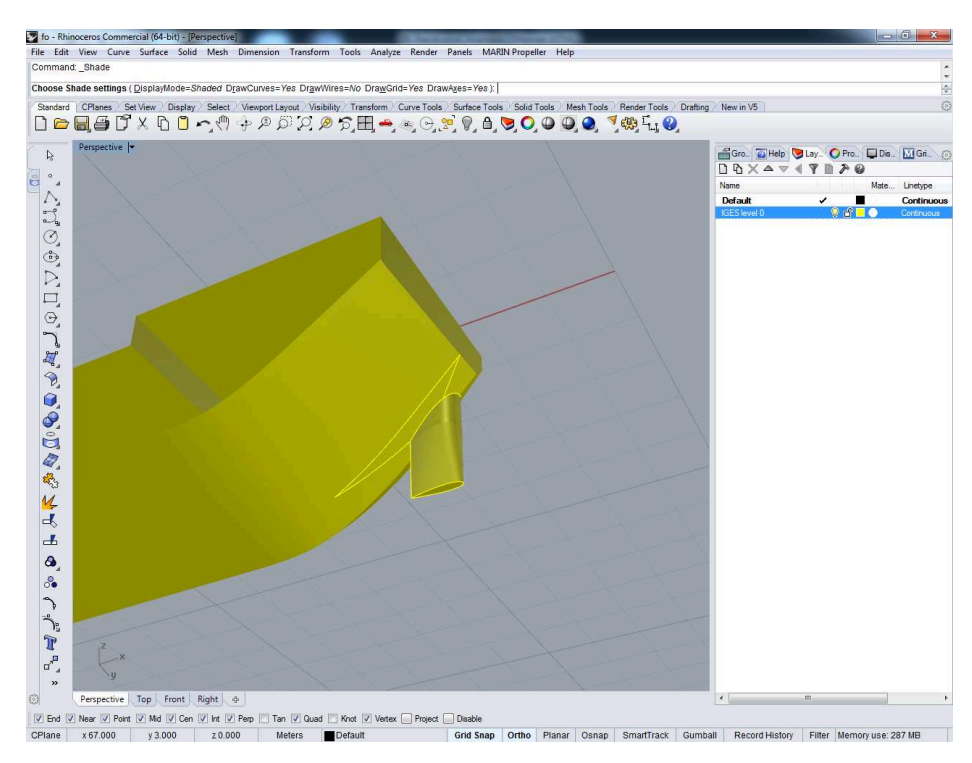

Abb. 3.6: SKATE Anhänge für RAPID Berechnung

Der Nutzen solcher Berechnungen ist stark eingeschränkt, weil insbesondere die komplizierten Strömungsvorgänge im Bereich der Knicke zu unsicher berücksichtigt werden. Trotzdem können solche Berechnungen sehr hilfreich sein, weil das Superpositionsprinzip insbesondere auch für die Lösung der Potentialaufgabe in der freien Oberfläche gilt. Damit setzt sich die Oberflächenverformung des Gesamtproblems, bis auf den nicht modellierbaren Übergangsbereich der Geometrien, aus der Oberflächenverformung der beiden separat gelösten Teilaufgaben additiv zusammen.

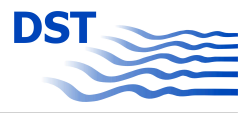

Damit kann effizient die Position des SKATE-Profils relativ zum Bug optimiert werden, indem die Position des Profils so gewählt wird, dass die resultierenden Wellenhöhen sich minimieren.

Gerade die Simulation der vermeintlich einfacheren Flosse führte hingegen zu erheblichen Problemen, die zwar erklärbar sind, so aber nicht erwartet werden konnten. So kann der Potentialcode die stumpfe Nase des Profils nicht richtig erfassen. Durch die auf der Eintrittskante in Bewegungsrichtung gerichtete Normale ergibt sich ein sehr hoher Staudruck, dessen lokale Begrenztheit aber nicht mit den Paneelen der freien Oberfläche approximiert werden kann. Eine Verfeinerung der Paneele ist auch nicht zielführend. Mit geeigneter Wahl der Oberflächenpaneele kann zwar eine Lösung erzeugt werden, ihre Eignung zur realitätsnahen Beschreibung des Wellenproblems muss aber bezweifelt werden. Den Anforderungen des Potentialcodes kann genügt werden, indem der Eintrittskante ein schiffsähnlicher Steven angepasst wird. Damit entwickelt sich ein plausibler Wellenzug am Profil, vgl. Abbildung 3.7.

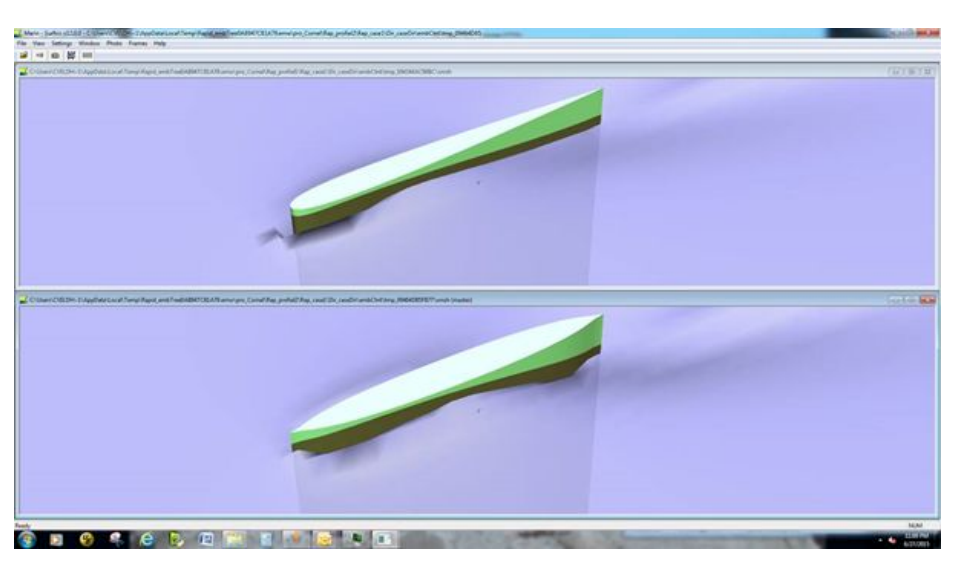

Abb. 3.7: RAPID Ergebnis des Wellensystems eines vereinfachten SKATE-Profils

Das Wellenbild mit der "korrigierten" Eintrittskante (Abbildung 3.8) unten ist merklich prägnanter, sodass nicht <sup>a</sup> priori entschieden werden kann, welche der Beschreibungen das wirkliche Profil besser beschreibt.

Um den Geschwindigkeitsvorteil eines Potentialverfahrens voll auszuschöpfen, werden üblicherweise halbe Schiffsgeometrien gerechnet. RAPID erwartet daher eine Symmetrieebene in der Mitschiffsebene. Dadurch ist eine separate Simulation von SKATE-Profilen mit Rake, d.h. einer Krümmung um die X-Achse bzw. einer parallelen Verschiebung dazu, nicht möglich.

Der handhabbare Anstellwinkel für Profile ist ebenfalls beschränkt, denn er ist begrenzt auf übliche Größen maritimer Anwendungen, z.B. die Anstellung einer Kielflosse durch die

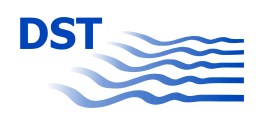

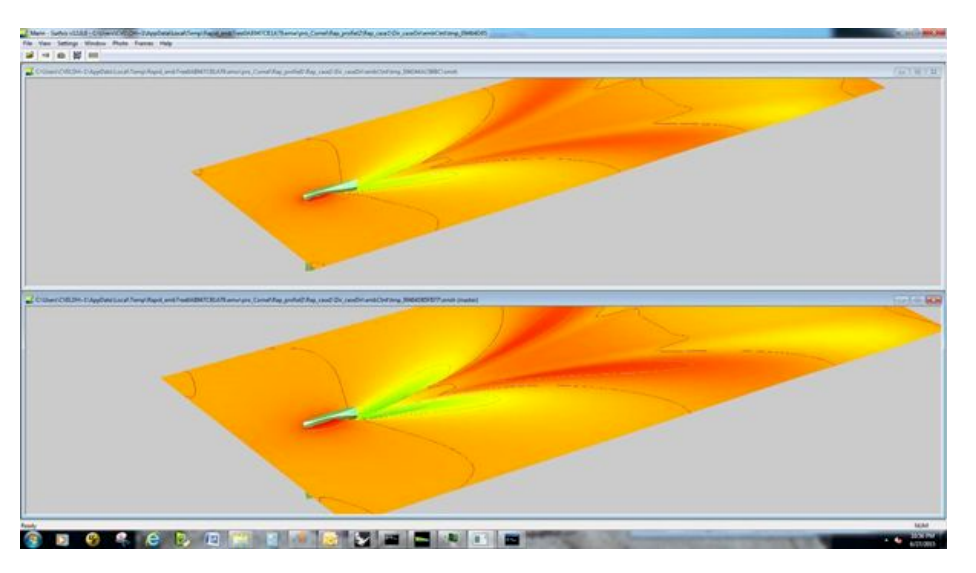

Abb. 3.8: RAPID Ergebnis des Fernwellensystems eines vereinfachten SKATE-Profils

Drift des Fahrzeugs. Höhere Anstellwinkel, wie sie z.B. bei der Berechnung von Rudern gängig sind, kann der Code nicht berücksichtigen. Da der Rumpf lokal die Anströmrichtung stark beeinflusst, können sich am SKATE -Profil lokal sehr hohe Anstellungen ergeben, welche von RAPID nicht berechnet werden können.

Auch wenn ein Profil mit Rake nicht von RAPID gelöst werden kann, sollte die Eignung des Codes für andere Asymmetrien geprüft werden. Dazu ist ein Profil mit konkaver Druckseite erzeugt worden. Die notwendige Korrektur der Eintrittskante (vgl. Abbildung 3.7 ist auch hier angewendet worden.

Insgesamt kann festgehalten werden, dass bei großen Geschwindigkeiten die Wellenlänge hauptsächlich von der Sehnenlänge des Profils abhängt (vgl. Abbildungen 3.8 und 3.9). Damit kann also eine solche Wellenlösung tatsächlich für die Superposition mit dem Schiffswellenbild genutzt werden. Parallel dazu ist gemeinsam mit dem Entwickler von RAPID ein Programm entwickelt worden, welches die Überlagerung der beiden Wellenbilder berechnen kann. Hierbei kann die relative Verschiebung der Koordinatensysteme und damit die Position der Flosse relativ zum Rumpf gewählt werden. Mittels visueller Kontrolle oder objektiveren Kriterien, z.B. Ermittlung der Standardabweichung der Oberflächenkoordinaten auf einem Längsschnitt, und damit einer Abschätzung der Wellenamplitude, sollten damit dann Aussagen zu geeigneten Flossenposition bzw. der Eignung überhaupt getroffen werden. Da aber insbesondere die Wellenhöhe des Wellenbilds vom Profil entscheidend von der Paneellierung der freien Oberfläche und der Korrekturmaßnahmen an der Eintrittskante abhängt, ist auf eine solche Berechnung aber verzichtet worden.

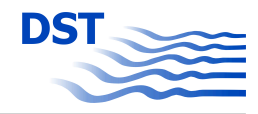

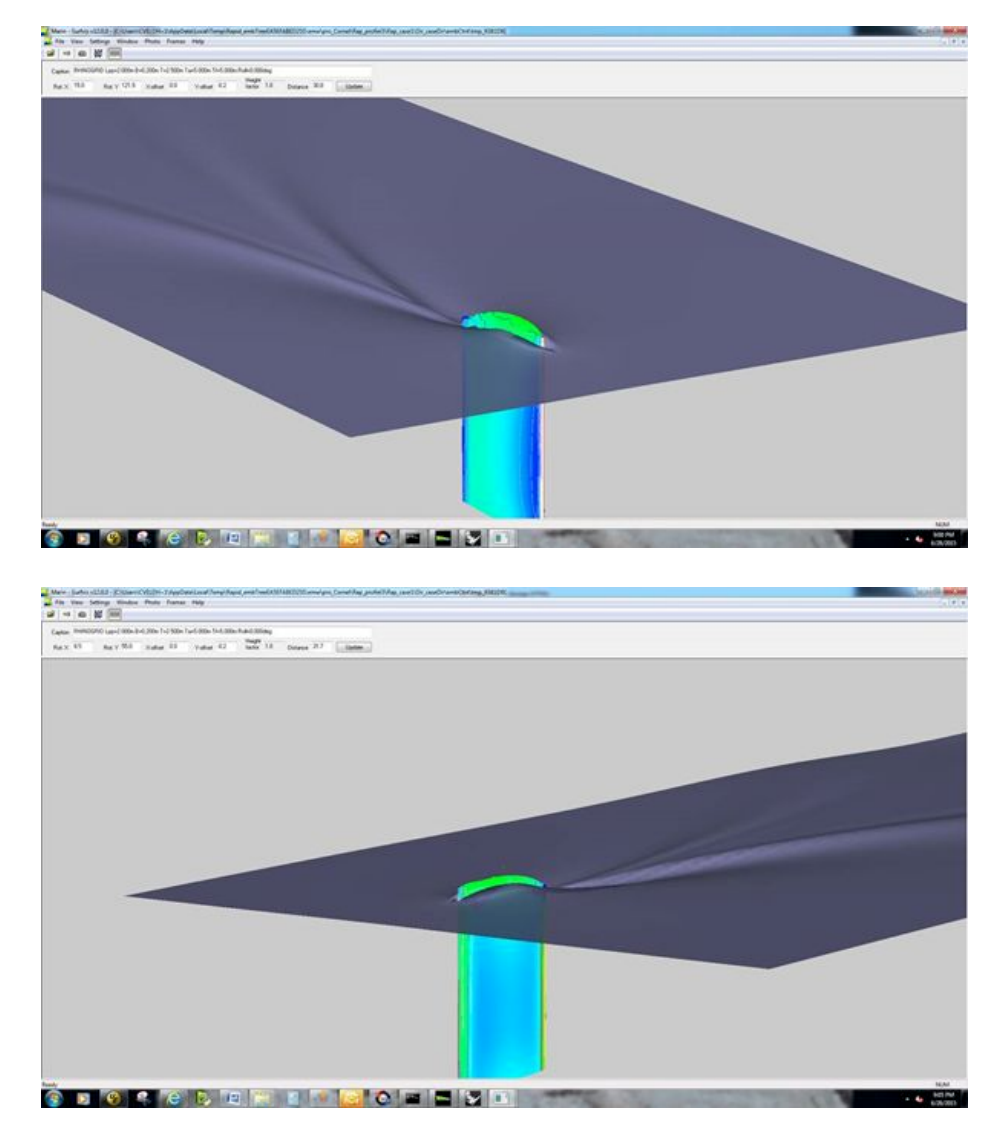

Abb. 3.9: RAPID Ergebnis des Wellensystems eines asymmetrischen SKATE-Profils

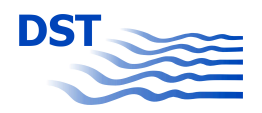

#### **3.1.2 Programmpaket MOUSE**

Das Open Source Software Paket MOUSE wurde vor ca. 15 Jahren am Institut für Verbrennung und Gasdynamik der Universität Duisburg-Essen veröffentlicht. Eine detaillierte Darstellungen der Methoden ist z.B. in den Arbeiten von Gloth [7] (Grundlagen) oder Stuntz [14] (Spezifische Methoden für schiffstechnische Simulationen) dargestellt.

Basierend auf diesen Arbeiten wurde die Software am DST in Forschungsvorhaben, wie einem AiF-Projekt zu "kombinierten Offshore Windenergie- und Tideströmungsanlagen" [6] oder den durch das BMBF bzw. BMWI geförderten Projekten SicherBin [8], SimuBin [3] und SIPAS [5] weiterentwickelt. Darüber hinaus wurde MOUSE auch in verschiedenen Projekten im Kundenauftrag eingesetzt.

Das in MOUSE implementierte Lösungsverfahren basiert auf einer Finite-Volumen Diskretisierungsmethode in vorwiegend knotenzentrierter Anordnung. Die Datenstruktur ermöglicht Simulationen auf unstrukturierten und hybriden Gittern. Die Berücksichtigung der freien Oberflächen erfolgt mittels der so genannten Levelset-Methode. Bei dieser Methode wird die freie Oberfläche über einen diskreten Iso-Wert einer skalaren Funktion dargestellt, die ihrerseits als skalare Transportgleichung das System der Erhaltungsgleichungen ergänzt und gemeinsam mit den eigentlichen Strömungsvariablen in der Zeit integriert wird. Für die freie Oberfläche wird der Iso-Wert 0 definiert und es gilt:

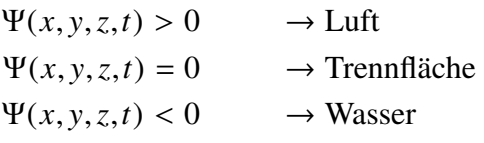

Die Zeitintegration der Gleichung für Ψ kann über verschiedene Diskretisierungsansätze erfolgen. Eine Upwindformulierung auf der MOUSE-eigenen Finite-Volumen Diskretisierung zeigte sich als besonders geeignet und findet daher durchgängig Verwendung.

Als Randbedingung wird zu jedem Zeitpunkt der Umgebungsdruck an der zeitlich veränderlichen freien Oberfläche vorgegeben. Eine wesentliche Schwierigkeit der Levelset-Methode ist die Reinitialisierung des Ψ-Felds fernab der Diskontinuität. Außer an der Oberfläche selbst hat dieses Feld zwar keine physikalische Bedeutung. Es ist aber sicherzustellen, dass keine störenden Einflüsse des Felds auf die Genauigkeit des zeitlichen Integrationsprozesses zurückwirken.

Die Lösung der Erhaltungsgleichungen des transienten, inkompressiblen Fluids selbst kann über verschiedene numerische Methoden erfolgen. Zu erwähnen sei an dieser Stelle die Methode der künstlichen Kompressibilität, die sich durch gute Robustheit auszeichnet und sich über eine quasi-implizite, duale Zeitintegration sowohl für stationäre, als auch transiente Strömungen eignet.

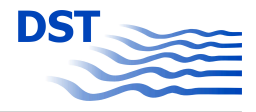

Bisher wurde die Software MOUSE erfolgreich für See- und Binnenschiffe eingesetzt deren Vorschiffe sich sehr stark vom MAD-Leichter unterscheiden. Das stumpfe und kantige Vorschiffs des Leichters zeigte sich auch in den mit MOUSE durchgeführten Simulationen als problematisch.

Die Ruhewasserlinie schneidet die Geometrie des Buges unter einem spitzen Winkel. Dieser spitze Winkel, rot markiert in Abbildung 3.10 , und das Aufstauen des Wassers, gerade zu Beginn der Simulation, führt zu einer Benetzung der Geometrie in dem das Wasser nach oben gedrückt wird, grüner Pfeil in Abbildung 3.10. Die implementierte Methode zur Reini-

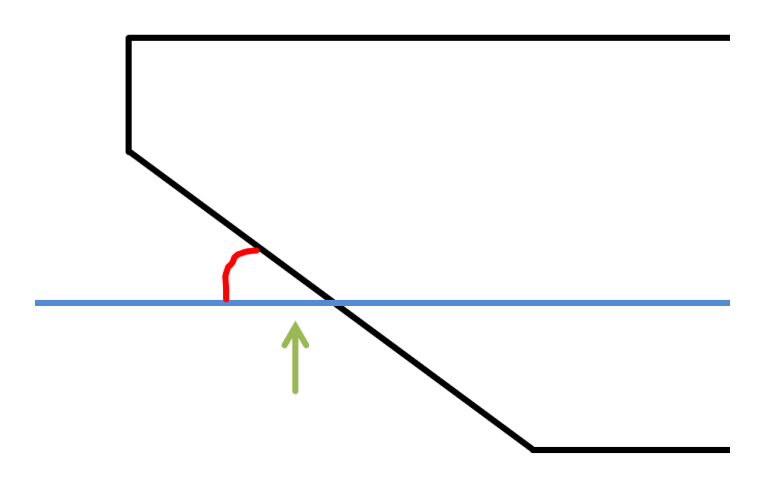

Abb. 3.10: Skizze zu Leichter mit Wasseroberfläche

tialisierung des Level-Sets konnte diesen Vorgang nicht wiedergeben. Die freie Oberfläche wurde zerstört und die Simulationen brachen ab. Zur Vermeidung dieses Problems wurde die Methode zur Reinitialisierung des Level-Sets daraufhin überarbeitet und die Implementierung modifiziert.

Mit der neuen Implementierung konnten die Simulationen mit der Geometrie des MAD-Leichters erfolgreich beendet werden. Die erhöhte Robustheit der neuen Methode führte jedoch zu einer gedämpften Entstehung und Ausbreitung des Wellensystems, Abbildung 3.11

Der schwer abzuschätzende zusätzliche Aufwand zur Lösung dieses Problems war im Rahmen diese Vorhabens nicht vertretbar.

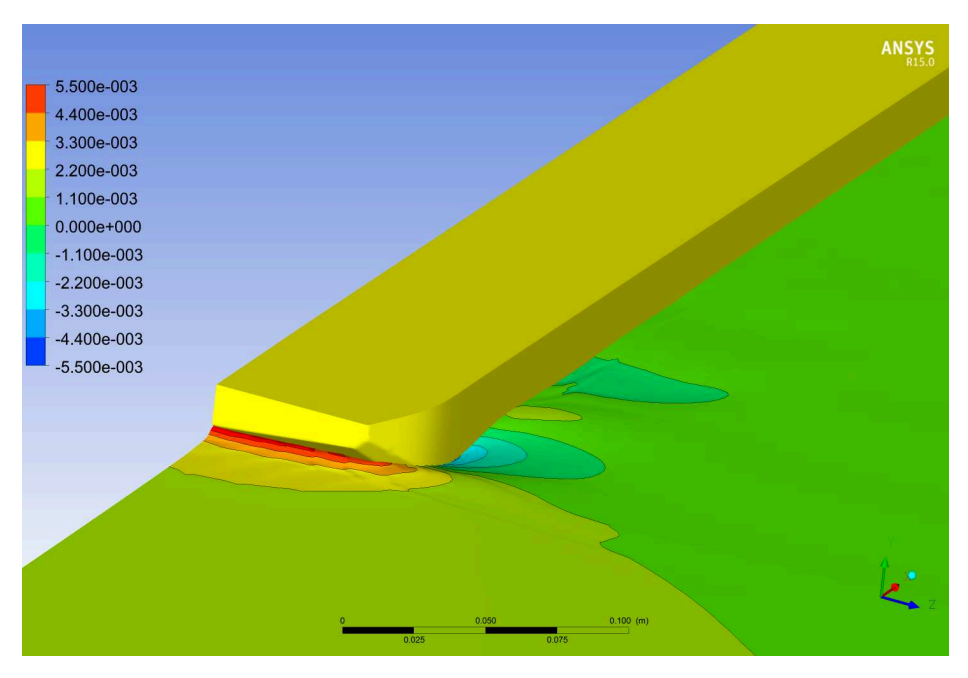

Abb. 3.11: Gedämpfte Auslenkung der freien Oberfläche

#### **3.1.3 OpenFOAM**

DST

Das Open-Source Software-Paket OpenFOAM hat in den letzten Jahren eine sehr starke Entwicklung durchlaufen. Die Möglichkeit der kostenfreien Nutzung, keine Lizenzgebühren, erhöhte die Anzahl der Nutzer, was wiederum die zur Verfügung gestellten implementierten Methoden erhöhte. Die steigende Anzahl der Nutzer führt ebenfalls dazu, dass die implementierten Verfahren robuster werden, das heißt die Fehleranfälligkeit nimmt ab. Auch gibt es einen weltweiten Austausch in Foren über Fehler oder Grenzen der implementierten Methoden, was häufig in zukünftigen Softwarereleases Berücksichtigung findet. Da die Softwarequellen offen sind, ist es möglich, Modifikationen an den implementierten Methoden vorzunehmen oder Methoden zu ergänzen.

Die rasante Entwicklung der Mehrkernprozessoren in den letzten Jahren führte zu einem Anstieg der genutzten Prozessorkerne pro Simulation und damit indirekt zu einer robusten Parallelisierung. Die Problemstellungen in diesem Projekt können mit den in OpenFOAM implementierten Methoden gelöst werden. Im Speziellen sind dies Feldlöser, welche zusätzlich zu den Navier-Stokes-Gleichungen eine Gleichung zur Bestimmung einer freien Oberfläche lösen.

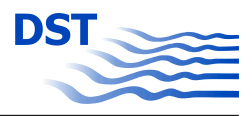

## **3.1.4 ANSYS-CFX**

Für die Berechnung inkompressibler, reibungsbehafteter und turbulenter Strömungen wird am DST neben der oben beschriebenen Software standardmäßig das kommerzielle Programmpaket ANSYS-CFX eingesetzt. Der in diesem Paket eingesetzte Löser basiert auf Reynolds-Averaged Navier-Stokes equations (RANSE) und beschreibt die Strömungen im Fluid mit den Erhaltungsgleichungen für Masse und Impuls.

Reale Strömungen sind durch räumliche und zeitliche Schwankungen des Druckes und der Geschwindigkeit gekennzeichnet. Eine Auflösung dieser Schwankungen ist nur möglich, wenn alle auftretenden Turbulenzen räumlich und zeitlich komplett beschrieben werden können. Die vollständige räumliche und zeitliche Auflösung der turbulenten Wirbel ist für technisch relevante Problemstellungen auf Grund der begrenzten Ressourcen aktuell nicht möglich. Eine Lösung dieser Problematik ist die Anwendung sogenannter statistischer Modelle zur Beschreibung der turbulenten Erscheinungen. Hierbei wird die turbulente Strömung durch einen gemittelten und einen Schwankungswert für die Feldgrößen (Druck und Geschwindigkeit) modelliert. Standardmäßig wird am DST das k-ω-SST-Turbulenzmodell [12] eingesetzt. Die Berechnung der Zwei-Phasenströmung zur Ermittlung der Verformung der freien Wasseroberfläche erfolgt mit der Volume-of-Fluid (VOF) Methode.

Durch den angewandten Löser werden die Erhaltungsgleichungen nach der Finite-Volumen-Methode diskretisiert. Ausführlich werden die angewandten Verfahren in [1] beschrieben.

Für das Finite-Volumen-Verfahren muss das gesamte Lösungsgebiet in eine Vielzahl von Volumina unterteilt und dabei die Geometrie eindeutig beschrieben werden. Im Rahmen dieses Projektes werden unterschiedliche Ansätze der Strukturierung der Lösungsgebiete mit dem Ziel, den Rechenaufwand deutlich zu reduzieren ohne die Qualität der Lösung zu beeinflussen, verfolgt. Dadurch soll ermöglicht werden, dass die Anzahl der Optimierungsschritte maximiert wird.

Die Erzeugung der notwendigen blockstrukturierten bzw. unstrukturierten Volumengitter und deren Kombination (Hybridgitter) wurde mit den Programmpaketen ANSYS-ICEM-CFD realisiert.

ANSYS-CFX wird erfolgreich bei der Entwicklung neuer Schiffsformvarianten am DST eingesetzt. Die notwendige Optimierung erfolgte in diesem Prozess bisher seriell mit manueller Veränderung der Schiffsform. Das aktuelle Lizensierungsmodell läßt eine parallele Bearbeitung mehrerer Schiffsformen nur eingeschränkt zu. Auf Grund seiner Stabilität und des verhältnismäßig geringen Zeitaufwands zum Erreichen eines Resultats kann das ANSYS-Programmpaket eine praktikable Lösung im FRIENDSHIP-Framework basierten Optimierungszyklus darstellen.

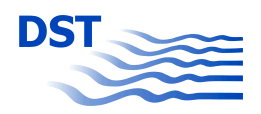

#### **3.1.5 Auswahl der Software**

Die Verwendbarkeit des Softwarecodes RAPID im gegebenen Kontext ist nur sehr eingeschränkt gegeben und wurde als nicht zielführend bewertet (siehe detaillierte Beschreibung im Kapitel 3.1.1). Die Simulation einer Schiffsgeometrie mit SKATE-Profil konnte nicht erfolgreich durchgeführt werden. Eine Gittergenerierung für eine Schiffsgeometrie mit SKA-TE-Profil ist mit dem Programm FACET trotz Unterstützung des Herstellers nicht gelungen. Eine automatisierte Simulation ohne Interaktion mit dem Anwender ist ebenfalls kaum darstellbar. Allein die Berücksichtigung von in der Binnenschifffahrt üblichen getauchten Spiegelkonturen ist ohne visuelle Kontrolle und gegebenenfalls iterative Beeinflussung der Berechnung nicht möglich.

Neben dem Referenzverfahren ANSYS-CFX wurde untersucht, ob OpenFOAM oder MOU-SE für die Ausführung der im Rahmen dieses Vorhabens notwendigen Simulationen geeignet ist. Für einen Optimierungszyklus, wie er in diesem Vorhaben durchgeführt werden soll, ist es neben der Qualität der Ergebnisse einer Simulation ebenso wichtig, welcher zeitliche Aufwand für eine Simulation benötigt wird. Bezüglich der benötigten Rechenzeit zur Erreichung einer konvergenten Simulation zeigte sich, dass die Parallelisierung von Open-FOAM gegenüber MOUSE effizienter und wesentlich robuster ist. Zudem beinhaltet das Softwarepaket MOUSE keinen eigenen Gittergenerator. Bisher wurde daher die kommerzielle Software ANSYS-ICEMCFD zur Gittergenerierung genutzt. ANSYS-ICEMCFD wird jedoch ebenfalls für die Gittergenerierung im Rahmen des Preprocessing von ANSYS-CFX benötigt. Das entscheidende Ausschlusskriterium für die Software MOUSE ist jedoch das stark gedämpfte Wellensystem, siehe 3.1.2. Zur Korrektur müssen weitere Anpassungen entwickelt und implementiert werden. Dieser zusätzliche Aufwand ist im Rahmen dieses Vorhabens nicht vertretbar.

OpenFOAM nutzt zur Beschreibung der freien Oberfläche eine "Volume of Fluid= Methode, welche die Probleme der Level-Set Methode aus MOUSE nicht hat. Es beinhaltet OpenFOAM eigene Werkzeuge zur Gittergenerierung und Dank der kostenfreien Nutzung ist die Anzahl der Simulationen durch die zur Verfügung stehende Hardware begrenzt.

Auf Grund der in 3.1.1 und 3.1.2 beschriebenen Probleme wurde OpenFOAM zur Kopplung mit FRIENDSHIP-Framework vorgesehen. Für den Fall, dass Probleme mit OpenFOAM auftreten wurde ANSYS-CFX ebenfalls mit FRIENDSHIP-Framework gekoppelt.

## **3.2 Kopplung ANSYS-Programmpaket mit FRIENDSHIP-Framework**

Für eine CFD-Berechnung werden üblicherweise drei Hauptarbeitsschritte durchgeführt, die den Ablauf einer numerischen Untersuchung vom Entwurf bis zum Auswerten der Er-

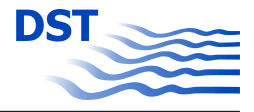

gebnisse wiedergeben. Jeder dieser Arbeitsschritte benötigt Informationen und liefert Informationen für die folgenden Arbeitsschritte oder eine mögliche Iterationsschleife im Entwurfsprozess. Die Daten werden über Dateien ausgetauscht.

- 1. Preprocessing
- 2. Calculation
- 3. Postprocessing

Viskose Berechnungen haben den Nachteil, das der Bearbeitungsprozess angefangen bei der sehr komplexen Generierung der Volumengitter (Preprocessing ) bis zum Erreichen einer qualitativ hinreichenden Lösung (Calculation) sehr zeitaufwendig ist. Aus diesem Grund muss nach Methoden gesucht werden, die den gesamten Prozess beschleunigen und dadurch eine praxisrelevante Anwendung der viskosen Verfahren im iterativen und vollautomatisierten Optimierungsprozess mit einer Vielzahl von Geometrievarianten erst ermöglicht.

Ohne die Qualität der Berechnungen zu gefährden ergeben sich Einflussmöglichkeiten auf die Verkürzung der gesamten mit ANSYS-CFX realisierten Iterationsschleife. Da das Hauptziel dieses Projektes nicht die Veränderung der Schiffsform, sondern die Optimierung der Form und Lage eines am Binnenschiffsbug implementierten Verdrängungskörpers (Flosse) mit dem Ziel die Effizienz des Binnenschiffes durch Widerstandsminimierung bzw. durch Verbesserung der Steuerungsfähigkeit zu erhöhen ist, kann eine Teilung des gesamten Volumengitters in veränderliche und statische Teilgitter und deren Kopplung realisiert werden. Durch diese Methode ergeben sich folgende Vorteile:

- 1. Erhöhung der Stabilität der Gittergenerierung
- 2. Qualitätssteigerung in Teilbereichen (manuell erzeugte statische Gitter)
- 3. Reduzierung des zeitlichen Aufwandes zur Erstellung des Volumengitters um ein Vielfaches

Eine Verkürzung der Rechenzeit ist durch massive Parallelisierung der Berechnungsprozesse auf Rechenclustern möglich. Die vorhandenen Lizenzen und die Kosten dafür schränken die Parallelisierung bei kommerziellen Codes stark ein. Aus diesem Grund wurde nach weiteren Lösungen gesucht die Rechenzeit zu verkürzen. Da durch die Flosse nur ein sehr lokaler Bereich des gesamtem Lösungsraumes beeinflusst wird, konnte durch die Implementierung von Startlösungen als Initialisierung für die Geometrievarianten die Konvergenz der Berechnung wesentlich beschleunigt werden. Bevor die Abläufe zur Ermittlung der Ergebnisse, die notwendig sind um einen Entwurf zu bewerten, durch FRIENDSHIP-Framework gestartet werden können, müssen die mit dem CAD-Modul in FRIENDSHIP-Framework erzeugten Designvarianten und Steuerungsparameter für jeden Iterationsschritt im Optimierungsprozess übergeben werden. Die Kopplung der FRIENDSHIP-Framework

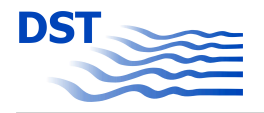

Software mit dem ANSYS-Programmpaket erfolgt über eine offene Schnittstelle (Software-Connector) im Programm FRIENDSHIP-Framework . Diese Schnittstelle kann entsprechend den Erfordernissen des externen Programms frei gestaltet werden.

## **3.2.1 Anpassung Schnittstelle FRIENDSHIP-Framework zu ANSYS-CFX**

Über den Software-Connector können die 3 Arbeitsschritte der CFD-Simulation einzeln oder komplett angesteuert werden. Für ANSYS-CFX wurde die Schnittstelle so gestaltet, dass die Interaktion zwischen FRIENDSHIP-Framework und CFX auf ein Minimum reduziert wird. Da ein manuelles Eingreifen des Nutzers im Optimierungsprozess nur am Beginn der Optimierung möglich ist, müssen alle relevanten Informationen zur Beschreibung des Berechnungsfalles in FRIENDSHIP-Framework hinterlegt werden und den externen Programmen bei Bedarf zur Verfügung gestellt werden. Dazu zählen neben den Parametern des Berechnungsfalles (Schiffsgeschwindigkeit, Tiefgang, Modellmaßstab) auch Informationen für den Gittergenerator (ICEMCFD). Alle Arbeitsschritte der Simulation werden nach anfänglicher Übergabe der Steuerungsparameter und notwendigen Ausgangsdaten losgelöst von FRIENDSHIP-Framework über externe Scripte gesteuert.

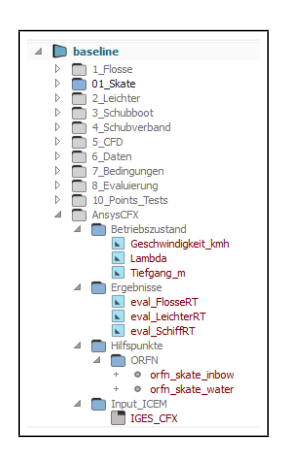

Abb. 3.12: Parameter für Steuerung der Berechnung mit ANSYS-CFX

Im FRIENDSHIP-Framework CAD-Modul werden speziell für die ANSYS-Produkte Einund Ausgabeparameter hinterlegt, die den Betriebszustand, die zu importierenden Ergebnisse, Hilfspunkte für die Gittergenerierung und die zu exportierende Geometrie definieren (Abb. 3.12). Neben den Steuerungsparametern werden in FRIENDSHIP-Framework die für die Strömungsberechnung relevanten Ein- und Ausgabedateien definiert und in den jeweiligen Designordner kopiert. Die Abbildung 3.13 gibt einen Überblick der erforderlichen Dateien. Durch die Optimierungssoftware wird die Geometrie erzeugt und in der

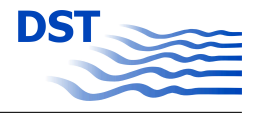

Datei *flosse.igs* abgelegt. Des Weiteren wird die Datei *load\_flosse.pre* durch FRIENDSHIP-Framework modifiziert (Übergabe Modellmaßstab, Schiffsgeschwindigkeit und Tiefgang). Alle weiteren Dateien wurden extern zur Steuerung der CFD-Simulation erzeugt.

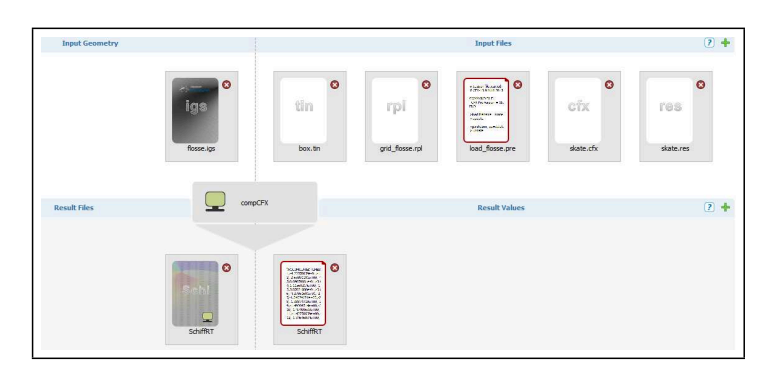

Abb. 3.13: Export und Import aus FRIENDSHIP-Framework für ANSYS-CFX

Nach Bereitstellung der Designvariante durch FRIENDSHIP-Framework und erfolgreicher Übertragung aller Daten in den Designordner wird für jeden Iterationsschritt die Strömungsberechnung mit dem folgenden Script gestartet:

Listing 3.1: Script ICEMCFXstart

```
# ! / bi n / s h
icem cfd -batch grid_flosse.rpl<br>cfx5pre -batch load_flosse.pre
 c fx 5 pre −b at ch lo ad_flosse .pre<br>−b at ch<br>−def skate .def<br>−ini−file skate .res −interp−iv
                       −double<br>−start−method "Platform MPI Distributed Parallel"<br>−par −par−dist <Clusterkonten und Lizenzen>
 cfx5mondata −res skate_001.res<br>−varrule "CATEGORY = USER POINT" > SchiffRT<br>−varrule "CATEGORY = USER POINT" > SchiffRT
rm < \mu \sim \mu \sim \mu \sim \mu#
```
Nähere Informationen zu den einzelnen Script-Befehlen und den daraus resultierenden Aktionen werden in den folgenden Abschnitten zusammengefasst.

## **3.2.2 Preprocessing**

Im ersten CFD-Arbeitsschritt dem Preprocessing werden alle Aufgaben zusammengefasst, die der Vorbereitung der Strömungsberechnung dienen.

- Aufbereiten der Geometrie
- Erzeugen des Berechnungsgitters

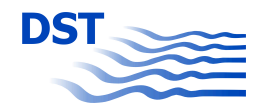

• Aufsetzen des Berechnungsfalles (Randbedingungen etc.)

Wie oben beschrieben werden die geometrischen Informationen durch die CAD- Module inFramework zusammengetragen und an die Software ANSYS-ICEMCFD übergeben. Durch das Gittergenerierungsprogramm ANSYS-ICEMCFD wird ein Lösungsgebiet erzeugt, in dem ein diskretes Gitter, bestehend aus Volumenelementen, erzeugt wird. Bei den meisten Gittergenerierungsverfahren können IGES bzw. STL Dateien eingelesen werden. Diese Dateien beschreiben entweder das zu untersuchende Objekt (Schiff) oder das gesamte Lösungsgebiet mit definierten Randbedingungen. Liegt nur die Geometrie des Schiffes vor, muss das gesamte Lösungsgebiet im Gittergenerator erzeugt werden. Die Zuordnung der Flächengruppen sollte entsprechend den gewählten Randbedingungen erfolgen (Abb. 3.14 und 3.15).

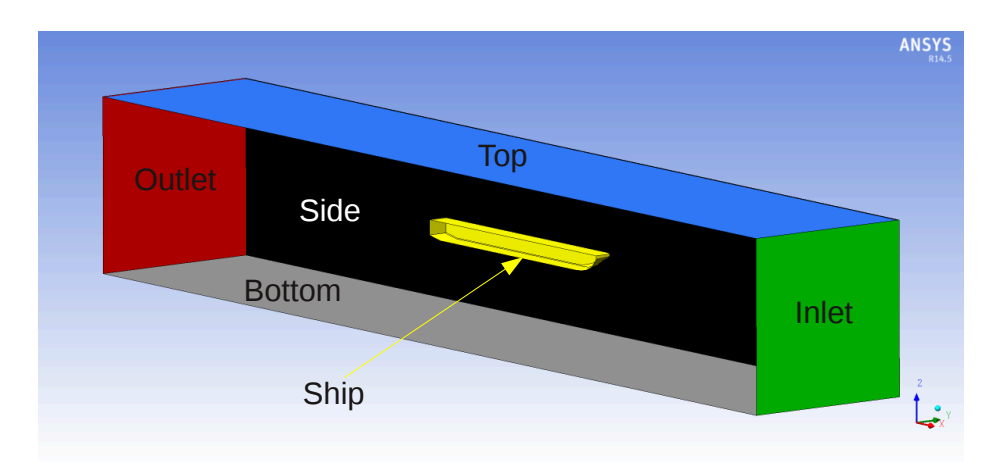

Abb. 3.14: Schematische Darstellung des Lösungsgebietes

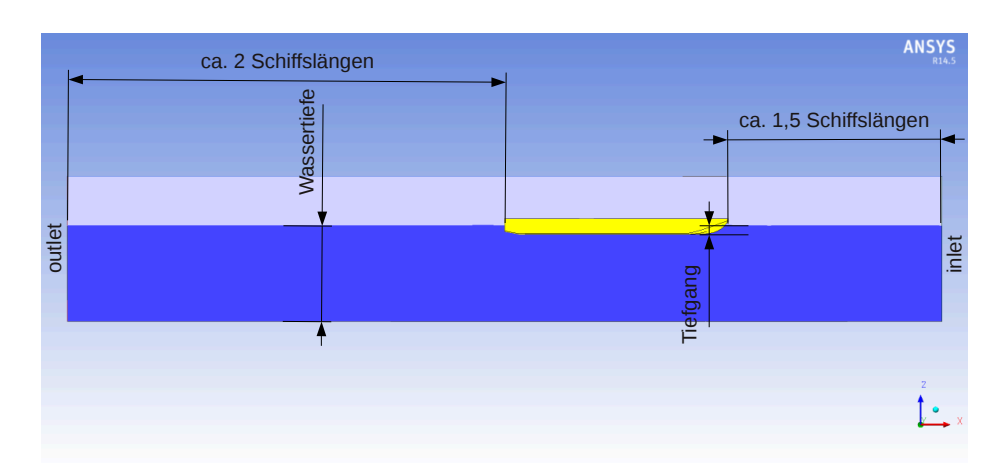

Abb. 3.15: Seitenansicht Lösungsgebiet

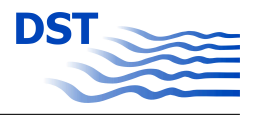

#### **Geometrieaufbereitung**

Das gewählte Schiff und die Ausgangsvariante einer Flosse werden in FRIENDSHIP-Framework wie in Kapitel 2.2 auf Seite 16 importiert und durch die Parametrisierung geometrisch vollständig beschrieben. Dieser Prozess wird nur einmalig am Beginn eines Optimierungsprozesses durchgeführt. Durch den im Startscript auf Seite 39 hinterlegten Befehl *" ICEMCFD -batch grid\_flosse.rpl"* wird in einem ersten Schritt die Geometrie so aufbereitet, dass eine weitestgehend fehlerfreie Gittergenerierung möglich ist.

Bevor eine Batchdatei zur automatischen Generierung des Volumengitters erstellt werden konnte, wurden 3 Ansätze der Geometrieaufbereitung in Bezug auf ihre Effizienz und Stabilität bei der anschließenden Gittergenerierung untersucht.

- 1. Ausgabe der vollständigen Geometrie (Schiff, Flosse, Lösungsgebiet) inklusive aller notwendigen Schnittkanten und Hilfspunkte ( Abb. 3.16)
- 2. Ausgabe eines ausgewählten Bereiches des Vorschiffes (Bug, Flosse) mit lokalen Schnittkanten und Hilfspunkten (Abb. 3.17)
- 3. Ausgabe der Flossengeometrie ohne Schnittkanten (Abb. 3.18)

Die manuelle Bearbeitung der Geometrie in ANSYS-ICEMCFD mit der Variante 3 ( nur Übergabe der Flossengeometrie) erwies sich als vorteilhaft bei der Umsetzung für den Batchbetrieb insbesondere in Bezug auf zeitlichem Aufwand und der Qualität des Gitters. Im Optimierungsprozess reduziert sich die Geometrieanpassung auf den lokal begrenzten Bereich der Flossengeomtrie. Die restliche Geometrie muss nur einmalig für jedes Schiff angepasst werden.

#### **Erzeugung Berechnungsgitter**

In Vorbereitung der automatischen Gittergenerierung wurde eine Vielzahl von blockstrukturierten und unstrukturierten Gitterarten untersucht. Die Gitterarten unterscheiden sich nicht

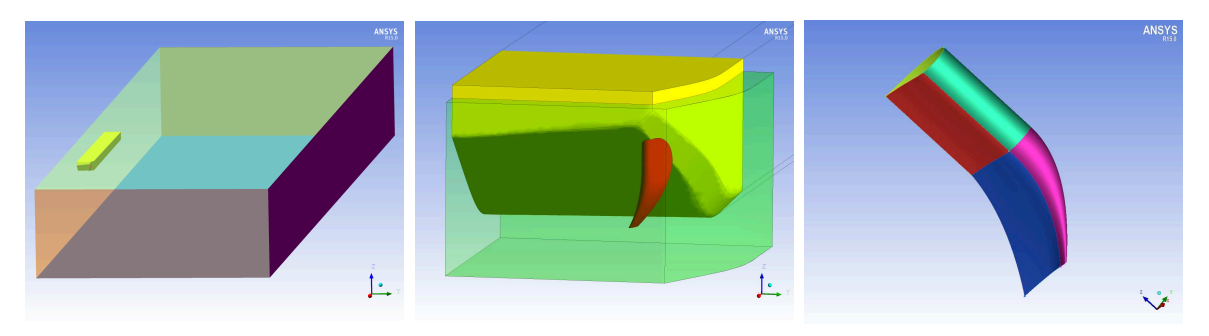

Abb. 3.16: Geometrie Variante 1 Abb. 3.17: Geometrie Variante 2 Abb. 3.18: Geometrie Variante 3

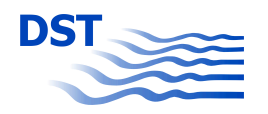

nur der Struktur nach, sondern auch erheblich im Grad einer möglichen Automatisierung. Unstrukturierte Tetraedergitter lassen sich halbautomatisch erstellen. Die bisherigen Erfahrungen bei der Generierung von komplexen Schiffsgeometrien in der Binnenschifffahrt haben gezeigt, dass bei Hexaeder- und auch bei Tetraeder- Gittern eine vollständige automatische Erzeugung des Berechnungsgitters ohne qualitative Einschränkungen mit den vorhandenen Werkzeugen kaum möglich scheint.

Aus diesem Grund musste nach Methoden gesucht werden, eine fehlerfreie, qualitativ ausreichende automatische Gittergenerierung ohne den manuellen Eingriff des Anwenders zu ermöglichen. Durch die Aufteilung des Gitters in veränderliche und statische Bereiche ist es gelungen, für den Anwendungsfall "Optimierung einer Flosse am Binnenschiff" die Automatisierung ohne relevante Qualitätseinbußen zu realisieren. Diese Methode kann auch Anwendung für beliebige andere Anhänge in unterschiedlichen Positionen für unveränderliche Schiffsformen finden.

Für die vollautomatische Gittergenerierung wird das Volumengitter in 2 Teilgitter mit unterschiedlicher Struktur aufgeteilt. Der Bereich des unveränderlichen Schiffs und das Fernfeld wird mit Hexaederelementen manuell im Vorfeld der Optimierung erzeugt (Abb. 3.19). Dieses Teilgitter wird im Laufe einer Optimierung nicht verändert und wird für die weitere Bearbeitung durch CFXpre bereitgestellt.

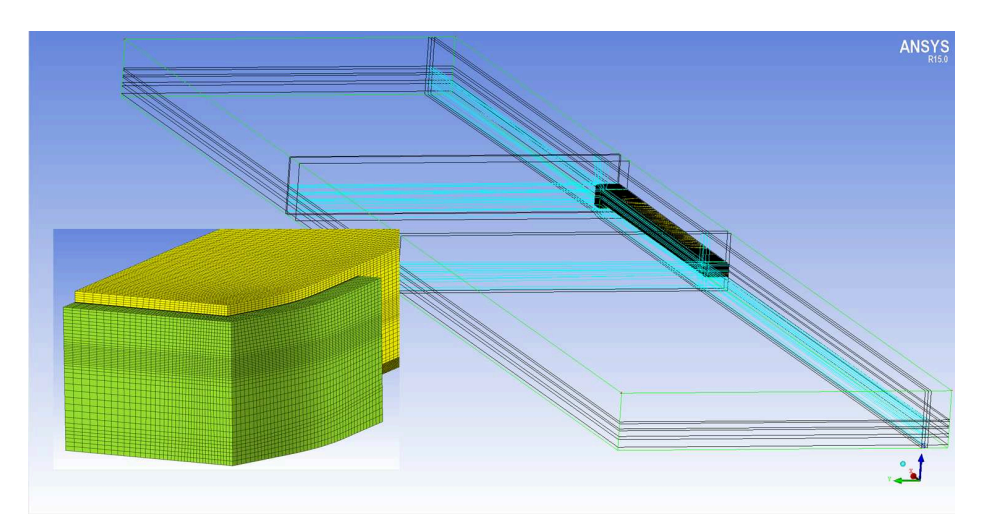

Abb. 3.19: Blockstruktur und Detailansicht statisches Gitter (ANSYS-CFX)

Die Abbildung 3.19 zeigt die Blockstruktur des Fernfeldes mit dem unveränderlichen Teil des Schiffes. In der Detailansicht grün eingefärbt ist die Schnittstelle zum veränderlichen Gitter des Vorschiffes.

Das veränderliche Tetraedergitter wird vollautomatisch mit dem Script *grid\_flosse.rpl* erzeugt. Die Abbildung 3.20 zeigt Ausschnitte des Teilgitters am Binnenschiff. In der ICEM-

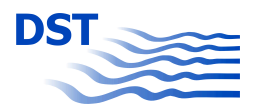

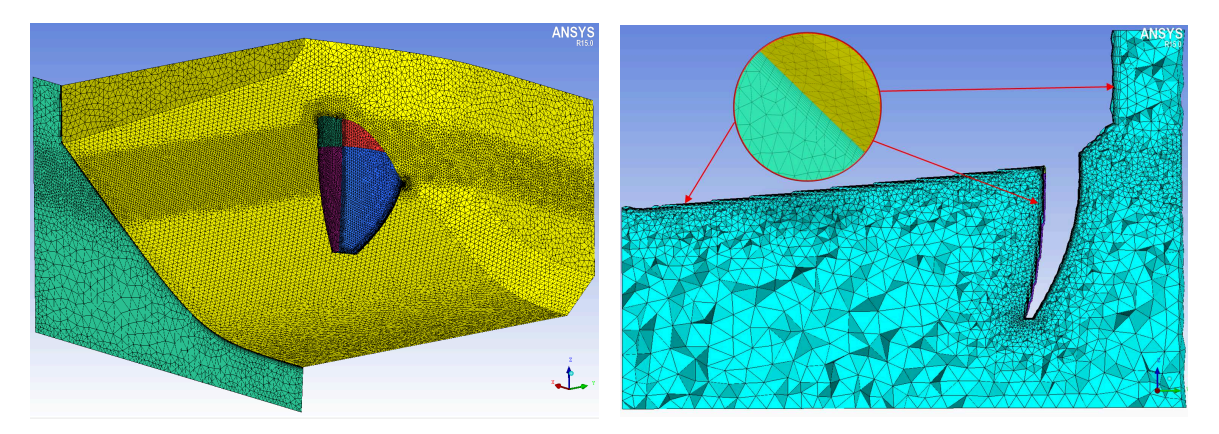

Abb. 3.20: Ansichten automatisches Teilgitter am Vorschiff mit Flosse (ANSYS-CFX )

CFD-Batchdatei werden in Abhängigkeit von der Zellgröße Prismenschichten am Schiffsrumpf und an der Flosse implementiert. Die Größe und Anzahl der Prismenschichten wird über Befehlszeilen definiert. Eine Darstellung der gesamten Datei zur automatischen Erzeugung des Teilgitters in diesem Bericht ist auf Grund der Anzahl der Einzelbefehle (ca. 300 Befehlszeilen) nicht sinnvoll.

In dem Listing 3.2 auf Seite 43 ist eine kurze Auswahl von typischen Befehlsabfolgen dokumentiert.

Listing 3.2: Auszug aus der Befehlskette im Script grid\_flosse.rpl

```
# Laden d e r Berandung d e s T e i l g i t t e r s
ic load tetin box. tin
ic_geo_set_family curve CURVES names { srf.09e25 srf.18e27 srf.19e31 srf.22e34} 0
 #<br># Laden der Flossengeometrie
 ic_trans_step_tetin flosse.igs flosse.tin 0 {} 0 {}<br>ic_load_tetin flosse.tin
 #
# D e f i n i t i o n von NICHT−Fl ui d −b e r e i c h e n a uf B a s i s von H i l f s p u n k t e n a u s Framework
ic_geo_create_volume {65.587174 3.52581255 2.8} {} orfn
n<br>#Ermittlung der Schnittkurven Flosse – Rumpf
 #Ermittlung der Schnittkurven Flosse - Rumpf<br>ic_curve intersect F_SB crv.01 {F_SB L_B_COMP}<br>ic_curve intersect F_SA crv.02 {F_SA L_B_COMP}<br>ic_curve intersect F_LE crv.03 {F_LE L_B_COMP}
 #<br># Zuordnung von Flaechen fuer Randbedingungen<br>ic_geo_set_family_params F_BOTA no_crv_inf prism 0 emax 0.025 ehgt 0.0 hrat 0 nlay 0 erat 1.3 ewid 0 emin 0.0 edev 0.01<br>$plit_wall 0 internal_wall 0<br>#
 # Starten der ersten Gittergenerierung<br>ic_run_tetra temp_tetra.tin tetra_mesh.uns run_cutter 1 delete
 #
# G l a e t t e n d e s G i t t e r s
ic_smooth_elements map all upto 0.4 iterations 5 fix_families {} n_processors 1 smooth TRI_3 float TETRA_4 laplace 1
         processors 1
 #<br># Setzen der Mesh−Parameter fļr Prismenschichten<br>|
 ic_set_meshing_params prism 0 law exponential layers 1 height 0 ratio 5 total_height 0 prism_height_limit 1.5<br>max_prism_height_ratio {} stair_step 1 auto_reduction 0 min_prism_quality 0.00999998 max_prism_angle 180 fille<br>0
 #<br>
ic_run_prism {} /tmp/temp_prism0.uns prism_uns params .prism_params log prism_cmd.log n_processors 1<br>
ic_run_prism {} /tmp/temp_prism0.uns prism_uns params .prism_params log prism_cmd.log n_processors 1<br>
first_layer_s
```
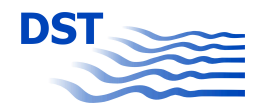

*# G l a e t t e n d e s 2 . G i t t e r s* ic\_smooth\_elements map smooth\_do\_map upto 0.5 iterations 5 prism\_warp\_weight 0.5 fix\_families {} metric Quality smooth<br>PENTA\_6 smooth QUAD\_4 freeze TETRA\_4 freeze TRI\_3 n\_processors 1<br>ic\_smooth\_elements map smooth\_do\_map u # Erneute Generierung eines Tetragitters auf Basis des Prismengitters<br>ic\_run\_tri2tet /tmp/tri2tet\_temp0.uns tri2tet\_mesh.uns safety 1 use\_tg\_tri2tet 1 use\_tg\_tgrid\_af 1 tetexpand 1 family F\_FLUID bgmesh 0 show\_progress 1 errors *# # S p l i t t e n d e s g e g l a e t t e t e n P r i s m e n g i t t e r s nach D e f i n i t i o n d e r A n z a hl d e r S c h i c h t e n* ic\_uns\_split\_prisms all 9 1.3 {} 0.002 {} {}<br>ic\_uns\_redistribute\_prism\_edge 0.002 1 1.3 0 0.001 !0 #<br># Ausgabe des fertigen Volumengitters ic\_exec /opt/ansys\_inc/v150/icemcfd/linux64\_amd/icemcfd/output-interfaces/cfx5 -dom flosse.uns -b flosse.cfx5.fbc -ascii<br>-db -internal\_faces flosse.cfx5<br>-*#*

Als Ergebnis des Commandos "*ICEMCFD -batch grid\_flosse.rpl"* im Startscript *ICEM-CFXstart.sh* auf Seite 39 wird ein qualitativ hinreichendes Gitter vollautomatisch erzeugt. Beide Teilgitter werden an die weiteren Arbeitsschritte der Strömungssimulation übergeben.

#### **Berechnungsfall aufsetzen**

Jedem Berechnungsfall müssen Randbedingungen mit gewählten Eigenschaften zugewiesen werden. Dies erfolgt im Normalfall über das Graphical User Interface (GUI) des Preprocessors ANSY-CFXpre. Für den automatisierten Simulationsvorgang wurde eine CFXpre-Datei *skate.cfx* vorbereitet und alle Randbedingungen im Vorfeld gesetzt. Dies ist möglich, da im Programm ICEMCFD alle Teilflächen, die geometrischer Bestandteil einer Randbedingung sind, mit festgelegten Namen definiert wurden. Die veränderlichen Komponenten wie Flossengeometrie und Betriebsbedingungen werden durch eine in Framework automatisch für jeden Iterationsschritt angepasste Batchdatei (*load\_ flosse.pre* Listing 3.3) zugeordnet. Neben den Daten, die das physikalische Problem beschreiben, müssen Steuerdaten für die Berechnung festgelegt werden. Hier sind insbesondere die Abruchkriterien für die Berechnung und Steuerparameter mit denen das Konvergenzverhalten beeinflusst werden kann, zu setzen.

```
Listing 3.3: Auszug aus der Befehlskette im Script load_flosse.pre
```

```
Wordefinierte CFXpre−Datei mit unveraenderlichem Gitter fuer Fernfeld und Schiff wird geladen
>load filename= skate.cfx, mode=cfx, overwrite=yes
#<br># Aus Icemcfd exportiertes Gitter des Flossennahbereiches wird importierí
> gtmImport filename= flosse.cfx5, type=Generic, units=m, genOpt= -n, nameStrategy= Assembly
#<br># Lambda, Geschwindigkeit und Tiefgang werden aus Framwork uebernommen
LIBRARY:
  CEL:
    EXPRESSIONS :
      lambda=10
       v s c h i f f = 0.87838 [m/ s]
      Tiefgang = 0.15 [m]
    END
  END
END
#
```
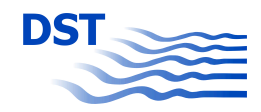

```
# Ge s amte s G i t t e r wi r d e n t s p r e c h e n d dem d e f i n i e r t e n Lambda t r a n s f o r m i e r t
MESH TRANSFORMATION:
   Uniform Scale = 0.1END
# Zuordnung von Referenzpunkten (Input aus Framework)
FLOW: Flow Analysis 1<br>DOMAIN MODELS:
        BUOYANCY MODEL:
           BUOYANCY REFERENCE LOCATION:
                Cartesian Coordinates = 7 [m], 2 [m], 0.3 [m]<br>Option = Cartesian Coordinates
 END # BUOYANCY REFERENCE LOCATION:<br>
END # BUOYANCY MODEL:<br>
END # FLOW: Flow Analysis 1
 #<br># Setzen von Expertparametern fuer stabile Loesung
FLOW: Flow Analysis 1<br>&replace EXPERT PARAMETERS:
   backup file at zero = f<br>trilinear advection = f<br>END # EXPERT PARAMETERS:
END # FLOW: Flow Analysis 1
 #<br># Ausgabe der Eingabedatei fuer den CFX−Solver<br>|
> write Case File filename = skate.def, operation = write def file
# S e s s i o n f i l e st o p p e d : 2 0 1 4 / 0 8 / 1 9 1 1 : 3 8 : 0 9
```
Durch den Befehl *"cfxpre "load\_flosse.pre"* im Startscript *ICEMCFXstart.sh* auf Seite 39 wird die den Berechnungsfall vollständig beschreibende Datei *skate.def* angepasst und an den CFX-Solver übergeben.

#### **3.2.3 Calculation**

Der eigentliche Prozess der Strömungsberechnung wird durch die folgende Befehlszeile im durch Framework initiierten Script *ICEMCFXstart.sh* auf Seite 39 gestartet:

```
c f x 5 s o l v e −b at c h
             −def <Definitionfile ><br>−ini −file <Initialfile > −interp −iv
            −d o u bl e
            -start -method "Platform MPI Distributed Parallel"
            -par -par-dist <Clusterkonten und Lizenzen>
```
Dieser Befehl ist ein Standardbefehl des ANSYS-CFX Solvers im Batch-Mode. Die Parameter beziehen sich im Wesentlichen auf die Eingabedateien, die Initialisierungslösung und die genutzte Hardwareumgebung bzw. die Anzahl der zu nutzenden Lizenzen. Die Ausführung der Berechnung konnte beschleunigt durch das Resultat einer Initialisierungsrechnung ohne Flosse beschleunigt werden. Die Ergebnisse der Berechnungen ohne Flosse werden auf das neue Gitter mit Flosse interpoliert und verkürzen dadurch die Berechnung der einzelnen Designformvarianten im Optimierungsprozess deutlich.

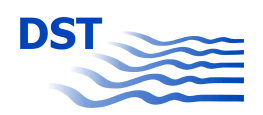

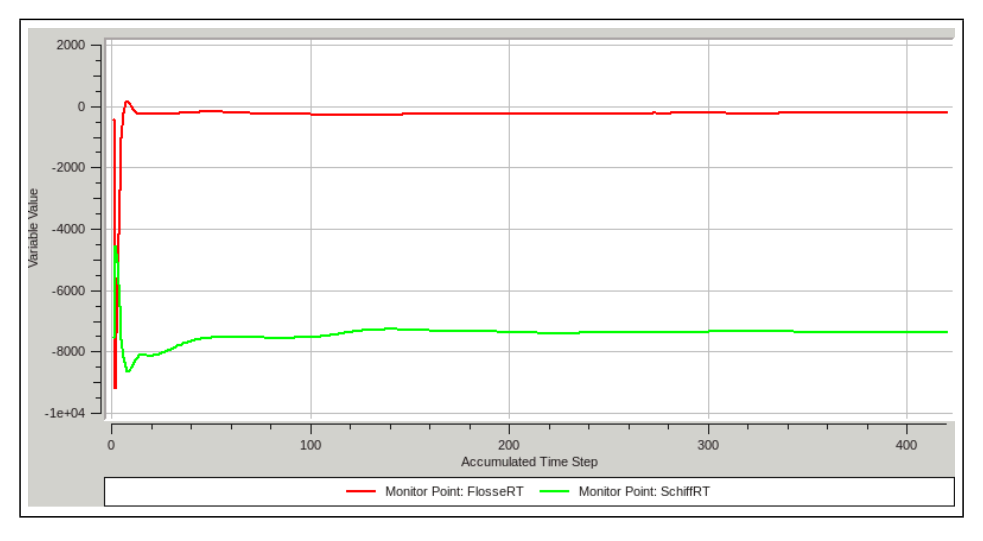

Abb. 3.21: Konvergenzverhalten im Optimierungsprozess mit ANSYS-CFX

Die Abbildung 3.21 zeigt den Verlauf der Änderung der Kräfte am Binnenschiff (SchiffRT) und an der implementierten Flosse (FlosseRT). Die Kräfte pegeln sich relativ schnell auf einen konstanten Wert ein. Erfahren die Kräfte am Schiffsrumpf und an der Flosse keine signifikante Änderung mehr wird die Rechnung abgebrochen und die Ergebnisse werden im Resultfile *skate\_001.res* gesichert.

#### **Postprocessing**

Beim Postprocessing werden die Feldgrößen der Strömungsberechnung häufig als farbige Bilder für ausgewählten Bereiche des Lösungsgebietes dargestellt. Die Darstellung von Zwischenergebnissen in Form von Konturplots oder Druckverteilungen ist auch im Optimierungsprozess möglich. Häufig werden die durch das Schiff induzierten Wellenbilder zur Bewertung der Qualität des Vorschiffes herangezogen. Eine weitere Möglichkeit ist die Festlegung von signifikanten Kenngrößen, deren Auswertung Rückschlüsse darüber geben können, welchen Einfluss die geometrischen Änderungen der Designvarianten auf die Qualität des Entwurfes haben. Für die hier durchgeführten Berechnungen wurden die Kräfte am Schiff und der Flosse für jeden Optimierungsprozess ermittelt und an das Programm Framework zur weiteren Auswertung und Bewertung der Designvarianten übergeben.

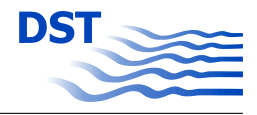

# **3.3 Kopplung von OpenFOAM mit FRIENDSHIP-Framework**

Die Kopplung von OpenFOAM mit FRIENDSHIP-Framework ist in zwei Teilschritte unterteilt. Im ersten Schritt wird das benötigte Gitter generiert und im zweiten Schritt wird auf diesem Gitter eine Simulation mit OpenFOAM ausgeführt. FRIENDSHIP-Framework übernimmt dazu die vollständige Kontrolle darüber, wann welcher Prozess, entweder zur Gittergenerierung oder zur Ausführung einer Simulation ausgeführt wird. In FRIENDSHIP-

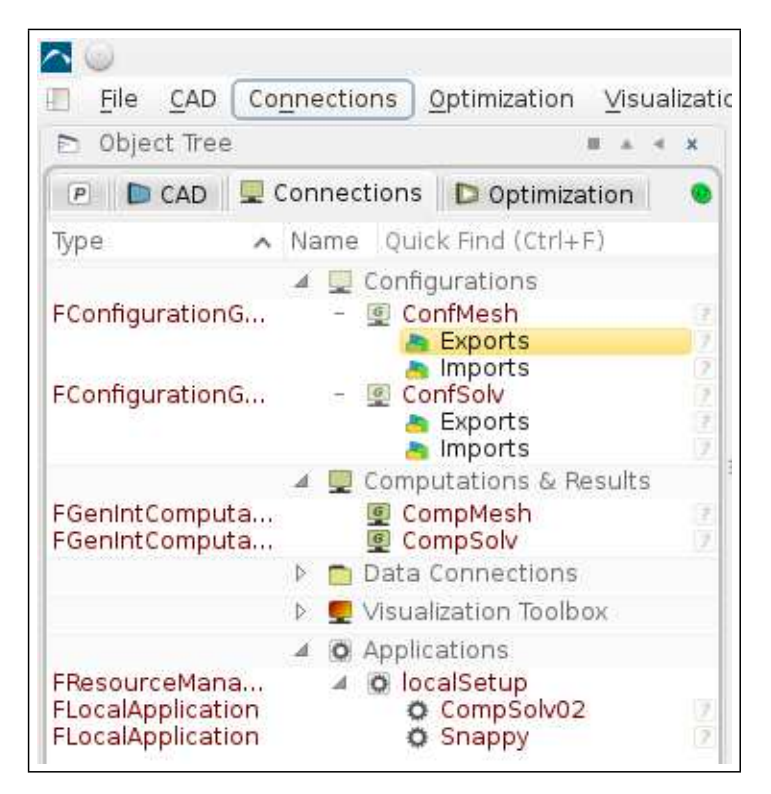

Abb. 3.22: Definition der Software Konnektoren zur Gittergenerierung oder zur Simulation

Framework werden für die Kopplung mit OpenFOAM Zusammenhänge zwischen den Prozessen definiert werden. Dies erfolgt über die Software-Konnektoren CompMesh, Abbildung 3.22, steht für die Verbindung zur Gittergenerierung und CompSolv schafft die Verbindung zur Simulation.

Im Software-Konnektor CompMesh sind alle Dateien angegeben, welche zur Gittergenerierung nötig sind, unter "Input Files" in Abbildung 3.23. Damit ist es FRIENDSHIP-Framework möglich, die von OpenFOAM vorgegebene Verzeichnisstruktur mit allen verwendeten Steuerungsdateien für die Gittergenerierung anzulegen. Nur die geometrische Beschreibung des Schiffskörpers fehlt noch. Diese steht im Software-Konnektor unter "Input Geometry". Die dort angegebene Datei beinhaltet die geometrische Beschreibung im STL-

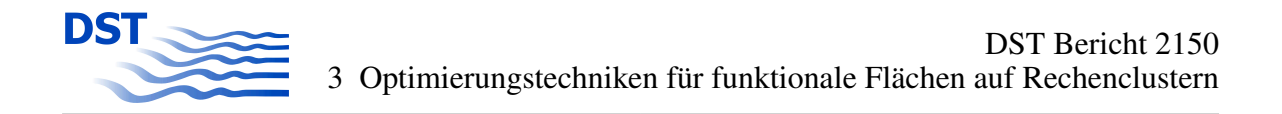

Format. Unter "Result Files" sind die Dateien angegeben, die in OpenFOAM zur Beschreibung eines Gitters gehören. Diese Dateien sind im Software Konnektor CompSolv wieder-

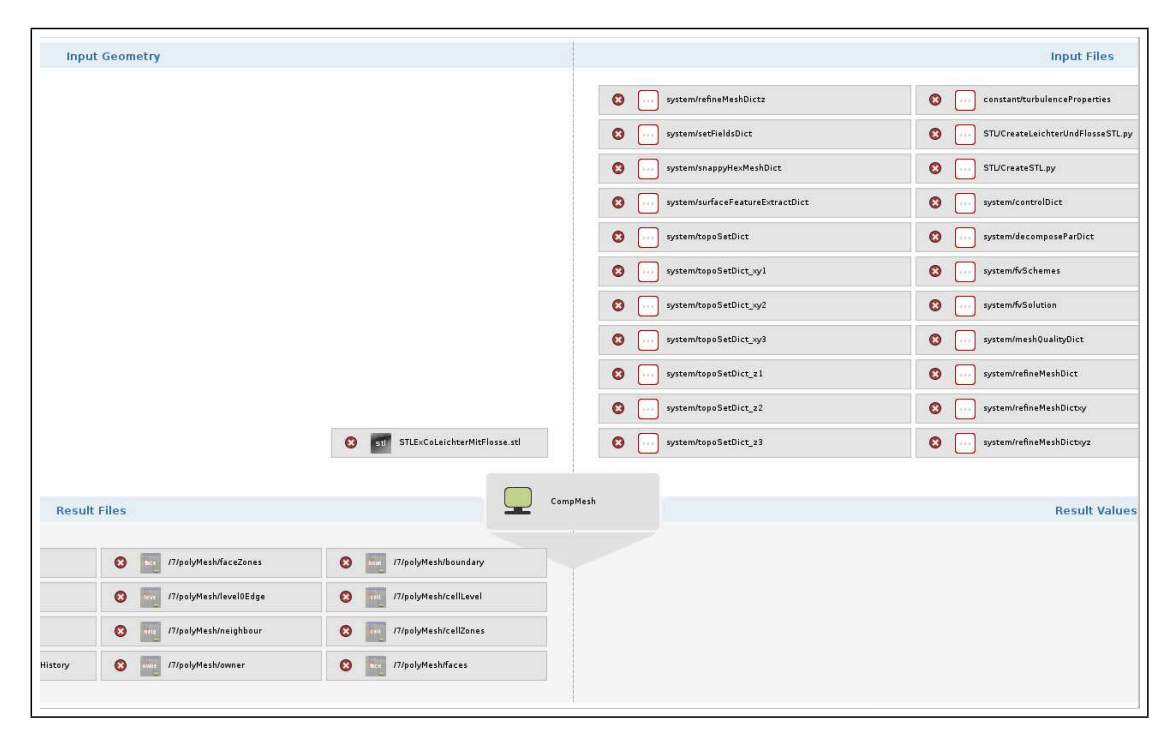

Abb. 3.23: Software-Konnektor CompMesh zur Definition der Gittergenerierung.

um unter "Input Files " aufgeführt, Abbildung 3.24. Hierdurch erfolgt die Verknüpfung zum Software Konnektor CompMesh. Unter "Result Files" sind die Dateien aufgeführt, welche nach Ausführung der Simulation vorliegen sollen. Aus diesen Dateien werden Werte ausgelesen, welche unter "Result Values" definiert sind. Dies sind z.B. die berechneten Kräfte der Simulation.

Diese Kopplung erfolgte in enger Zusammenarbeit mit dem Projektpartner FSYS.

#### **3.3.1 Automatisierte Gittergenerierung**

Für die Gittergenerierung sind in OpenFOAM mehrere Programme auszuführen. Die Abfolge dieser Programme wurde in einem Skript zusammengefasst. Die Entwicklung dieses Skriptes erfolgte unabhängig und außerhalb von FRIENDSHIP-Framework . Als einzige Eingabe wird eine Geometriebeschreibung genutzt, welche später aus FRIENDSHIP-Framework exportiert wurde. FRIENDSHIP-Framework unterstützte in der Version 3.0.19 den Export einer Geometrie im STL-Format, welche automatisiert Namen für Flächengruppen vergab. Ergaben sich Änderungen in der geometrischen Beschreibung in FRIENDSHIP-Framework , so konnten sich diese Bezüge ändern, d.h. unter einer Flächenbezeichnung

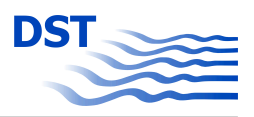

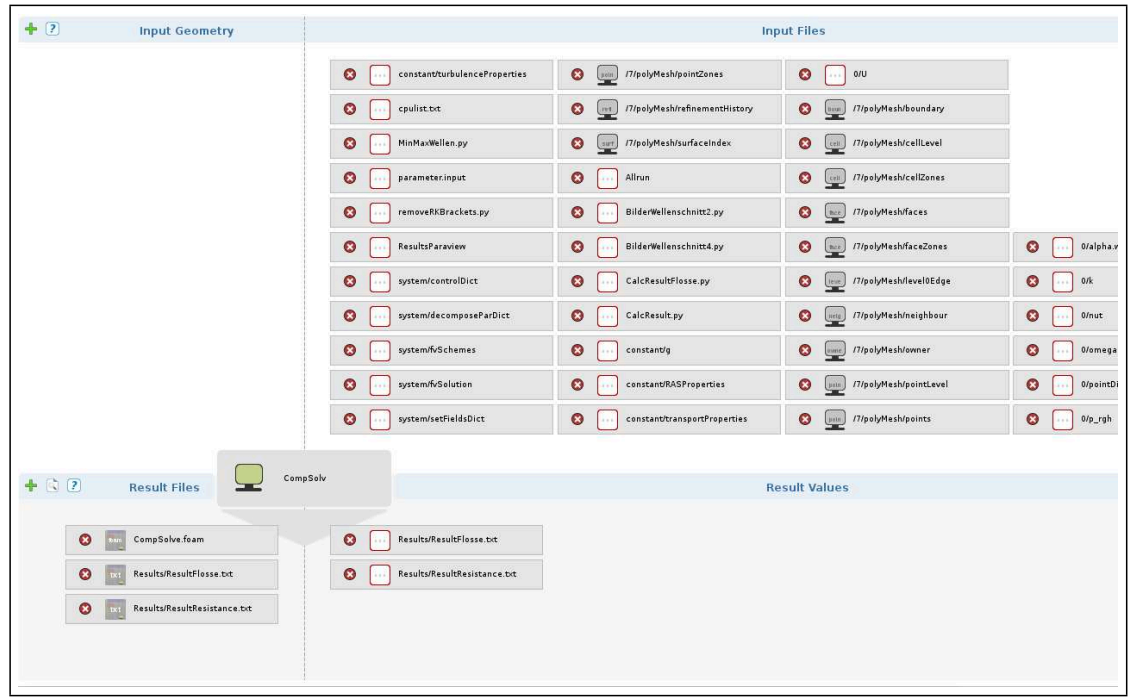

Abb. 3.24: Software-Konnektor CompSolv zur Definition der Simulation.

konnte eine unterschiedliche Geometrische Beschreibung enthalten sein. Die Eindeutigkeit ist jedoch notwendig für die spätere Definition von Gitterverfeinerungen auf der Geometrieoberfläche. Zur Vermeidung dieses Problems wurden Gruppen von Flächen in FRIENDSHIP-Framework unterschiedlichen Farben zugeordnet. Diese Farbcodierung wird beim gewählten Export eingehalten. Über ein Python- Skript wird die Farbcodierung wieder in repräsentative Namen umgewandelt. Im Anschluss liegt die Geometrie im gewünschten STL-Format zur Verfügung und steht nun für den Gittergenerator "snappyHexMesh", im Softwarepaket OpenFOAM enthalten, als Eingabe zur Verfügung. Außer "snappyHexMesh" werden noch weitere Programme aus dem Softwarepaket OpenFOAM benötigt. Folgendes Skript wird zur Gittergenerierung genutzt:

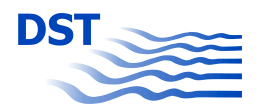

Listing 3.4: Skript zur Gittergenerierung mit OpenFOAM

```
# ! / bi n / s h
cd $ {0%/*
                                 } | | e x i t 1 # r u n f r om t h i s d i r e c t o r y
# Source tutorial run functions<br>. $WM_PROJECT_DIR/bin/tools/RunFunctions
runRefineMesh(){
      echo "Running refineMesh on $PWD"<br>refineMesh −dict system/refineMeshDict > log.refineMesh 2>&1
}
cd constant/polyMesh
python createrestrictedblockMeshtief.py<br>cd ../../
cd STL<br>python CreateSTL.py<br>python CreateLeichterUndFlosseSTL.py
c dm k dir constant / tri Surface
run Application blockMesh
# V erfeinerung in Raumrichtung z<br>cp system/refineMeshDictz system/refineMeshDict
cp system/topoSetDict z2 system/topoSetDict
run Application topoSet<br>run Refine Mesh
mv log.topoSet log.topoSet_z2<br>mv log.refineMesh log.refineMesh_z2
cp system/topoSetDict_z3 system/topoSetDict
run Application topoSet<br>run Refine Mesh
mv log.topoSet log.topoSet_z3<br>mv log.refineMesh log.refineMesh_z3
# V e r f e i n e r u n g i n R a um ri c ht u n g e n x , y
cp system/refineMeshDictxy system/refineMeshDict
cp system / topoSetDict_xy2 system / topoSetDict
run Application topoSet
runRefineMesh
mv log.topoSet log.topoSet_xy2
mv log.refineMesh log.refineMesh_xy2
cp system/topoSetDict_xy3 system/topoSetDict<br>runApplication topoSet
runRefineMesh
mv log.topoSet log.topoSet_xy3<br>mv log.refineMesh log.refineMesh_xy3
my STL / Leichter stl constant / tri Surface / Leichter T stl
 surfaceTransformPoints -translate '(0 0 −1.5)' \<br>constant/triSurface/LeichterT.stl \<br>constant/triSurface/Leichter.stl
rm constant/triSurface/LeichterT.stl
mv STL/Flosse.stl constant/triSurface/FlosseT.stl
 surfaceTransformPoints −translate '(0 0 −1.5)' \<br>constant/triSurface/FlosseT.stl \
      constant/triSurface/Flosse.stl
rm constant / triSurface / FlosseT. stl
mv STL / Leichter MittFlosese . st1constant/triSurface/LeichterMitFlosseT.stl<br>surfaceTransformPoints -translate '(0 0 -1.5)'
     constant/triSurface/LeichterMitFlosseT.stl
constant/triSurface/LeichterMitFlosse.stl<br>rm constant/triSurface/LeichterMitFlosseT.stl
echo "Snappy ..."
s ur f a c e F e a t u r e E x t r a c t > l o g . s ur f a c e F e a t u r e E x t r a c t
snappyHexMesh > log.snappyHexMesh
transformPoints -scale (0.1 \ 0.1 \ 0.1)'
checkMesh -time 7 -allGeometry -allTopology > checkMesh.txt
echo " Fertig mit Mesh"
# −−−−−−−−−−−−−−−−−−− end−of− f i l e
```
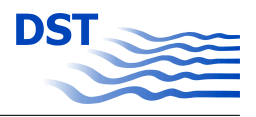

Als erstes wird ein Hintergrundgitter erzeugt. Dazu wird eine Steuerungsdatei "blockMeshDict" benötigt, die durch das Python-Skript " createrestrictedblockMeshtief.py" erzeugt wird. Dieses Hintergrundgitter ist blockstrukturiert und gibt die äußeren Abmessungen des Simulationsgebietes vor. Im Anschluss erfolgt die benötigte Konvertierung des STL-Formats mit dem Python-Skript CreateLeichterUndFlosseSTL.py. Mit den Programmen "topoSet" und "refineMesh" erfolgen vor der Berücksichtigung der Geometrie einige Gitterverfeinerungen innerhalb des Hintergrundgitters. "topoSet" wählt Zellen im jeweils aktuellen Gitter aus und durch "refineMesh" wird eine richtungsabhängige Gitterverfeinerung durchgeführt. Nun wird die Geometrie noch auf den richtigen Tiefgang verschoben und mit "surfaceFeatureExtract" werden Linien, z.B. zwischen zwei nebeneinander liegenden Flächen unterschiedlichen Namens aus dem STL-Format extrahiert. Anschließend wird "snappyHexMesh" ausgeführt und das eigentliche Gitter generiert. Auf eine Beschreibung der Inhalte in den Steuerungsdateien blockMeshDict, topoSetDict, refineMeshDict, surface-FeatureExtractDict, snappyHexMeshDict und den eigenen Skripten wird nicht näher eingegangen.

#### **3.3.2 Automatisierte Simulation**

Auch zur Automatisierung der Simulation wurde ein Skript benötigt, das die auszuführenden Programme und Skripte für eine Simulation enthält, siehe 3.5 auf Seite 52. Mit dem Programm "setFields" wird die freie Oberfläche im Simulationsgebiet initialisiert. Über eine Steuerungsdatei wird für die Variable "alpha.water" definiert, wann sie die den Wert 0, Definition von Luft, oder den Wert 1, Definition von Wasser, annimmt. "decomposePar" zerlegt das Simulationsgebiet in Gitterteilstücke, so dass die Simulationen parallel ausgeführt werden kann. Erst die Zeile nach "interFoam ..." startet die Simulation. Die Anwendung "interFoam" beinhaltet die Berücksichtigung von Turbulenz, sowie die Berechnung einer freien Oberfläche. Nach Abschluss der Simulation erfolgt die Auswertung der Simulationsergebnisse. Mit den Python- Skripten CalcResult.py und CalcResultFlosse.py werden die von OpenFOAM erzeugten Dateien, welche einen zeitlichen Verlauf der Kräfte beinhalten, für die Kräfte auf den gesamten Schiffsrumpf und der Kräfte auf das SKATE-Profil ausgewertet. Anschließend wird die zerlegte Lösung der Simulation mit "reconstructPar" wieder zusammengefügt. Mit dem Bash-Skript "ResultsParaview " wird ein weiteres Skript gestartet, welches aus dem Simulationsgebiet, zu vorgegebenen Abständen, Wellenschnitte extrahiert und auf maximale und minimale Wellenhöhe, sowie deren Position, auswertet. Zur Auswertung wird die Open Source Software Paraview genutzt, welche eine Schnittstelle zu OpenFOAM besitzt und mit der die Simulationsergebnisse visualisiert werden. Es musste ein Python-Makro in Paraview erzeugt werden, welches zu vorgegebenen Abständen Wellenschnitte aus dem Simulationsgebiet extrahiert und in Dateien ablegt.

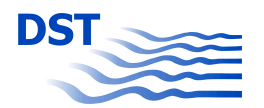

#### Listing 3.5: Skript zur Simulation mit OpenFOAM

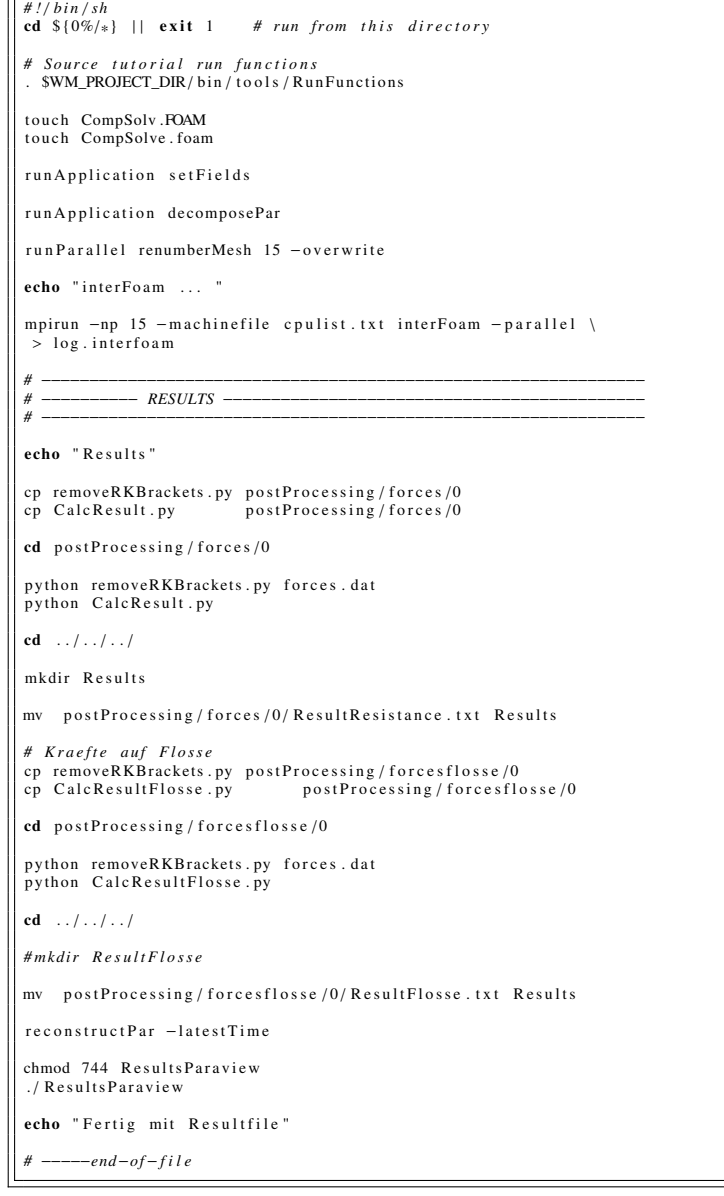

# **4 Simulationsbasierter Entwurf von Anhängen für Binnenschiffe**

Für den simulationsbasierten Entwurf wurde als Basis die Software FRIENDSHIP-Framework des Projektpartners FRIENDSHIP SYSTEMS verwendet. Diese Software stellt Optimierungsalgorithmen zur Verfügung und ist in der Lage, parametrisierte Geometrien in Abhängigkeit von den vordefinierten Parametern, den Designparametern, zu generieren. Zudem können Schnittstellen definiert werden, welche FRIENDSHIP-Framework nutzt, um externe Software zu starten und deren definierte Rückgabewerte weiter zu verarbeiten.

Ausgehend von einer geometrischen Beschreibung eines Schiffskörpers soll eine Form für ein SKATE-Profil entwickelt und dem Schiffskörper hinzugefügt werden. Dabei sollen sich die hydrodynamischen Eigenschaften der erweiterten Geometrie verbessern. Ein Ziel ist z.B. eine Reduzierung des Widerstands der um das SKATE-Profil ergänzten Geometrie.

Zur Bestimmung der hydrodynamischen Eigenschaften wird eine externe Software benötigt. Extern bedeutet in diesem Zusammenhang, nicht enthalten in FRIENDSHIP-Framework. Es wird eine Software zur Simulation der Strömungsverhältnisse um den Schiffskörper benötigt. Dazu muss diese Software geeignete numerische Verfahren zur Simulation des Strömungsfeldes zur Verfügung stellen und es ist notwendig, dass diese Software mit FRIENDSHIP-Framework geeignet gekoppelt werden kann.

## **4.1 Parametrisierte Simulationen**

Die generelle Kopplung von OpenFOAM und CFX mit FRIENDSHIP-Framework wurde im Abschnitt 3 vorgestellt. Dort wurden die Teilprozesse beschrieben, welche für den Prozess einer vollautomatisierten Strömungssimulation unter Veränderung der Geometrie benötigt werden. Dies sind im einzelnen:

- Erzeugung der Geometrie
- Gittergenerierung
- Simulation
- Auswertung

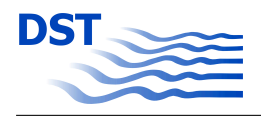

## **4.1.1 Vorbereitungen eines Optimierungszyklus mit FRIENDSHIP-Framework unabhängig vom CFD-Verfahren**

Aus den in FRIENDSHIP-Framework definierten Parameter werden einige als Designparameter deklariert. Diese Designparameter werden innerhalb eines Optimierungslaufs variiert und mit ihnen wird eine Geometrievariation erzeugt.

Vor Beginn einer Optimierung muss der Gültigkeitsbereich der Designparameter festgelegt werden. Dazu wurde in FRIENDSHIP-Framework eine Sobol-Sequenz definiert und gestartet. In einer Sobol-Sequenz werden nicht alle Parameter einzeln, sondern gleichzeitig variiert, näheres dazu in [4].

In diesem erstem Durchlauf wurden nur die Geometrievarianten und die für die Gittergenerierung benötigten Geometrie-Dateien erzeugt. Die Abbildung 4.1 stellt exemplarisch zwei Geometrien des SKATE-Profils dar, die korrekt erzeugt wurden, aber für die keine Simulation durchgeführt werden soll. Es ist zu vermeiden, dass das SKATE-Profil aus der Geometrie des Schiffskörpers herausragt, wie das bei den Geometrien in Abbildung 4.2 der Fall ist. Die Einschränkung der Designparameter soll möglichst viele dieser vorgenannten Varianten ausschließen, damit die vorhandenen Hardware-Ressourcen sinnvoll genutzt werden. Neben der erzeugten Geometrievariation wurden auch Geometrie repräsentierende Dateien erzeugt. Diese wurden daraufhin getestet, ob die erzeugte Beschreibung der Geometrie im STL-Format korrekt war. Für das Beispiel in Abbildung 4.3 ist dies nicht der Fall, denn die Triangulierung der Oberfläche ist fehlerhaft. Aus diesem Testlauf wurden Bedingungen abgeleitet, damit sinnvolle Geometrien erzeugt werden und damit die Basis für erfolgreich durchzuführende Simulationen geschaffen wurde. Folgende Einschränkungen wurden als sinnvoll erachtet.

- Überprüfung ob das erzeugte SKATE-Profile über die Geometrie des Schiffskörpers herausragt, bzw. einen vorgegebenen Abstand von der Bordwand unterschreitet. Dieser Abstand ist als Schutz gegen Beschädigung angesetzt.
- Festlegung einer minimalen und maximalen Längskoordinate, bzw. Querkoordinate.
- Bestimmung einer Position, ab der sich das Basisprofil des SKATE-Profils ändern darf, Abbildung 2.3
- Die Länge des Profils an der Spitze des SKATE-Profils soll kleiner sein als die Länge des Basisprofils.
- Die maximale Tiefe des SKATE-Profils wurde auf 0,1 m über der Basis festgelegt. Dieser Abstand soll einen Schutz gegen Kontakt des SKATE-Profils mit dem Gewässerboden bieten.

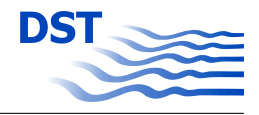

Mit diesen einschränkenden Bedingungen wird gewährleistet, dass eine sinnvolle Geometrie und im Fall von OpenFOAM, eine korrekte Geometrie im STL-Format erzeugt wurde. Hiermit sind die Voraussetzungen geschaffen, möglichst viele erfolgreiche Simulationen mit den erzeugten Geometrievarianten durchzuführen.

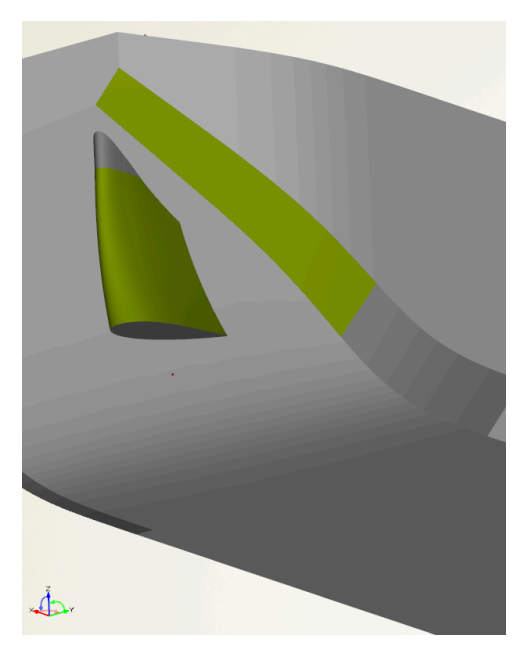

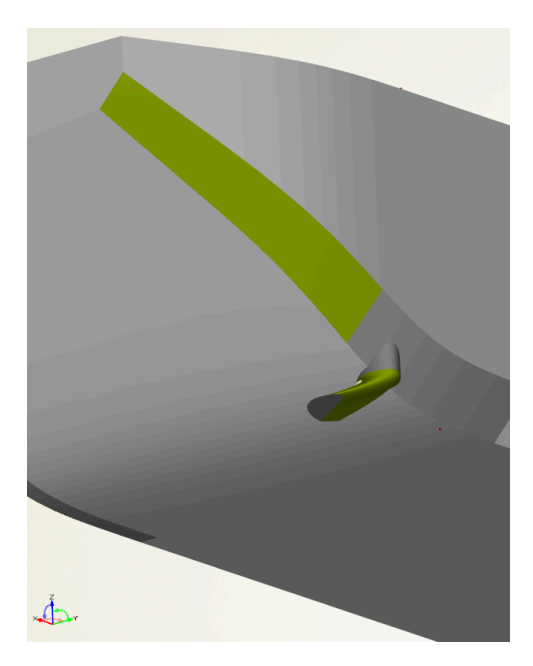

Abb. 4.1: Unerwünschte Geometrievarianten

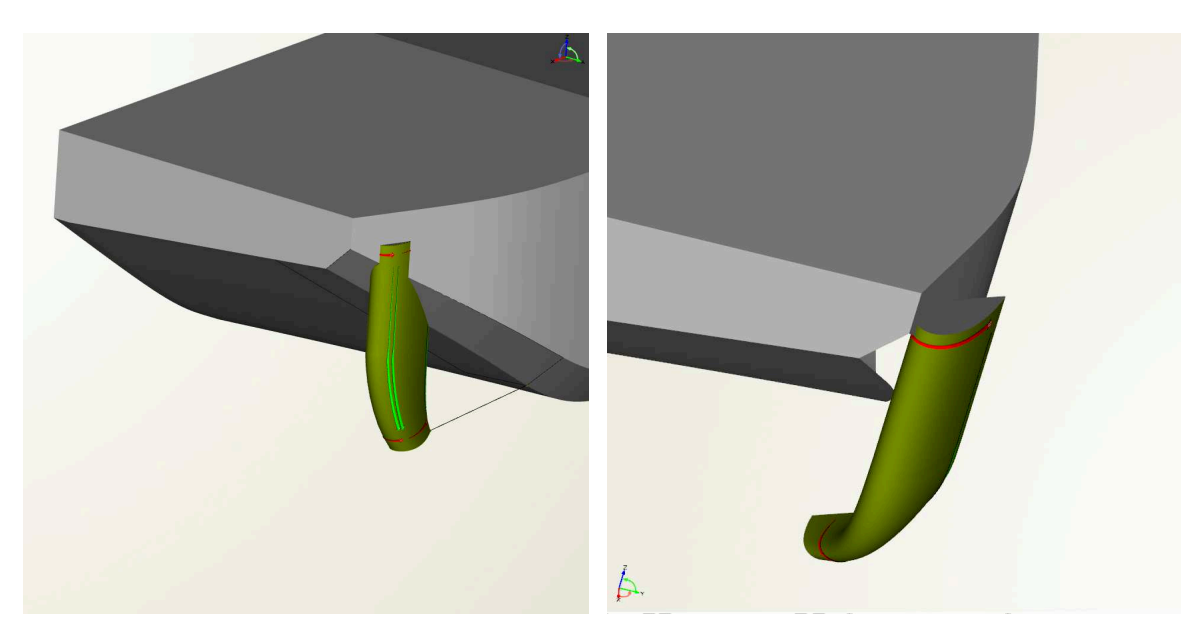

Abb. 4.2: Fehlerbehaftete Geometrie

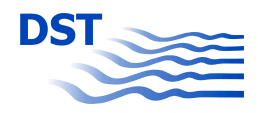

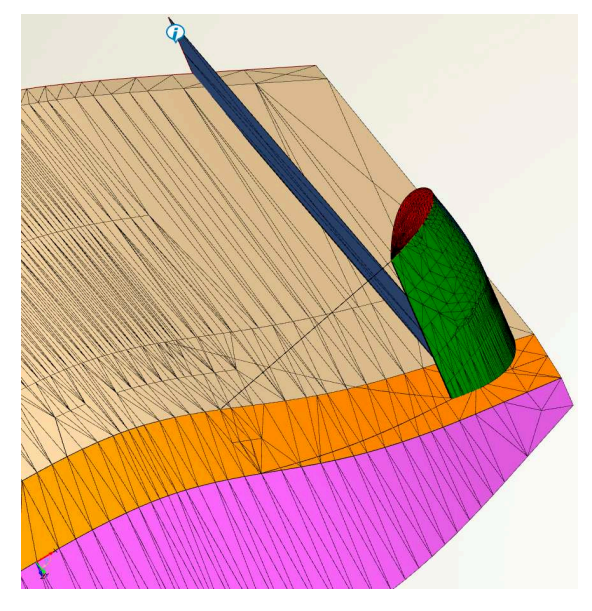

Abb. 4.3: Triangulierungsfehler

## **4.1.2 Optimierungszyklus mit FRIENDSHIP-Framework gekoppelt mit OpenFOAM**

Exemplarisch wird in diesem Abschnitt auf das Ergebnis eines Optimierungslaufes in FRIENDSHIP-Framework mit der Kopplung zu OpenFOAM eingegangen. Zur Untersuchung des Einflusses der unterschiedlichen Designparameter wurden 120 Geometrievariationen, die Designs, eines SKATE"=Profils erzeugt, das mit der Geometrie des MAD-Leichters verbunden wurde. Folgende Designparameter wurden hier berücksichtigt:

- chordlength: Länge des Basisprofils.
- thickness : Die Dicke des Basisprofils bezogen auf die Länge des Basisprofils.
- zchordlength: Die Länge des Profils an der Spitze des SKATE-Profils.
- zthickness: Die Dicke des Profils an der Spitze des SKATE-Profils bezogen auf die Länge.
- ztwist: Verwindung des Profils an der Spitze des SKATE-Profils in Grad, bezogen auf das Basisprofil.
- angleofattack: Anstellwinkel des SKATE-Profils.

Die Benennung der Designparameter erfolgte in FRIENDSHIP-Framework, Abbildung 4.4. Die Parameter, deren Name mit "z" beginnen, beziehen sich auf die Beschreibung des Profils an der Spitze des SKATE-Profils. Eine detaillierte Beschreibung des SKATE-Profils befindet sich im Abschnitt 2.3.

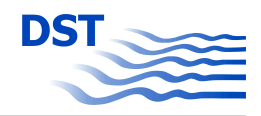

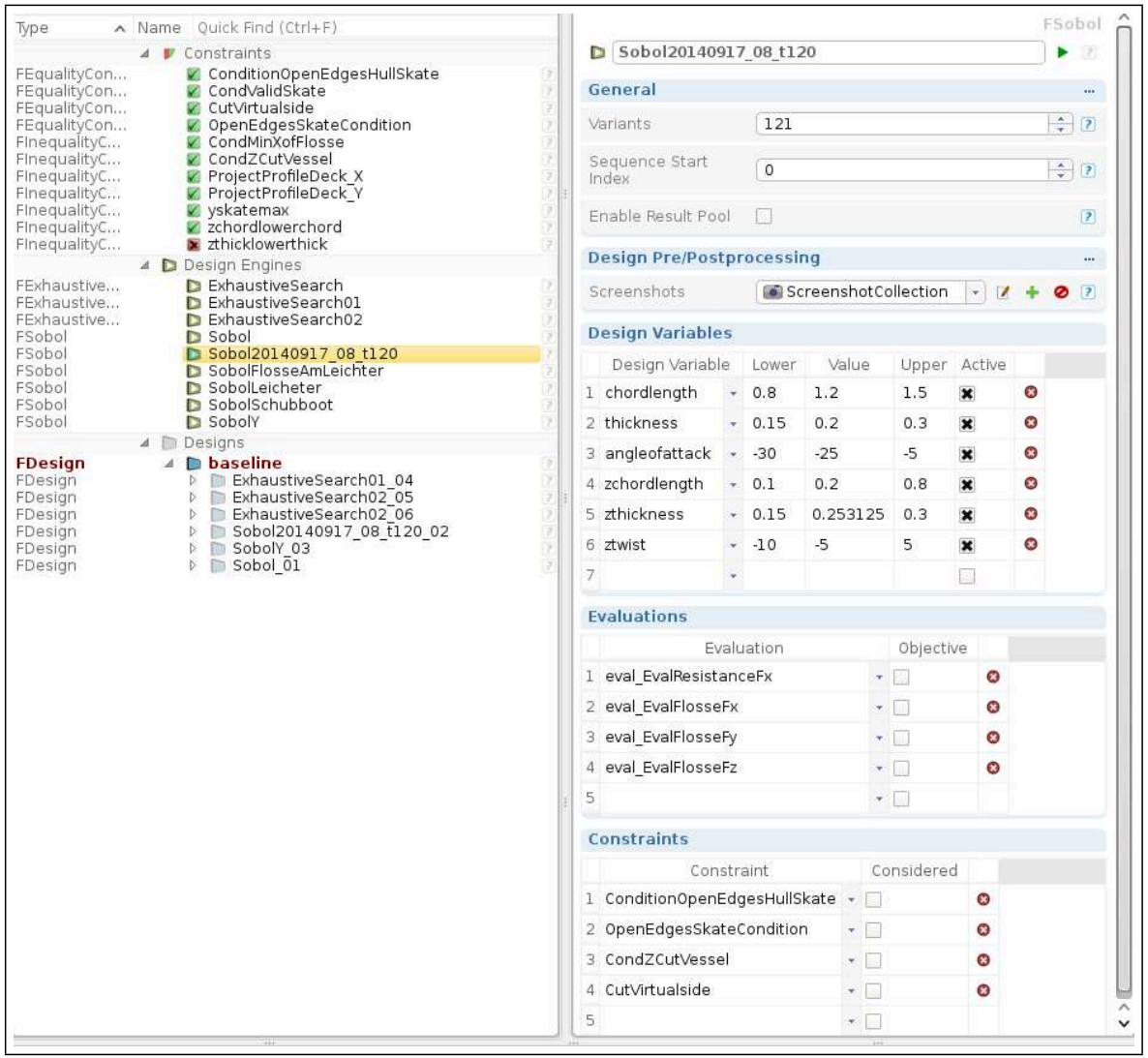

Abb. 4.4: Gültige Intervalle der Designparameter

Basierend auf den Anforderungen des Projektpartner MAD, wurden die durchzuführenden Simulationen bei einer Wassertiefe von 4 m, einem Tiefgang von 1,5 m und einer Geschwindigkeit von 10 km/h für ein Modell im Maßstab 1 : 10 umgerechnet. Diese Bedingungen sind an die spezielle Transportaufgabe, Kanalfahrt mit Ladung geringer Masse des Industriepartners MAD angepasst. Zum besseren Vergleich mit dem Modellversuch wurde im Maßstab 1 : 10, trotz der zu erwartenden Maßstabseffekte, die Optimierung durchgeführt. Die Symmetrie bezüglich der Längsachse des Schiffskörper wird in den Simulationen ausgenutzt, d.h. die Simulationen werden für ein halbes Modell durchgeführt, was den numerischen Aufwand reduziert.

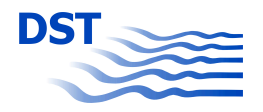

Die Abbildung 4.5 gibt die automatisch ausgewerteten Ergebnisse für einen Teil der Simulationen wieder. Als Ergebnis, Spalte "eval\_EvalResistanceFx" ist hier der berechnete Widerstand von Leichter und zugefügtem SKATE-Profil dargestellt. Trotz sehr guter Vorbereitung wurden von insgesamt 120 gestarteten Simulationen 13, ca. 10 %, nicht erfolgreich beendet. D.h. die Simulation stellten keinen Rückgabewert zur Verfügung. Gründe dafür sind ungültige Designs, für welche gar nicht erst ein Gitter generiert wird, oder Laufzeitfehler bei der Gittergenerierung oder der Simulation. Für das Design des0114 verhält es sich etwas anders, denn als Ergebnis dieser erfolgreich beendeten Simulation des Designs steht der geringste Gesamtwiderstand. Allerdings war die Simulation nicht konvergent, was die automatisierte Auswertung nicht identifiziert hat. Diese Simulation zeigt, welche Tücken eine vollständige Automatisierung haben kann. In dem betrachteten Fall war die Anzahl der Iterationen zur Erreichung einer konvergenten Lösung, die vom Gitter und vom Verhalten der Strömung abhängt, nicht ausreichend. Die berechneten Widerstände variie-

|                                                                                                    |                                             | chordlengt thickness                                                |                                            |                                                            | angleofatt zchordlenc zthickness ztwist                               |                                              |                                          |                                                       | eval EvalResistanceFx |
|----------------------------------------------------------------------------------------------------|---------------------------------------------|---------------------------------------------------------------------|--------------------------------------------|------------------------------------------------------------|-----------------------------------------------------------------------|----------------------------------------------|------------------------------------------|-------------------------------------------------------|-----------------------|
|                                                                                                    | Attribute                                   | Active<br>chordlength thickness<br>01 Skate<br>01 Profile<br>Design | Active<br>01 Skate<br>01 Profile<br>Design | Active<br>angleofatt<br>01 Skate<br>02 Parameter<br>Design | Active<br>zchordleng zthickness<br>01 Skate<br>02 Parameter<br>Design | Active<br>01 Skate<br>02 Parameter<br>Design | Active<br>ztwist<br>[01 Skate]<br>Design |                                                       |                       |
|                                                                                                    | Name                                        |                                                                     |                                            |                                                            |                                                                       |                                              |                                          | eval EvalResistanceFx<br>02 Parameter   8 Evaluierung |                       |
|                                                                                                    | Scope                                       |                                                                     |                                            |                                                            |                                                                       |                                              |                                          |                                                       |                       |
|                                                                                                    | Reference                                   |                                                                     |                                            |                                                            |                                                                       |                                              |                                          |                                                       |                       |
|                                                                                                    | Lower Bound                                 | 0.8109375                                                           | 0.15117187                                 | $-29.804688$                                               | 0.10546875                                                            | 0.15117187                                   | $-9.8828125$                             | $-11.776354$<br>$-10.17676$                           |                       |
|                                                                                                    | Upper Bound                                 | 1.4945313                                                           | 0.29882812                                 | -5.1953125                                                 | 0.79453125                                                            | 0.29882812                                   | 4.8828125                                |                                                       |                       |
|                                                                                                    | Feasible Designs: 89.256198 %               |                                                                     |                                            |                                                            |                                                                       |                                              |                                          |                                                       |                       |
|                                                                                                    | Mean Utilization Index                      |                                                                     |                                            |                                                            |                                                                       |                                              |                                          |                                                       |                       |
|                                                                                                    | Mean                                        | 1.1511751                                                           | 0.22470945                                 | $-17.374096$                                               | 0.44972882                                                            | 0.22486441                                   | $-2.5522986$                             | $-11.24076$<br>0.18622257                             |                       |
|                                                                                                    | Sample Standard Deviation                   | 0.20095729                                                          | 0.043238133                                | 7.1863261                                                  | 0.20187127                                                            | 0.043073432                                  | 4.3191437                                |                                                       |                       |
|                                                                                                    | Error-free: 89.256198 %                     | 100%                                                                | 100%                                       | 100%                                                       | 100%                                                                  | 100%                                         | 100%                                     | 89.256198%                                            |                       |
| $\Sigma$                                                                                                    | Sobol20140917 08 t120 02 des0104 1.3085938  |                                                                     | 0.29179687                                 | $-23.945312$                                               | 0.38984375                                                            | 0.23554687                                   | 1.8359375                                |                                                       | $-10.17676$           |
| <b>3 1</b><br><b>The Contract of the Contract of the Contract of the Contract of the Contract of the Contract of the Contract o</b>                                                                                                    | Sobol20140917 08 t120 02 des0061 1.1609375  |                                                                     | 0.19453125                                 | $-18.671875$                                               | 0.2203125                                                             | 0.19453125                                   | $-3.671875$                              |                                                       | $-10.980456$          |
| $\Sigma$<br>W                                                                                                    | Sobol20140917 08 t120 02 des0043 1.0515625  |                                                                     | 0.21796875                                 | $-19.453125$                                               | 0.1109375                                                             | 0.26484375                                   | $-3.203125$                              |                                                       | $-11.004547$          |
| $\omega$<br>$\Sigma$                                                                                                    | Sobol20140917_08_t120_02_des0068 1.4289063  |                                                                     | 0.22851562                                 | $-21.992188$                                               | 0.40078125                                                            | 0.20039062                                   | 1.1328125                                |                                                       | $-11.016729$          |
| $\mathbf{E}$<br>$\infty$<br>ш                                                                                                    | Sobol20140917 08 t120 02 des0114 1.0242187  |                                                                     | 0.24023438                                 | $-18.476562$                                               | 0.76171875                                                            | 0.23085937                                   | 3.2421875                                |                                                       | $-11.016986$          |
| $\omega$                                                                                                    | Sobol20140917 08 t120 02 des0052 1.4671875  |                                                                     | 0.27890625                                 | $-20.234375$                                               | 0.3515625                                                             | 0.24140625                                   | $-0.859375$                              |                                                       | $-11.019103$          |
| $\circled{z}$<br>D)<br>ш                                                                                                    | Sobol20140917 08 t120 02 des0000 1.15       |                                                                     | 0.225                                      | $-17.5$                                                    | 0.45                                                                  | 0.225                                        | $-2.5$                                   |                                                       | $-11.019461$          |
| $\boxed{2}$<br>W.<br><b>Talent</b>                                                                                                    | Sobol20140917 08 t120 02 des0038 0.9203125  |                                                                     | 0.28359375                                 | $-17.890625$                                               | 0.4171875                                                             | 0.16171875                                   | $-2.265625$                              |                                                       | $-11.025373$          |
| <b>E</b>                                                                                                    | Sobol20140917 08 t120 02 des0019 1.128125   |                                                                     | 0.1640625                                  | $-18.28125$                                                | 0.296875                                                              | 0.2484375                                    | 0.78125                                  |                                                       | $-11.029855$          |
| ⊠<br>w                                                                                                    | Sobol20140917 08 t120 02 des0093 1.1882812  |                                                                     | 0.21445312                                 | $-14.960938$                                               | 0.42265625                                                            | 0.27070312                                   | $-8.7109375$                             |                                                       | $-11.030842$          |
| $\Box$<br><b>Table</b>                                                                                                    | Sobol20140917 08 t120 02 des0005 1.2375     |                                                                     | 0.16875                                    | $-20.625$                                                  | 0.3625                                                                | 0.16875                                      | $-0.625$                                 |                                                       | $-11.033125$          |
| $\Sigma$<br>ΙNΙ                                                                                                    | Sobol20140917 08 t120 02 des0012 1.36875    |                                                                     | 0.253125                                   | $-19.0625$                                                 | 0.14375                                                               | 0.290625                                     | $-5.3125$                                |                                                       | $-11.07623$           |
| $\Sigma$<br>ш                                                                                                    | Sobol20140917_08_t120_02_des0089 1.4507812  |                                                                     | 0.15820312                                 | $-24.335938$                                               | 0.33515625                                                            | 0.17695312                                   | 4.4140625                                |                                                       | $-11.076933$          |
| $\Sigma$<br>內                                                                                                    | Sobol20140917 08 t120 02 des0108 1.3960937  |                                                                     | 0.23554687                                 | $-14.570312$                                               | 0.30234375                                                            | 0.21679688                                   | -7.5390625                               |                                                       | $-11.078076$          |
| $\circled{z}$<br>w                                                                                                    | Sobol20140917_08_t120_02_des0028_1.346875   |                                                                     | 0.2671875                                  | $-13.59375$                                                | 0.428125                                                              | 0.2578125                                    | $-9.53125$                               |                                                       | $-11.082392$          |
| $\Sigma$<br>п<br>W.                                                                                                    | Sobol20140917 08 t120 02 des0056 1.2484375  |                                                                     | 0.28828125                                 | $-15.546875$                                               | 0.6578125                                                             | 0.28828125                                   | $-5.546875$                              |                                                       | $-11.082608$          |
| $\Sigma$<br>변                                                                                                    | Sobol20140917 08 t120 02 des0063 0.81640625 |                                                                     | 0.20976562                                 | $-18.867188$                                               | 0.66328125                                                            | 0.18164062                                   | 3.0078125                                |                                                       | $-11.089766$          |
| 因                                                                                                    | Sobol20140917 08 t120 02 des0014 0.84375    |                                                                     | 0.290625                                   | $-12.8125$                                                 | 0.31875                                                               | 0.178125                                     | $-9.0625$                                |                                                       | $-11.096431$          |
| $\Sigma$<br>固<br><b>The Contract of the Contract of the Contract of the Contract of the Contract of the Contract of the Contract of the Contract of the Contract of the Contract of the Contract of the Contract of the Contract of the Contract </b> | Sobol20140917 08 t120 02 des0117 1.2867187  |                                                                     | 0.22148438                                 | $-21.601562$                                               | 0.32421875                                                            | 0.28710938                                   | $-2.3828125$                             |                                                       | $-11.096807$          |
| W                                                                                                    | Sobol20140917 08 t120 02 des0023 0.909375   |                                                                     | 0.1734375                                  | $-16.71875$                                                | 0.690625                                                              | 0.2765625                                    | $-3.90625$                               |                                                       | $-11.10003$           |
| 因<br>W.                                                                                                    | Sobol20140917_08_t120_02_des00031.0625      |                                                                     | 0.20625                                    | $-14.375$                                                  | 0.1875                                                                | 0.28125                                      | 3.125                                    |                                                       | $-11.100667$          |
| $\mathbb{Z}$<br><b>STAR</b>                                                                                                    | Sobol20140917_08_t120_02_des0016 1.215625   |                                                                     | 0.2953125                                  | $-21.40625$                                                | 0.734375                                                              | 0.2671875                                    | 2.65625                                  |                                                       | $-11.109739$          |
| $\Sigma$                                                                                                    | Sobol20140917 08 t120 02 des0045 1.2265625  |                                                                     | 0.18046875                                 | $-13.203125$                                               | 0.2859375                                                             | 0.15234375                                   | $-6.953125$                              |                                                       | $-11.109745$          |
| $\Sigma$<br>ш                                                                                                    | Sobol20140917 08 t120 02 des0001 1.325      |                                                                     | 0.1875                                     | $-11.25$                                                   | 0.275                                                                 | 0.2625                                       | $-6.25$                                  |                                                       | $-11.114838$          |
| $\Sigma$                                                                                                    | Sobol20140917 08 t120 02 des0042 1.1390625  |                                                                     | 0.27421875                                 | $-16.328125$                                               | 0.7234375                                                             | 0.20859375                                   | $-5.078125$                              |                                                       | $-11.118227$          |
| $\circled{z}$<br>[A]                                                                                                    | Sobol20140917 08 t120 02 des0033 1.3578125  |                                                                     | 0.15234375                                 | 21.015625                                                  | 0.6796875                                                             | 0.21796875                                   | 3.359375                                 |                                                       | $-11.126449$          |
| $\mathbb{E}$<br><b>TA</b>                                                                                                    | Sobol20140917_08_t120_02_des0118_0.93671875 |                                                                     | 0.29648438                                 | $-9.1015625$                                               | 0.67421875                                                            | 0.21210937                                   | $-9.8828125$                             |                                                       | $-11.135198$          |
| $\Sigma$<br>W.                                                                                                    | Sobol20140917 08 t120 02 des0002 0.975      |                                                                     | 0.2625                                     | $-23.75$                                                   | 0.625                                                                 | 0.1875                                       | 1.25                                     |                                                       | $-11.136884$          |
| $\mathbf{Z}$                                                                                                    | Sobol20140917 08 t120 02 des0059 0.9859375  |                                                                     | 0.15703125                                 | $-12.421875$                                               | 0.3953125                                                             | 0.23203125                                   | $-7.421875$                              |                                                       | $-11.139353$          |
| $\mathbb{R}$ $(\Sigma)$                                                                                                    | Sobol20140917 08 t120 02 des0026 1.084375   |                                                                     | 0.2859375                                  | $-10.46875$                                                | 0.165625                                                              | 0.2390625                                    | $-0.15625$                               |                                                       | $-11.142906$          |

Abb. 4.5: Ergebnisse eines Simulationslauf mit Sobolsequenz in FRIENDSHIP-Framework

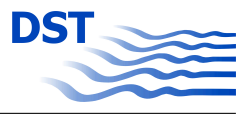

ren in diesem Durchlauf mit 120 Designs um ca. 7 %. Die fünf Designs mit den niedrigsten Widerstandswerten und plausiblen Ergebnissen sind in der Ergebnistabelle markiert. Diese Markierung führt zu einer Verdeutlichung dieser Designs innerhalb einer automatisierten Auswertung durch FRIENDSHIP-Framework, Abbildungen 4.6-4.9. Sie sind mit "des0xxx" markiert, vobei "xxx" für eine Designnummer steht. Die Abbildungen 4.6 und 4.7 zeigen, wie der jeweilige Designparameter über die Designanzahl geändert wurde. Für den Designparameter chordlength, der Profillänge des Basisprofils, sind die markierten Designs im Wertebereich zwischen 1 und 1,5 m zu finden, Abbildung 4.6. Dies ist eine große Streuung und es sind keine Aussagen über eine Einschränkung dieses Designparameters möglich. Für den Designparameter Anstellwinkel, Abbildung 4.7, ist dies anders. Die markierten Designs konzentrieren sich, im Verhältnis zur Größe des Wertebereiches, in einem kleinen Intervall, nämlich von −18 bis −22 Grad.

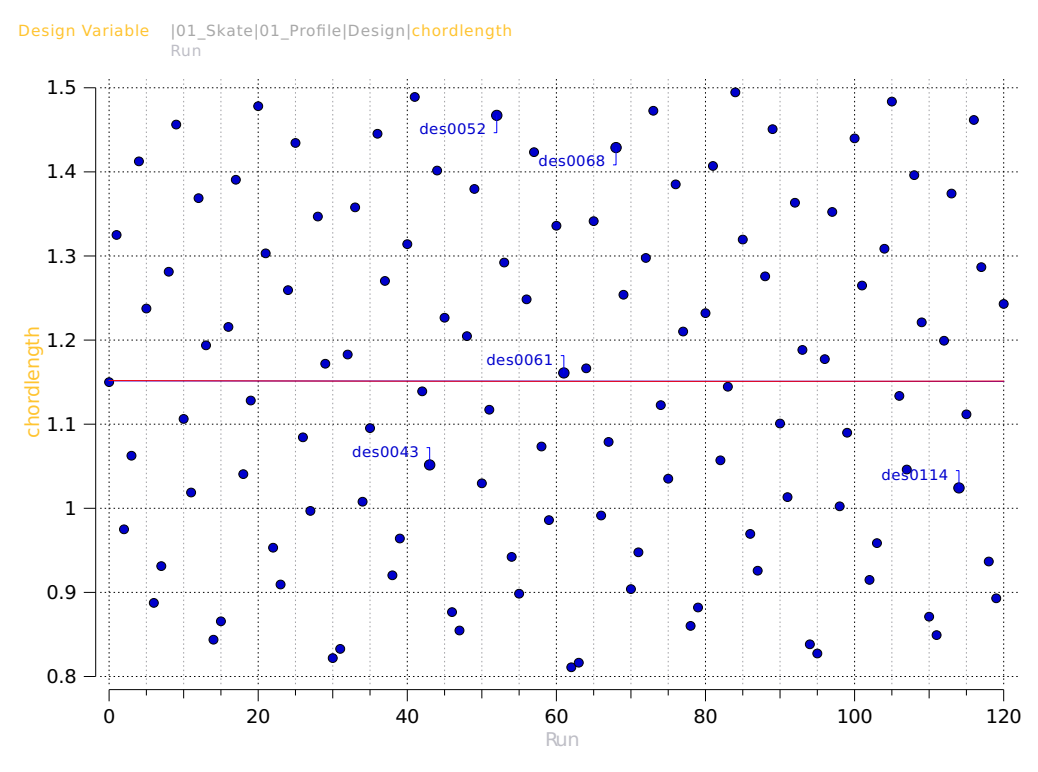

Abb. 4.6: Variation der Länge des Basisprofils über die Anzahl der Designs

der Spitze des SKATE-Profils. Im Intervall zwischen 0,45 und 0,65 m werden für zchord-In Abbildung 4.8 ist dies für die Zielvariable "eval\_EvalResistanceFx" über zchordlength  $\mathfrak{u}$  and din a th<br>c 0.22 ser Einfluss ist jedoch nicht so stark ausgeprägt, wie dies für den Anstellwinkel des SKAlength tendenziell niedrigere Gesamtwiderstände als im übrigen Bereich ausgerechnet. Dievon Schiffskörper und SKATE-Profil und zchordlength entspricht der Länge des Profils an Eine andere Darstellung ist die Abtragung eines Zielwertes über einem Designparameter. dargestellt. "eval\_EvalResistanceFx" entspricht in der Simulation dem Gesamtwiderstand

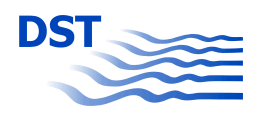

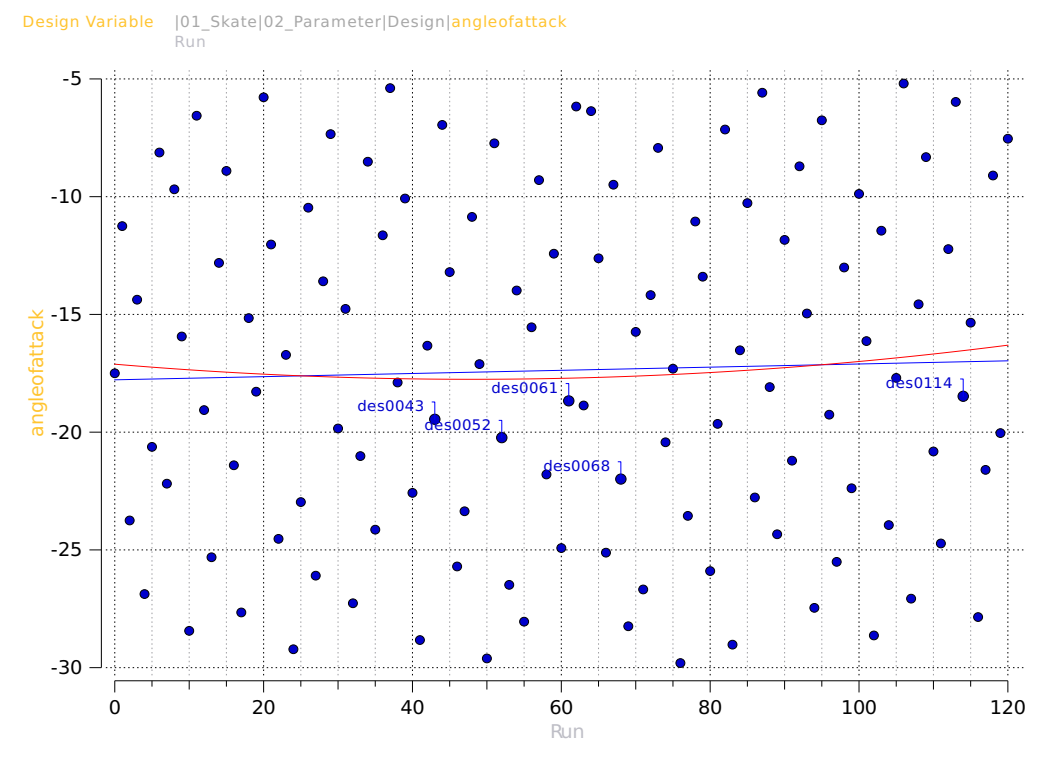

Abb. 4.7: Variation des Anstellwinkels über die Anzahl der Designs

TE-Profils ist. Mit der Methode der Minimierung der Fehlerquadrate wird eine Parabel Designs ment<br>unterscheiden.<br>Neben der Zie 0.6 und bestimmend ist. Über diese Auswertung können Abhängigkeiten der Zielgröße von bestimmt. In der Nähe deren lokalen Maximums finden sich alle fünf markierten Designs, Abbildung 4.9. Hieraus lässt sich schließen, dass der Einfluss des Anstellwinkels sehr groß den Designparametern identifiziert werden. Es sei hier darauf hingewiesen, dass sich zwei Designs nicht nur durch den dargestellten, sondern noch durch weitere Designparameter

Schwankungsbreite, jedoch gibt es auch hier keine eindeutige Tendenz bezüglich eines Einmaximale und die minimale Wasserspiegelauslenkung in diesem Intervall bestimmt. Exem- $\mathfrak{a}$ c $\mathfrak{a}$ c stand aufgetragen. Für die maximale Wellenhöhe zeigt sich, dass sie sich über alle Designs 0.2 plarisch ist dies für einen Abstand von 0,23 m zur Bordwand in Abbildung 4.10 dargestellt. extrahiert. Zu einem festgelegten Intervall in Längsrichtung wurde für jedes Design die Neben der Zielgröße Widerstand wurde auch die Auslenkung der freien Oberfläche unterrung um 7%. Das Wellenminimum verhält sich dagegen etwas anders. Es hat eine größere kaum ändert. Die Wellenhöhe ist nahezu konstant und liegt bei einer Widerstandsändesucht. Dazu wurden Wellenschnitte parallel zum Schiffskörper aus dem Simulationsgebiet Die maximale bzw. minimale Wellenhöhe ist für jedes Design über dem berechneten Widerflusses auf den Widerstand. Auch die Differenz zwischen dem Maximum und dem Minimum, Abbildung 4.11 lässt keinen Zusammenhang zwischen dem berechneten Widerstand

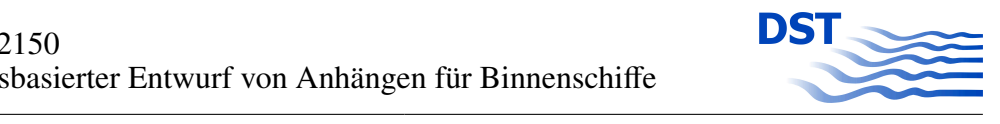

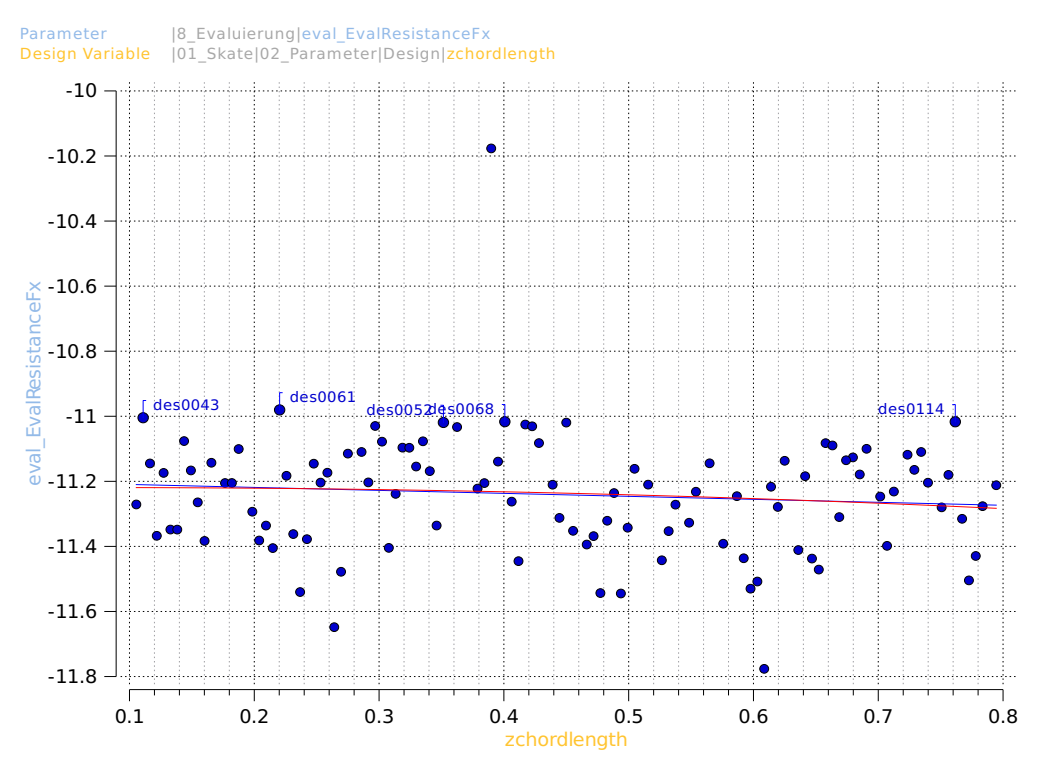

Abb. 4.8: Berechneter Widerstand über die Profillänge an der Spitze des SKATE-Profils

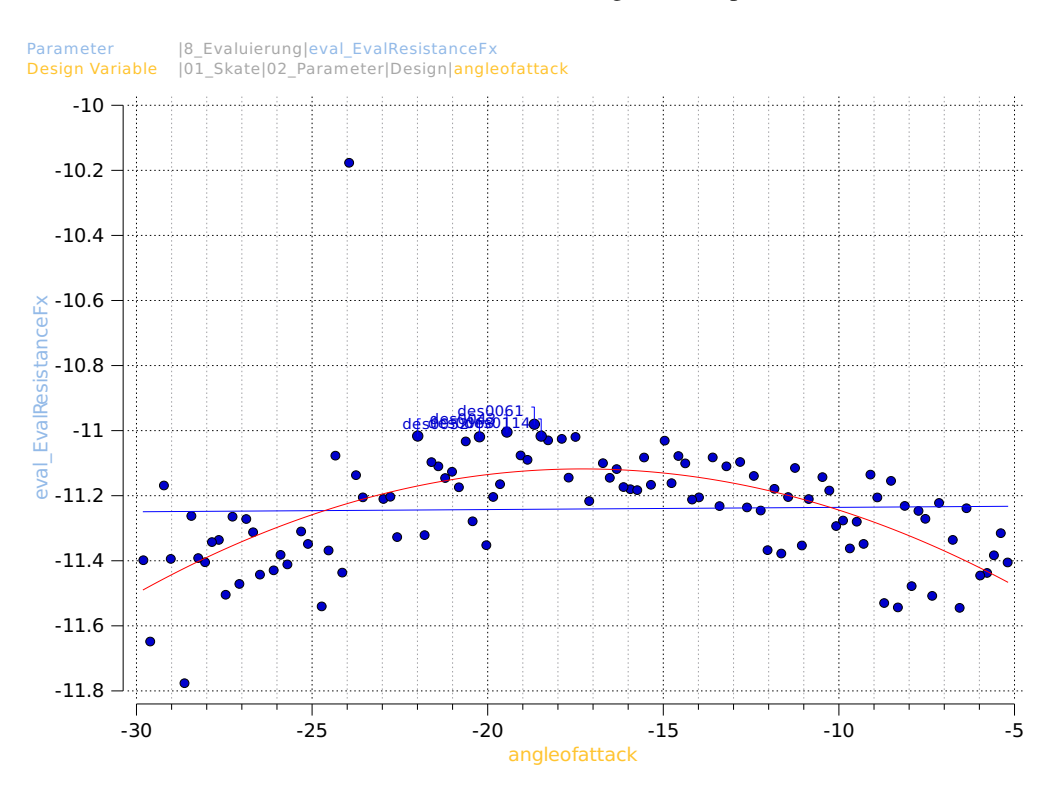

Abb. 4.9: Berechneter Widerstand über den Anstellwinkel an der Spitze des SKATE-Profils

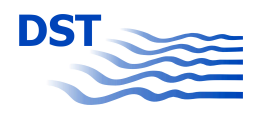

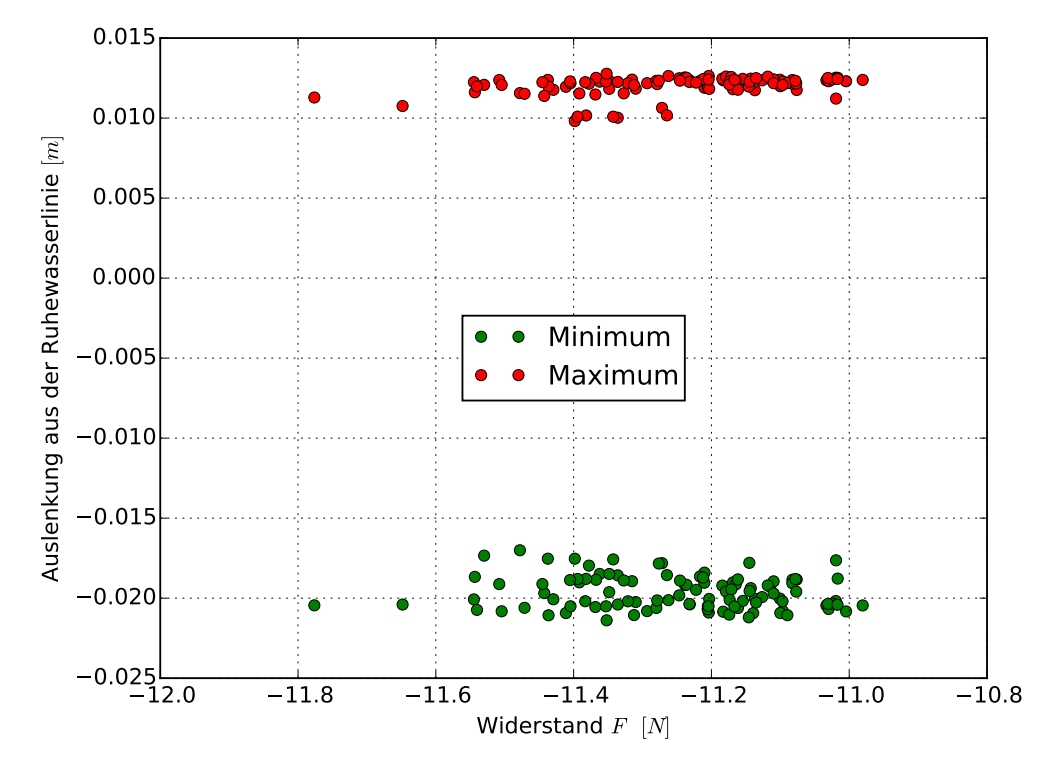

und der Wellenauslenkung erkennen. Bei der bisherigen Untersuchung wurde die Position

Abb. 4.10: Maximum und Minimum der Wellenschnitte je Design

von Wellenberg und Wellental nicht betrachtet. Daher wird für die fünf Designs mit den niedrigsten Werten des Widerstands, Abbildung 4.12 der Verlauf der Wasseroberfläche im Abstand von 0,23 m neben der Bordwand dargestellt. Das Heck des Modells befindet sich bei x=0 , der Bug bei x=6,64 m und die Position des SKATE-Profils befindet sich bei ca. x=6,5 m. Auffällig ist der Einfluss des SKATE-Profils auf die Amplitude der Wellenberge und Wellentäler, Abbildung 4.12. Diese Änderung ist groß gegenüber einem Unterschied im berechneten Widerstand von unter 0,5 % in den ausgewählten fünf Designs. Der Einfluss auf die Position der Wellentäler und Wellenberge ist nur gering, Abbildung 4.13. Aus diesen Berechnungen lässt sich nicht schließen, dass eine Reduzierung der Wellenberge und Wellentäler immer zu einer Reduzierung im Widerstand führt. Diese unerwartet schwache Korrelation führt dazu, dass zumindest das Ergebnis der Optimierung zusätzlich hinsichtlich des Kriteriums der erzeugten Schiffswellen bewertet werden muss. Die Abbildung 4.14 stellt die Auslenkung der freien Oberfläche um den Schiffskörper dar. Im oberen Teil der Abbildung ist ein Design gewählt, dessen Widerstand ca. 15 % höher als bei dem unteren Design ist. Das untere Design entspricht dem mit dem niedrigsten Widerstand aus der vorher betrachteten Designvariation. Im Vergleich zueinander ist der Aufstau des Wassers am Bug für das obere Design etwas höher als für das untere Design. Das Wellental an der Schulter zum parallel Schiff zieht sich im unteren Teil der Abbildung weiter in Richtung Heck, als für das obere Design. Die Unterschiede erscheinen nicht groß. Betrachtet man
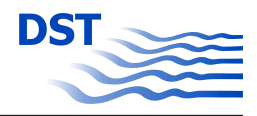

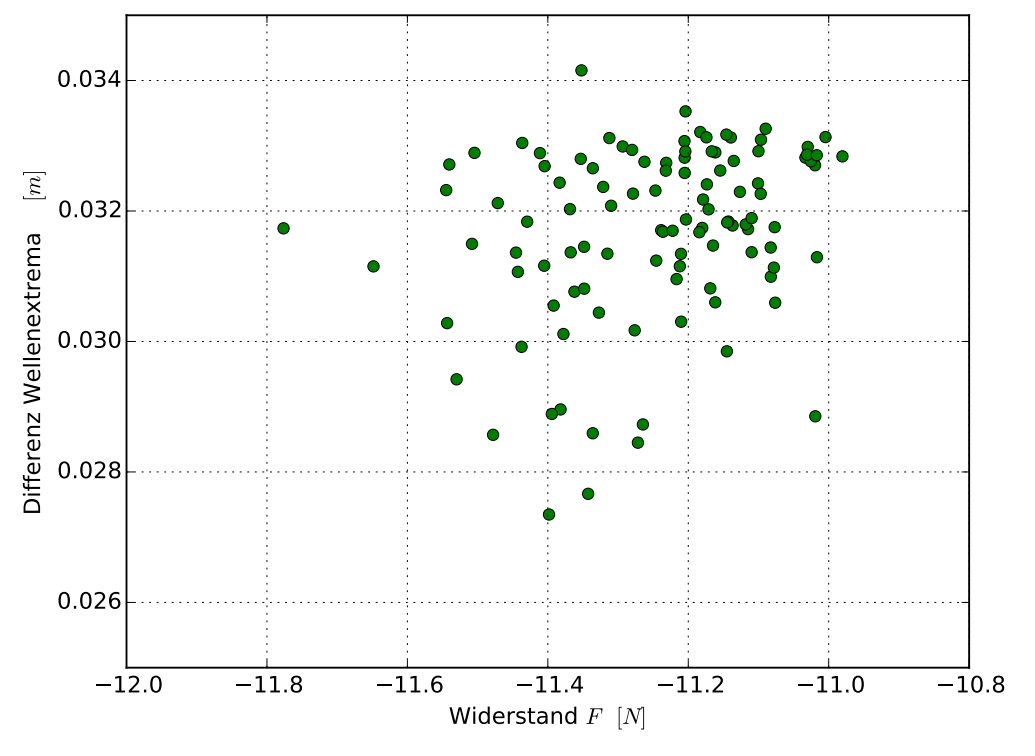

Abb. 4.11: Differenz von Maxima und Minima der Wellenschnitte je Design

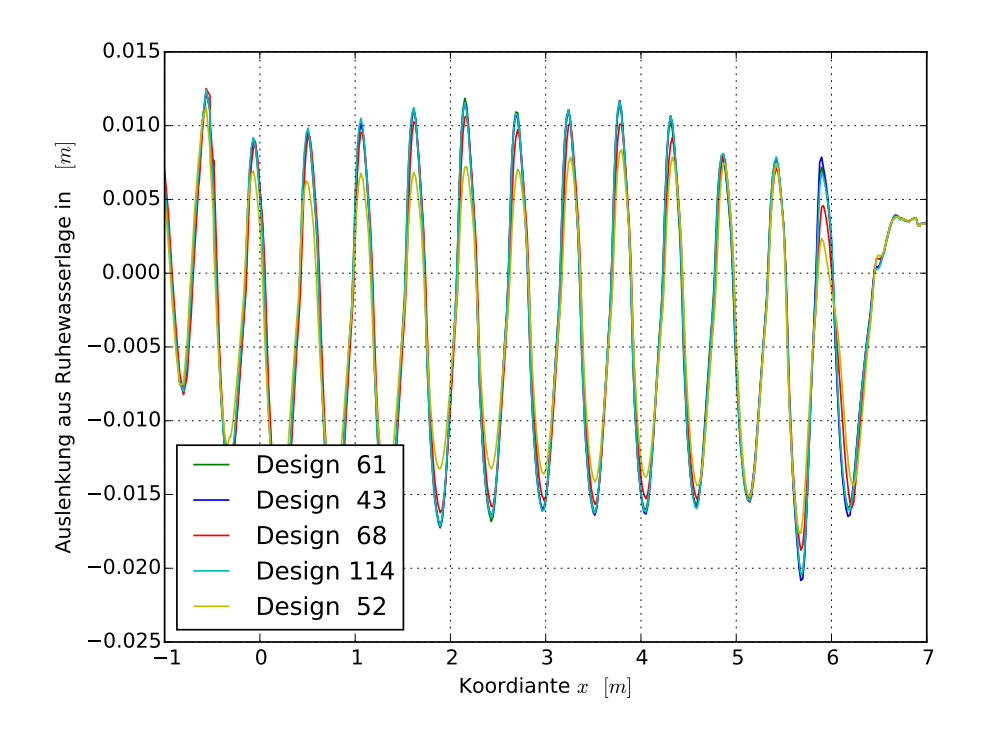

Abb. 4.12: Wellenschnitte

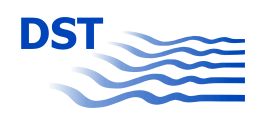

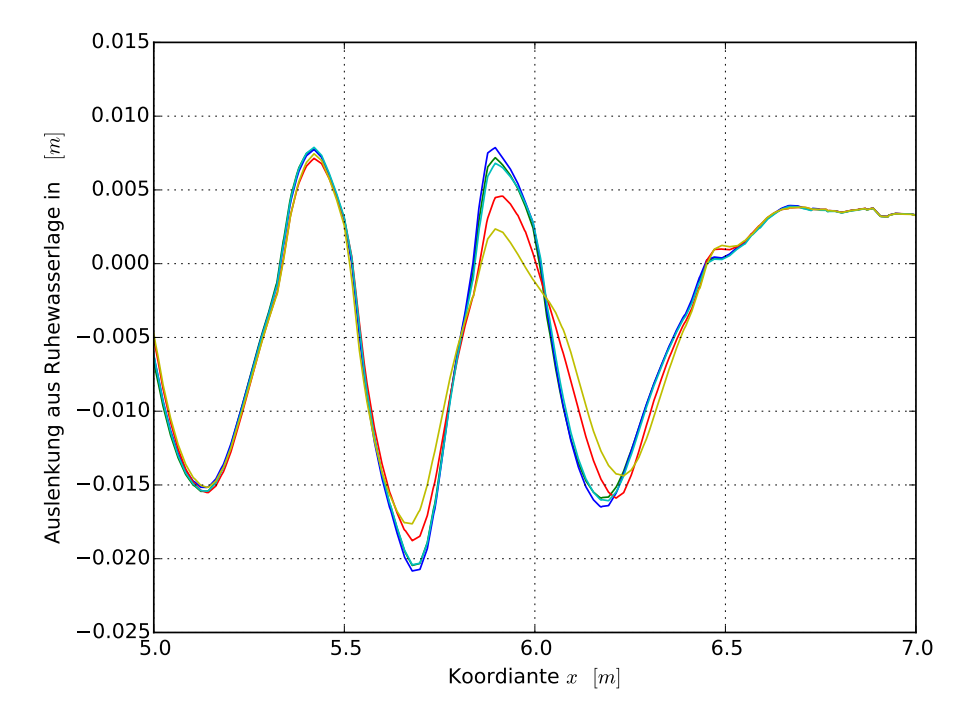

Abb. 4.13: Wellenschnitte im Bereich des Buges.

jedoch Stromlinien, gestartet auf einer sich in in z-Richtung ändernden Geraden vor der Anströmkante des SKATE-Profils, so erklärt sich für das obere Design der höhere Widerstand, Abbildung 4.15. Das obere Profil wirkt, durch eine starke Umlenkung, sehr dominant auf die Strömung ein. Dadurch entwickelt sich auf der Saugseite des Profils ein Gebiet, in dem die Strömung ablöst und Rückstromgebiete erzeugt. Solche Rückstromgebiete erhöhen typischerweise den Widerstand. Das Design des SKATE-Profils mit niedrigerem Widerstand lenkt die Strömung wesentlich geringer um. Zudem sind keine Rückstromgebiete entstanden, was sich ebenfalls positiv auf den Widerstand auswirkt. Für die Simulationen mit OpenFOAM, bezogen auf den Widerstand ohne zusätzliches SKATE-Profil, ist der Widerstand des oberen Designs um ca. 6 % höher und für das untere Design ca. 7,5 % niedriger.

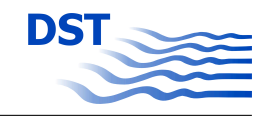

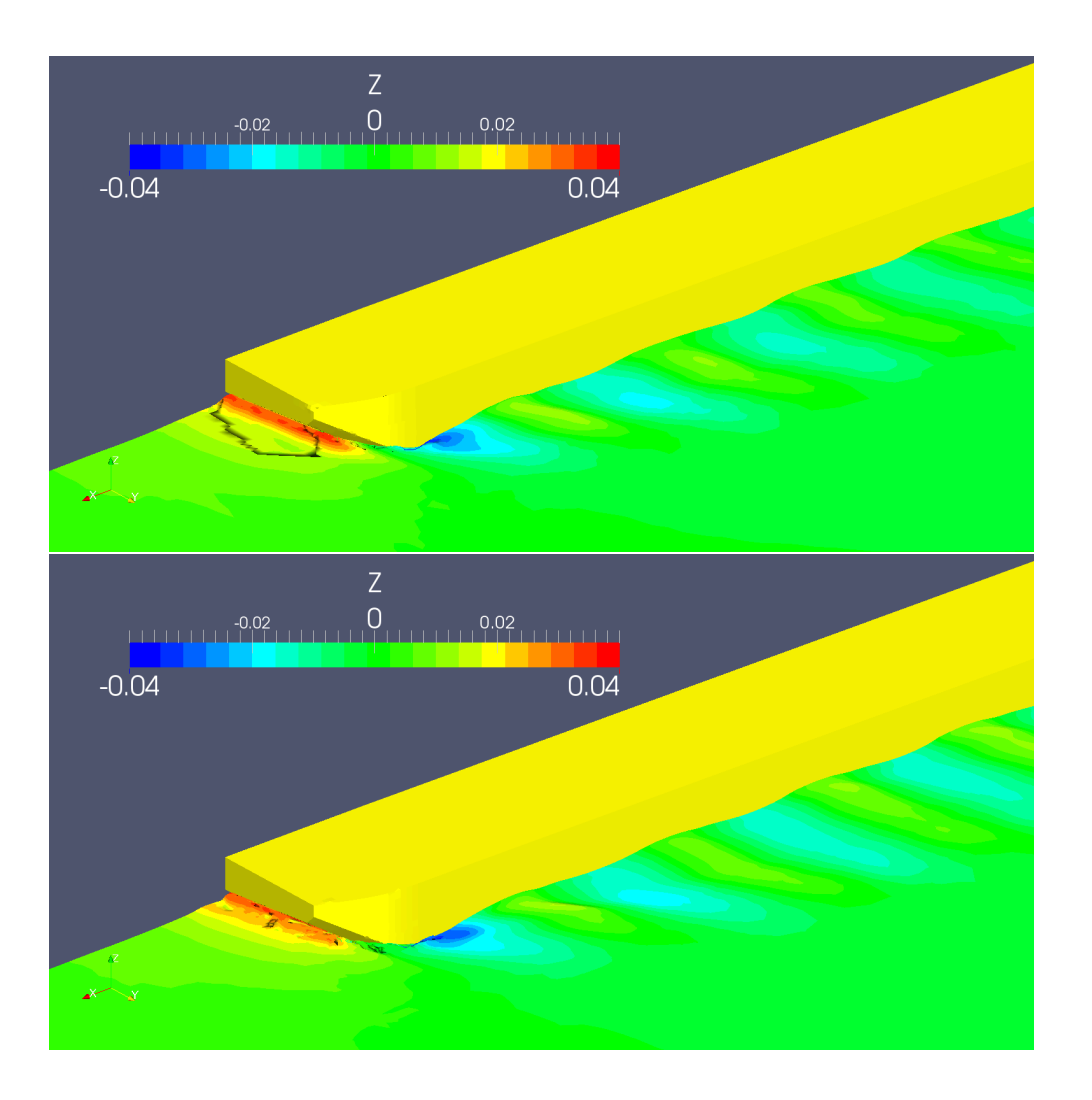

Abb. 4.14: Auslenkung der Wasseroberfläche für zwei unterschiedliche Designs.

### **4.1.3 Simulationslauf mit FRIENDSHIP-Framework unter Kopplung mit ANSYS-CFX**

Viskose Berechnungsverfahren (RANSE) benötigen für die Ermittlung der Strömungsverhältnisse an einem Schiffsrumpf unter Berücksichtigung der Verformung der freien Wasseroberfläche erhebliche Ressourcen in Bezug auf Hardware und deren Rechenleistung. Aufgrund der aktuellen Anzahl von Lizenzen der kommerziellen Software ANSYS-CFX im DST und der damit verbundenen limitierten Nutzung der Hardware kann der im Entwicklungszentrum für Schiffstechnik und Transportsysteme installierte Rechencluster (360 Rechenkerne) nicht voll ausgelastet werden. Aus diesem Grund erfolgte eine Optimierung der Flossengeometrie am Binnenschiff vorrangig mit der frei verfügbaren Software Open-FOAM. Ziel dieser Entscheidung war es, die Optimierungsmatrix, also die Anzahl der zu

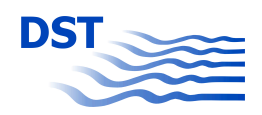

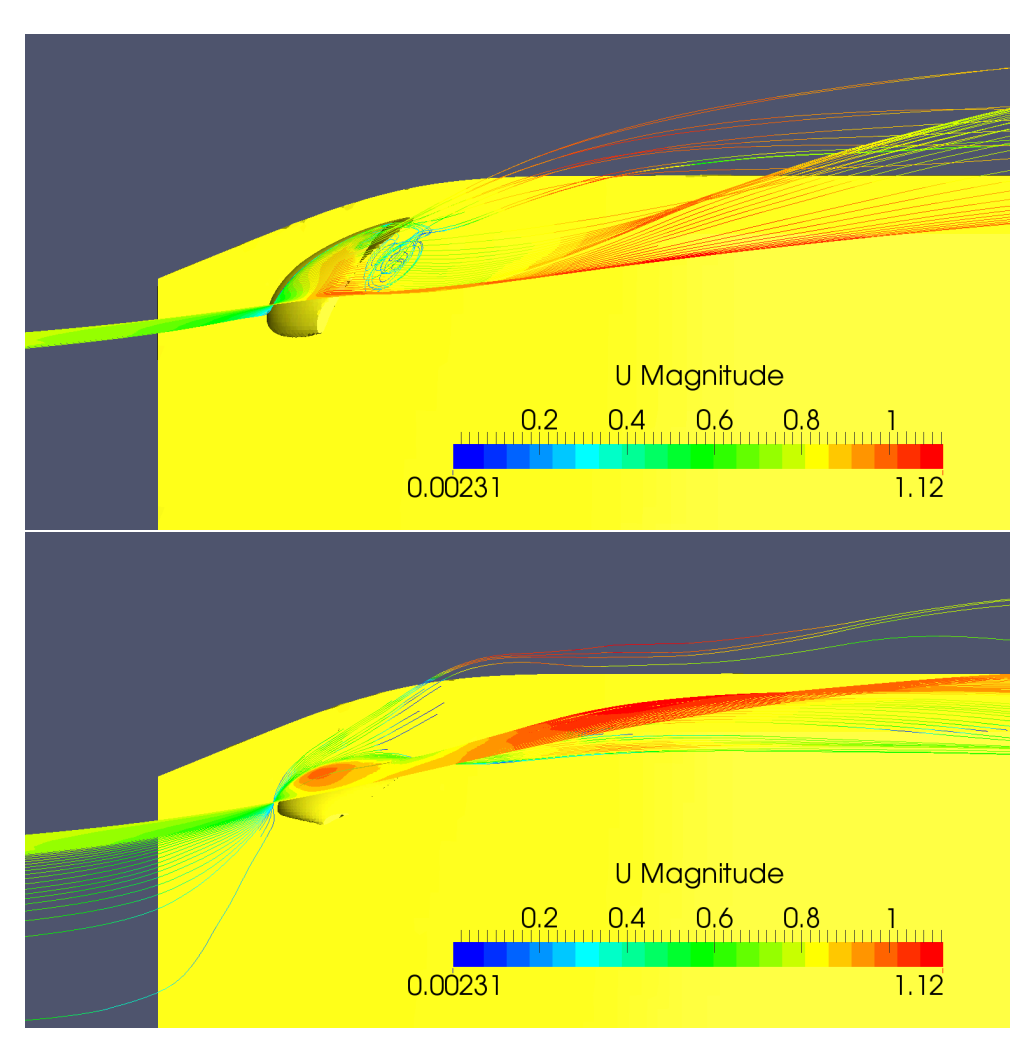

Abb. 4.15: Stromlinien ausgehend von einer Gerade über die Höhe des SKATE-Profils.

untersuchenden Designvarianten zu maximieren und damit die Wahrscheinlichkeit zu erhöhen, ein Optimum zu finden.

Da ANSYS-CFX in vielen Bereichen der Wirtschaft Anwendung findet und die Leistungsfähigkeit der Hardware sich weiter rasant entwickelt, wurde wie in Kapitel 3.2 beschrieben, eine Anbindung des CFX-Programmpaketes realisiert. Dabei wurde festgestellt, dass durch die gewählten Methoden zur Effizienzsteigerung, der Einsatz des kommerziellen RANSE-Lösers eine Option im Optimierungsprozess der Flosse sein kann. Exemplarisch wurden in einer 1. Phase Untersuchungen zur Optimierung der Form und Lage der Flosse im gewählten Modellmaßstab  $\lambda = 10$  durchgeführt.

Untersuchungen zum Einfluss des Modellmaßstabes 6.1 auf Seite 86 führten zu unterschiedlichen Ergebnissen in Abhängigkeit vom gewählten λ. Deshalb wurde in einer 2.

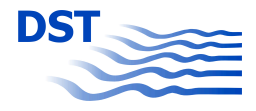

Phase ein einfacher Optimierungsprozess für die Großausführung realisiert. Das gefundene Optimum wurde auf seine Tauglichkeit bei weiteren Tiefgängen des Schiffes überprüft.

#### **Flossenoptimierung im Modellmaßstab** λ = 10

Als Ausgangsform für die Optimierungen in CFX wurde ein NACA-Profil mit definierten Design Variablen (Tabelle 4.1), welche durch erste Optimierungen in FRIENDSHIP-Framework mit dem OpenFOAM -Solver ermittelt wurden, ausgewählt. Die Designvariablen und ihre Auswirkung auf die Geometrie der Flosse werden in Kapitel 2.3 beschrieben. Die Lage der Flosse am Rumpf wurde ebenfalls auf Grund geometrischer Erfordernisse erst einmal fixiert.

Für die mit OpenFOAM realisierten Optimierungen wurde der Sobol-Algorithmus zur Erzeugung von Varianten (Form und Position der Flosse) gewählt. Die Sobol-Methode ist ein gesteuertes Verfahren, welches das Verhalten einer sogenannten "Random Sequence" imitiert und wird auch als "Quasi Random Sequence" bezeichnet. Ziel dieser Methode ist es, in einem definiertem Parameterbereich eine gleichmäßige Verteilung der Ergebnisse zu erhalten. Im Gegensatz zur "Random-Methode" kommt es bei der Sobol-Engine nicht zu einer Clusterbildung (Häufung von Varianten in einem lokalen Bereich) von Entwürfen im Design-Raum. Das Sobol-Verfahren hat sich als sehr robuste Methode erwiesen. Nähere Informationen zum Verfahren sind in [4] beschrieben.

| Design Variable | Wert      |  |
|-----------------|-----------|--|
| chordlength     | 1.0546875 |  |
| thickness       | 0.2       |  |
| angleofattack   | $-25$     |  |
| zchordlength    | 0.2       |  |
| zthickness      | 0.253125  |  |
| zTwist          | $-5$      |  |
| xFlosse         | 65.15     |  |
| Flosse          | 3.6125    |  |

Tab. 4.1: Design Variablen der Ausgangsform

Für die erste Optimierung mit der Kombination FRIENDSHIP-Framework -ANSYS-CFX wurde eine andere Optimierungsmethode (TSearch [4]) gewählt. Bei diesem Verfahren wird die Auswirkung der Änderung einzelner Variablen in bestimmte Richtungen untersucht. Die Methode erscheint in einem festgelegten Bereich zielgerichteter und kann schneller zu einem Optimum führen. Bei jedem "Tsearch" können mehrere Variablen mit einem definierten Änderungsbereich festgelegt werden. Für den ersten Optimierungslauf mit ANSYS-CFX wurde der Suchlauf mit den in Tabelle 4.2 definierten Bereichen gestartet.

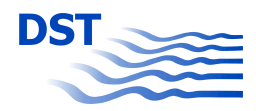

| Design Variable | Lower | Wert      | Upper |
|-----------------|-------|-----------|-------|
| chordlength     | 0.8   | 1.0546875 | 1.2   |
| thickness       | 0.15  | 0.2       | 0.25  |
| angleofattack   | $-30$ | $-25$     | $-20$ |
| zchordlength    | 0.1   | 0.2       | 0.25  |
| zthickness      | 0.15  | 0.253125  | 0.35  |
| zTwist          | $-10$ | $-5$      | 5     |
| xFlosse         | fix   | 65.15     | fix   |
| yFlosse         | fix   | 3.6125    | fix   |

Tab. 4.2: Variationsbereich Optimierungslauf

Die Auswertung erster Optimierungen mit dem Programm CFX ergab eine Minimierung des Widerstandes am Binnenleichter durch das Anbringen einer Flosse. Eine genaue Betrachtung der Ergebnisse zeigte jedoch, dass sich am Schiffsrumpf hinter der Flosse zunehmend Bereiche bildeten, in denen Luft eingezogen wurde. Diese Erscheinungen wurden durch geeignete Maßnahmen, die in Rücksprache mit dem Softwareanbieter ANSYS ermittelt wurden, erfolgreich eliminiert. Bei den Berechnungen im Modellmaßstab und bei den Berechnungen am Motorgüterschiff in der Großausführung traten diese Effekte im Weiteren nicht mehr auf, so dass die Optimierungen mit den notwendigen Anpassungen durchgeführt werden konnten. Aus den neu aufgesetzten Optimierungsläufen ergaben sich dann die im Folgenden beschriebenen Ergebnisse.

Die Übersicht der Resultate des "Tsearch\_newCFX\_07" in Abbildung 4.16 zeigt, dass trotz stabiler Kopplung FRIENDSHIP-Framework -ANSYS-CFX nicht alle ausgewählten Designs auf Grund von Problemen bei der Gittergenerierung bzw. bei der Berechnung der Strömungsverhältnisse mit dem ANSYS-Solver zu einem Ergebnis führen. Jedoch ist der Prozentsatz der nicht erfolgreichen Designs mit maximal ca. 25% noch tragbar.

| Design Variable | Lower | "best Design" | Upper  |
|-----------------|-------|---------------|--------|
| chordlength     | fix   | 1.2           | fix    |
| thickness       | fix   | 0.2           | fix    |
| angleofattack   | fix   | $-25$         | fix    |
| zchordlength    | fix   | 0.2           | fix    |
| zthickness      | fix   | 0.2531        | fix    |
| zTwist          | fix   | $-5$          | fix    |
| xFlosse         | 65.00 | 65.25         | 66     |
| yFlosse         | 3.625 | 3.6375        | 3.6875 |

Tab. 4.3: Design Variablen des "best design"

Aus den Optimierungsläufen hat sich eine Designvariante als "best Design" mit einem Gesamtwiderstand für den Leichter mit Flosse in einem Bereich um  $R_T \approx 18,87N$  ergeben.

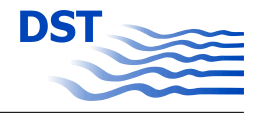

| <b>Name</b>                              | chordlength                       | thickness                                    | angleofattack                      |        | zchordlength              |                          | zthickness                 | ztwist                              |                        | eval_SchiffRT | eval_LeichterRT        | eval_FlosseRT                   | <b>CondZCutVessel</b> |
|------------------------------------------|-----------------------------------|----------------------------------------------|------------------------------------|--------|---------------------------|--------------------------|----------------------------|-------------------------------------|------------------------|---------------|------------------------|---------------------------------|-----------------------|
| Scope                                    | $ 01$ Skate<br>01_Profile  Design | $ 01$ <sub>Skate</sub><br>01_Profile  Design | 01 Skate<br>02_Parameter<br>Design | Design | 01 Skate <br>02_Parameter | Design                   | [01 Skate]<br>02_Parameter | 101 Skate<br>02_Parameter<br>Design | AnsysCFX<br>Ergebnisse |               | AnsysCFX<br>Ergebnisse | AnsysCFX<br>Ergebnisse          |                       |
| Reference                                |                                   |                                              |                                    |        |                           |                          |                            |                                     |                        |               |                        |                                 |                       |
| Lower Bound                              | 0.8546875                         | 0.15                                         | $-25$                              | 0.125  |                           | 0.153125                 |                            | $-5$                                | $-19.428568$           |               | $-9.6952411$           | $-0.4936645$                    | >1                    |
| Upper Bound                              | 1.2                               | 0.25                                         | $-20$                              | 0.25   |                           | 0.35                     |                            | 5                                   | $-18.875315$           |               | $-8.9513737$           | $-0.0053482609$                 |                       |
|                                          |                                   |                                              |                                    |        |                           |                          |                            |                                     |                        |               |                        |                                 |                       |
| Feasible Designs: 72 %                   |                                   |                                              |                                    |        |                           |                          |                            |                                     |                        |               |                        |                                 | 100 %                 |
| Mean Utilization Index                   |                                   |                                              |                                    |        |                           |                          |                            |                                     |                        |               |                        |                                 | 0%                    |
| Mean                                     | 1.135473                          | 0.19893841                                   | $-20.5$                            | 0.1995 |                           |                          | 0.2530625                  | 2.95                                | $-19.280098$           |               | $-9.5574298$           | $-0.082619403$                  | 1.34772               |
| Sample Standard Deviation                | 0.063204332                       | 0.011870633                                  | 1.5152288                          |        | 0.015375099               |                          | 0.022836984                | 4.0308124                           | 0.15993741             |               | 0.20213504             | 0.12732894                      | 0.0092300288          |
| Error-free: 72 %                         | 100 %                             | 100 %                                        | 100 %                              | 100 %  |                           | 100 %                    |                            | 100 %                               | 72 %                   |               | 72%                    | 72%                             | 100 %                 |
|                                          |                                   |                                              |                                    |        |                           |                          |                            |                                     |                        |               |                        |                                 |                       |
| TSearch_newCFX_07_des0004                | 1.0546875                         | Л<br>0.15                                    | Π<br>$-25$                         | -3     | 0.2                       | W.                       | 0.253125                   | $-5$                                | nan                    |               | nan                    | nan                             | 1.3693509             |
| TSearch_newCFX_07_des0006                | 1.0546875                         | 0.2                                          | $-20$                              |        | 0.25                      |                          | 0.253125                   | п<br>$-5$                           | nan                    |               | nan                    | nan                             | 1.3540755             |
| TSearch_newCFX_07_des0025                | 1.1964844                         | 0.2                                          | $-20$                              |        | 0.2                       | 25                       | 0.253125                   | 5                                   | nan                    |               | nan                    | nan                             | 1.3406845             |
| TSearch_newCFX_07_des0026                | 1.1191406                         | 0.2                                          | $-20$                              |        | 0.2                       | <b>The State</b>         | 0.253125                   | 5                                   | nan                    |               | nan                    | nan                             | 1.347927              |
| TSearch_newCFX_07_des0027                | 1.1578125                         | 0.20966797                                   | $-20$                              |        | 0.2                       | 医                        | 0.253125                   | 5                                   | nan                    |               | nan                    | nan                             | 1.3443962             |
| TSearch_newCFX_07_des0015                | 1.1578125                         | 0.17421875<br>ш                              | $-20$                              |        | 0.2                       | w                        | 0.253125                   | 5                                   | nan                    |               | nan                    | nan                             | 1.3442506             |
| TSearch_newCFX_07_des0003                | 1.0546875                         | 0.25                                         | П<br>$-25$                         |        | 0.2                       | 题                        | 0.253125                   | Л<br>-5                             |                        | $-18.890076$  | $-8.9513737$<br>. .    | $-0.4936645$                    | 1.3695285             |
| TSearch_newCFX_07_des0044                | 1.1723145                         | 0.19637451                                   | $-20$                              |        | 0.2                       |                          | 0.26037598                 | 5                                   | nar                    |               | nan                    | nar                             | 1.3429848             |
| TSearch_newCFX_07_des0001                | 1.2                               | 0.2                                          | П<br>$-25$                         |        | 0.2                       | <b>No. 1</b>             | 0.253125                   | Л<br>$-5$                           |                        | $-18.875315$  | $-8.960449$            | П<br>$-0.47720873$              | 1.3413725             |
| TSearch newCFX 07 des0000                | 1.0546875                         | 0.2                                          | Π<br>$-25$                         |        | 0.2                       |                          | 0.253125                   | П<br>-5                             |                        | $-18.90905$   | $-9.0313435$           | $-0.42318168$                   | 1.3694406             |
| TSearch_newCFX_07_des0009                | 1.0546875                         | 0.2<br>a a                                   | $-20$                              |        | 0.2                       | П                        | 0.153125                   | П<br>$-5$                           |                        | 18.948524     | $-9.2984252$           | $-0.17583682$                   | 1.3540755             |
| TSearch newCFX 07 des0007                | 1.0546875                         | 0.2                                          | $-20$                              |        | 0.125                     | $\overline{\phantom{a}}$ | 0.253125                   | П<br>$-5$                           |                        | $-19.023444$  | $-9.3027033$           | $-0.20901872$                   | 1.3540755             |
| TSearch_newCFX_07_des0005                | 1.0546875                         | 0.2                                          | $-20$                              |        | 0.2                       | W.                       | 0.253125                   | П<br>$-5$                           |                        | $-19.109245$  | $-9.3255658$           | $-0.22905655$                   | 1.3540755             |
| TSearch_newCFX_07_des0010                | 1.0546875                         | 0.2                                          | $-20$                              |        | 0.2                       | $\overline{\phantom{a}}$ | 0.253125                   | 2.5                                 |                        | $-19.141729$  | $-9.5073072$           | $-0.063557405$                  | 1.3540755             |
| TSearch_newCFX_07_des0036                | 1.1578125                         | 0.2                                          | $-20$                              |        | 0.2                       | u.                       | 0.253125                   | 5                                   | п                      | $-19.36897$   |                        | $-9.6515709$ $-0.032914155$     | 1.3443566             |
| TSearch_newCFX_07_des0042                | 1.1723145                         | 0.19637451<br>u.                             | $-20$                              |        | 0.20543823                |                          | 0.253125                   | 5                                   | nar                    |               | nan                    | nar                             | 1.3429848             |
| TSearch_newCFX_07_des0012                | 1.0546875                         | 0.2                                          | $-20$                              |        | 0.2                       |                          | 0.253125                   | 5                                   | 膠                      | $-19.252239$  |                        | $-9.6099879$ $-0.016131615$     | 1.3540755             |
| TSearch_newCFX_07_des0032                | 1.1578125                         | 0.2                                          | $-20$                              |        | 0.18549805                |                          | 0.253125                   | 5                                   | π                      | $-19.255983$  |                        | -9.5930374 -0.034954252         | 1.3443566             |
| TSearch newCFX 07 des0011                | 1.0546875                         | 0.2                                          | $-20$                              |        | 0.2                       |                          | 0.253125                   | 5                                   | 靏                      | $-19.271003$  |                        | -9.6222143 -0.013287058         | 1.3540755             |
| TSearch_newCFX_07_des0031                | 1.1578125                         | 0.2                                          | $-20$                              |        | 0.21450195                |                          | 0.253125                   | 5                                   | π                      | $-19.272696$  |                        | -9.6015108 -0.034836949         | 1.3443566             |
| + TSearch_newCFX_07_des0035              | 1.1578125                         | 0.2                                          | $-20$                              |        | 0.2                       |                          | 0.253125                   | 5                                   | П                      | $-19.36897$   |                        | -9.6515709 -0.032914155         | 1.3443566             |
| TSearch_newCFX_07_des0014                | 1.1578125                         | 0.22578125                                   | $-20$                              |        | 0.2                       | <b>U</b>                 | 0.253125                   | 5                                   | nar                    |               | nan                    | nan                             | 1.3444624             |
| TSearch_newCFX_07_des0043                | 1.1723145                         | 0.19637451                                   | $-20$                              |        | 0.19456177                | <b>Barnet</b>            | 0.253125                   | 5                                   | nan                    |               | nan                    | nan                             | 1.3429848             |
| TSearch_newCFX_07_des0013                | 1.1578125                         | 0.2                                          | $-20$                              |        | 0.2                       |                          | 0.253125                   | 5                                   | П                      | $-19.36897$   | П                      | -9.6515709 -0.032914155         | 1.3443566             |
| TSearch_newCFX_07_des0021                | 1.1578125                         | 0.2                                          | $-20$                              |        | 0.2                       | 闛                        | 0.2015625                  | 5                                   | nar                    |               | nar                    | nar                             | 1.3443566             |
| TSearch_newCFX_07_des0034                | 1.1578125                         | 0.2                                          | $-20$                              |        | 0 <sub>2</sub>            | π                        | 0.23378906                 | 5                                   | П                      | $-19.311754$  |                        | $-9.6314728$ $-0.024404145$     | 1.3443566             |
| TSearch_newCFX_07_des0028                | 1.1578125                         | 0.19033203                                   | $-20$                              |        | 0.2                       |                          | 0.253125                   | 5                                   | П                      | $-19.316565$  |                        | $-9.6483138$ $-0.0099687413$    | 1.3443168             |
| TSearch_newCFX_07_des0045                | 1.1723145                         | 0.19637451<br>u.                             | $-20$                              |        | 0.2                       | U.                       | 0.24587402                 | 5                                   | Π                      | $-19.322517$  |                        | -9.6342904 -0.026967917         | 1.3429848             |
| TSearch_newCFX_07_des0033                | 1.1578125                         | 0.2                                          | $-20$                              |        | 0.2                       |                          | 0.27246094                 | 5                                   | П                      | $-19.332444$  |                        | $-9.6233306$ $-0.042891456$     | 1.3443566             |
| TSearch_newCFX_07_des0019                | 1.1578125                         | 0.2                                          | $-20$                              | W      | 0.16132813                |                          | 0.253125                   | 5                                   | П                      | $-19.350515$  |                        | -9.6398533 -0.035404268         | 1.3443566             |
| TSearch_newCFX_07_des0038                | 1.1723145                         | 0.20362549                                   | $-20$                              |        | 0.2                       |                          | 0.253125                   | 5                                   | П                      | $-19.362815$  | $-9.6364868$           | $-0.044920816$                  | 1.3430143             |
| TSearch_newCFX_07_des0029                | 1.1578125                         | 0.2                                          | $-20$                              |        | 0.2                       | $\overline{\phantom{a}}$ | 0.253125                   | 5                                   | П                      | $-19.36897$   |                        | -9.6515709 -0.032914155         | 1.3443566             |
| Y <sub>2</sub> TSearch_newCFX_07_des0030 | 1.1578125                         | 0.2                                          | $-20$                              |        | 0.2                       | 15.                      | 0.253125                   | 5                                   | П                      | $-19.36897$   |                        | -9.6515709 -0.032914155         | 1.3443566             |
| TSearch_newCFX_07_des0039                | 1.1723145                         | 0.19637451                                   | $-20$                              |        | 0.2                       | $\overline{\phantom{0}}$ | 0.253125                   | 5                                   | П                      | $-19.410445$  |                        | $-9.6747941$ $-0.030428153$     | 1.3429848             |
| TSearch_newCFX_07_des0048                | 1.1922546                         | 0.19138947                                   | $-20$                              |        | 0.2                       | 25                       | 0.253125                   | 5                                   | П                      | $-19.428568$  | $-9.6952411$           | $-0.019043049$                  | 1.3410661             |
| TSearch_newCFX_07_des0018                | 1.1578125                         | 0.2<br>u.                                    | $-20$                              |        | 0.23867188                | w                        | 0.253125                   | 5                                   | nar                    |               | nan                    | nar                             | 1.3443566             |
| TSearch_newCFX_07_des0002                | П<br>0.8546875                    | 0.2                                          | Π<br>$-25$                         |        | 0.2                       |                          | 0.253125                   | П<br>-5                             | nan                    |               | nan                    | nan                             | 1.3890503             |
| TSearch newCFX 07 des0024                | 1.2                               | <b>COL</b><br>0.2                            | $-20$                              |        | 0.2                       | U.                       | 0.253125                   | 5                                   | π                      | $-19.278183$  |                        | $-9.5916089$ $-0.047482451$     | 1.3403369             |
| TSearch_newCFX_07_des0020                | 1.1578125                         | 0.2                                          | $-20$                              |        | 0.2                       |                          | 0.3046875                  | 5                                   | D.                     | $-19.30484$   | п<br>$-9.5920718$      | $-0.060348416$                  | 1.3443566             |
| TSearch_newCFX_07_des0017                | 1.1578125                         | 0.2                                          | $-20$                              |        | 0.2                       | U.                       | 0.253125                   | 5                                   | П                      | $-19.36897$   |                        | -9.6515709 -0.032914155         | 1.3443566             |
| TSearch_newCFX_07_des0016                | 1.1578125                         | 0.2                                          | $-20$                              |        | 0.2                       | N.                       | 0.253125                   | 5                                   | п                      | $-19.36897$   | п                      | -9.6515709 -0.032914155         | 1.3443566             |
|                                          |                                   |                                              |                                    |        |                           |                          |                            |                                     | П                      | $-19.36897$   |                        |                                 |                       |
| TSearch_newCFX_07_des0022                | 1.1578125                         | 0.2                                          | $-20$                              |        | 0.2                       | $\overline{\phantom{0}}$ | 0.253125                   | 5                                   | П                      |               |                        | -9.6515709 -0.032914155         | 1.3443566             |
| TSearch_newCFX_07_des0023                | 1.1578125                         | 0.2                                          | $-20$                              |        | 0.2                       | W.                       | 0.253125                   | 5                                   |                        | $-19.36897$   | п<br>$-9.6515709$      | $-0.032914155$                  | 1.3443566             |
| TSearch_newCFX_07_des0049                | 1.2                               | 0.18453503<br>L.                             | $-20$                              |        | 0.2                       | <b>COL</b>               | 0.253125                   | 5                                   | П                      | $-19.371932$  |                        | -9.6806178 0.0053482609         | 1.340276              |
| TSearch_newCFX_07_des0037                | 1.1723145                         | 0.2                                          | $-20$                              |        | 0.2                       | W.                       | 0.253125                   | $\sqrt{5}$                          | п<br>Π                 | $-19.381153$  | $-9.65216$             | $\blacksquare$<br>$-0.03841656$ | 1.3429996             |
| TSearch_newCFX_07_des0040                | 1.1723145                         | 0.19637451                                   | $-20$                              |        | 0.2                       | W.                       | 0.253125                   | 5                                   |                        | $-19.410445$  |                        | -9.6747941 -0.030428153         | 1.3429848             |
| TSearch_newCFX_07_des0041                | 1.1723145                         | 0.19637451                                   | $-20$                              |        | 0.2                       | u.                       | 0.253125                   | 5                                   | П                      | $-19.410445$  |                        | $-9.6747941$ $-0.030428153$     | 1.3429848             |

Abb. 4.16: Ergebnisse TSearch mit CFX

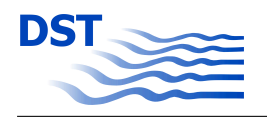

Ein Vergleich mit dem Gesamtwiderstandes des Leichters ohne Flosse ( $R_T \approx 18,70N$ ) zeigt, dass zu diesem Zeitpunkt des Optimierungsprozesses trotz eines etwas reduzierten Wellenbildes an der vorderen Schulter, bezogen auf die energetische Effizienz noch keine Vorteile erreicht wurden. Ausgehend von der gewählten Designvariante wurden weitere Optimierungen mit dem stabilen Sobol-Algorithmus durchgeführt. Dabei wurden alle Designparameter bis auf die X- bzw. Y-Position der Flosse variiert (Tabelle 4.3).

Mit den Parametern der Flosse, in Tabelle 4.3 als "best design" bezeichnet, wurden trotz der Vielzahl von nachgerechneten Designvarianten keine signifikanten Verbesserungen bezüglich des Gesamtwiderstandes erreicht. Weitere Optimierungen mit ANSYS-CFX für den Modellmaßstab  $\lambda = 10$  brachten nur geringe Reduzierungen des Widerstandes  $R_T$ .

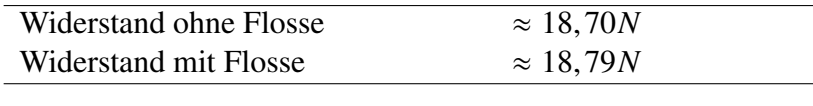

Tab. 4.4: Vergleich der Gesamtwiderstände für Modellmaßstab 10

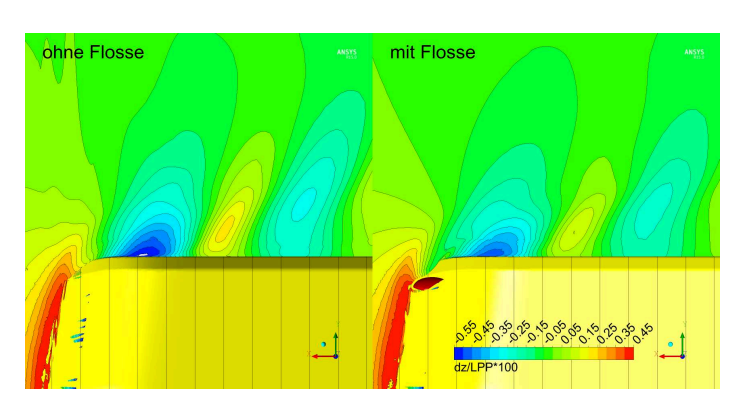

Abb. 4.17: Vergleich Wellenbild mit/ohne Flosse  $\lambda = 10$ 

Trotz der nicht erreichten Zielstellung, den Gesamtwiderstand zu reduzieren, konnte eine Verbesserung des Wellenbildes am Vorschiff erreicht werden. In der Abbildung 4.17 ist deutlich zu erkennen, dass das Wellental an der vorderen Schulter durch das Anbringen einer Flosse minimiert wurde.

### **4.2 Ausgewähltes SKATE-Profil**

Die Optimierung im Maßstab 1:10 erfolgte durch mehrere hundert Simulationen mit Open-FOAM und ANSYS-CFX. Zu Beginn wurde mit OpenFOAM der volle Parameterraum berücksichtigt, welcher dann nach und nach reduziert wurde. Ebenso wurden die Intervalle der Parameter eingeschränkt. Auf einen reduzierten Satz von Designparametern wurden mit ANSYS-CFX TSearch-Sequenzen durchgeführt. Die TSearch-Methode startet immer nur

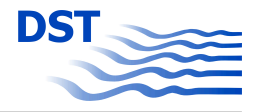

eine Simulation, wartet auf deren Ergebnis, um in Abhängigkeit von diesem Ergebnis ein neues Design für die nächste Simulation zu erzeugen. Diese sequenzielle Abarbeitung und die recht schnelle Antwortzeit rechtfertigten den Einsatz von ANSY-CFX.

In den numerischen Simulationen mit OpenFOAM wurde eine Reduzierung des Widerstandes von ca. 7 % prognostiziert. Eine Überprüfung mit ANSYS-CFX zeigte jedoch keine Reduktion des Widerstandes. Der berechnete Widerstand mit SKATE-Profil erreichte jedoch die Größe des Widerstandes ohne zusätzliches SKATE-Profil.

Für die meisten Parameter konnte kein eindeutiges Intervall bestimmt werden, in dem eine Reduzierung des Widerstandes mit hoher Wahrscheinlichkeit auftritt. Sowohl mit OpenFO-AM, als auch mit ANSYS-CFX, ergab sich ein Intervall des Designparameters Anstellwinkel, in dem die Designs mit den niedrigsten berechneten Widerständen auftraten. Dieser Bereich unterschied sich in den Simulationen mit OpenFOAM und ANSYS-CFX, so dass ein Kompromiss für die Festlegung für den Modellversuch gewählt wurde. Dies wurde im Modellversuch durch Variation des Anstellwinkels berücksichtigt.

Auf Basis aller durchgeführten Simulationen im Modellmaßstab 1:10 wurde folgendes SKATE-Profil als aussichtsreich betrachtet, Abbildung 4.18. Die Werte der Designparameter sind in Tabelle 4.5 angegeben. Das SKATE-Profil mit diesen Werten für die Designparameter wurde im 3D-Druckverfahren in den Maßstäben 1 : 10 und 1 : 16 hergestellt und in den Modellversuchen verwendet.

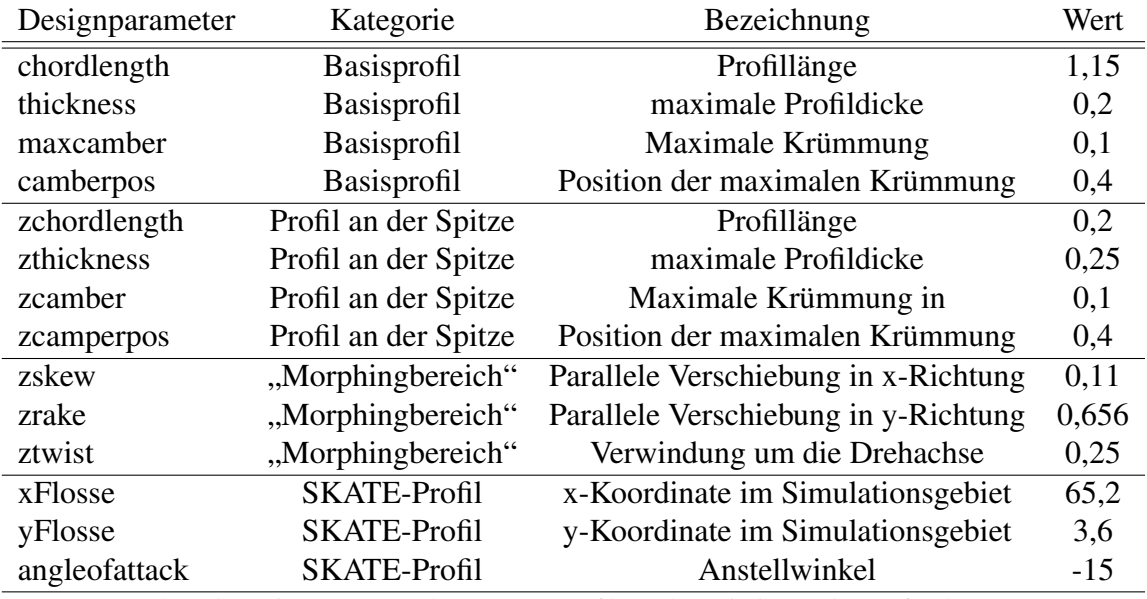

Tab. 4.5: Designparameter des SKATE-Profils nach Optimierung im Maßstab 1:10

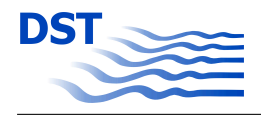

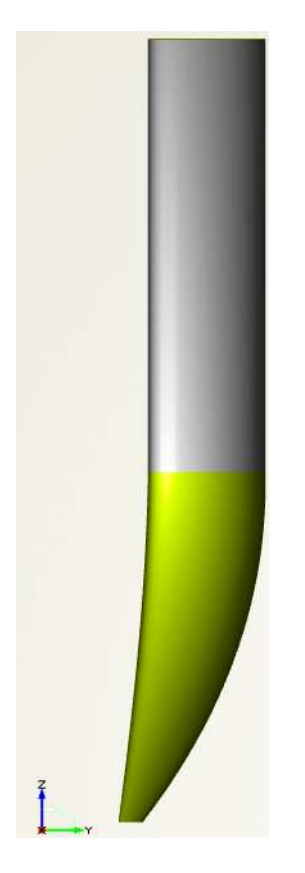

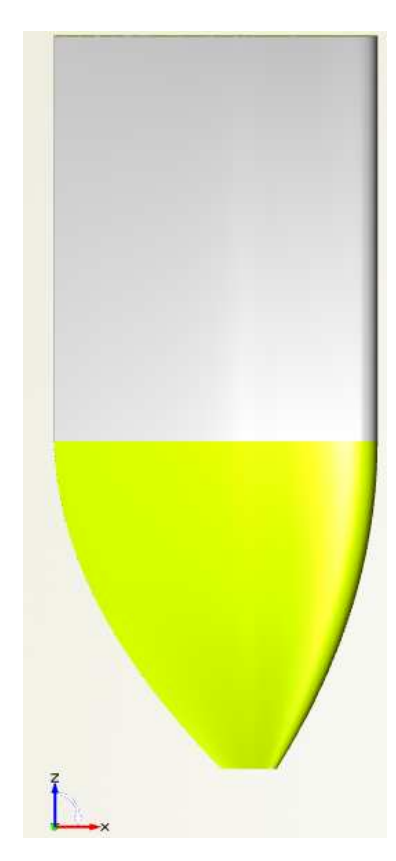

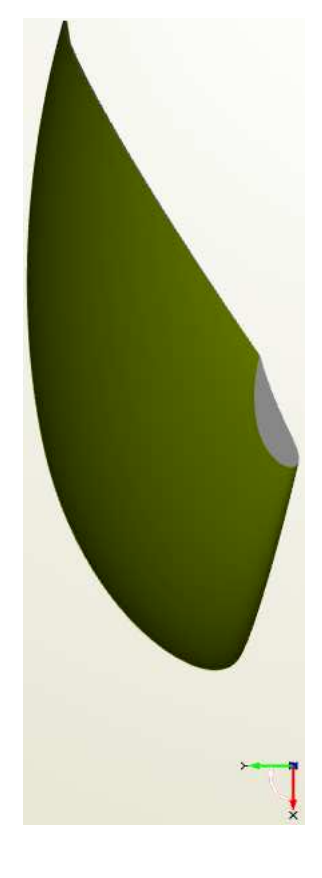

Abb. 4.18: Ausgewähltes SKATE-Profil.

# **5 Experimentelle Validierung**

Nach der erfolgreichen Parametrierung von Rumpf und Anhang sowie der automatisierten Ankopplung der Gittergenerierung, Simulation und Auswertung an Framework wurde im Maßstab 1:10 eine Optimierung der Flossen –im Folgenden auch als SKATE-Profile bezeichnet– durchgeführt (siehe Kapitel 4 auf Seite 53). Für die resultierende Geometrie zeigten die Simulationen mit OpenFOAM eine deutliche Widerstandsverringerung durch die Flossen. Dieses Potential wurde durch Rechnungen mit ANSYS-CFX nicht bestätigt.

Zur weiteren Klärung und Überprüfung der Simulationsergebnisse wurde die so entworfene Flossengeometrie im Maßstab 1:10 und 1:16 im 3D-Druckverfahren realisiert und an die jeweiligen aus Holz gefertigten Leichtermodelle angepasst. Zunächst wurden in beiden Maßstäben sehr präzise Widerstandsversuche durchgeführt. Manövrierversuche mit der PMM-Anlage (PMM: Abkürzung für "Planar Motion Mechanism") dienten der Identifikation der Manövriereigenschaften für die geplante Implementierung im Simulator. Zur experimentellen Kontrolle der Maßstabseffekte wurden zusätzlich noch Freifahrtversuche mit den Flossen bei verschiedenen Geschwindigkeiten durchgeführt. Die jeweiligen Randbedingungen und Ansätze sowie Ergebnisse werden in den folgenden Kapiteln dargestellt.

### **5.1 Widerstandsversuche**

Die Versuche zur experimentellen Überprüfung der numerisch prognostizierten Reduktion des Widerstands wurden im großen Flachwassertank des DST durchgeführt. Bei diesen Versuchen handelt es sich vom grundsätzlichen Aufbau her um gewöhnliche Widerstandsversuche, bei denen neben der Gesamtlängskraft und der dynamischen Schwimmlage auch das erzeugte Wellenbild gemessen wird. Die Wellenkontur am Rumpf wurde mit einem auf dem Rumpf aufgezeichneten Fotonetz (siehe Abbildung 5.1) und Seitenfotos (siehe Abbildung 5.2) optisch bewertet. Zusätzlich wurde die Strömung im Bereich der SKATE-Profile mit ebenfalls in Abbildung 5.1 zu erkennenden Wollfäden und einer unter der Fahrspur installierten Hochgeschwindigkeitskamera dokumentiert.

Die numerischen Untersuchungen mit OpenFOAM hatten eine Reduktion des Widerstands um rund 7 % durch die optimierten SKATE-Profile prognostiziert. Zur Kontrolle der Lage des Optimums sollte im Versuch unter anderem der Anstellwinkel der Flossen variiert werden, da mit CFX und OpenFOAM leicht unterschiedliche Winkel als Optimum bestimmt

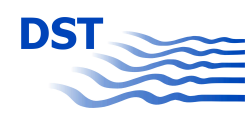

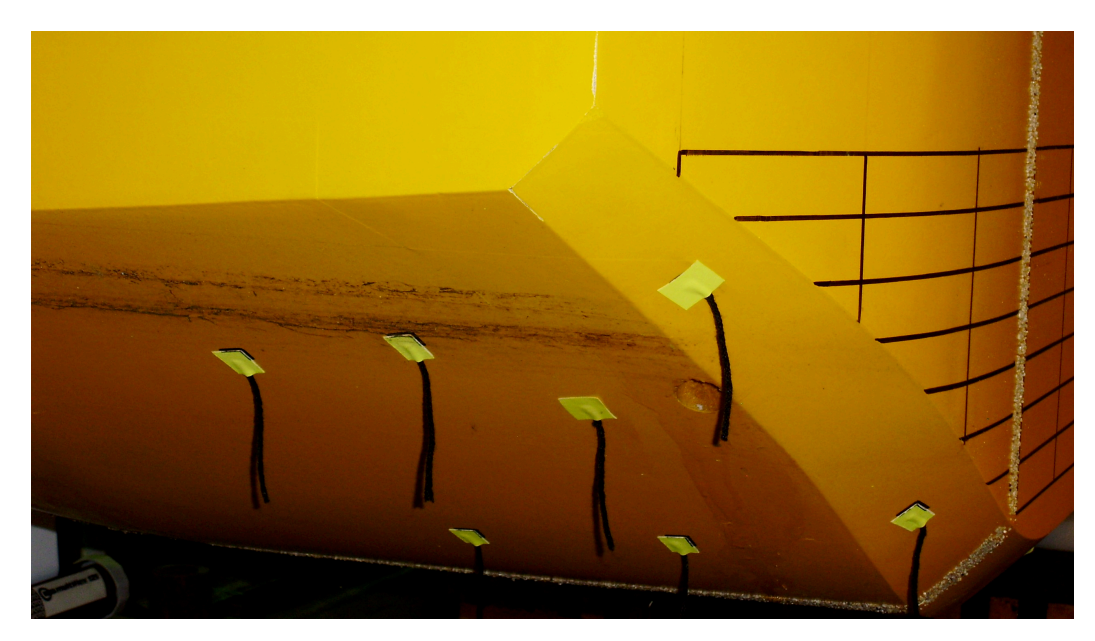

Abb. 5.1: Wollfäden und Fotonetz am größeren Modell.

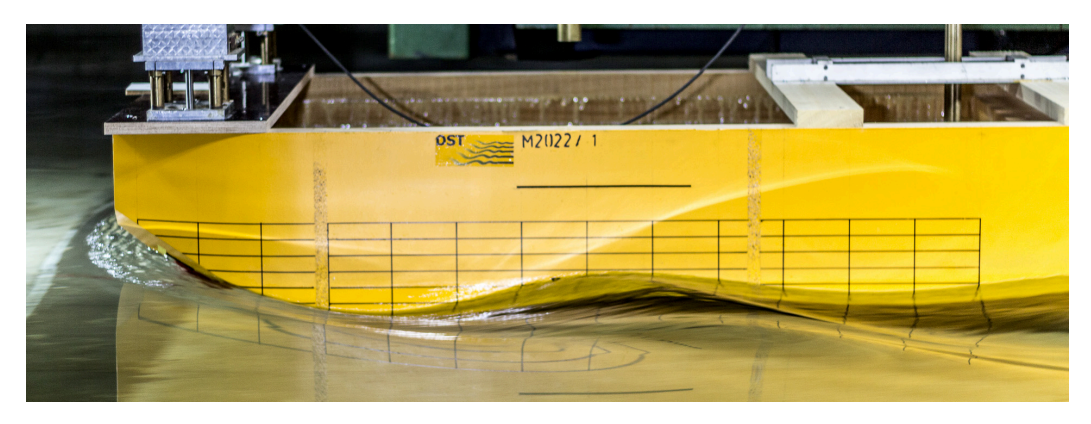

Abb. 5.2: Exemplarisches Seitenfoto der Wellenbildung am Vorschiff bei 12 km/h.

wurden. Die Auswirkung derart feiner Änderungen sind nur mit sehr sorgfältig geplanten und durchgeführten Versuchen in einem geeigneten Aufbau detektierbar.

Die für die Manövrierversuche genutzte PMM-Anlage kann standardmäßig zwar auch die hier relevanten Längskräfte erfassen. Jedoch sind die Kraftsensoren auf sehr große Kräfte ausgelegt, und die Modellaufhängung zur Führung des Modells bei sehr großen Seitenkräften bringt ebenfalls systematische Messunsicherheit. Daher wurden die Widerstandsversuche mit einem dedizierten Versuchsaufbau an der Versuchsbühne des Schleppwagens durchgeführt. Hierfür wurden sehr leichtgängige Modellführungen und eine Präzisionswägezelle mit kleinem Messbereich als Kraftsensor verwendet. Zwischen den einzelnen Messfahrten wurden sehr lange Wartezeiten eingehalten, um die im vorherigen Versuch erzeugten Wellen weitestgehend abklingen zu lassen.

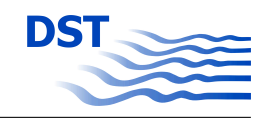

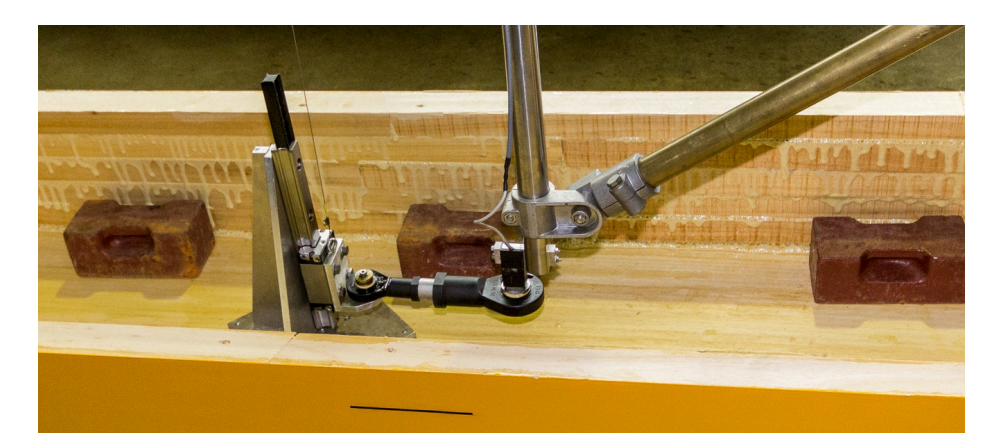

Abb. 5.3: Anordnung der Präzisionswägezelle als Widerstands-Dynamometer.

Mit diesem zusätzlichen Versuch konnten die systembedingten Unsicherheiten der PMM-Anlage ausgeschlossen werden. Abbildung 5.3 zeigt den verwendeten Aufbau zur Einleitung der Schleppkraft. Des Weiteren wurde darauf geachtet, dass die teilweise notwendigen Kabelverbindungen zwischen Sensoren und DAQ-System keine unerwünschten Kräfte auf das Modell übertragen. Der begrenzte Messbereich der Wägezelle führte zu einer starken Beschränkung der Beschleunigungen des Schleppwagens, so dass in jeder Messfahrt nur ein stationärer Zustand, also nur eine Geschwindigkeit und eine Flosseneinstellung, untersucht wurde. Die gesamte Messeinrichtung wurde über eine umgelenkte Gewichtskraft vorgespannt, um Ungenauigkeiten im Messbereich des unbelasteten Sensors zu minimieren.

Neben dem Schiffswiderstand und der dynamischen Schwimmlage in Form von Trimm und Absenkung wurde die Wellenerhebung an verschiedenen Querpositionen stationär im Tank gemessen. Hierzu wurden fünf Ultraschallsonden verwendet, die den Abstand zur freien Oberfläche messen, der in Form von Wellenlängsschnitten relativ zur Modellposition zum Vergleich mit den numerischen Verfahren herangezogen werden kann. Abbildung 5.4 zeigt die entsprechende Anordnung, mit der die Sensoren ohne unerwünschte Interaktion auch eng benachbarte Wellenlängsschnitte erfassen konnten. Einige Messergebnisse zeigt Abbildung 5.5. Im oberen Diagramm sind Widerstandskräfte des großen Modells (Maßstab 1:10) bei zwei Wassertiefen entsprechend 4,00 und 2,00 m in der Großausführung über der Modellgeschwindigkeit aufgetragen. Bei genauer Betrachtung ist erkennbar, dass für die mittlere Geschwindigkeit bei 400 mm insgesamt fünf Messwerte eingetragen sind. Diese Messungen wurden zur Kontrolle der Reproduzierbarkeit durchgeführt. Die maximale Abweichung vom Mittelwert liegt bei unter  $5\%$ . Bei der gleichen Geschwindigkeit sind die Versuche mit 200 mm Wassertiefe durch Flachwassereinfluss bereits leicht instationär. Dies zeigt sich am Abstand der beiden rot eingezeichneten Messwerte; die Reproduzierbarkeit ist hier im Vergleich zum Tiefwasser deutlich verschlechtert.

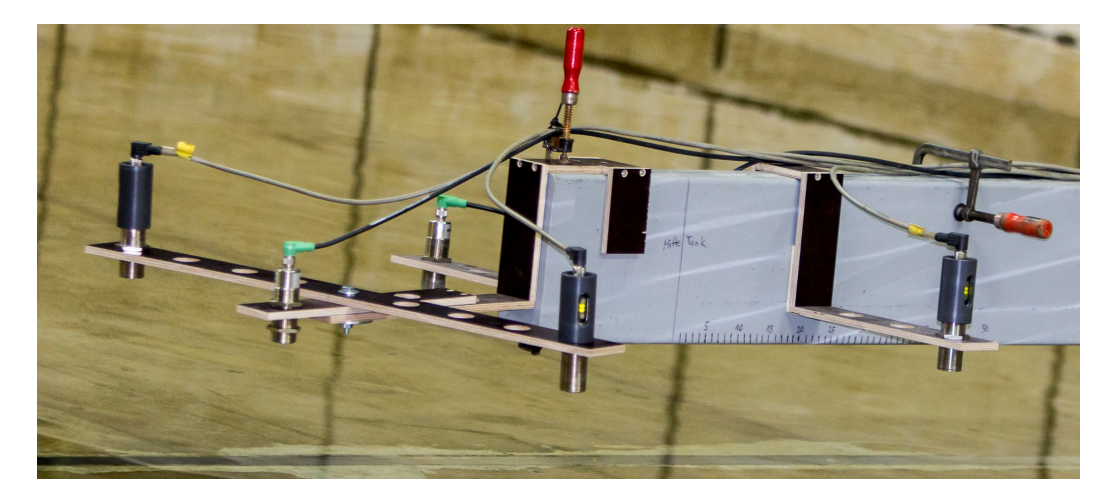

Abb. 5.4: Anordnung der Ultraschallsonden stationär im Tank.

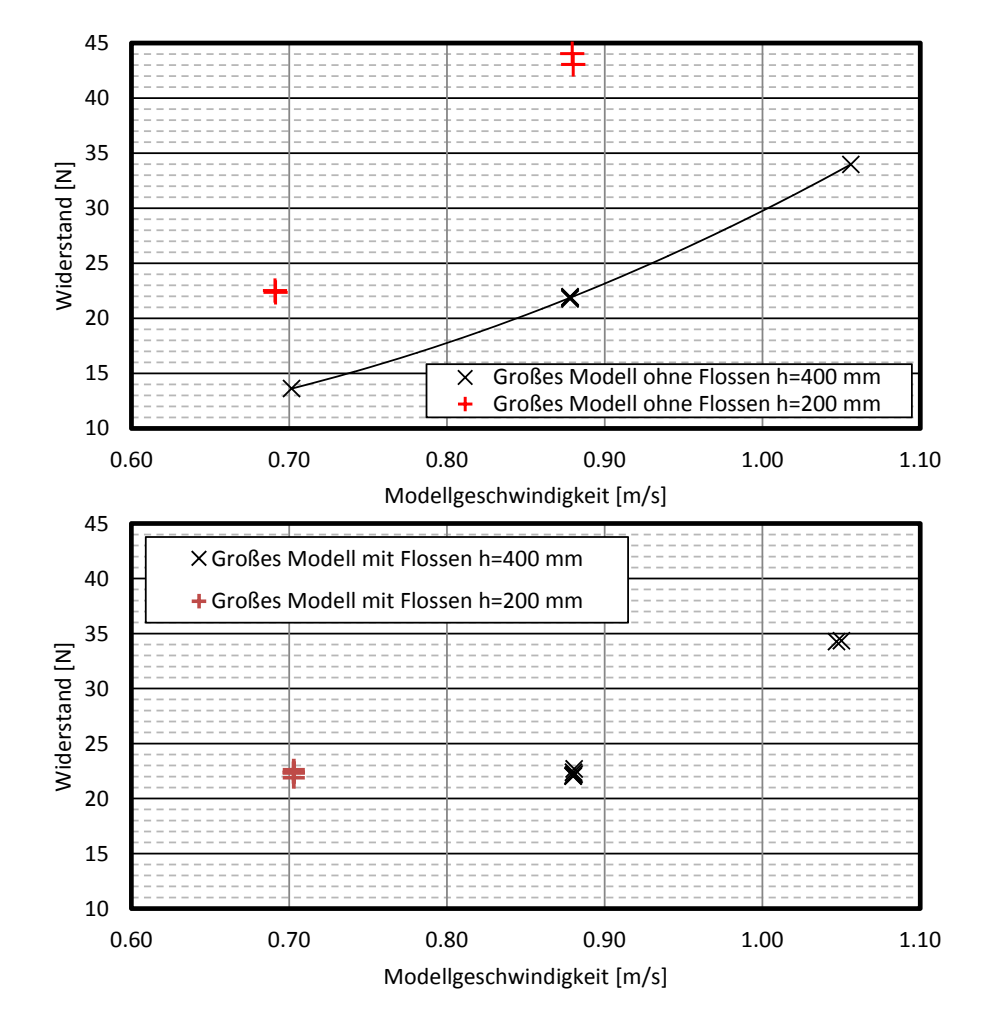

Abb. 5.5: Exemplarische Messwerte der Widerstände am großen Modell aufgetragen über der Modellgeschwindigkeit. Oben Versuche bei zwei verschiedenen Wassertiefen ohne Flossen, unten mit SKA-TE-Profilen.

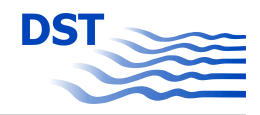

Im unteren Diagramm auf Seite 76 sind entsprechende Messwerte für das Modell mit SKA-TE-Profilen aufgetragen. Auch hier konnte eine sehr gute Reproduzierbarkeit erzielt werden. Die Streuung der überlagerten Messwerte je Geschwindigkeit ist auf Messungen bei verschiedenen Anstellwinkeln der SKATE-Profile zurückzuführen. Insgesamt zeigte sich, dass trotz der Winkelvariation keine Verbesserung mit Profilen gegenüber dem Rumpf allein nachgewiesen werden konnte.

### **5.2 Strömungsvisualisierung im Bereich der Flossen**

Bereits bei der Planung des Vorhabens und der Untersuchungen wurden die zu erwartenden Maßstabseffekte diskutiert. Eine detaillierte Darstellung zu den Ähnlichkeitsgesetzen und ihren Grenzen enthält Kapitel 6.1 auf Seite 86. Die positive Wirkung der optimierten SKATE-Profile, die für den numerisch ermittelten optimalen Anstellwinkel den Simulationen zu entnehmen war, konnte weder für die der Optimierung zugrundeliegenden Betriebsbedingungen noch für alternative Anstellwinkel im Modellversuch reproduziert werden.

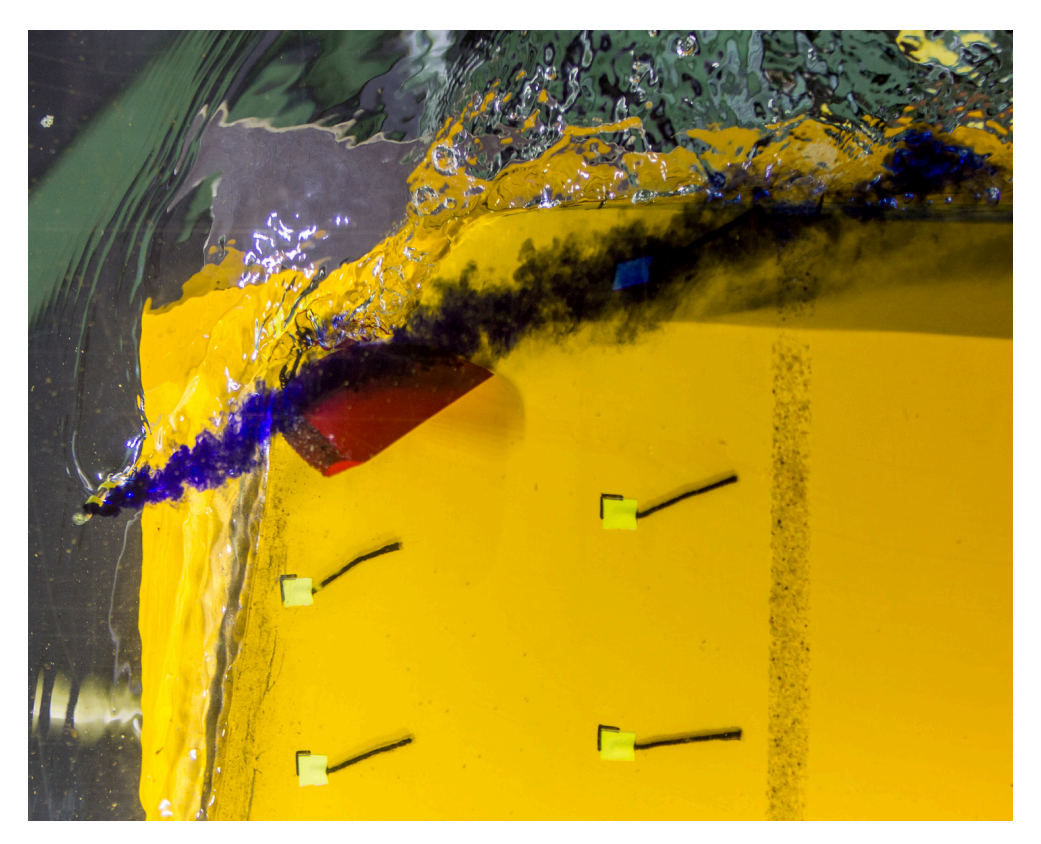

Abb. 5.6: Fotografie aus dem Beobachtungstunnel während einer Messfahrt, bei der vor dem SKATE-Profil Tinte injiziert wurde. Gut zu erkennen sind der zur Turbulenzerregung angebrachte Sandstreifen und die trotzdem auftretende massive Strömungsablösung hinter dem Scheitelpunkt des Profils.

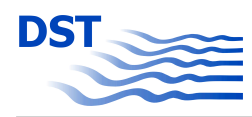

Um die Strömung im Bereich der SKATE-Profile visuell zu bewerten, wurde ein kleines Röhrchen stromaufwärts der SKATE-Profile montiert und eine Markerflüssigkeit (Tinte oder Kondensmilch) eingebracht. Abbildung 5.6 zeigt exemplarisch eine Aufnahme der Umströmung des Profils mit Tinte. Gut zu erkennen ist die komplette Ablösung der Strömung an der Saugseite, welche in keiner der numerischen Untersuchung der verschiedenen Varianten so stark ausgeprägt war. Selbst auf der Druckseite konnte eine Ablösung hinter der Eintrittskante beobachtet werden.

Zur weiteren Abklärung und um auszuschließen, dass die Wirbelstraße hinter der Sonde zur Einbringung der Markerflüssigkeit die Ablösung verursacht, wurde zusätzlich ein Farbanstrichversuch durchgeführt. Im Gegensatz zum Tintenversuch, kann hier die wandnahe Strömung großflächig visualisiert werden. Hierzu wurde das Modell aus dem Wasser gehoben und eine spezielle und pigmentierte Ölmischung auf der benetzten Oberfläche des Bugs zwischen den beiden SKATE-Profilen aufgebracht.

Anschließend wurde das Modell durch den Kanal geschleppt, woraufhin der Verlauf der Ölfarbe fotografisch dokumentiert werden konnte. Abbildung 5.7 zeigt auf der linken Seite den geradlinigen Verlauf der Umströmung des Bugs ohne SKATE-Profil und auf der rechten Seite mit. Auffällig ist die von der Ausrichtung der Wollfäden und der Ausbreitung der Tinte (Abb. 5.6) abweichende Richtung der Schubspannung an der Wand, welche die Farbe verlaufen lässt. Ebenfalls deutlich zu erkennen ist auf der rechten Seite, dass der Ölanstrich neben dem SKATE-Profil nahezu vollkommen abgewaschen ist. Dies ist auf ein stark ausgeprägtes Ablösegebiet (Totwasser) in der Nähe des Knicks zwischen Flosse und Rumpf zurückzuführen.

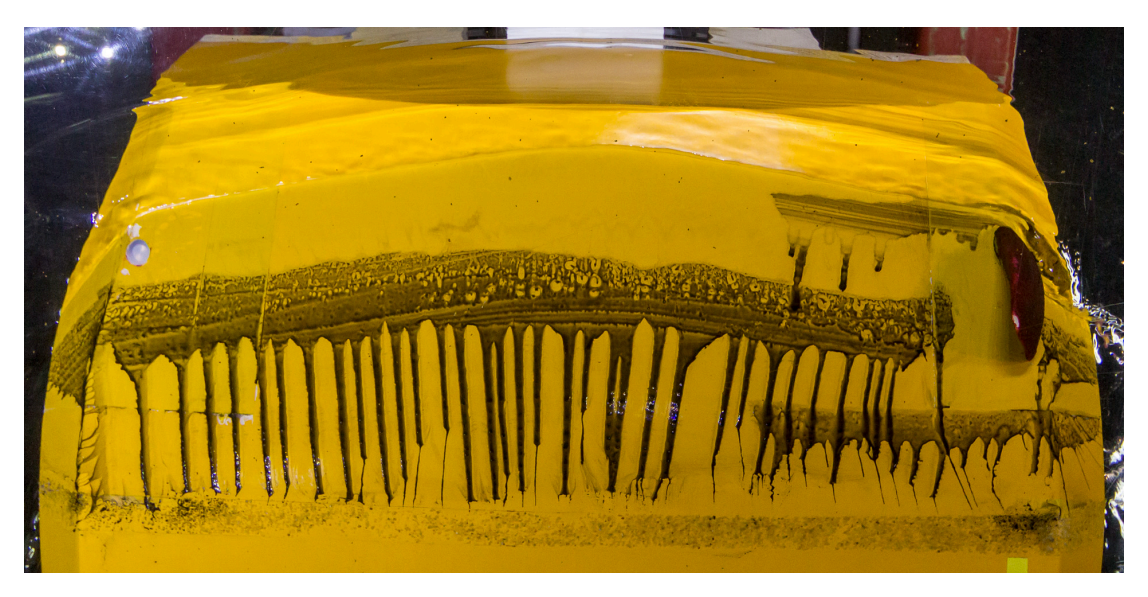

Abb. 5.7: Verlaufene Ölfarbe nach dem Farbanstrichversuch.

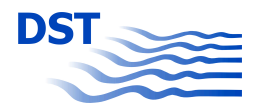

### **5.3 PMM-Versuche zur Bewertung der Manövrierfähigkeit**

#### **5.3.1 Planung der PMM-Versuche**

Im Hinblick auf die geplante Implementierung im Simulator musste abweichend vom bisherigen Versuchsstandard eine neue Strategie entwickelt werden. Dies ist in der etwas anderen Gestaltung des Koeffizientensatzes des mathematischen Modells von RDE (Rheinmetall Defence Electronics) im Vergleich zu dem bisher vom DST verwendeten modularen mathematischen Modell begründet.

Grundsätzlich wurden alle Versuche paarweise geplant, nämlich einmal mit den SKATE-Profilen am Leichter und einmal ohne – zur Vereinfachung hier kurz als "Mit", "M" bzw. "Ohne", "O" bezeichnet.

Analog zu den Widerstandsversuchen und den Kraftmessungen an den Profilen wurde hier auch ein Fall mit sehr geringer und einer mit relativ großer Wassertiefe vorgesehen. Dies ist auch deshalb erforderlich, weil das mathematische Modell des Simulators für beliebige Wassertiefen konzipiert ist und daher auch entsprechende Versuche mit unterschiedlichen (mindestens zwei) Wassertiefen zu planen sind.

Zusätzlich zu dem für diese Modellierung definierten PMM-Versuchsprogramm wurden für einen Fall im Vorlauf (hier "Ohne" auf tiefem Wasser) ausgedehntere Versuche geplant, um einen Überblick über die zu erwartenden Daten bei der neuen Parametervariation "Driften und Drehen" für die neue Modellierung zu erhalten und darauf basierend ein knapperes Versuchsprogramm für die anderen drei Fälle ("Ohne flach", "Mit tief" und "Mit flach") festlegen zu können. Bei dieser Variation handelt es sich um Fälle mit unterschiedlichen Pivot-Points (taktischen Drehpunkten) in der Längsrichtung, die bei dem neuen mathematischen Modell direkt in die Berechnung eingehen.

Für das Projekt wurden zwei Leichtermodelle gebaut, bei den PMM-Versuchen wurde jedoch nur die größere Variante (Maßstab 1:10) verwendet. Der Grund für diese Entscheidung war, dass bei dem kleineren Modell im Maßstab 1:16 zum einen die Beiträge der Flossen stärkeren Maßstabseffekten unterliegen, die beispielsweise durch laminare Ablösungen zu nicht übertragbaren Ergebnissen führen. Zum anderen reichen die sehr kleinen Kraftbeiträge der Flossen nahezu an die Messauflösung der Sensoren der PMM-Anlage heran.

#### **5.3.2 Durchführung der PMM-Versuche**

Bei den zwei untersuchten Wassertiefen handelt es sich um

- Tiefes Wasser:  $h = 4.0$  m, bei  $T = 1.5$  m  $h/T = 2.667$  bzw.  $T/h = 0.375$
- Flaches Wasser:  $h = 2.0$  m, bei  $T = 1.5$  m  $h/T = 1.333$  bzw.  $T/h = 0.750$

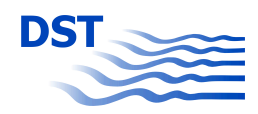

Folgende Versuchsarten wurden untersucht, um die Kräfte *X* (Längskraft), *Y* (Seitenkraft) und *N* (Giermoment) in Abhängigkeit von den unterschiedlichen Bewegungsgrößen *u* (Längsgeschwindigkeit), *V* (Quergeschwindigkeit, auch beschreibbar durch den Driftwinkel β) und *r* (Drehgeschwindigkeit) zu bestimmen. Bei den ersten beiden Versuchstypen (Widerstand und Schrägschlepp) stand die PMM still. Aus diesem Grund konnten mehrere Messungen mit unterschiedlicher Geschwindigkeit hintereinander durchgeführt werden.

- Geradeausfahrt mit Variation der Geschwindigkeit *u* zur Bestimmung der Widerstandskoeffizienten für *X* in Abhängigkeit von *u*. – (2 Fahrten)
- Schrägschleppversuche mit Variation von *u* und β zur Bestimmung der Koeffizienten für *X, Y* und *N* in Abhängigkeit von *u* und *v*. – (4-5 Fahrten)
- Querschwingversuche (Sway) mit Variation der Amplitude (damit *v*) zur Bestimmung der hydrodynamischen Massen für *Yvdot* und *Nvdot*. – (4 Fahrten)
- Gierschwingversuche (Yaw) mit Variation der Amplitude (damit *r*) zur Bestimmung der hydrodynamischen Massen für *Yrdot* und *Nrdot* sowie der Koeffizienten für *X, Y* und *N* in Abhängigkeit von *u* und *r*. – (4 Fahrten)
- Gierschwingversuche mit überlagertem Driftwinkel (Yaw & Drift) mit Variation der Amplitude (damit *r*) sowie des Driftwinkels (damit *v*) zur Bestimmung der Koeffizienten für *X, Y* und *N* in Abhängigkeit von *v* und *r*. Dabei wurden Parameterkombinationen untersucht, bei denen der Pivot Point sowohl innerhalb als auch außerhalb des Schiffes liegt. – (24 Fahrten zur Orientierung, dann 6-8 Fahrten)

In Abbildung 5.8 ist das Modell mit SKATE-Profilen (3-K-Waagen am Bug) auf einer Wassertiefe von 400 mm entsprechend 4 m in der Großausführung im Einbau unter der PMM-Anlage abgebildet.

Das Wellenbild bei Geradeausfahrt ist in Abbildung 5.9 mit dem Modell ohne SKATE-Profile wiedergegeben.

#### **5.3.3 Auswertung der PMM-Versuche**

Aus gemessenen Kräften *X*, *Yv* und *Yh* werden Mittelwerte gebildet und diese weiter verarbeitet. So wird z.B. das Giermoment *N* aus den Seitenkräften *Yv* und *Yh* sowie den Abständen der Kraftangriffspunkte berechnet. Schon die erste Auftragung in Abbildung 5.10 zeigt, dass man entgegen einer pessimistischen Erwartung sehr wohl in der Lage ist, auch kleine Änderungen am Schiff, wie das Hinzufügen der SKATE-Profile, an der PMM-Anlage in den Messwerten zu erkennen. Während die Unterschiede im tiefen Wasser deutlicher sind, fallen diese im Flachwasser geringer aus, obwohl die Beträge erwartungsgemäß deutlich größer sind.

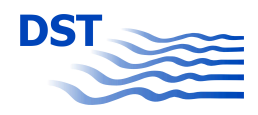

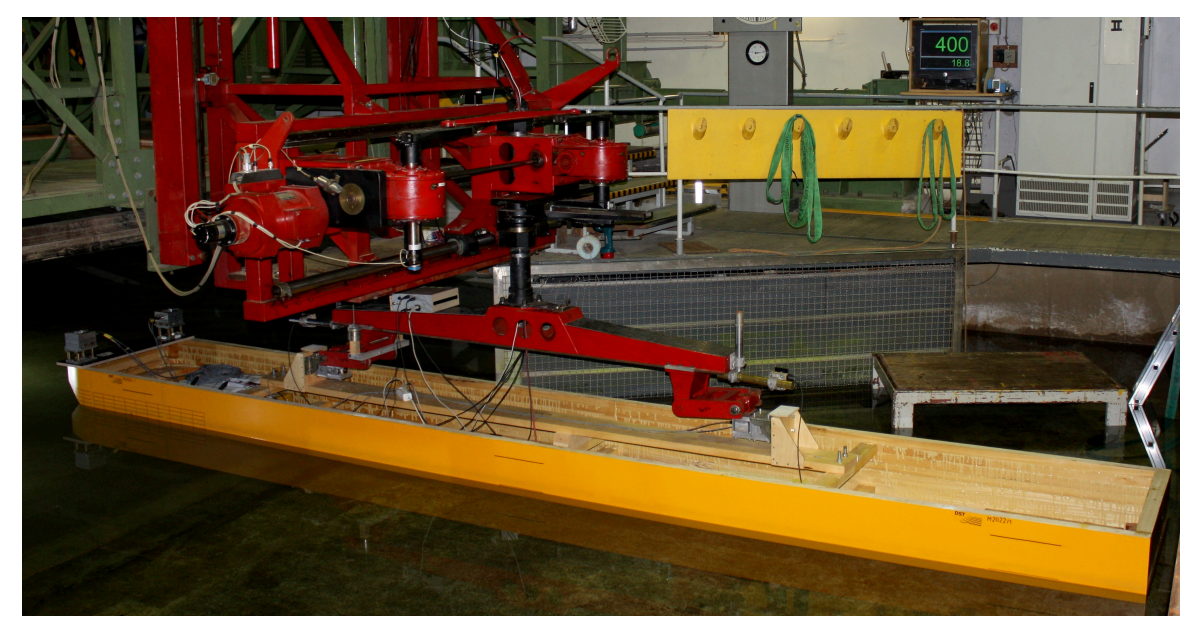

Abb. 5.8: Einbau unter der PMM-Anlage

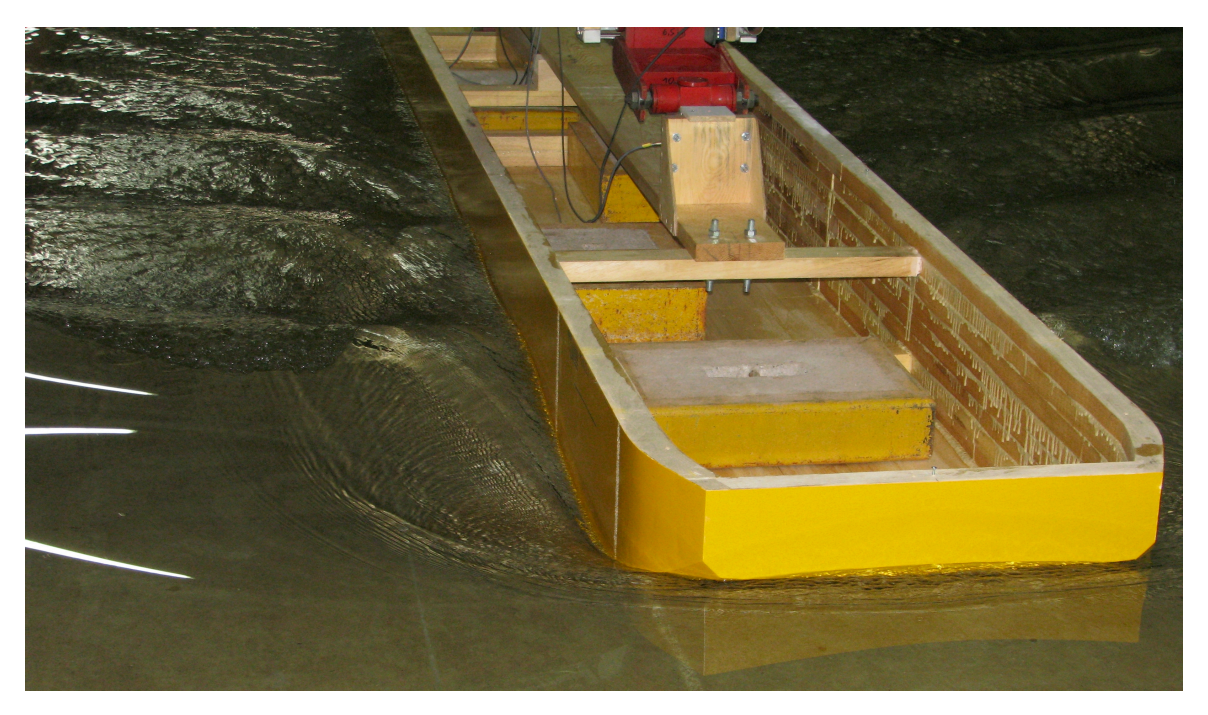

Abb. 5.9: Geradeausfahrt an der PMM-Anlage

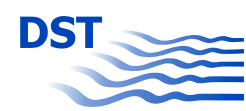

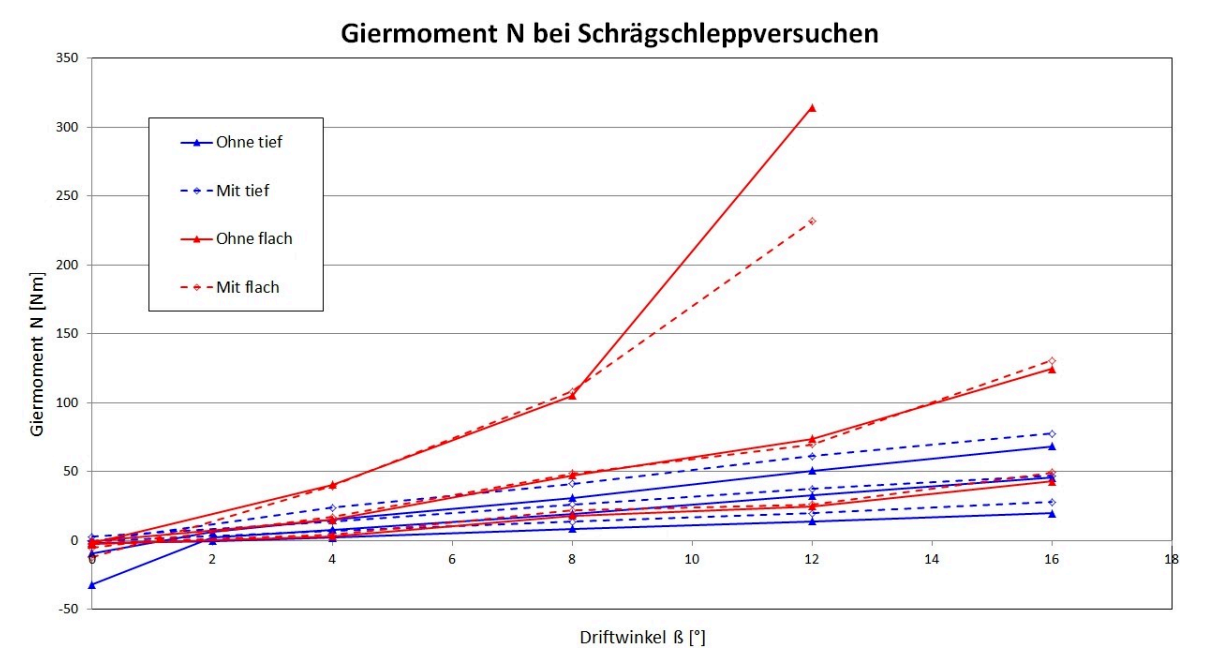

Abb. 5.10: Gemessene Kräfte und Momente im PMM-Versuch

Für die Auswertung von PMM-Versuchen werden am DST spezielle Programme verwendet, die in zwei Schritten (Aufbereitung der Daten und Regression) zu den hydrodynamischen Koeffizienten führen. Sowohl bezüglich der zu bestimmenden Koeffizienten als auch der Art der Dimensionslosmachung sind für das mathematische Modell des Simulators ergänzende Programmierarbeiten erforderlich gewesen.

Bei den Koeffizienten handelt es sich um bisher nicht verwendete Kombinationen aus den Bewegungsgrößen wie z.B. *u*v <sup>3</sup> bzw. um Multiplikationen mit Absolutwerten einer Bewegungsgröße (v|*r*| oder *r*|*r*|).

Die Dimensionslosmachung bei der Auswertung wurde dahin geändert, dass grundsätzlich dimensionsbehaftet gerechnet und die Regressionen durchgeführt wurden und erst bei der Ausgabe der Koeffizienten die für jeden Koeffizienten individuelle Umrechnung in dimensionslose Werte (z.B.:  $Nvr' = Nvr/(mL)$ ).

### **5.4 SKATE-Profil Freifahrt**

Im Gegensatz zu den numerischen Ergebnissen, löst sich die Strömung im Modellversuch stark laminar ab. Nachdem dies mit den bereits beschriebenen Voruntersuchungen bestätigt wurde, wurden gezielte Untersuchungen am einzeln aufgehängten SKATE-Profil durchgeführt. Diese gesonderten Untersuchungen wurden in Analogie zur Propellerfreifahrt durchgeführt. Dies bedeutet, dass das SKATE-Profil an einem Ersatzkörper für den Verschnitt mit

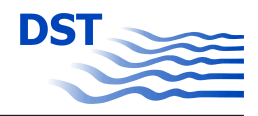

dem Bug einzeln durch den Kanal geschleppt wurde (siehe Abbildung 5.12). Die Reynoldszahl des Ruders wurde in Anlehnung an Propellerfreifahrten ermittelt und es wurden verschiedene Varianten von Turbulenzerzeugern geprüft.

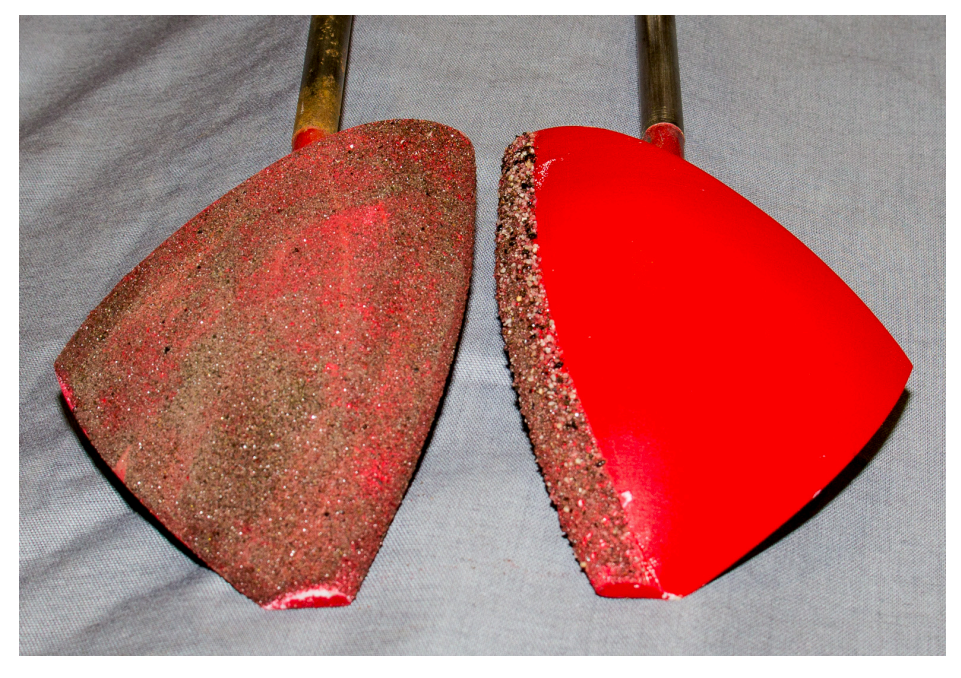

Abb. 5.11: Saugseiten der beiden SKATE-Profile mit verschiedenen Turbulenzerzeugern.

In Abbildung 5.11 sind zwei SKATE-Profile dargestellt, die mit unterschiedlichen Maßnahmen zur Turbulenzerzeugung versehen sind. Das linke Profil wurde komplett mit feinkörnigem Sand überzogen, wohingegen das rechte Profil nur an der Vorderkante mit vergleichsweise grobkörnigem Sand versehen wurde.

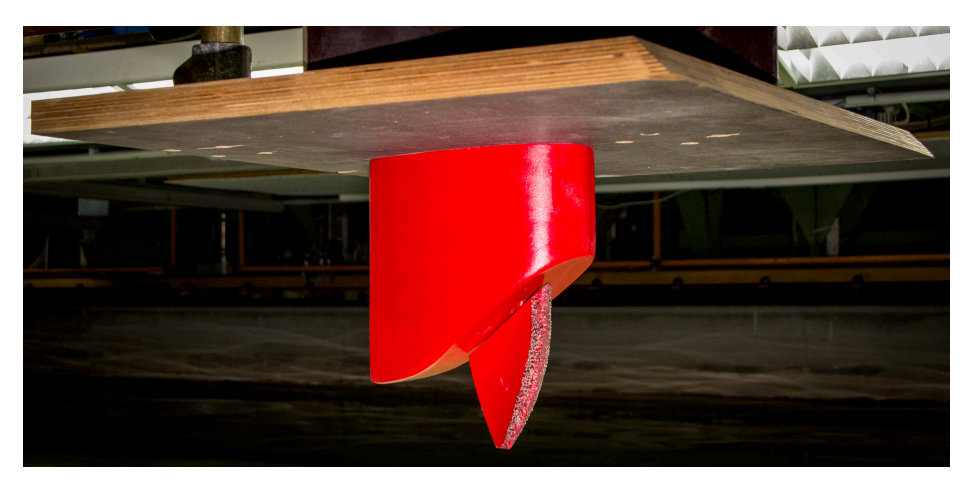

Abb. 5.12: Übersicht über den gesamten Versuchsaufbau für die Propellerfreifahrt, SKATE-Profil mit Übergangskörper und Deckelplatte.

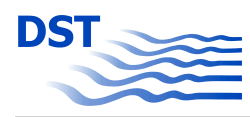

Da die Profile an der Oberseite unter einem steilen Winkel mit der Kontur des Leichters verschnitten sind, musste ein spezieller Verdrängungskörper als oberer Abschluss gefertigt werden. Das zu untersuchende Profil wurde oben in eine Ruderwaage eingespannt, mit der die auf das Profil wirkenden Kräfte gemessen wurden. Der Schaft wurde in einer Bohrung mit Übermaß durch den Dummykörper geführt, so dass nur die Kräfte an der Flosse gemessen werden. Dieser Messaufbau ist in Abbildung 5.12 dargestellt. Die Deckelplatte unterbindet weitgehend die Interaktion mit der freien Oberfläche, beispielsweise in Form von Lufteinbruch. Mit diesem Aufbau wurde eine umfangreiche Matrix aus Flossen, Anstellwinkeln und Geschwindigkeiten gemessen.

Abbildung 5.13 zeigt oben die dimensionslosen Widerstands- und unten die Auftriebsbeiwerte aufgetragen über dem Anstellwinkel der Flosse. Ein Einfluss der Körnung und Anordnung der Turbulenzerreger konnte mit diesem Aufbau nicht eindeutig belegt werden. Sehr deutlich zeigt sich jedoch die Abhängigkeit besonders des Widerstandsbeiwerts vom Geschwindigkeitsniveau beziehungsweise der dimensionslosen Reynoldszahl. Ausgehend von der Geschwindigkeit des Leichtermodells halbiert sich der Widerstandsbeiwert bei einer Steigerung der Geschwindigkeit auf 4 m/s etwa. Erstaunlich hingegen ist die nicht ganz so stark ausgeprägte Abnahme der Auftriebsbeiwerte mit der Geschwindigkeit. Hier wäre eher eine leichte Zunahme zu erwarten gewesen. Ursächlich ist hier wahrscheinlich eine Interaktion mit der Umströmung des Verdrängungskörpers.

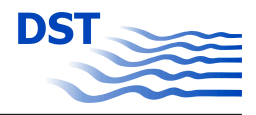

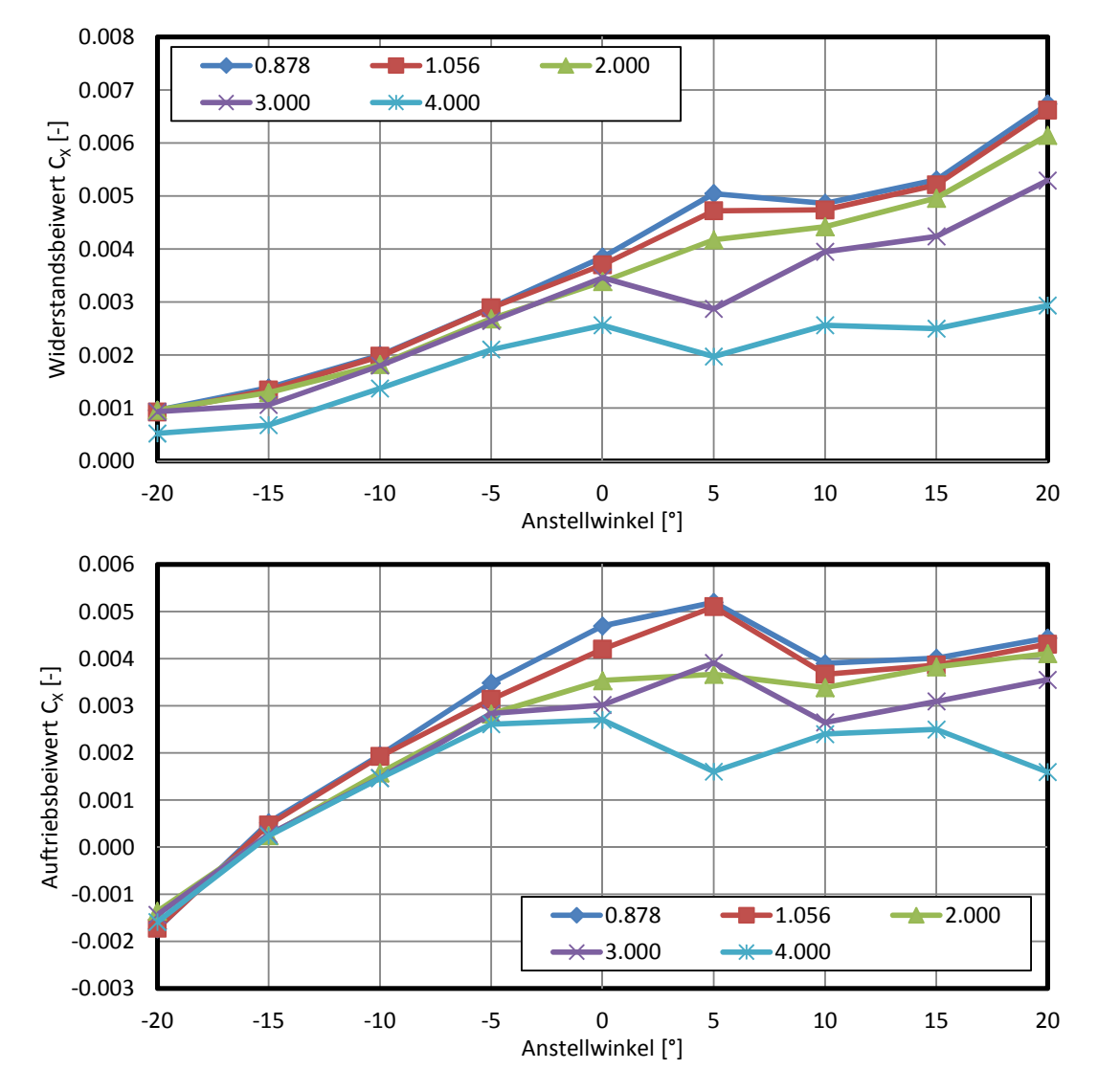

Abb. 5.13: Widerstands- und Auftriebsbeiwerte aus der Flossenfreifahrt.

## **6 Entwurfsrichtlinien und Extrapolation**

#### **6.1 Maßstabseffekte**

Die meisten Untersuchungen für die Identifikation und Prognose der Eigenschaften von Schiffen werden klassisch in Versuchstanks mit stehendem Wasser und über dem Modell fahrenden Mess- und Schleppwagen gemacht. Annähernd äquivalent ist der Aufbau mit strömendem Wasser und stationärem Modell in so genannten Umlauftanks.

Für die Durchführung von Modellversuchen wird ein geometrisch ähnliches und genau gefertigtes, verkleinertes Modell benötigt. Die wesentlichen am Rumpf wirkenden Kräfte lassen sich hinsichtlich ihrer Ursache entweder der Schwerkraft oder der Viskosität zuordnen. Die dynamische Ähnlichkeit erfordert für die Schwerkrafteffekte identische Froudezahlen und bezüglich der viskosen Effekten identische Reynoldszahlen. Eine Einhaltung von Froude'scher und Reynold'scher Ähnlichkeit zugleich ist jedoch nur für den trivialen Fall  $\lambda = 1$ , also Modellgröße gleich Schiffsgröße, möglich. Dies wird bei Betrachtung der folgenden Gleichungen offensichtlich.

Es gilt für die Froudezahlen:

$$
Fr_M = \frac{V_M}{\sqrt{gL_M}} \qquad \text{im Modell} \tag{6.1}
$$

sowie

$$
Fr_S = \frac{V_S}{\sqrt{gL_S}} \qquad \text{in der Großausführung} \tag{6.2}
$$

Damit folgt für den Fall der Froude'schen Ähnlichkeit

$$
Fr_M = Fr_S
$$
  
\n
$$
\Rightarrow V_M = V_S \frac{\sqrt{gL_M}}{\sqrt{gL_S}} = V_S \frac{1}{\sqrt{\lambda}}.
$$
 (6.3)

Entsprechend gilt für die Reynoldszahlen:

$$
Re_M = \frac{V_M L_M}{v_M} \qquad \text{im Modellma\ss that} \tag{6.4}
$$

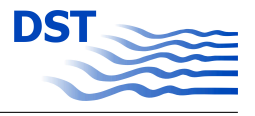

sowie

$$
Re_S = \frac{V_S L_S}{v_S}
$$
 für die Großausführung. (6.5)

Unter der Annahme, dass die kinematischen Viskositäten des Wassers im Modell ν*<sup>M</sup>* und für die Großausführung *ν*<sub>S</sub> in erster Näherung gleich sind, folgt für die Reynold'sche Ähnlichkeit:

$$
Re_M = Re_S
$$
  
\n
$$
\Rightarrow V_M = V_S \frac{L_S}{L_M} = V_S \lambda.
$$
 (6.6)

Die Froude'sche Ähnlichkeit wird also bei einem kleineren Modell eingehalten durch eine um den Faktor <sup>√</sup> λ geringere Geschwindigkeit, während zur Gewährleistung der Reynold'schen Ähnlichkeit eine um den Faktor  $\lambda$  höhere Geschwindigkeit, verbunden mit einer praktisch nicht realisierbaren Schleppleistung, gefahren werden müsste. Eine gleiche Reynoldszahl bedeutet in einem gegebenen Medium unabhängig von der Größe der Geometrie die gleiche Kraft. Da die Geschwindigkeit bei dem kleineren Modell entsprechend größer ist, ist die Leistung im Modellmaßstab sogar deutlich größer, als in der Großausführung.

Das Modell sollte also einerseits so groß wie möglich gewählt werden, um die Maßstabseinflüsse durch unterschiedliche Schiffsumströmungen infolge von Abweichungen in der Reynoldszahl zwischen Modell und Großausführung gering zu halten. Des Weiteren verringern sich durch ein größeres Modell die Einflüsse möglicher Ungenauigkeiten in Fertigung und Messung.

Andererseits aber sind der Modellgröße praktische Grenzen gesetzt. So müssen die Gegebenheiten der zur Verfügung stehenden Versuchsanlagen berücksichtigt werden. Bei einem größeren Modell steigt die erforderliche Schleppleistung mit etwa der 3,5-fachen Potenz des Maßstabs. Zusätzlich ist die Geschwindigkeit beim größeren Modell um den Faktor der Quadratwurzel des Maßstabs höher, wodurch bei beschränktem Messweg durch eine endliche Tanklänge die Messzeit kleiner und auch ein größerer Anteil der Tanklänge für Beschleunigungsstrecken "verbraucht" wird. Hinzu kommt der verstärkende Faktor, dass mit zunehmender Modellmasse auch mit Rücksicht auf die erzeugten Wellen im Tank meist nur noch geringere Beschleunigungen realisierbar sind. Auch der Einfluss der Versperrung durch das Verhältnis der Querschnittsflächen von Rumpf und Tank wirkt sich mit zunehmender Modellgröße negativ aus.

Mit steigender Leistung der Simulationshard- und Software und damit der Anwendbarkeit von numerischen Verfahren sind seit einigen Jahren begrenzt numerische Simulationen für Großausführungen realistisch. Bevor dies möglich war, stützten sich die Untersuchungen auf Modellversuche und sehr wenige Messungen in der Großausführung. Mittels numerischer Verfahren ist es möglich, nicht nur das Schiff in der Großausführung und im Modellmaßstab zu untersuchen. Es ist möglich, jeden beliebigen Maßstab zu untersuchen, was wiederum die Beurteilung und Quantifizierung von Maßstabseffekten ermöglicht.

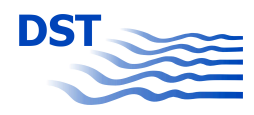

So wurde die Umströmung des MAD-Leichters im Folgenden in vier verschiedenen Maßstäben  $\lambda \in [1, 5, 10, 16]$  numerisch untersucht. Dies entspricht der Großausführung, den beiden experimentell untersuchten Modellmaßstäben und einem weiteren Zwischenschritt.

Die Hauptmaßstabseffekte, die im schiffstechnischen Kontext typischerweise im Fokus der Untersuchungen liegen, sind:

- **Grenzschichtdicke** Im Vergleich zum Modell ist die Grenzschicht in der Großausführung relativ betrachtet dünner [9]. Entsprechend ist die Nachstromziffer im Modellversuch oder der numerischen Simulation für das Modell größer. Anhänge operieren daher häufig in der Grenzschicht, was zu signifikanten Unterschieden in deren Betrieb führen kann. Weiterhin reduziert sich der relative Anteil der viskos bedingten Kräfte am Gesamtwiderstand in der Großausführung massiv [10, 13].
- **Ablösung und Wirbelformationen** Generell tritt die Ablösung der Strömung in der Großausführung später auf und Wirbelformationen sind stärker gedämpft. Entsprechend sind diese schwieriger numerisch zu erfassen (siehe [15]).

Bei der Verwendung von Modellpropellern im Nachstrom ist der Propellerzustrom bereits als vollturbulente Strömung zu betrachten, was dem Strömungsregime der Großausführung entspricht. In Kombination mit der überlagerten, aus der Rotation resultierenden Umfangsgeschwindigkeit genügt die bei Froude'scher Ähnlichkeit im Propulsionsversuch erreichte Reynoldszahl in der Praxis zur Begrenzung der Maßstabseffekte, die rechnerisch korrigiert werden. Selbst für Ruderanlagen am Hinterschiff, die zumeist auch im Propellerstrahl angeordnet sind, können aufgrund des turbulenten Nachlaufs des Modells im Schlepptank belastbare Aussagen für die Großausführung gewonnen werden.

Im Gegensatz zum Betrieb hinter dem Schiffsmodell in dessen Nachstrom reicht die Reynoldszahl in der Regel bei freier Anströmung und Einhaltung der nach Froude geforderten, um den Faktor <sup>√</sup> λ größeren Drehrate nicht aus, um eine gewünschte voll turbulente Strömung zu erreichen. Hier behilft man sich in der Praxis bei der sogenannten Propeller-Freifahrt damit, dass die Froude'sche Ähnlichkeit vernachlässigt wird. Dies ist zumindest bei hinreichender Tauchtiefe und entsprechend geringer Beeinflussung der freien Oberfläche zulässig. Die Reynold'sche Ähnlichkeit wird ebenfalls nicht eingehalten. Jedoch werden möglichst hohe Reynolds-Zahlen im Bereich von etwa  $310<sup>5</sup>$  bei Verwendung von Turbulenzerregern an den Blatteintrittskanten und entsprechend mehr ohne künstliche Turbulenzerregung angestrebt. Man wählt hier als Vergleichsgröße die Reynoldszahl an einem Flügelquerschnitt im Kreisbogen auf 70 % des Propeller-Radius gemessen von der Propeller-Nabe:

$$
Re = \frac{V_{Anström}c_{0,7r}}{v} \tag{6.7}
$$

mit

$$
V_{Anström} = \sqrt{(0,7\pi nD^2) + V_{\infty}^2}.
$$
\n(6.8)

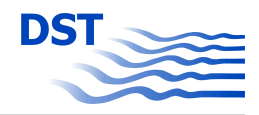

Etwa auf diesem Kreisbogen liegen bei üblichen Propellergeometrien sowohl Maximum als auch Schwerpunkt der Zirkulationsverteilung und damit der Erzeugung von Propellerschub. Bei Einhaltung dieser Randbedingungen wird im skalierten Experiment die Charakteristik der Großausführung sehr gut abgebildet. Rechnerische Korrekturen der Maßstabseffekte betreffen primär die Reibungskräfte aus der Grenzschicht, während beispielsweise die Ablösung der Strömung bei zu großen Anstellwinkeln keiner Korrektur bedarf.

Bei der Umströmung der im Rahmen dieses Projektes zu untersuchenden Ruder am Bug des Schiffes werden diese ähnlich zum Freifahrtversuch von Propellern nahezu ungestört angeströmt. Eine Verletzung der Froude'schen Ähnlichkeit durch größere Geschwindigkeit ist hier aufgrund der Interaktion mit der freien Oberfläche nicht zulässig. Dies führt zu dem Problem, dass bei den sehr geringen Reynoldszahlen der Umschlagspunkt von laminarer zu turbulenter Strömung je nach Maßstab an stark unterschiedlichen Längspositionen des Ruderprofils liegt. Entsprechend müssen Turbulenzerzeuger an der Anströmkante des Profils hinzugefügt werden, um zumindest eine gewisse Vergleichbarkeit zu ermöglichen. In den numerischen Untersuchungen werden diese Turbulenzerzeuger nicht mitmodelliert, sondern bereits eine vordefinierte Turbulenzintensität am Einstrom eingestellt, was zu einem ähnlichen Resultat führt.

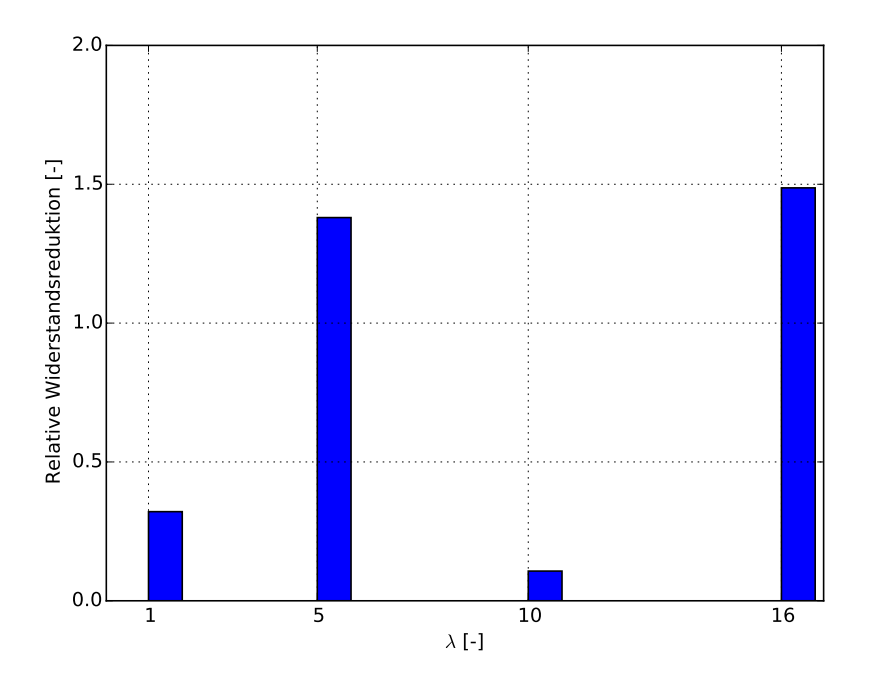

Abb. 6.1: Relative Widerstandsreduktion durch anbringen der SKATE-Profile am Bug des MAD-Leichters. Diese prozentuale Änderung ist über dem jeweiligen Maßstabsfaktor  $\lambda$  aufgetragen.

Abbildung 6.1 zeigt die relative Widerstandsreduktion, die durch das Anbringen der SKATE-Profile am Bug des MAD-Leichters erreicht wurde. Diese Simulationen wurden für eine

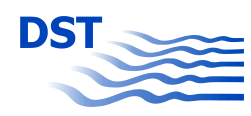

Geschwindigkeit in der Großausführung von 10 km/h durchgeführt. Abhängig vom Maßstab können sehr unterschiedliche Widerstandsreduktionen erreicht werden. Diese reichen von ca. 0,1% für die Großausführung bis hin zu etwa 1,5% für  $\lambda = 16$ . Hieraus ist zu entnehmen, dass die SKATE-Profile, abhängig vom Maßstab, in stark unterschiedlichen Strömungs-Regimen operieren, was eine Optimierung der Profile für die Großausführung im Modellmaßstab als nicht empfehlenswert erscheinen lässt. Daher ist eine Extrapolation der Modellversuchsergebnisse für die Optimierung dieser Profile ebenfalls nicht anzuraten.

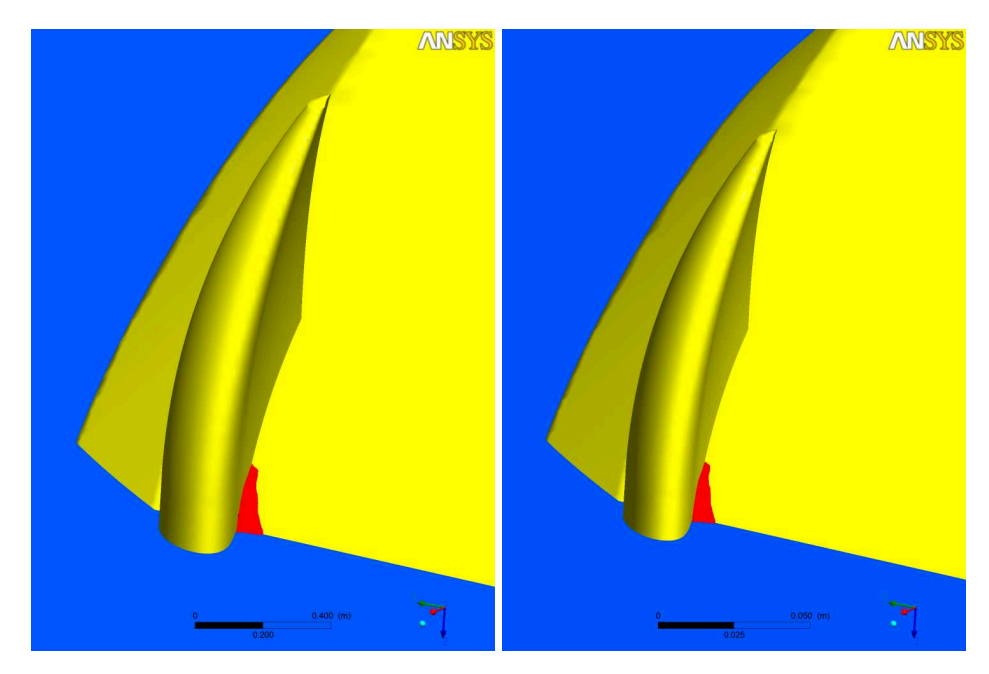

Abb. 6.2: Rückstromgebiete an der Innenseite der SKATE-Profile für die geringste Wiederstandsreduktion  $(\lambda = 1)$  und die größte Widerstandsreduktion ( $\lambda = 10$ ). Die Rückstromgebiete sind in rot dargestellt.

Unabhängig vom Maßstab, sind die Rückstromgebiete an der Innenseite der SKATE-Profile fast unverändert ausgeprägt, wie in Abbildung 6.2 gezeigt.

Bei genauerer Betrachtung der Umströmung der Hinterkante der SKATE-Profile wird deutlich, dass die Rückstromgebiete an dieser Stelle hingegen stark vom Maßtabsfaktor abhängig sind. In der Großausführung tritt für diesen Fall keine Rückströmung auf und mit steigendem Maßstabsfaktor, wird dieses Gebiet deutlich größer.

Die in Abbildung 6.3 gezeigten Bilder sind aus instationären Simulationen ausgelesen worden und repräsentieren entsprechend nur einen Zeitpunkt während der Simulation. Natürlich sind die jeweiligen Rückstromgebiete gewissen zeitabhängigen räumlichen Schwankungen unterworfen, die Größenordnung dieser ist jedoch weitestgehend zu vernachlässigen und die gezeigten Abbildungen sind als repräsentative zeitliche Mittelwerte anzusehen. Da in der Großausführung dieses Rückstromgebiet nicht auftaucht, wurde auf eine gesonderte Darstellung verzichtet.

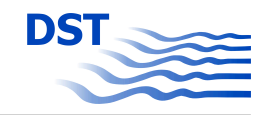

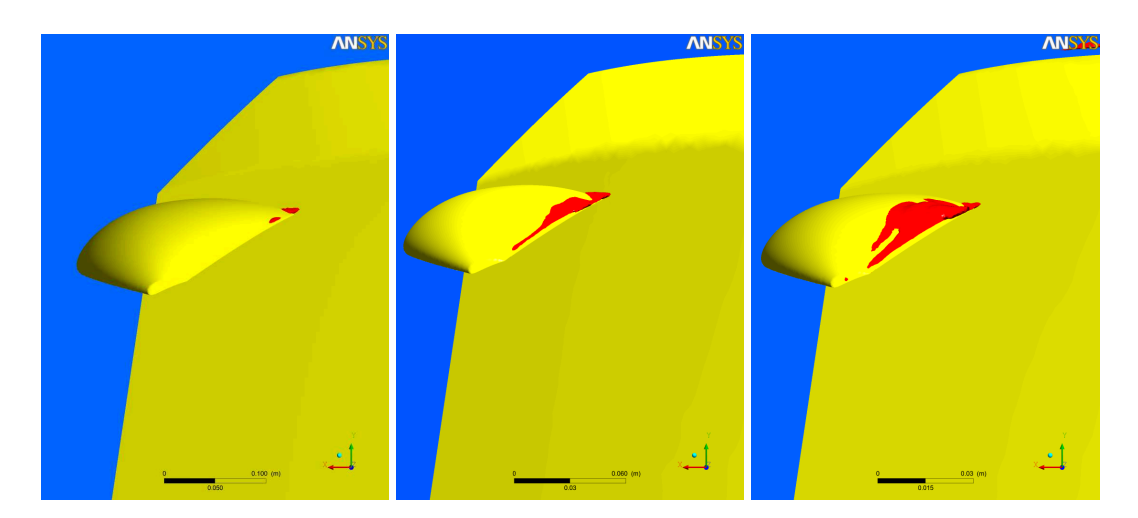

Abb. 6.3: Vergleich der Rückstromgebiete an der Hinterkante des SKATE-Profils. Von Links nach Rechts sind folgende Maßstäbe gezeigt:  $\lambda = 5, 10, 16$ .

## **6.2 Flossenoptimierung mit ANSYS-CFX für die Großausführung**

In einer zweiten Phase der numerischen Optimierungsuntersuchungen wurden weitere Optimierungsläufe mit der Kombination FRIENDSHIP-Framework -ANSYS-CFX gestartet. Die Parameter für die Designvarianten wurden in Abstimmung mit dem Projektpartner FSYS gewählt und sind in der Tabelle 6.1 zusammengefasst.

| Design Variable | Lower | Wert     | Upper |
|-----------------|-------|----------|-------|
| chordlength     | 0,8   | 1,2      | 1,5   |
| thickness       | 0,15  | 0,2      | 0,3   |
| angleofattack   | $-40$ | $-25$    | $-20$ |
| zchordlength    | 0,1   | 0,2      | 0,8   |
| zthickness      | 0,15  | 0,253125 | 0,3   |
| zTwist          | $-35$ | $-0.5$   |       |

Tab. 6.1: Festlegung der Parameterbereiche für SOBOL mit GA

Für die Großausführungsuntersuchung wurden eine Reihe von Optimierungsläufen mit AN-SYS-CFX durchgeführt, die als Ergebnis für den Anstellwinkel (angleofAttack) der Flosse einen Winkelbereich zwischen −20◦ und −25◦ für minimale Widerstände ergaben. Ein Auszug der Ergebnisse für die Optimierung im festgelegten Bereich (Tabelle 6.1 auf Seite 91) und die Ergebnisse der Optimierung der Position (X, Y) der Flosse, bei welcher sich der geringste Gesamtwiderstand des Systems (Binnenschiff-Flosse) ergibt, ist in den Abbildungen 6.6 bis 6.4 (Seite 93) exemplarisch aufgelistet.

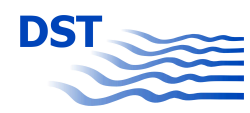

Bei den Untersuchungen zur Positionierung der Flosse wurden alle Formparameter der Flosse fixiert und nur Änderungen der Lage zugelassen. Für weitere Optimierungen wäre die Implementierung der Lageparameter in den Optimierungszyklus von Vorteil, da die Möglichkeit bestehen kann, dass andere Kombinationen aus Flossenposition und Form zu einem besseren Ergebnis führen. Hinsichtlich der Lage der Flosse in X-Richtung ergaben sich für die hier gewählte Form keine wesentlichen Verbesserungen durch die Variation der Position. Eine leichte Reduzierung des Widerstands konnte jedoch durch eine Verschiebung der Flosse in Y-Richtung erreicht werden. Insgesamt ist festzuhalten, dass im Gegensatz zu den Berechnungen im Modellmaßstab bei den Optimierungsuntersuchungen mit der Großausführung eine Verbesserung des Widerstands durch die Anbringung einer Flosse am Bug des Binnenleichters für den gewählten Betriebszustand erreicht werden konnte.

Jedoch ist diese Aussage kritisch zu betrachten, da es bei den Großausführungsberechnungen mit dem MAD-Leichter zu Effekten kam, die den Reibungswiderstand beeinflussen können. Wie schon bei den Berechnungen im Modellmaßstab beschrieben, bildeten sich auch hier hinter der Flosse am Rumpf des Leichters, trotz der Anpassungsmaßnahmen, zunehmend Bereiche, in denen Luft eingezogen wurde. Bislang konnte keine Lösung für dieses Problem gefunden werden. Weitere Arbeiten sind notwendig, um neben den Ergebnissen der Berechnung der Wellenbildung auch gesicherte Aussagen bezüglich des Widerstands treffen zu können.

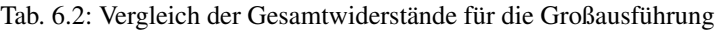

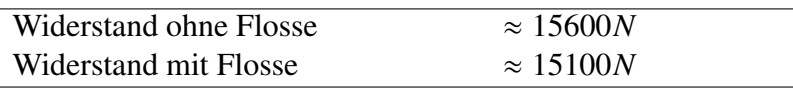

| <b>Name</b>                           | chordlenath                     | thickness                       | angleofattack                        | zchordlenath                         | zthickness                           | ztwist                         | xFlosse                          | vFlosse                                          | eval SchiffRT                 | eval LeichterRT               |
|---------------------------------------|---------------------------------|---------------------------------|--------------------------------------|--------------------------------------|--------------------------------------|--------------------------------|----------------------------------|--------------------------------------------------|-------------------------------|-------------------------------|
| Scope                                 | [01 Skate]<br>01 Profile Design | [01 Skate]<br>01 Profile Design | [01 Skate]<br>02 Parameter<br>Design | [01 Skate]<br>02 Parameter<br>Design | [01 Skate]<br>02 Parameter<br>Design | <b>01 Skatel</b><br>02 Paramet | [01 Skate]02 Parameter<br>Design | $ 01$ <sub>Skate</sub><br>02 Parameter<br>Design | <b>AnsysCFX</b><br>Ergebnisse | <b>AnsysCFX</b><br>Ergebnisse |
| Reference                             |                                 |                                 |                                      |                                      |                                      |                                |                                  |                                                  |                               |                               |
| <b>Lower Bound</b>                    | 1.259375                        | 0.2484375                       | $-24.53125$                          | 0.340625                             | 0.2015625                            | $-2.8125$                      | 65.2                             | 3.625                                            | $-15212.305$                  | $-7387.3121$                  |
| <b>Upper Bound</b>                    | 1.259375                        | 0.2484375                       | $-24.53125$                          | 0.340625                             | 0.2015625                            | $-2.8125$                      | 65.2                             | 3.6875                                           | $-15092.053$                  | $-7290.6213$                  |
|                                       |                                 |                                 |                                      |                                      |                                      |                                |                                  |                                                  |                               |                               |
| Feasible Designs: 100 %               |                                 |                                 |                                      |                                      |                                      |                                |                                  |                                                  |                               |                               |
| Mean Utilization Index                |                                 |                                 |                                      |                                      |                                      |                                |                                  |                                                  |                               |                               |
| Mean                                  | 1.259375                        | 0.2484375                       | $-24.53125$                          | 0.340625                             | 0.2015625                            | $-2.8125$                      | 65.2                             | 3.655                                            | $-15143.197$                  | $-7336.5571$                  |
| Sample Standard Deviation             | $\Omega$                        | $\mathbf{0}$                    | $\bullet$                            | $\mathbf{0}$                         | $\Omega$                             | $\mathbf{0}$                   | $\mathbf{0}$                     | 0.025920552                                      | 44.023331                     | 35.933479                     |
| Error-free: 100 %                     | 100 %                           | 100 %                           | 100 %                                | 100 %                                | 100 %                                | 100 %                          | 100 %                            | 100 %                                            | 100 %                         | 100 %                         |
|                                       |                                 |                                 |                                      |                                      |                                      |                                |                                  |                                                  |                               |                               |
| Sobol_y_var_GA_35_des0002             | 1.259375                        | 0.2484375                       | $-24.53125$                          | 0.340625                             | 0.2015625                            | $-2.8125$                      | 65.2                             | 3.625                                            | $-15092.053$                  | -7290.6213                    |
| $\sqrt{\ }$ Sobol y var GA 35 des0003 | 1.259375                        | 0.2484375                       | $-24.53125$                          | 0.340625                             | 0.2015625                            | $-2.8125$                      | 65.2                             | 3.6375                                           | $-15125.72$                   | $-7319.0467$                  |
| Sobol y var GA 35 des0001             | 1.259375                        | 0.2484375                       | $-24.53125$                          | 0.340625                             | 0.2015625                            | $-2.8125$                      | 65.2                             | 3.675                                            | $-15137.711$                  | $-7336.1367$                  |
| Sobol_y_var_GA_35_des0004             | 1.259375                        | 0.2484375                       | $-24.53125$                          | 0.340625                             | 0.2015625                            | $-2.8125$                      | 65.2                             | 3.6875                                           | $-15148.196$                  | $-7349.6684$                  |
| Sobol y var GA 35 des0000             | 1.259375                        | 0.2484375                       | $-24.53125$                          | 0.340625                             | 0.2015625                            | $-2.8125$                      | 65.2                             | 3.65                                             | $-15212.305$                  | $-7387.3121$                  |

Abb. 6.4: Variation der Flossenposition Y für die Großausführung (ANSYS-CFX)

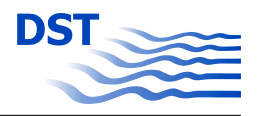

| <b>Name</b>                                       | chordlenath                             | thickness                             | angleofattack                              | zchordlenath                                | zthickness                                  | ztwist                                      | xFlosse                                     | eval SchiffRT                 | eval LeichterRT eval FlosseRT |                               |
|---------------------------------------------------|-----------------------------------------|---------------------------------------|--------------------------------------------|---------------------------------------------|---------------------------------------------|---------------------------------------------|---------------------------------------------|-------------------------------|-------------------------------|-------------------------------|
| Scope                                             | <b>01 Skatel</b><br>01 Profile   Design | <b>01 Skatel</b><br>01 Profile Design | <b>01 Skatel</b><br>02 Parameter<br>Design | <b>IO1 Skatel</b><br>02 Parameter<br>Design | <b>101 Skatel</b><br>02 Parameter<br>Design | <b>101 Skatel</b><br>02 Parameter<br>Design | <b>101 Skatel</b><br>02 Parameter<br>Design | <b>AnsysCFX</b><br>Ergebnisse | <b>AnsysCFX</b><br>Ergebnisse | <b>AnsysCFX</b><br>Ergebnisse |
| Reference                                         |                                         |                                       |                                            |                                             |                                             |                                             |                                             |                               |                               |                               |
| Lower Bound                                       | 1.259375                                | 0.2484375                             | $-24.53125$                                | 0.340625                                    | 0.2015625                                   | $-2.8125$                                   | 65.25                                       | $-15269.704$                  | $-7564.1874$                  | $-205.25258$                  |
| <b>Upper Bound</b>                                | 1.259375                                | 0.2484375                             | $-24.53125$                                | 0.340625                                    | 0.2015625                                   | $-2.8125$                                   | 65.875                                      | $-15174.551$                  | $-7382.0228$                  | $-40.678826$                  |
|                                                   |                                         |                                       |                                            |                                             |                                             |                                             |                                             |                               |                               |                               |
| Feasible Designs: 80 %                            |                                         |                                       |                                            |                                             |                                             |                                             |                                             |                               |                               |                               |
| <b>Mean Utilization Index</b>                     |                                         |                                       |                                            |                                             |                                             |                                             |                                             |                               |                               |                               |
| Mean                                              | 1.259375                                | 0.2484375                             | $-24.53125$                                | 0.340625                                    | 0.2015625                                   | $-2.8125$                                   | 65.55                                       | $-15209.619$                  | $-7487.1833$                  | $-117.62597$                  |
| Sample Standard Deviation                         | $\Omega$                                | $\Omega$                              | $\Omega$                                   | $\Omega$                                    | $\Omega$                                    | $\mathbf{0}$                                | 0.25920552                                  | 42.707111                     | 79.3293                       | 67.648847                     |
| Error-free: 80 %                                  | 100 %                                   | 100 %                                 | 100 %                                      | 100 %                                       | 100 %                                       | 100 %                                       | 100 %                                       | 80 %                          | 80 %                          | 80 %                          |
|                                                   |                                         |                                       |                                            |                                             |                                             |                                             |                                             |                               |                               |                               |
| Sobol x var GA 34 des0002                         | 1.259375                                | 0.2484375                             | $-24.53125$                                | 0.340625                                    | 0.2015625                                   | $-2.8125$                                   | 65.25                                       | $-15174.551$                  | $-7382.0228$                  | $-205.25258$                  |
| Sobol x var GA 34 des0003                         | 1.259375                                | 0.2484375                             | $-24.53125$                                | 0.340625                                    | 0.2015625                                   | $-2.8125$                                   | 65.375                                      | $-15184.487$                  | $-7473.9244$                  | $-118.31902$                  |
| $\sqrt{\ }$ Sobol_x_var_GA_34_des0000 $\sqrt{\ }$ | 1.259375                                | 0.2484375                             | $-24.53125$                                | 0.340625                                    | 0.2015625                                   | $-2.8125$                                   | 65.5                                        | $-15209.732$                  | $-7564.1874$                  | $-40.678826$                  |
| Sobol_x_var_GA_34_des0001                         | 1.259375                                | 0.2484375                             | $-24.53125$                                | 0.340625                                    | 0.2015625                                   | $-2.8125$                                   | 65.75                                       | $-15269.704$                  | $-7528.5988$                  | $-106.25347$                  |
| $\boxed{1}$ Sobol x var GA 34 des0004             | 1.259375                                | 0.2484375                             | $-24.53125$                                | 0.340625                                    | 0.2015625                                   | $-2.8125$                                   | 65.875 nan                                  |                               | nan                           | nan                           |

Abb. 6.5: Variation der Flossenposition X für die Großausführung (ANSYS-CFX)

| Name                                   | chordlength                     | thickness                     | angleofattack                              | zchordlength                       | zthickness                                | ztwist                              | eval SchiffRT                 | eval LeichterRT eval FlosseRT |                        |
|----------------------------------------|---------------------------------|-------------------------------|--------------------------------------------|------------------------------------|-------------------------------------------|-------------------------------------|-------------------------------|-------------------------------|------------------------|
| Scope                                  | (01 Skate)<br>01 Profile Design | 01 Skate<br>01 Profile Design | <b>01 Skatel</b><br>02 Parameter<br>Design | 01 Skate<br>02 Parameter<br>Design | <b>01 Skate</b><br>02 Parameter<br>Design | 101 Skate<br>02 Parameter<br>Design | AnsysCFX<br>Ergebnisse        | AnsysCFX<br>Ergebnisse        | AnsysCFX<br>Ergebnisse |
| Reference                              |                                 |                               |                                            |                                    |                                           |                                     |                               |                               |                        |
| Lower Bound                            | 0.84375                         | 0.1546875                     | $-24.53125$                                | 0.121875                           | 0.1546875                                 | $-29.0625$                          | $-15873.48$                   | $-8106.4366$                  | $-1138.1477$           |
| <b>Upper Bound</b>                     | 1.478125                        | 0.2953125                     | $-10.46875$                                | 0.778125                           | 0.2953125                                 | $-0.9375$                           | $-15176.692$                  | $-6658.3375$                  | 199.6594               |
| Feasible Designs: 100 %                |                                 |                               |                                            |                                    |                                           |                                     |                               |                               |                        |
| Mean Utilization Index                 |                                 |                               |                                            |                                    |                                           |                                     |                               |                               |                        |
| Mean                                   | 1.1609375                       | 0.22484375                    | $-17.453125$                               | 0.4565625                          | 0.22515625                                | $-14.78125$                         | $-15408.205$                  | $-7351.6738$                  | $-352.42893$           |
| Sample Standard Deviation              | 0.19257456                      | 0.043338874                   | 4,3266552                                  | 0.19884728                         | 0.043338874                               | 8.5806228                           | 197.31479                     | 382.03217                     | 362, 48038             |
| Error-free: 100 %                      | 100 %                           | 100 %                         | 100 %                                      | 100 %                              | 100 %                                     | 100 %                               | 100 %                         | 100 %                         | 100 %                  |
| ×<br>Sobol_FS_DST_GA_32_des0024        | 1.259375                        | 0.2484375                     | $-24.53125$                                | 0.340625                           | 0.2015625                                 | $-2.8125$                           | $-15176.692$                  | $-7341.4897$                  | $-246.85641$           |
| M<br>Sobol_FS_DST_GA_32_des0013        | 1,19375                         | 0.215625                      | П<br>$-22.1875$                            | 0.66875                            | 0.253125                                  | $-13.125$                           | $-15181.668$                  | $-7109.8461$                  | -480.98791             |
| M<br>Sobol FS_DST_GA_32_des0022        | 0.953125                        | 0.2765625                     | г<br>$-21.71875$                           | 0.471875                           | 0.2859375                                 | $-15.9375$                          | $-15182.898$                  | $-7197.0049$                  | $-394.44397$           |
| M<br>Sobol FS DST GA 32 des0010        | 1,10625                         | 0.234375                      | П<br>$-24.0625$                            | 0.40625                            | 0.271875                                  | $-1.875$                            | $-15193.841$                  | $-7456.7325$                  | $-140.18777$           |
| ×<br>Sobol FS DST GA 32 des0023        | 0.909375                        | <b>A</b><br>0.1734375         | $-17.03125$                                | 0.690625                           | 0.2765625                                 | $-17.8125$                          | $-15213.905$                  | $-7351.0291$                  | $-255.92351$           |
| V.<br>Sobol FS DST GA 32 des0012       | 1.36875                         | 0.253125                      | $-18.4375$                                 | ா<br>0.14375                       | 0.290625                                  | $-20.625$                           | $-15219.127$                  | $-7009.9633$                  | $-599.60003$           |
| M<br>Sobol FS_DST_GA_32_des0002        | 0.975                           | 0.2625                        | П<br>$-21.25$                              | 0.625                              | 0.1875                                    | $-7.5$                              | $-15236.895$                  | $-7401.0575$                  | $-217.39001$           |
| M<br>Sobol FS DST GA 32 des0016        | 1.215625                        | 0.2953125                     | m<br>$-19.84375$                           | 0.734375                           | 0.2671875                                 | $-4.6875$                           | $-15256.808$                  | $-7247.307$                   | $-381.09696$           |
| <b>V</b><br>Sobol FS DST GA 32 des0000 | 1.15                            | 0.225                         | $-17.5$                                    | 0.45                               | 0.225                                     | $-15$                               | $-15273.125$                  | $-7383.6832$                  | $-252.87953$           |
| V.<br>Sobol_FS_DST_GA_32_des0001       | 1.325                           | П<br>0.1875                   | $-13.75$                                   | П<br>0.275                         | 0.2625                                    | П<br>$-22.5$                        | $-15278.852$                  | $-7334.9531$                  | $-304.47288$           |
| M<br>Sobol FS_DST_GA_32_des0005        | 1.2375                          | П<br>0.16875                  | $-19.375$                                  | 0.3625                             | П<br>0.16875                              | $-11.25$                            | $-15290.351$                  | $-7498.5106$                  | $-146.66483$           |
| M<br>Sobol_FS_DST_GA_32_des0009        | 1.45625                         | П<br>0.159375                 | $-16,5625$                                 | 0.75625                            | п<br>0.196875                             | ٠<br>$-16.875$                      | $-15309.874$                  | $-7248.26$                    | $-406,67713$           |
| M<br>Sobol FS DST GA 32 des0020        | 1.478125                        | 0.2390625                     | $-10.46875$                                | 0.646875                           | 0.1734375                                 | $-23.4375$                          | $-15318.817$                  | $-7071.6716$                  | $-587.73708$           |
| M<br>Sobol FS DST GA 32 des0019        | 1.128125                        | 0.1640625                     | $-17,96875$                                | 0.296875                           | 0.2484375                                 | $-8.4375$                           | $-15328.44$                   | $-7686.9759$                  | 22.755914              |
| M<br>Sobol FS_DST_GA_32_des0015        | 0.865625                        | 0.2203125                     | $-12.34375$                                | 0.384375                           | 0.1921875                                 | $-19,6875$                          | $-15366.642$                  | $\mathbb{R}$<br>$-7612.4891$  | $-70.831991$           |
| V.<br>Sobol FS DST GA 32 des0018       | 1.040625                        | 0.2578125                     | $-16.09375$                                | 0.559375                           | 0.1546875                                 | $-12.1875$                          | $-15376.679$                  | $-7511.4341$                  | $-176.90554$           |
| V<br>Sobol FS DST GA 32 des0014        | 0.84375                         | 0.290625                      | $-14.6875$                                 | 0.31875                            | E<br>0.178125                             | П<br>$-28.125$                      | $-15378.82$                   | $-7303.4266$                  | $-385.98342$           |
| V.<br>Sobol_FS_DST_GA_32_des0006       | 0.8875                          | 0.24375                       | $-11.875$                                  | 0.7125                             | 0.24375                                   | п<br>$-26.25$                       | $-15411.566$                  | $-7343.6816$                  | $-362.10164$           |
| M<br>Sobol FS_DST_GA_32_des0004        | 1.4125                          | 0.28125                       | П<br>$-23.125$                             | 0.5375                             | 0.20625                                   | $-18.75$                            | $-15432.981$                  | $-6667.6378$                  | $-1048.8528$           |
| M<br>Sobol FS DST GA 32 des0026        | 1.084375                        | 0.2859375                     | $-13.28125$                                | 0.165625                           | 0.2390625                                 | $-10.3125$                          | $-15439.021$                  | $-7654.4867$                  | $-65.02378$            |
| M<br>Sobol FS_DST_GA_32_des0028        | 1.346875                        | 0.2671875                     | $-15.15625$                                | 0.428125                           | 0.2578125                                 | $-29.0625$                          | $-15443.396$                  | $-6860.3762$                  | $-861.32174$           |
| V.<br>Sobol_FS_DST_GA_32_des0008       | 1.28125                         | 0.271875                      | $-12.8125$                                 | П<br>0.23125                       | П<br>0.159375                             | $-9.375$                            | $-15512.316$                  | $-7597.554$                   | $-158.60417$           |
| M<br>Sobol FS_DST_GA_32_des0003        | 1.0625                          | <b>COL</b><br>0.20625         | $-15.625$                                  | Е<br>0.1875                        | 0.28125                                   | $-3.75$                             | $-15540.698$                  | $-7888.7725$                  | 118, 42357             |
| M<br>Sobol FS DST GA 32 des0007        | 0.93125                         | m<br>0.196875                 | <b>TIME</b><br>$-20.3125$                  | 0.58125                            | 0.234375                                  | п<br>$-24.375$                      | $-15543.721$                  | $-7056.4313$                  | $-715.42917$           |
| M<br>Sobol FS DST GA 32 des0027        | 0.996875                        | 0.1921875                     | п<br>$-22.65625$                           | 0.778125                           | п<br>0.1828125                            | $-14.0625$                          | $-15561.85$                   | $-7147.9474$                  | $-632.97778$           |
| V<br>Sobol_FS_DST_GA_32_des0025        | 1.434375                        | 0.2109375<br><b>The State</b> | $-20.78125$                                | 0.515625                           | 0.1640625                                 | $-25.3125$                          | <b>FRIDA</b><br>$-15592.97$   | $-6658.3375$                  | $-1138.1477$           |
| M<br>Sobol_FS_DST_GA_32_des0017        | 1.390625                        | 0.1828125                     | $-23.59375$                                | 0.209375                           | 0.2296875                                 | $-27.1875$                          | $-15696.839$                  | $-6716.5449$                  | $-1131.8747$           |
| M<br>Sobol FS DST GA 32 des0029        | 1.171875                        | 0.1546875                     | $-11.40625$                                | 0.603125                           | 0.2953125                                 | $-6.5625$                           | П<br>$-15800.337$             | $-8036.5606$                  | 136.39228              |
| M<br>Sobol FS_DST_GA_32_des0011        | 1.01875                         | $\blacksquare$<br>0.178125    | $-10.9375$                                 | 0.49375                            | 0.215625                                  | $-5.625$                            | $\Box$<br>$-15813.554$        | $-8106.4366$                  | 199,6594               |
| Sobol_FS_DST_GA_32_des0021             | 1.303125                        | 0.2015625                     | $-14.21875$                                | 0.121875                           | 0.2109375                                 | $-0.9375$                           | $\mathsf{\Pi}$<br>$-15873.48$ | $-8049.6131$                  | 112.87314              |

Abb. 6.6: Ergebnisse Soboluntersuchung für die Großausführung (ANSYS-CFX)

Der Vergleich der Wellenbilder am Vorschiff in Abbildung 6.7 zeigt den Einfluss der durch die Großausführungsoptimierung veränderten Flossenform und Position. Ähnlich wie bei

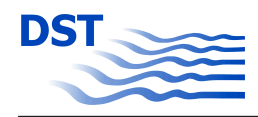

den Berechnungen im Modellmaßstab wird das Wellental an der vorderen Schulter erfolgreich minimiert.

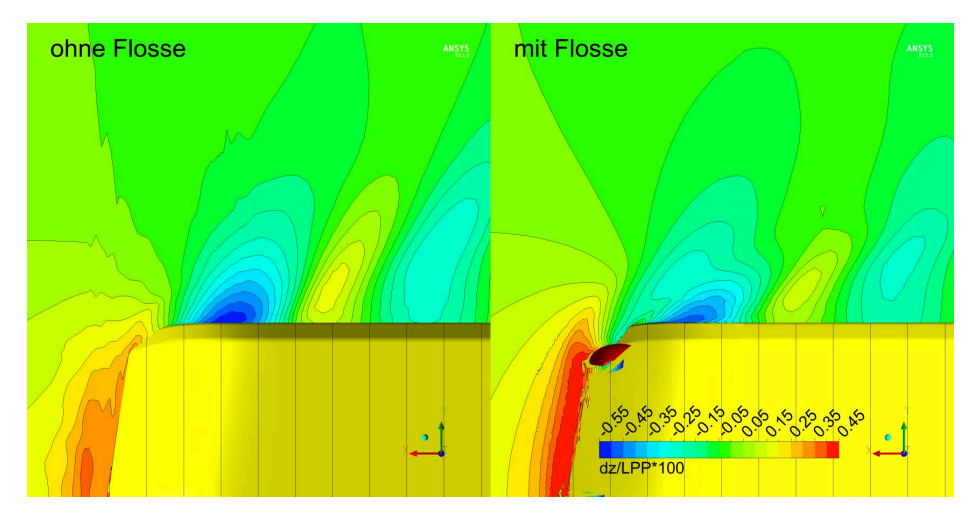

Abb. 6.7: Vergleich Wellenbild mit/ohne Flosse GA

## **6.3 Variation des Tiefgangs für die Großausführung**

Um die Eignung der Flosse bei weiteren Tiefgängen zu überprüfen, wurden numerische Untersuchungen für zwei weitere Betriebsbedingungen durchgeführt. Die Ergebnisse sind in den Abbildungen 6.8 und 6.9 dargestellt.

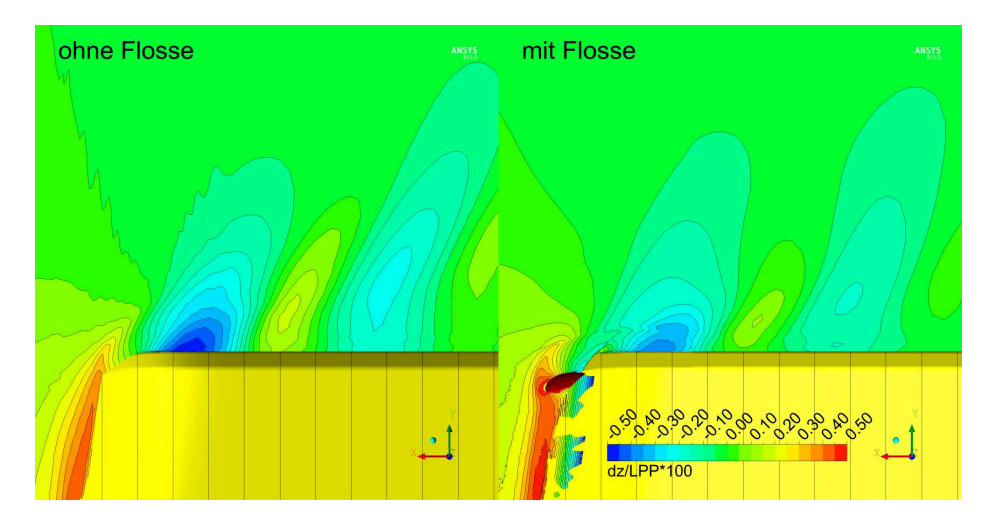

Abb. 6.8: Vergleich Wellenbild bei Tiefgang 1,2 m mit/ohne Flosse GA

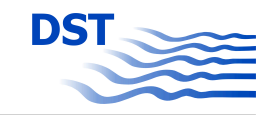

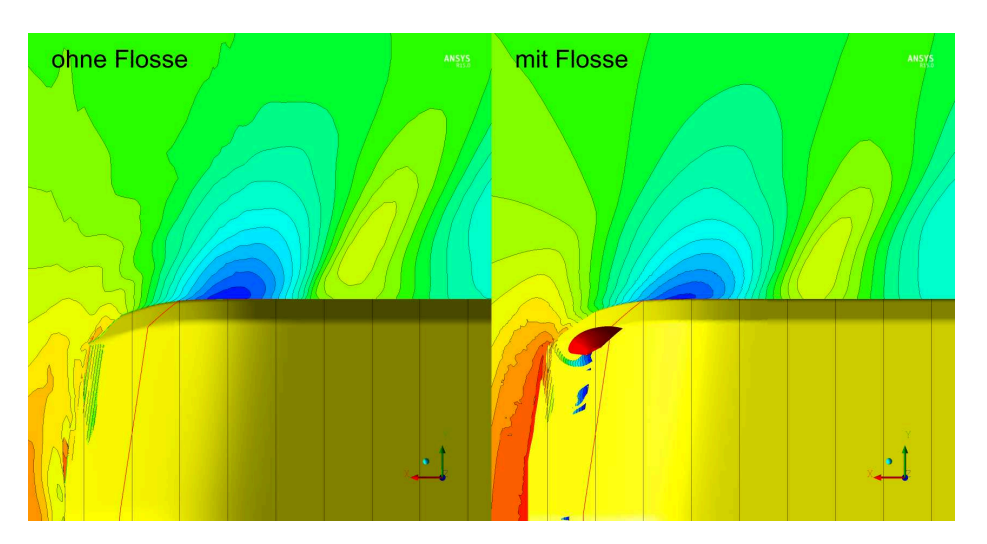

Abb. 6.9: Vergleich Wellenbild bei Tiefgang 1,8 m mit/ohne Flosse GA

Die ermittelten Widerstandsverbesserungen (Tabelle 6.3) scheinen in ihrer Höhe etwas unrealistisch. Auch hier müssen die Werte für den Gesamtwiderstand, wie Kapitel 6.2 auf Seite 91 beschrieben, kritisch betrachtet werden. Bezogen auf den Wellenstand ergeben sich auch bei der Auswertung der Untersuchungen mit den beiden weiteren Tiefgängen, keine signifikanten Nachteile.

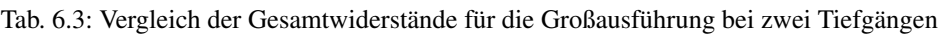

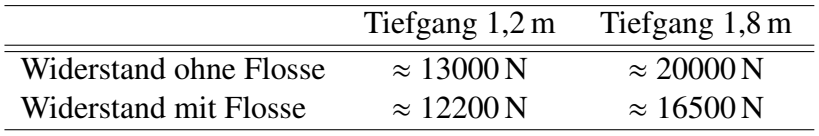

# **7 Implementierung und Verbreitung**

#### **7.1 Aufbereitung der Versuche für den Simulator**

#### **7.1.1 Bestimmung der hydrodynamischen Koeffizienten**

Das Ergebnis der PMM-Versuche beziehungsweise der entsprechenden Auswertung sind allgemeine hydrodynamische Koeffizienten. Um zu einer praktikablen Strategie für die Bereitstellung der Daten im benötigten Format für den Simulator zu kommen, wurde eine Sensitivitätsstudie für das dort eingesetzte mathematische Modell durchgeführt. Diese Voruntersuchung verdeutlicht die Signifikanz bzw. Bedeutung einzelner Koeffizienten.

Mit einer speziell zu diesem Zweck erstellten Software, die das mathematische Modell des Simulators beinhaltet, wurden mögliche Kombinationen der Bewegungsgrößen *u, v* und *r* für ein reales Schiff berechnet und die von den einzelnen Koeffizienten gelieferten dimensionsbehafteten Kraftanteile bilanziert. Nach Untersuchung eines großen Spektrums von Kombinationen zeigte sich, dass einige Koeffizienten im mathematischen Modell nur einen vernachlässigbaren Anteil an der hydrodynamischen Gesamtkraft liefern. Bei diesen "Exoten" handelt es sich um ungewöhnliche Kombinationen mit hohen Exponenten wie zum Beispiel  $v^4/r^2$ . Wegen des sehr geringen Einflusses wurden diese Koeffizienten gestrichen beziehungsweise im mathematischen Modell zu Null gesetzt. Auf eine vollständige Wiedergabe und Diskussion des mathematischen Modells des Simulators muss aus Gründen des Copyrights des Herstellers an dieser Stelle verzichtet werden.

Eine weitere Besonderheit des mathematischen Modells ist der Parameter Tau (τ) (Gleichung 7.1). Er beschreibt den Unterschied zwischen Tiefgang vorne und Tiefgang hinten als Wert abweichend von 0, also den Trimm des Schiffes. Im Prinzip ist man bei realistischen Koeffizienten für  $\tau$  in der Lage, während der Simulation Trimmänderungen zu berücksichtigen, das heißt die Änderung der hydrodynamischen Kräfte bei Vertrimmung zu berechnen. In der Praxis jedoch ist diese Option wenig sinnvoll und als dynamischer Einfluss im Simulationsmodell auch gar nicht realisiert. Aus diesem Grund wurden hier alle Koeffizienten, die  $\tau$  enthalten, gestrichen beziehungsweise zu Null gesetzt.

$$
\tau = \frac{T_h - T_v}{T_m} \tag{7.1}
$$

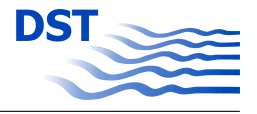

Der Flachwassereinfluss (Gleichung 7.2) im mathematischen Modell wird generell als Zusatzeinfluss zum Fall der unendlichen Wassertiefe gerechnet. Damit werden bei der Simulation die hydrodynamischen Koeffizienten als Summe von Tiefwasserwert und Flachwasserwert berechnet.

$$
C = C_0 + \zeta C_z \tag{7.2}
$$

Hierbei findet eine spezielle Flachwasserfunktion ζ Verwendung. In der Originalsoftware ist dies:

$$
\zeta = \frac{T}{h - T} \tag{7.3}
$$

Im DST wird eine auf den praktischen Erfahrungen basierende veränderte Formel verwendet:

$$
\zeta = 11,57 \left(\frac{T}{h}\right)^4\tag{7.4}
$$

Der Verlauf der beiden Funktionen ist unterschiedlich, sie schneiden sich aber durch den Faktor 11,57 bei *T*/*h* = 0,7 .

Bei der Auswertung der PMM-Versuche werden Koeffizienten für das mathematische Modell bei verschiedenen aber begrenzten Wassertiefen bestimmt, allgemein *C<sup>t</sup>* und *C<sup>f</sup>* . Aus diesen müssen der Tiefwasserkoeffizient *C*<sup>0</sup> sowie der zusätzliche Flachwasseranteil *C<sup>z</sup>* berechnet werden. Dies erfolgt mit den Wassertiefen  $h_t$  und  $h_f$  für unterschiedlich flaches Wasser über die Formeln

$$
C_z = \frac{C_f - C_t}{11,57 \cdot \left[ \left( \frac{T}{h_f} \right)^4 - \left( \frac{T}{h_t} \right)^4 \right]}
$$
(7.5)

und

$$
C_0 = C_t \cdot 11,57 \cdot \left(\frac{T}{h_t}\right)^4.
$$
 (7.6)

Die direkte Umrechnung der Koeffizienten führt zwar zu plausiblen Ergebnissen, ermöglicht aber noch nicht die Vergleichbarkeit der bestimmten Koeffizienten mit dem Ziel der Rückführung auf Veränderungen.

Bei der Berechnung des Widerstands wird die Kurve für *R<sup>T</sup>* aus zwei Anteilen zusammengesetzt: einem quadratischen Term, der bei geringeren Geschwindigkeiten dominiert, und

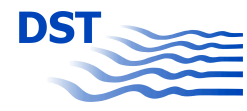

einem Term mit der vierten Potenz, welcher die Änderung des Widerstands bei hohen Geschwindigkeiten beschreibt.

$$
R_T = X_{uu} \cdot u^2 + X_{uuuu} \cdot u^4 \tag{7.7}
$$

Für beide Terme werden Tiefwasser- und Flachwasseranteile bestimmt und somit vier Koeffizienten erzeugt, die den Widerstand auf jeder Wassertiefe beschreiben:

*Xuut*, *Xuu f* , *Xuuuut* und *Xuuuu f* bzw. umgerechnet:  $X_{uu0}$ ,  $X_{uuz}$ ,  $X_{uuuu0}$  und  $X_{uuuuz}$ .

Damit eine Vergleichbarkeit möglich ist, kann die Regression so beeinflusst werden, dass für die beiden unterschiedlichen Koeffizienten die Verhältnisse der Tiefwasser- und Flachwasseranteile beider Terme gleich werden.

$$
\frac{X_{uuz}}{X_{uu0}} = \frac{X_{uuuuz}}{X_{uuuu0}}
$$
\n(7.8)

Dies gelingt durch eine Software, welche manuell oder iterativ einzelne Koeffizienten verändert und dabei über eine neue Regression jeweils die korrespondierenden Koeffizienten berechnet, bis das Ziel in Form der konstanten Verhältnisse erreicht ist. In Abbildung 7.1 auf der nächsten Seite ist dies am Beispiel des Widerstands für den Fall "Ohne" dargestellt. Hier wurde für die gesamte Widerstandskurve ( $X_{uu}$  und  $X_{uuuu}$ ) ein einheitlicher Wert  $C_z/C_0$ von 0,30 ermittelt.

Analog dazu werden beim Schrägschleppversuch die Koeffizientenpaare mit *uv* und *vv* bzw. beim Yaw-Versuch die mit *ur* und *rr* für die Seitenkraft und das Giermoment verarbeitet, um vereinheitlichte Verhältnisse für den Tief- und Flachwasseranteil zu erhalten. Dies wurde sowohl für die Versuchsergebnisse "Ohne" und "Mit" Skate-Profilen durchgeführt.

Es mag sonderbar anmuten, so freizügig mit den Koeffizienten zu hantieren. Aber angesichts der Tatsache, dass die Koeffizienten mit unvermeidbaren Messungenauigkeiten behaftet sind, sowie der Tatsache, dass der Verlauf der Kurven nur sehr geringfügig beeinflusst wird, ist diese Vorgehensweise durchaus zu rechtfertigen. Die in Abbildung 7.1 oben wiedergegebenen Regressionskurven treffen die "ungenauen" Messpunkte weiterhin sehr gut, obwohl sie leicht vom optimalen Regressionsergebnis abweichen.
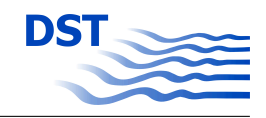

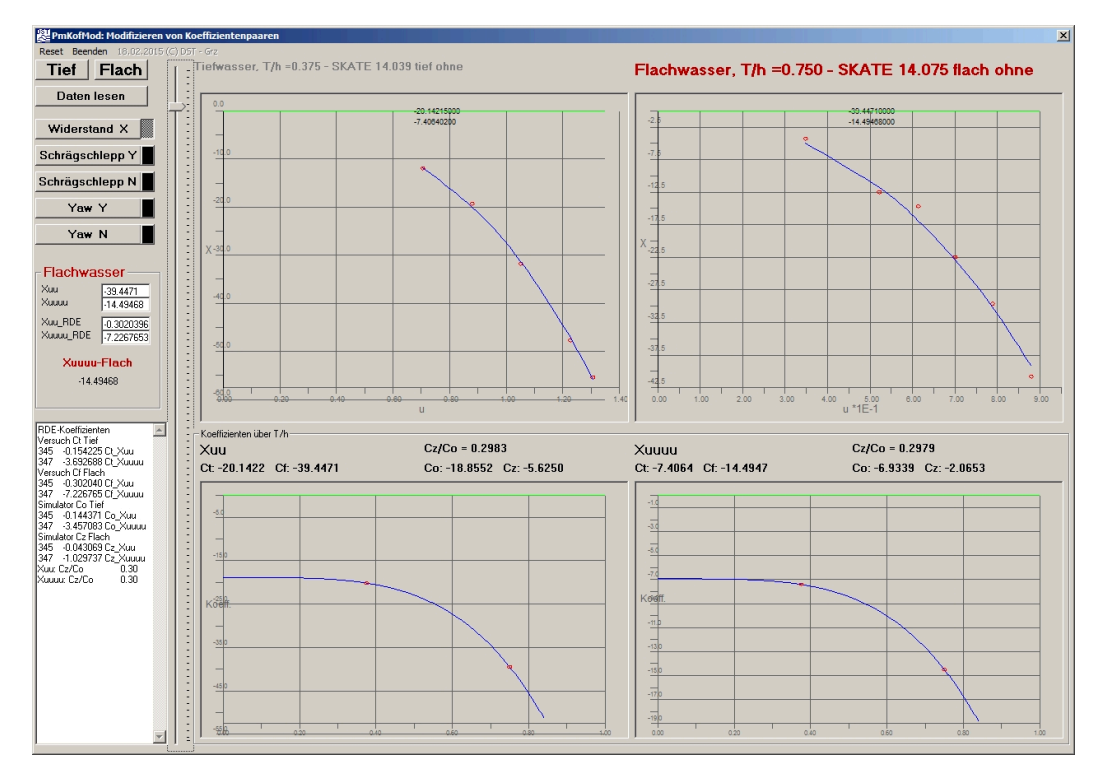

Abb. 7.1: Programm zur Modifikation von Koeffizientenpaaren

### **7.2 Manövriersimulationen**

Mit der Eingabe der ermittelten hydrodynamischen Koeffizienten für den Leichter in beiden Varianten "Mit" und "Ohne" SKATE-Profile ist jedoch noch keine Simulation möglich. Das Bewegungsverhalten kann nur dann berechnet werden, wenn ein Antrieb vorliegt. Die Verwendung eines Schubbootes ist nicht möglich, da für diesen Fall keine Koeffizienten (Schubboot + Leichter) bestimmt wurden. Aus diesem Grund wurde der Leichter für die Simulationen "motorisiert". Statt ein neues Datenbankmodell zu erzeugen, wurde das Modell eines Binnenschiffs vom Typ "Johann Welker" kopiert und mit den Hauptdaten und den ermittelten Koeffizienten des MAD-Leichters "mit" SKATE-Profilen ausgestattet. Eine weitere Kopie wurde für die Variante "Ohne" erzeugt. Durch diese Vorgehensweise konnten im Simulator zwei bis auf die hydrodynamischen Koeffizienten identische Schiffe vorgehalten werden.

Eine differenzierte Aussage über die möglichen Unterschiede im Bewegungsverhalten ist jedoch durch das Fahren in Echtzeit nicht möglich. Dies kann nur über Fahrversuche mit exakt gleichen Randbedingungen erfolgen. Hierzu wurden mit beiden Schiffen drei Serienversuchsreihen durchgeführt: Propulsion, Drehkreise und Z-Manöver.

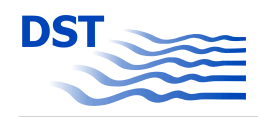

Die Propulsionsversuche auf unterschiedlichen Wassertiefen dienten dazu, die Leistungsvorgabe für bestimmte Geschwindigkeiten festzustellen. Nach Festlegung der Geschwindigkeit, die auf allen Wassertiefen gefahren werden kann, wurde diese und die jeweilige von der Wassertiefe abhängige Fahrtgeberstellung als Vorgabe für die weiteren Manöver festgelegt.

Die Drehkreisversuche dienen der Festzustellung der stationären Endzustände bei bestimmten Ruderlagen. Da sich nach einer gewissen Zeit ein Kräftegleichgewicht zwischen vorgegebenen Steuerkräften und hydrodynamischen Antworten einstellt, kann der stabile Zustand einer Drehkreisfahrt als Aussage für das stationäre Verhalten eines mathematischen Modells herangezogen werden. In Abbildung 7.2 sind die Fahrwege der beiden Varianten "Mit" und "Ohne" auf tiefem und auf flachem Wasser wiedergegeben.

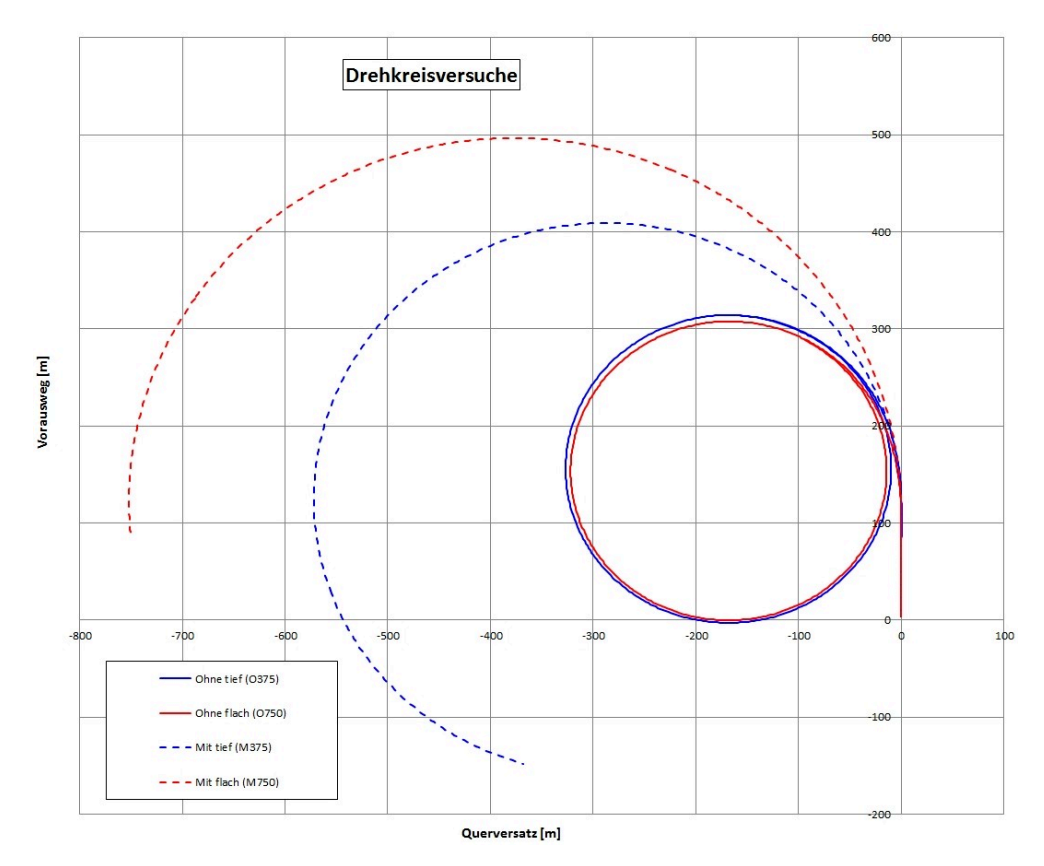

Abb. 7.2: Fahrwege der Drehkreisversuche

Im Gegensatz dazu werden im Z-Manöver (Schlängelversuch) die instationären Komponenten des mathematischen Modells untersucht. Dies erfolgt dadurch, dass weit vor Erreichen eines stationären Zustandes Gegenruderbewegungen eingeleitet werden. Als Kriterium für die Ergebnisse der Instationarität werden unter anderem Manöverzeiten statt Manöverzustände zur Bewertung herangezogen. Die Darstellung Abbildung 7.3 gibt den Vergleich

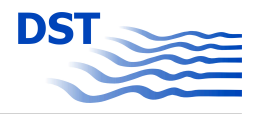

zweier Z-Manöver "Mit" und "Ohne" SKATE-Profile auf flachem Wasser als Zeitverlauf von Ruderwinkel, Kurs und Seitenversatz *y* wieder.

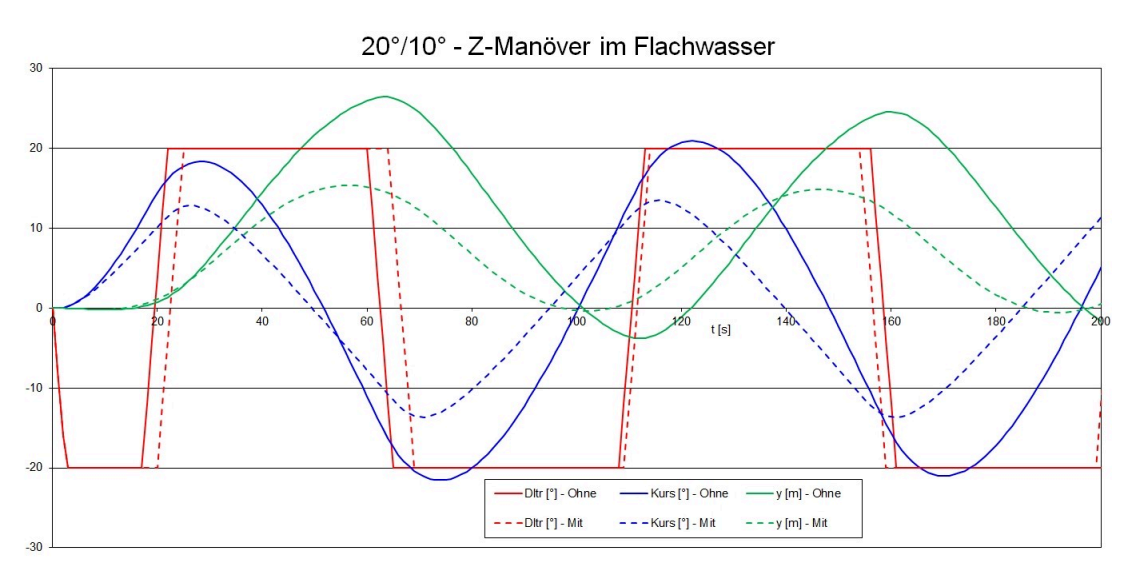

Abb. 7.3: Ergebnisse der Z-Manöver

## **7.3 Analyse der Ergebnisse**

#### **7.3.1 Geradeausfahrten (Propulsion)**

Die simulierten Propulsionsversuche dienten primär der Bestimmung der benötigten Leistung für eine gewünschte Startgeschwindigkeit. Bei flachem Wasser tritt im Simulator ab einer gewissen Leistung und bei Geschwindigkeiten knapp über 12 km/h Grundberührung auf. Dies liegt daran, dass der Squat automatisch berechnet wird und unabhängig von der investierten Leistung die Maximalgeschwindigkeit limitiert ist. Dies führte auch zur Festlegung der Startgeschwindigkeit von 12 km/h für alle Drehkreise und Z-Manöver. In Abbildung 7.4 ist zu erkennen, dass der Leistungsbedarf mit SKATE-Profilen höher angenommen wird als ohne. Die erreichten Endgeschwindigkeiten sind auf tiefem und auf flachem Wasser "Ohne" höher als "Mit". Dieser Effekt basiert auf den zugrundeliegenden Messungen des Widerstands mit der PMM-Anlage, die für die Messung großer Seitenkräfte optimiert ist und systembedingt bei den kleinen Längskräften eine Gewisse Unschärfe enthält. Für die detaillierte Bewertung des Leistungsbedarfs muss daher auf die entsprechenden numerischen Simulationen und experimentellen Ergebnisse mit dediziertem Versuchsaufbau verwiesen werden.

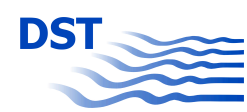

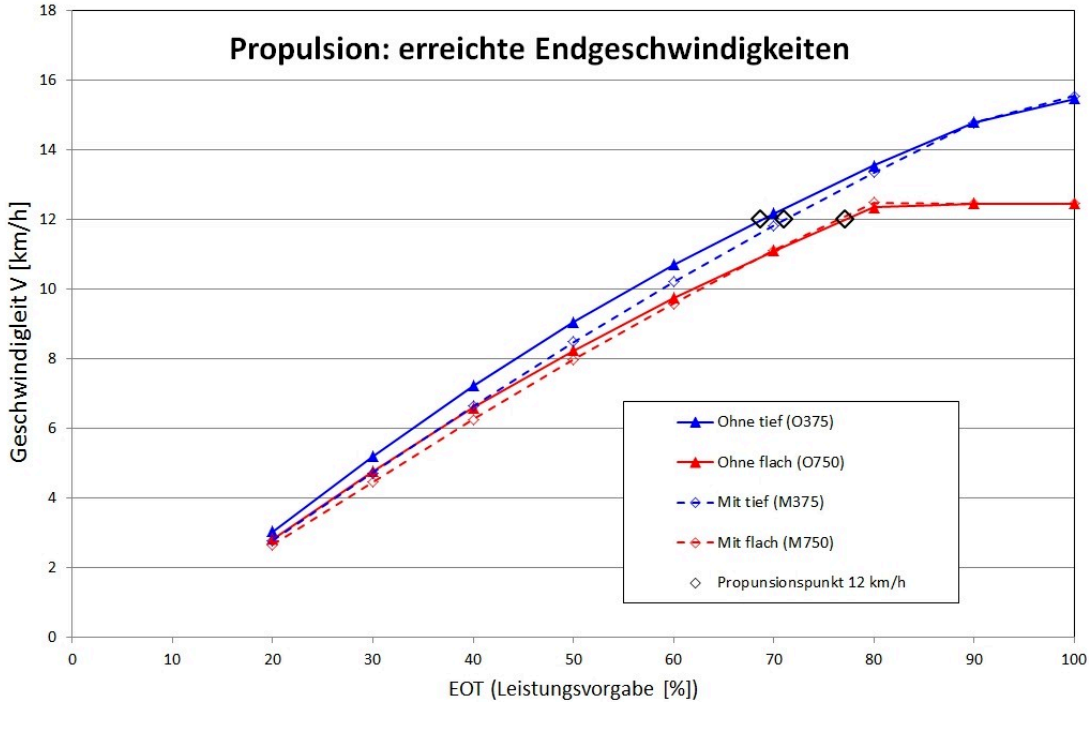

Abb. 7.4: Propulsionsversuche

#### **7.3.2 Drehkreise**

Eine erste Bewertung der Drehkreisfahrten nach Abbildung 7.2 auf Seite 100 zeigt, dass ohne SKATE-Profile die Drehkreisdurchmesser deutlich kleiner sind als mit. Dies entspricht besonders in dieser Ausprägung nicht den beispielsweise im Antrag beschriebenen Prognosen. Des Weiteren tritt eine zu erwartende Erhöhung der Durchmesser mit abnehmender Wassertiefe "Mit" auf, ist bei der Variante "Ohne" jedoch nicht vorhanden, sondern beide Kreise sind fast identisch.

Eine genauere Untersuchung der stationären Parameter wird anhand der folgenden Abbildungen vorgenommen, bei denen für die beiden Varianten "Mit" und "Ohne" Drehkreise auf verschiedenen Wassertiefen simuliert wurden. Die Zunahme des Radius bei abnehmender Wassertiefe wird nach Abbildung 7.5 für die Fahrten mit SKATE-Profilen klar deutlich. Dahingegen ist die bemerkenswerte Konstanz dieses Parameters bei den Simulationen "Ohne" sehr erstaunlich. Mangels tiefergehender Erfahrung mit der Übertragung von Modellversuchsdaten in das mathematische Simulationsmodell kann hierfür noch keine plausible Erklärung gegeben werden. Es ist jedoch zu vermuten, dass die sehr unterschiedlichen Verhältnisse  $C_z/C_0$  für die Koeffizientenpaarung  $N_{uv}$  und  $N_{vv}$  (2,6 für "Ohne" und 1,4 für "Mit") hierfür verantwortlich sind.

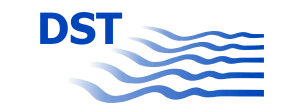

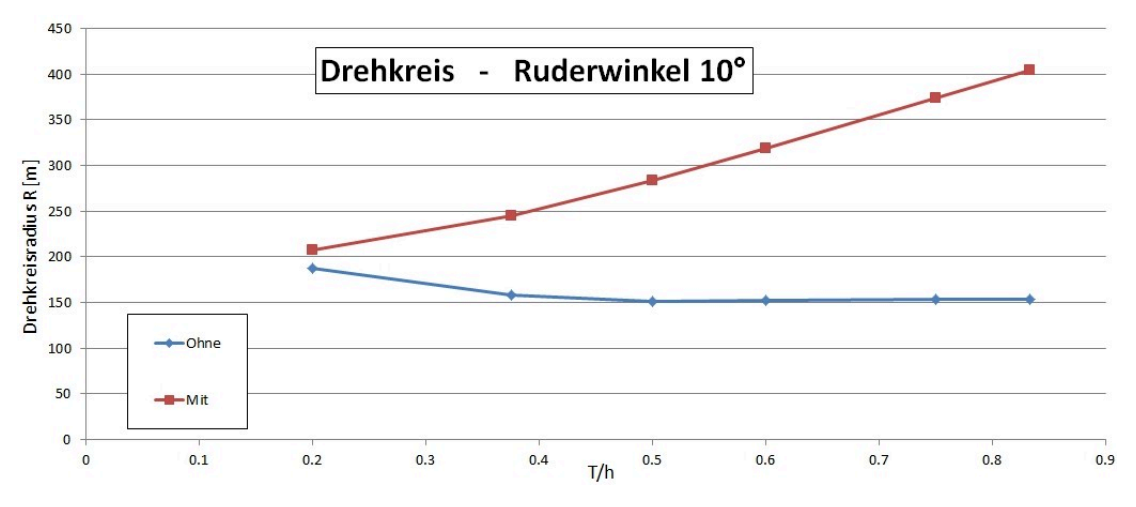

Abb. 7.5: Drehkreisradius über Wassertiefe

Der deutlich geringe Driftwinkel in Abbildung 7.6 bei den Drehkreisen "Mit" weist auf eine kursbegradigende Wirkung der SKATE-Profile hin. Mit dieser Richtungsstabilisierung geht eine geringere seitliche Stützkraft im Drehkreis einher, die wiederum zu geringeren Zentripetalkräften und somit zu größeren Drehkreisen führt.

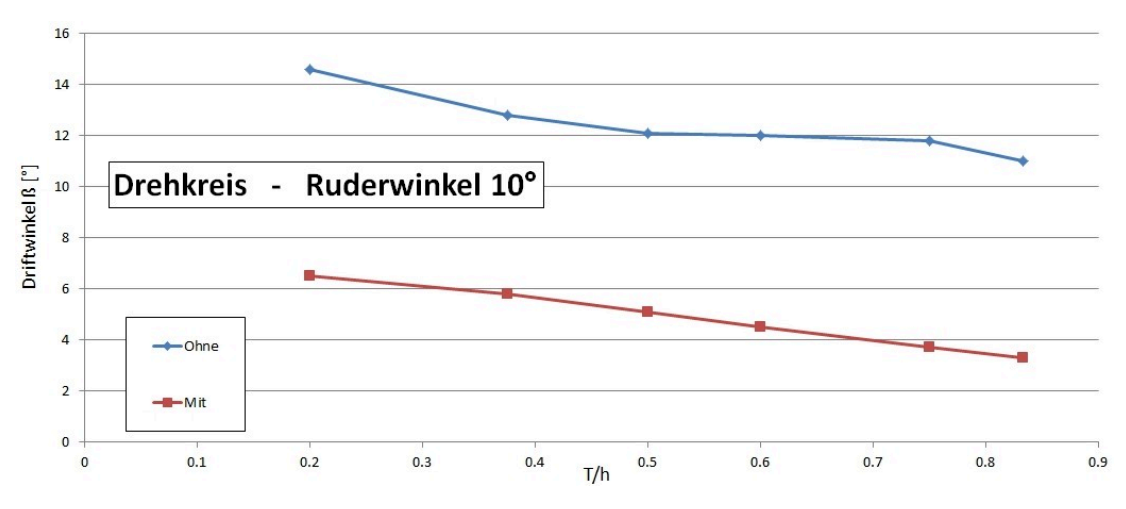

Abb. 7.6: Driftwinkel beim Drehkreis über Wassertiefe

Wie auch schon aus den simulierten Geradeausfahrten in Abbildung 7.4 hervorgeht, ist der Unterschied im Widerstand gering. Die Endgeschwindigkeiten im Drehkreis in Abbildung 7.7 zeigen dies auch, jedoch ist hier das Modell "Mit" schneller als das "Ohne". Unter Berücksichtigung des größeren Driftwinkels "Ohne" und der damit verbundenen Widerstandserhöhung in Schrägfahrt ist dieses Phänomen erklärbar. Ebenfalls erkennbar ist eine Abnahme der Endgeschwindigkeit bei abnehmender Wassertiefe.

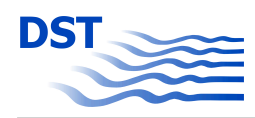

Die deutliche Abnahme der Endgeschwindigkeit bei sehr flachem Wasser (*T*/*h* = 0,833) hat jedoch einen speziellen Grund. Bei einem Flottwasser von nur 0,30 m war die Geschwindigkeit von 12 km/h, die allen anderen Manövern zu Grunde gelegt wurde, nicht mehr fahrbar. Deshalb sind diese Drehkreise mit nur 10,5 km/h gefahren worden.

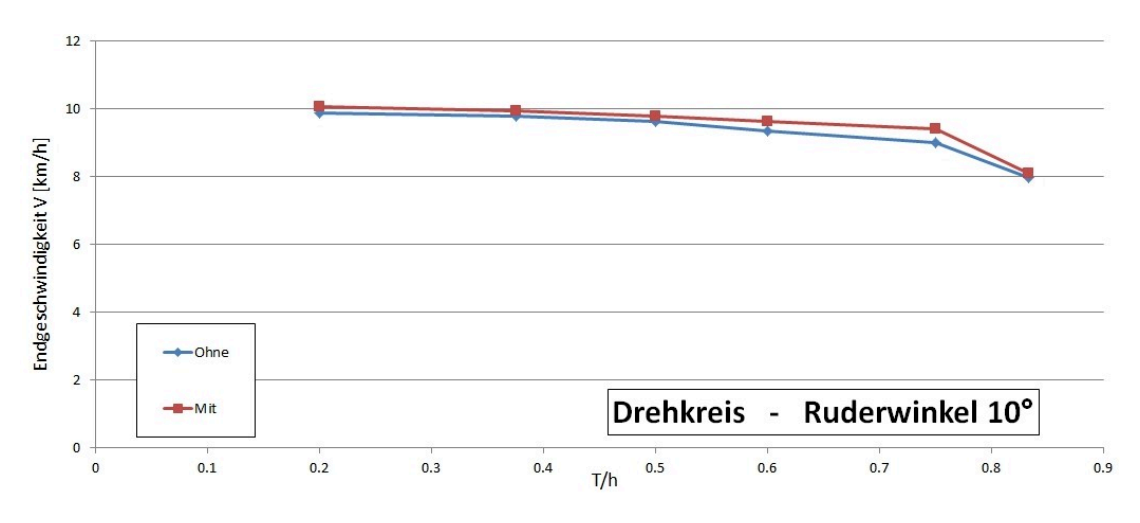

Abb. 7.7: Endgeschwindigkeit beim Drehkreis über Wassertiefe

#### **7.3.3 Z-Manöver**

Generell ist zu erwarten, dass bei abnehmender Wassertiefe die Z-Manöver wegen der verstärkten Versperrung durch die geringere Bodenfreiheit langsamer ablaufen und zusätzlich die Bewegungen weniger intensiv sind. Außerdem ist nach der bei den Drehkreisen festgestellten zusätzlichen Stabilisierung durch die SKATE-Profile eine weitere Reduktion des Bewegungsumfanges zu erwarten.

Der Vergleich zweier Z-Manöver mit 20° Ruderwinkel und 10° Stützwinkel bei 50 cm Flottwasser "Mit" und "Ohne" in Abbildung 7.3 zeigt die Einschränkung der Drehfreudigkeit durch die SKATE-Profile. Dies ist sowohl am Seitenversatz (grün) als auch an der Kursschwingung (blau) erkennbar. Für eine Betrachtung der Wassertiefenabhängigkeit sind jedoch Gegenüberstellungen einiger kennzeichnender Manöverparameter erforderlich.

Der erste Überschwingwinkel ist die Differenz zwischen dem maximal erreichten Kurswinkel der ersten Schwingung und dem Schaltwinkel, bei dem das Gegenruderlegen erfolgt. Er ist ein Maß für die Schnelligkeit und Intensität der Reaktion des Schiffes auf das Stützen durch das Ruder. In Abbildung 7.8 zeigen sich für beide Fälle ("Mit" und "Ohne") sowie für alle untersuchten Ruderwinkel klare Abhängigkeiten von der Wassertiefe. Während sich mit SKATE-Profilen eine deutliche und zu erwartende Abnahme der Bewegungsintensität

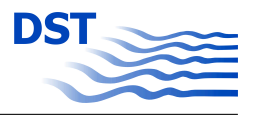

mit geringer werdender Wassertiefe zeigt, ist dies "Ohne" nicht der Fall. Diese unerwartete Zunahme ist wahrscheinlich auch auf das bei den Drehkreisen festgestellte Phänomen zurückzuführen.

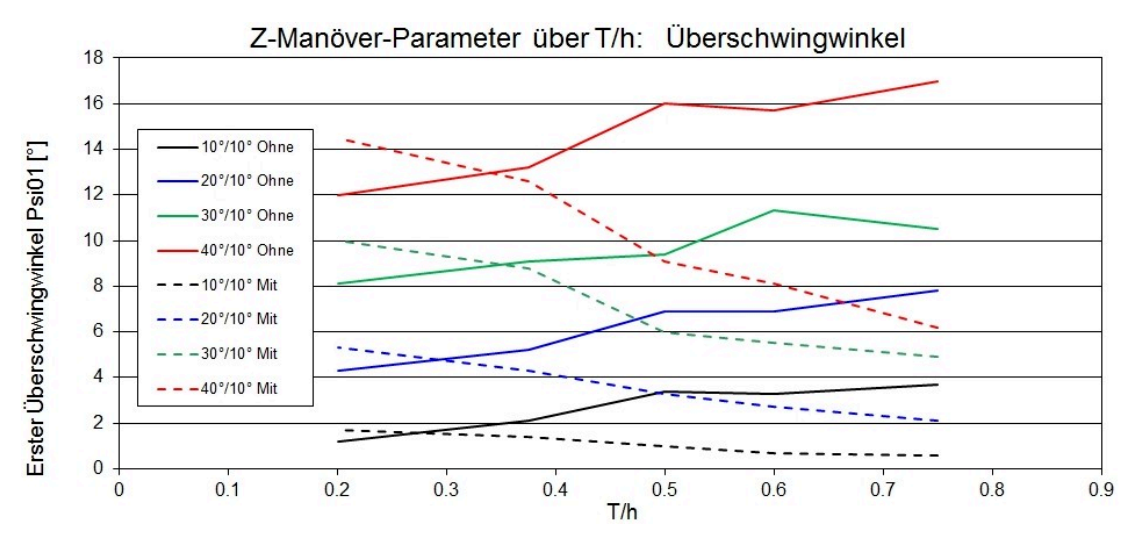

Abb. 7.8: Überschwingwinkel bei verschiedenen Z-Manövern

Für die Periode der ersten vollständigen Kursschwingung nach dem ersten Wiedererreichen des Ausgangskurses in Abbildung 7.9 ist festzustellen, dass die Manöver mit SKATE-Profilen schneller ablaufen als ohne, vor allem bei abnehmender Wassertiefe. Man könnte meinen, dies steht im Widerspruch zur eingeschränkteren Beweglichkeit, aber unter Beachtung der deutlich geringeren Überschwingwinkel ist es verständlich, dass die stark reduzierten Schwingungsamplituden auch zu reduzierten Schwingungszeiten führen.

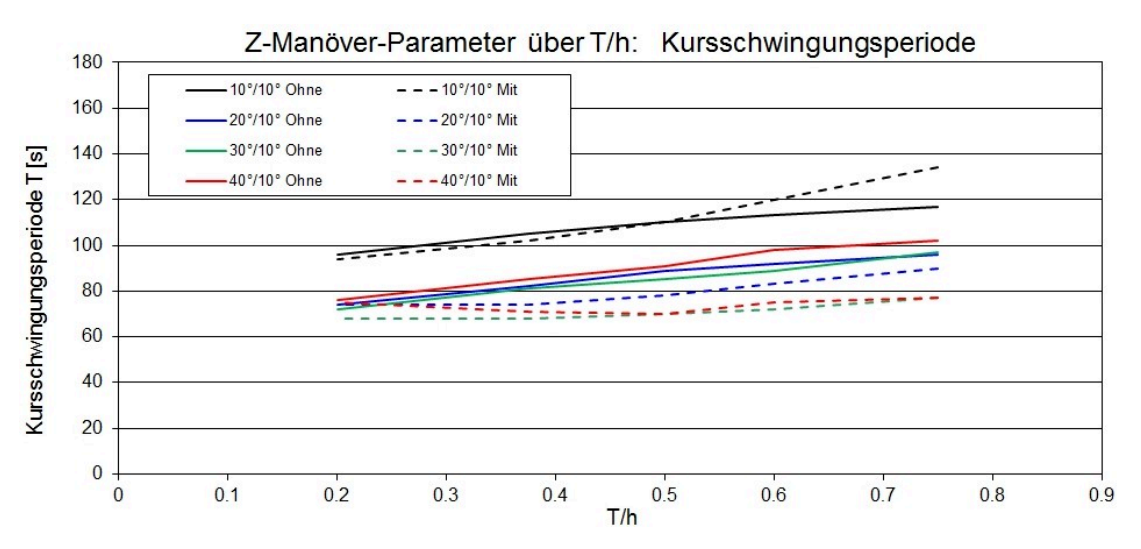

Abb. 7.9: Kursschwingungsperiode bei verschiedenen Z-Manövern

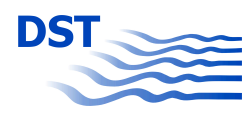

#### **7.3.4 Zusammenfassung**

Bei diesem Projekt wurde am DST erstmalig versucht, die Auswirkung spezifischer Detailänderungen am untersuchten Modell durch systematische PMM-Versuche nachzuweisen. Dies ist weitgehend gelungen, wie der Vergleich der Messergebnisse mit den Simulationsergebnissen zeigt.

Es wurde auch zum ersten Mal der Versuch unternommen, aus PMM-Versuchen Koeffizienten für den Simulator zu gewinnen. Nach Anpassung des Versuchsprogramms an die spezifischen Besonderheiten des mathematischen Modells und nach Entwicklung einer Strategie zur Umrechnung und Anpassung der Koeffizienten an die vorgegebene Modellierung des Flachwassereinflusses im Simulator konnte auch dies realisiert werden. Die simulierten Ergebnisse für Standardmanöver erscheinen jedoch nicht in allen Aspekten plausibel. Hier ist eine weitere Verbesserung der Methoden und der Aufbau eines Erfahrungsschatzes für andere Anwendungen und Fahrzeuge anzustreben.

# **8 Zusammenfassung und Ausblick**

Ausgangspunkt zu diesen Untersuchungen waren die Verbesserungen der Propulsionseigenschaften, die durch das Anbringen von zusätzlichen Leitflossen im Vorschiffsbereich des Futura Carriers erreicht wurden. Hier wurde nun an mehreren verschiedenen Vorschiffsformen untersucht, welchen Einfluss sog. SKATE-Profile auf den Widerstand haben und inwieweit sich dieser verringern lässt.

Die Wirkung der SKATE-Profile ist nicht mit dem klassischen Bugwulst vergleichbar, der häufig an Seeschiffen zu finden ist. Dieser wirkt zum einen dadurch, dass Verdrängungsvolumen aus der Schulter nach vorne verlagert wird, die Schulter somit schlanker wird und weniger Wellen erzeugt. Zum anderen erzeugt der Wulstbug ein eigenes Wellensystem, das bei geeigneten Geschwindigkeiten durch Interferenz das Schulterwellensystem zumindest teilweise auslöscht. In der Binnenschifffahrt sind – gerade in der Kanalfahrt – die Geschwindigkeiten viel kleiner. Hier dominiert das primäre Wellensystem. Das sekundäre Wellensystem, das erst ab einer Geschwindigkeit von *Fr* > 0,15 deutlich wird, kann praktisch nur auf dem Rhein beobachtet werden, wo die Schiffsgeschwindigkeit durch Vorschriften und/oder Wassertiefe kaum begrenzt wird. Auf der anderen Seite haben Binnenschiffe in der Regel ein sehr völliges Vorschiff mit einer entsprechend prominenten Schulter. Die hier untersuchten Profile können durch verschiedene Mechanismen wirken. Neben der Umverteilung von erforderlichem Auftriebsvolumen und Interferenz der Wellensysteme können bei geeigneter Vorschiffsform die als Tragflügel wirkenden Flossen sogar die quergerichtete Verdrängungsströmung in Schub umsetzen.

Um die Untersuchung durchführen zu können, musste eine Reihe von Verfahren kombiniert und in einem Workflow organisiert werden. Zur Beschreibung der Geometrie (Schiff und Flosse) wurde ein parametrisches Modell erzeugt. Diese Geometriebeschreibung wurde einerseits für die Paneelisierung in FACET/RAPID verwendet, zum anderen wurde daraus ein Volumengitter für die eingesetzten RANSE-Löser erzeugt. Dieser Durchlauf wurde für jede Parametervariation wiederholt.

Die Berechnung des Strömungsproblems mit einem Potentiallöser wäre eine sehr vorteilhafte Herangehensweise, weil die viskosen Effekte im Bugbereich hinsichtlich der Wellenerzeugung und Ausbreitung eine untergeordnete Rolle spielen und die Berechnungen sehr schnell sind. Für die Einhaltung der Kutta Bedingung an der Abströmkante von Tragflügeln, die bei Potentialverfahren zunächst verletzt würde, existieren robuste Lösungen. Allerdings hat sich im Laufe der Untersuchung gezeigt, dass der eingesetzte Potentiallöser

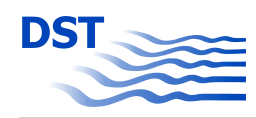

RAPID in Verbindung mit dem zugehörigen Vernetzer FACET aus verschiedenen Gründen nicht genutzt werden kann. Eine Berechnung ist nur mit massiven manuellen Eingreifen in mehreren überlagerten Berechnungsschritten möglich und liefert zudem zweifelhafte Ergebnisse.

Hingegen funktionierten die RANSE-Berechnungen technisch besser, wenngleich die Ergebnisse nicht einfach zu interpretieren sind. Aus den parametrischen Geometriemodellen konnte in den meisten Fällen automatisch ein Berechnungsgitter erzeugt werden. Die RAN-SE-Berechnungen erfordern deutlich mehr Zeit als die Berechnungen mit einem Potentiallöser. Entscheidend für die gesamte Rechenzeit ist aber auch der Optimierungsalgorithmus, mit dem die beste Konfiguration für die SKATE-Profile gefunden werden soll. Ein Algorithmus, der mit wenigen Varianten das Optimum findet, ist hier von Vorteil. In dieser Untersuchung kamen der Sobol-Algorithmus und ein T-Search zum Einsatz. Beim Sobol-Algorithmus wird eine Berechnungsmatrix im vorher definierten Parameterraum erzeugt und eine Vielzahl von Berechnungen gleichzeitig durchgeführt. Beim T-Search werden nacheinander einzelne Berechnungen durchgeführt und mit Hilfe eines Gradienten-Verfahrens wird das Optimum gesucht. Die Zielfunktion ist der Gesamtwiderstand. Der Wellenwiderstand alleine genügt nicht, weil durch eine möglich Beschleunigungswirkung der Flosse auch der Reibungswiderstand erhöht werden kann.

Die Untersuchungen ergeben kein einheitliches Bild: In den CFD-Berechnungen mit dem Löser OpenFOAM im Modellmaßstab 1:10 zeigen sich Widerstandsverringerungen von bis zu 7 %. Die Berechnungen mit ANSYS-CFX zeigten für diesen Maßstab keine Widerstandsverringerung durch die Flosse. In den daraufhin durchgeführten Modellversuchen konnte ebenfalls keine Widerstandsverringerung nachgewiesen werden. Allerdings zeigten die Farbanstrichversuche eine deutliche Strömungsablösung an den Flossen, die wiederum in den Berechnungen – unabhängig vom eingesetzten Turbulenzmodell – nicht auftauchen. Aufgrund der Unsicherheit in den Maßstabseffekten muss offenbar eine Optimierung immer für eine konkrete Fahrzeuggröße bei realistischer Geschwindigkeit erfolgen. Unter der Annahme, dass bei hinreichend großen Reynoldszahlen in der Großausführung die Turbulenzmodellierung die Realität besser widerspiegelt und Strömungsablösungen deutlich reduziert werden, wurden weitere Simulationen im Großausführungsmaßstab durchgeführt. Diese Simulationen sind deutlich aufwendiger und konnten durch Schwierigkeiten bei der automatisierten Gittergenerierung für OpenFOAM nur mit dem kommerziellen Paket AN-SYS-CFX realisiert werden. Hierbei trat jedoch der unerwartete Effekt auf, dass bei den Simulationen mit SKATE-Profilen ein physikalisch fragwürdiger Lufteinbruch prognostiziert wurde. Die mit diesen Rechnungen bestimmte Widerstandsreduktion erscheint hierdurch zu optimistisch. Eine verbesserte Bestimmung der freien Oberfläche wird mit dem Softwarehersteller diskutiert, konnte jedoch im Rahmen des Projekts noch nicht abgeschlossen werden. Trotz der stetigen Weiterentwicklung der Verfahren, bereitet die Simulation der freien Oberfläche bei den in der Binnenschifffahrt üblichen Formen mit allen getesteten Verfahren noch immer erhebliche Schwierigkeiten. Hier besteht weiterhin Bedarf für dedizierte Untersuchungen und die Validierung der Methoden.

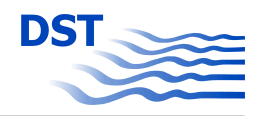

Erstmals wurde in diesem Projekt ein Verfahren zur Identifikation der hydrodynamischen Koeffizienten für den Simulator aus PMM-Versuchen entwickelt. Der prinzipielle Ablauf konnte erfolgreich eingesetzt werden. Die prognostizierte Reduktion der Drehfreudigkeit des Leichters mit statischen SKATE-Profilen erscheint plausibel. Details der Manöver im Simulator zeigen jedoch weiteren Untersuchungsbedarf auf.

Zusammenfassend ist festzustellen, dass durch das Anbringen von SKATE-Profilen eine Widerstandsverminderung erzielt werden kann. Der Entwicklungsaufwand dafür ist allerdings für jede individuelle Bugform erheblich, und eine verlässliche, quantitative Aussage zur Widerstandsverminderung lässt sich erst in der Großausführung treffen. Aufgrund der Komplexität der CFD-Berechnungen und des Parameterraums der Optimierung wurden die Grenzen einiger Parameter möglicherweise zu eng gewählt. Vor der Ausstattung eines vorhandenen oder neu zu bauenden Binnenschiffs mit SKATE-Profilen sollte mit hoffentlich dann verbesserten CFD-Verfahren eine dedizierte Optimierung erfolgen. Wenn die Rechenkapazitäten es erlauben, wäre für einen Neubau auch eine ganzheitliche Optimierung inklusive Variation der Schiffsform wünschenswert. Ebenfalls denkbar ist eine nachgeschaltete Optimierung der Anstellwinkel einer gleichbleibenden Flossengeometrie bei verschiedenen Betriebszuständen. Hierdurch könnte bewertet werden, ob sich das im Teilvorhaben des Projektpartners MAD angedachte adaptive System wirtschaftlich rechnet.

## **8.1 Verwendung der Zuwendung**

Die zur Durchführung des Teilvorhabens *validate SKATE* entstandenen Kosten waren überwiegend Personalkosten für insgesamt 57 Personalmonate (PM). Diese Aufwendungen verteilen sich gerundet auf die Arbeitspakete mit 4,5 PM für Arbeitspaket 1, 9 PM für Arbeitspaket 2, 13 PM für Arbeitspaket 3, 22,5 PM für Arbeitspaket 4 sowie je 4 PM für die Arbeitspakete 5 und 6. Hinzu kommen ein geringer Anteil von Reisekosten und die Kosten für Softwarelizenzen sowie die Anpassung der EDV-Infrastruktur an die Anforderungen des Remote Computings seitens FRIENDSHIP Systems auf der Hardware des DST. Sämtliche im Projekt entstandenen Kosten sind durch die Verwaltung des DST mit dem Projektträger abgerechnet worden.

### **8.2 Notwendigkeit und Angemessenheit der Arbeit**

Die Bearbeitung des Teilvorhabens konnte weitestgehend im Rahmen des im Antrag vorgesehenen Personalaufwands realisiert werden. Die Arbeiten wurden im Projektverbund abgestimmt und von allen Beteiligten als notwendig und angemessen zur erfolgreichen Bearbeitung des Verbundvorhabens bewertet. Die unterschiedlichen Ergebnisse der Untersuchungen mit verschiedenen numerischen Verfahren auch im Vergleich zu den experimentell

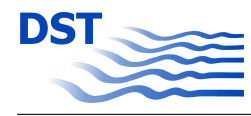

ermittelten Daten bestätigen den Ansatz, identische Fälle mit verschiedenen Methoden zu betrachten, auch wenn dies mit hohem Aufwand verbunden ist.

## **8.3 Voraussichtliche Nutzung und Verwertung der Ergebnisse**

Im Rahmen des Verbundvorhabens und mit Unterstützung durch das hier dokumentierte Teilvorhaben wurde das Produkt FRIENDSHIP-Framework des Projektpartners FRIEND-SHIP SYSTEMS deutlich verbessert. Die neu angekoppelten Simulationswerkzeuge sowie das implementierte Remote Computing erweitern den potentiellen Nutzerkreis. Wissenschaftlich wurden zahlreiche Aspekte untersucht und Ergebnisse erzeugt, die direkt oder indirekt in verschiedene weitere Arbeiten des DST einfließen. Auch für die studentische Ausbildung im Rahmen der Lehre am benachbarten Institut für Schiffstechnik, Meerestechnik und Transportsysteme lassen sich Teilergebnisse nutzen. Für die unmittelbare Realisierung eines Binnenschiffs mit SKATE-Profilen bedarf es noch weiterer Arbeiten, da hinsichtlich der Widerstandsreduktion noch Fragen verblieben sind und die Ergebnisse kaum zwischen verschiedenen Anwendungsfällen (Fahrzeug, Transportaufgabe und Einsatzbedingungen) übertragbar sind. Erste Gespräche zu einer möglichen Realisierung haben jedoch bereits stattgefunden.

## **8.4 Bekannt gewordene Fortschritte bei anderen Stellen**

Zum Gegenstand des hier dokumentierten Verbundvorhabens sind keine vergleichbaren Projekte bekannt.

#### **8.5 Veröffentlichungen**

Die Ergebnisse des Verbund- und Teilvorhabens werden auf verschiedenen Wegen parallel veröffentlicht. Der Wissenschaftlich-Technische Ausschuss des DST und damit zahlreiche Vertreter der Wirtschaft wurden bereits während der Projektlaufzeit und auch nach Abschluss des Vorhabens über die Ergebnisse informiert. Die Erfahrungen mit den Simulationswerkzeugen werden in verschiedenen Kreisen diskutiert und mit den Entwicklern werden Möglichkeiten zur Verbesserung gesucht. Der vollständige Bericht wird über die Technische Informationsbibliothek Hannover veröffentlicht. Des Weiteren wird eine Kurzfassung der Ergebnisse auf den in naher Zukunft erneuerten Webseiten des DST veröffentlicht.

## **Literaturverzeichnis**

- [1] *ANSYS CFX-Solver Theory Guide, Release 14.5*. ANSYS Inc. Southpointe 275 Technology Drive Canonsburg PA 15317. 2012.
- [2] Abbot, Ira H. und Doenhoff, Albert E. von. *Theory of Wing Section*. Dover Publications, Inc. New York, 1959.
- [3] Bouwmanns, E., Friedhoff, B., Henn, R., Kaiser, R., List, S. und Vilsmeier, R. *SI-MUBIN - Modellierung und Simulation der realitätsnahen Schi*ff*sbewegung auf Binnenwasserstraßen, Teil C: CFD-Berechnungen*. Technischer Bericht. Duisburg: Entwicklungszentrum für Schiffstechnik und Transportsysteme e.V., 2009.
- [4] FRIENDSHIP SYSTEMS AG. *Tutorial enthalten in FRIENDSHIP-FRAMEWORK Version 3.1.4.* 2015. url: https://www.caeses.com/downloads/ (besucht am 22. 06. 2015).
- [5] Friedhoff, B., Gronarz, A., Kaiser, R., List, S. und Thill, C. *SIPAS-MAP: Modellierung, Analyse und Parametrisierung hydrodynamischer Wirkungen und Kollisionsursachen beim Passieren von Seeschi*ff*en*. Technischer Bericht. Duisburg: Entwicklungszentrum für Schiffstechnik und Transportsysteme e.V., 2011.
- [6] Friedhoff, B., Henn, R., Kaiser, R., Hinz, P. und Lesny, K. *Entwicklung von Planungswerkzeugen für Auslegung, Bau und Betrieb von O*ff*shore Windenergie- und Tideströmungsanlagen. Schlussbericht zum IGF-Vorhaben-Nr. 220 ZN im Rahmen des Initiativprogramms - Zukunftstechnologie für kleine und mittlere Unternehmen*. Technischer Bericht. Entwicklungszentrum für Schiffstechnik und Transportsysteme, Duisburg (DST) und Institut für Grundbau und Bodenmechanik an der Universität Duisburg-Essen, Standort Essen (IGB), 2009.
- [7] Gloth, O. "An object oriented finite volume framework and its application to fluid". Dissertation. Universität Duisburg, 2003.
- [8] Henn, R., Kaiser, R. und List, S. *SICHERBIN Verbesserung der Verkehrssicherheit auf Binnenwasserstraßen an Engpass- und Gefahrenstellen, Teil C*. Technischer Bericht. Duisburg: Entwicklungszentrum für Schiffstechnik und Transportsysteme e.V., 2007.
- [9] Hochkirch, K. und Mallol, B. "On the Importance of Full-Scale CFD Simulations for Ships". In: *Numerical Towing Tank Symposium* ().

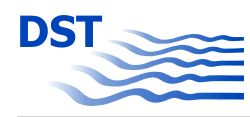

- [10] M., Keh-Sik und K., Seon-Hyung. "Study on the form factor and full-scale ship resistance prediction method". English. In: *Journal of Marine Science and Technology* 15.2 (2010), Seiten 108–118.
- [11] Maritime-A-Design-UG. *SKATE-Schi*ff*skonzepte f?r die Anwendung innovativer Techniken zur Energieeinsparung - Teilprojekt 3 - Analyse geigneter Schi*ff*stypen sowie Einsatz neuer Materialien beurteilen im Projekt SKATE*. Technischer Bericht. Tiefer 2, 28195 Bremen: Maritime-A-Design UG, 2014.
- [12] Menter, F. R., Two-equation eddy-viscosity turbulence models for engineering applications (MENTER)". In: *AIAA Journal* 32(8) (1994), Seiten 1598–1605.
- [13] O., Keon-Je und K., Shin-Hyoung. "Full scale Reynolds number effects for the viscous flow around the ship stern". English. In: *Computational Mechanics* 9.2 (1992), Seiten 85–94.
- [14] Stuntz, N. "Numerische Simulation der Schiffsumströmung mit Berücksichtigung des Propellersogs". Dissertation. Universität Duisburg-Essen, 2006.
- [15] Visconneau, M., Queutey, P. und Deng, G.B. "Model and full-scale free-surface viscous flows around fully-appended ships". In: *ECCOMAS CFD 2006* (2006).

DST Bericht 2150

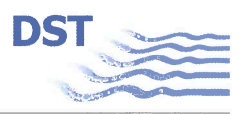

#### SKATE - Schiffs-Konzepte für die Anwendung innovativer Techniken zur Energieeinsparung VALIDATE SKATE - Versuchsdurchführung, Analyse, Extrapolation und Designrichtlinien ableiten

Duisburg, im Juni 2015

Fachbereich Schiffshydrodynamik

Projektleiter:

(Dipl.-Math. Rainer Kaiser)

DST - Entwicklungszentrum für Schiffstechnik und Transportsysteme e.V.

Pupper H